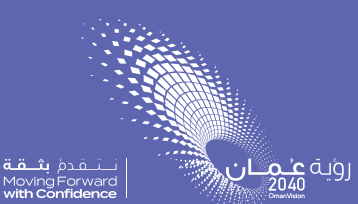

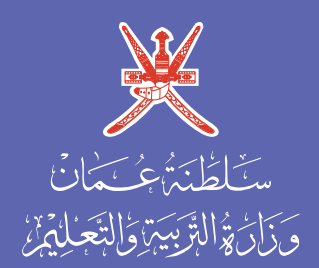

الفصل الدراسي الثاني الصف الثاني عشر **كتاب الطالب الفيزياء**

# **الفيزياء الفيزياء** الصف الثاني عشر الصف الثاني عشر الصف الثاني عشر **كتاب الطالب كتاب الطالب كتاب الطالب الفيزياء**

### الفصل الدراسي الثاني الفصل الدراسي الثاني الفصل الدراسي الثاني

N

**AMBRIDGE UNIVERSITY PRESS** 

الطبعة التجريبية **1445**هـ - **2023**م الطبعة التجريبية **1445**هـ - **2023**م الطبعة التجريبية **1445**هـ - **2023**م

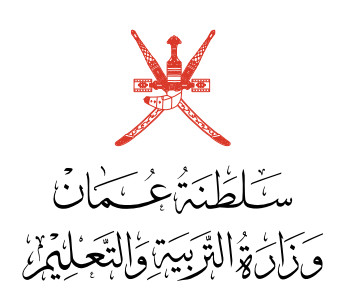

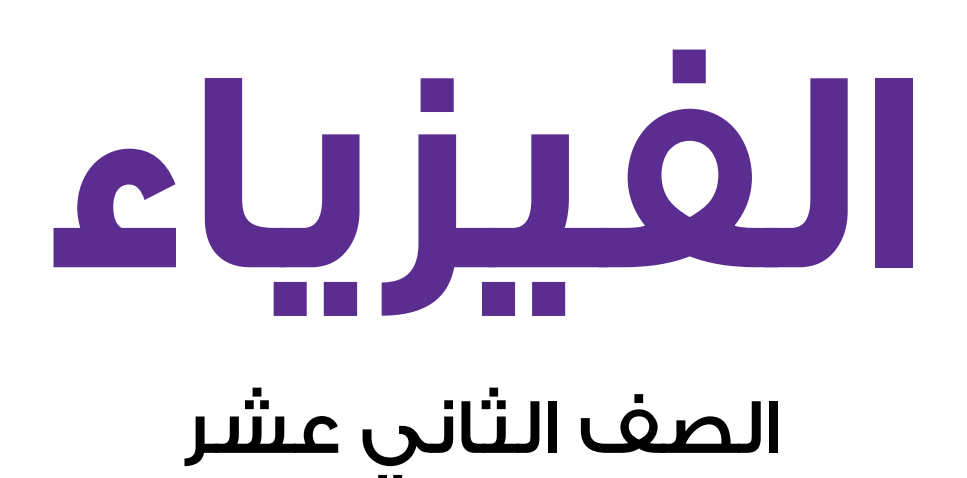

## **كتاب الطالب**

الفصل الدراسي الثاني

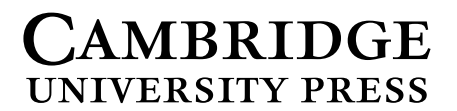

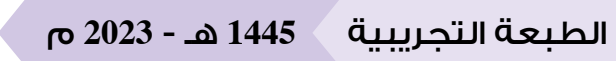

#### **CAMBRIDGE IINIVERSITY PRESS**

#### **مطبعة جامعة كامبريدج، الرمز البريدي BS8 2CB، المملكة المتحدة.**

ً تشكل مطبعة جامعة كامبريدج جزءا من الجامعة. ً وللمطبعة دور في تعزيز رسالة الجامعة من خالل نشر المعرفة، سعيا وراء تحقيق التعليم والتعلم وتوفير أدوات البحث على أعلى مستويات التميز العالمية.

**© ُ مطبعة جامعة كامبريدج ووزارة التربية والتعليم في سلطنة عمان.**

يخضع هذا الكتاب لقانون حقوق الطباعة والنشر، ويخضع لالستثناء التشريعي ً المسموح به قانونا وألحكام التراخيص ذات الصلة. ال يجوز نسخ أي جزء من هذا الكتاب من دون الحصول على اإلذن المكتوب من ُ مطبعة جامعة كامبريدج ومن وزارة التربية والتعليم في سلطنة عمان.

#### **ُ الطبعة التجريبية ٢٠٢٣ م، ط ُ بعت في سلطنة عمان**

َّ هذه نسخة تمت مواءمتها من كتاب الطالب - الفيزياء للصف الثاني عشر - من سلسلة كامبريدج للفيزياء لمستوى الدبلوم العام والمستوى المتقدم Level A & AS للمؤلفين دايفيد سانغ، وغراهام جونز، وغوريندر تشادا، وريتشارد وودسيد.

> ً تمت مواءمة هذا الكتاب بناء على العقد الموقع بين وزارة التربية والتعليم ومطبعة جامعة كامبريدج. ال تتحمل مطبعة جامعة كامبريدج المسؤولية تجاه المواقع اإللكترونية ّ المستخدمة في هذا الكتاب أو دقتها، وال تؤكد أن المحتوى الوارد على تلك المواقع دقيق ومالئم، أو أنه سيبقى كذلك.

> > **تمت مواءمة الكتاب**

**بموجب القرار الوزاري رقم ٢٠٢٣/٣٦ واللجان المنبثقة عنه**

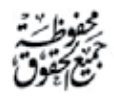

**جميع حقوق الطبع والتأليف والنشر محفوظة لوزارة التربية والتعليم ّ أو مجزأ أو ترجمته ً وال يجوز طبع الكتاب أو تصويره أو إعادة نسخه كامل ً أو تخزينه في نطاق استعادة المعلومات بهدف تجاري بأي شكل من األشكال إّال بإذن كتابي مسبق من الوزارة، وفي حال االقتباس القصير يجب ذكر المصدر.**

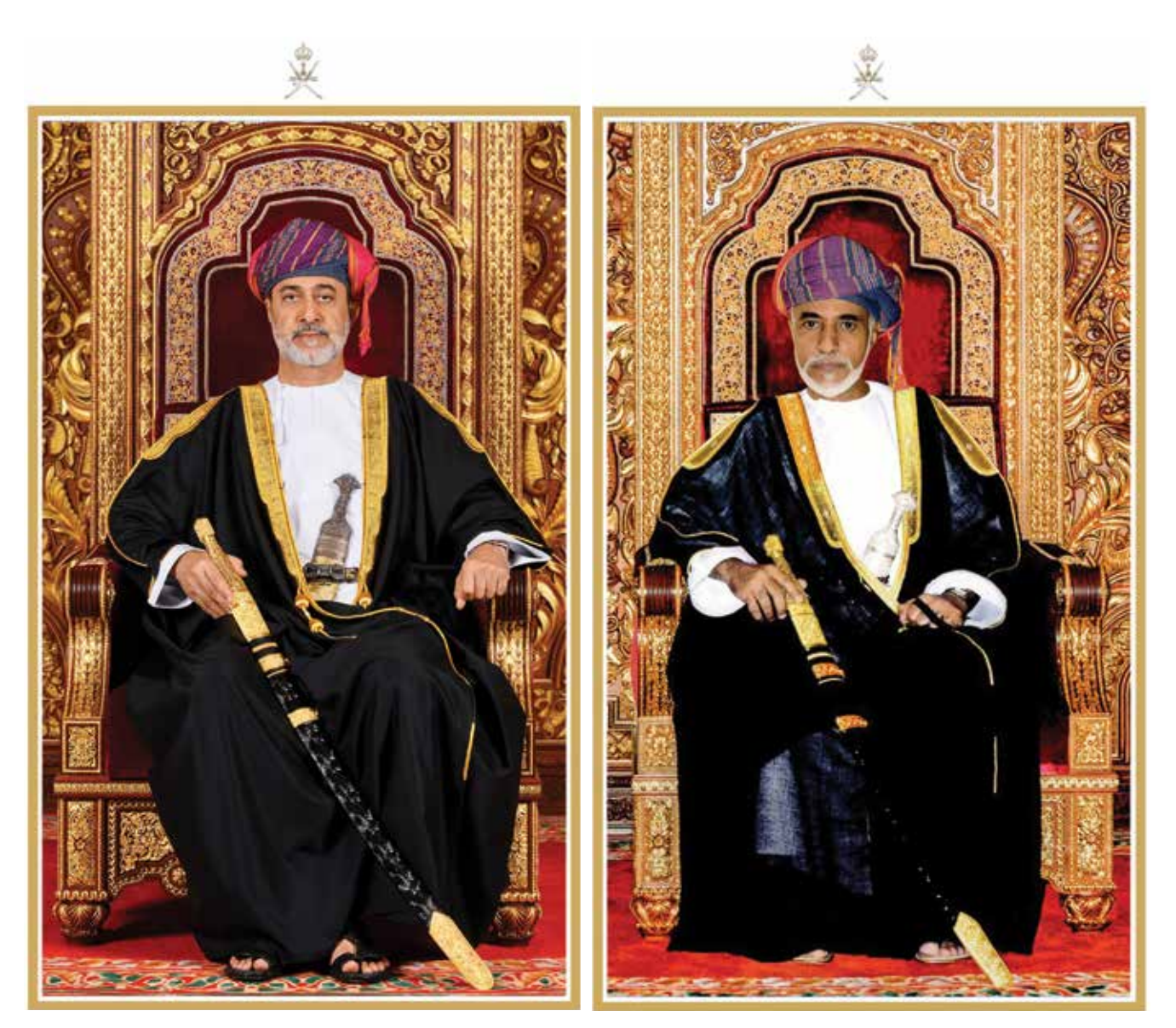

المغفور له السلطان قابوس بن سعيد –طيّب الله ثراه–

حضرة صاحب الجلالة السلطان هيثم بن طارق المعظم –حفظه اللّه ورعاه–

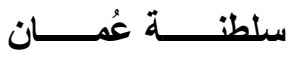

(المحافظات والولایات)

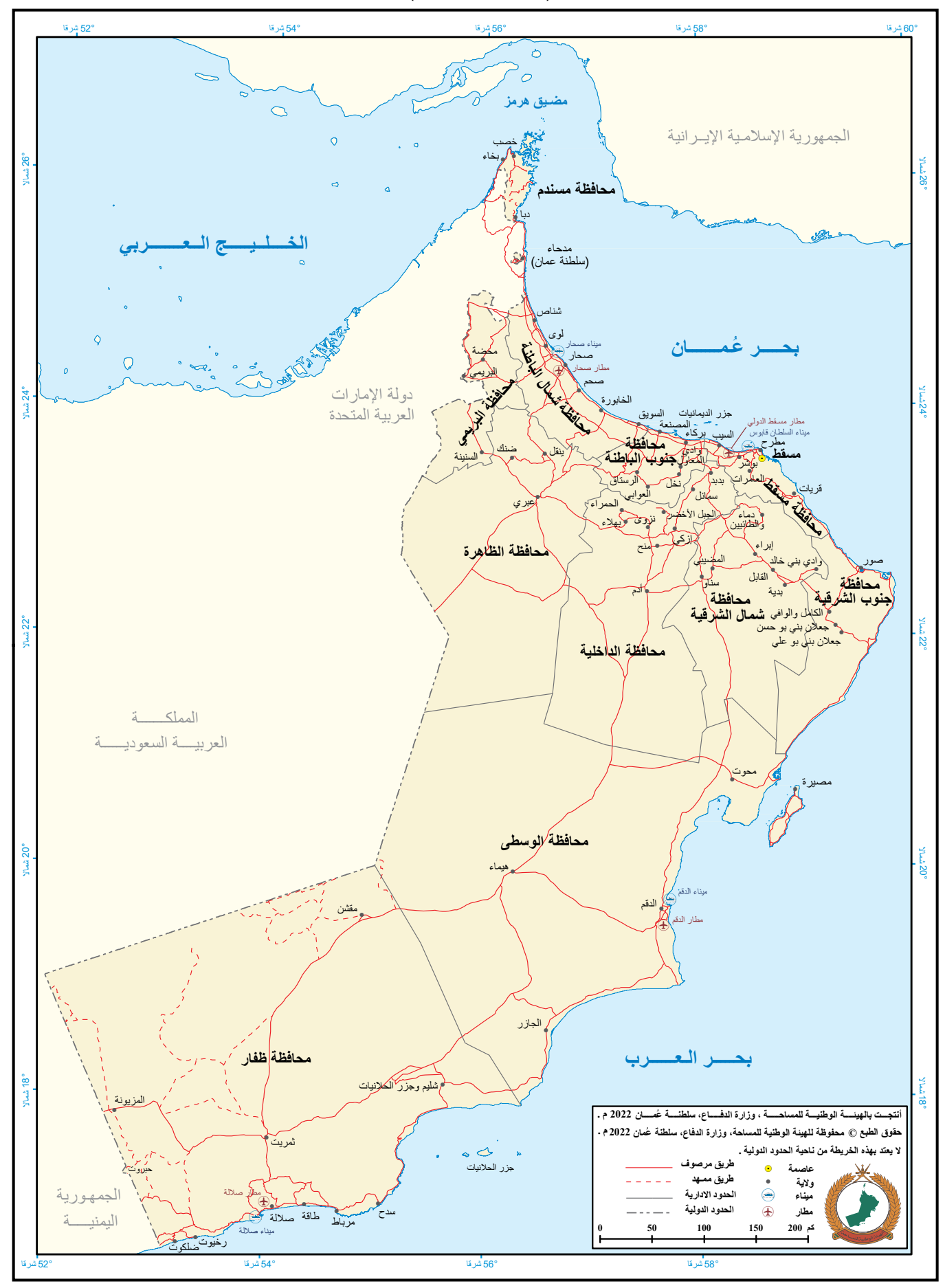

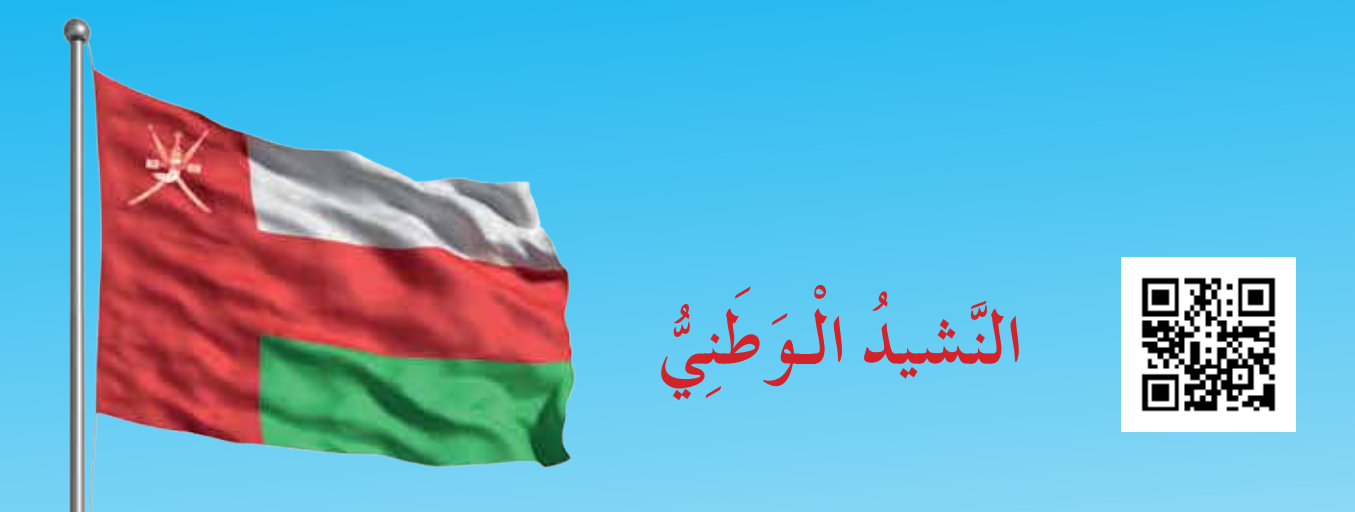

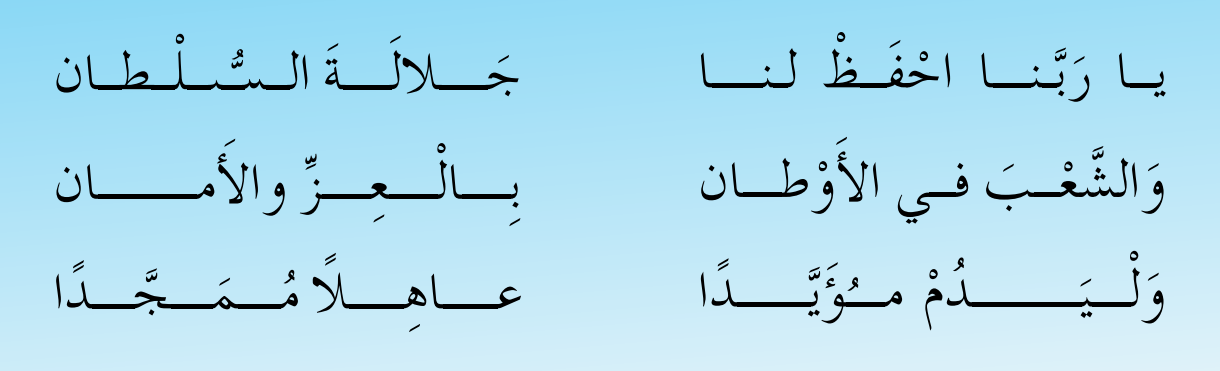

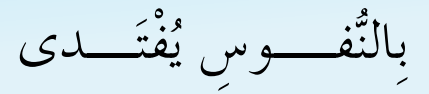

أَوْفِيـاءُ مِـنْ كِـرام الْعَرَبِ يا عُمانُ نَحْنُ مِنْ عَهْدِ النَّبِي وَامْلَئي الْكُوْنَ ضيــاء فـارْتَقــي هـــامَ السَّمـاء

وَاسْعَدي وَانْعَمىي بالرَّخـاء

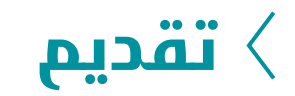

الحمد لله رب العالمين، والصلاة والسلام على خير المرسلين، سيّدنا مُحمّد، وعلى آله وصحبه أجمعين. وبعد: أجمعين. وبعد:

فقد حرصت وزارة التربية والتعليم على تطوير المنظومة التعليمية في جوانبها ومجاالتها المختلفة فقد حرصت وزارة التربية والتعليم على تطوير المنظومة التعليمية في جوانبها ومجاالتها المختلفة كافة؛ لتُلبّي مُتطلّبات المجتمع الحالية، وتطلّعاته المستقبلية، ولتتواكب مع المُستجدّات العالمية في ّ اقتصاد المعرفة، والعلوم الحياتية المختلفة؛ بما يؤدي إلى تمكين المخرجات التعليمية من المشاركة ّ اقتصاد المعرفة، والعلوم الحياتية المختلفة؛ بما يؤدي إلى تمكين المخرجات التعليمية من المشاركة في مجاالت التنمية الشاملة للسلطنة. في مجاالت التنمية الشاملة للسلطنة.

وقد حظيت المناهج الدراسية، باعتبارها مكوِّنًا أساسيًا من مكوِّنات المنظومة التعليمية، بمراجعة ً مستمرة وتطوير شامل في نواحيها المختلفة؛ بدء ّ ا من المقررات الدراسية، وطرائق التدريس، ً مستمرة وتطوير شامل في نواحيها المختلفة؛ بدء ّ ا من المقررات الدراسية، وطرائق التدريس، وأساليب التقويم وغيرها؛ وذلك لتتناسب مع الرؤية المستقبلية للتعليم في السلطنة، ولتتوافق مع وأساليب التقويم وغيرها؛ وذلك لتتناسب مع الرؤية المستقبلية للتعليم في السلطنة، ولتتوافق مع فلسفته وأهدافه. فلسفته وأهدافه.

وقد أولت الوزارة مجال تدريس العلوم والرياضيات اهتمامًا كبيرًا يتلاءم مع مستجدات التطور َّ العلمي والتكنولوجي والمعرفي. ومن هذا المنطلق اتجهت إلى االستفادة من الخبرات الدولية؛ َّ العلمي والتكنولوجي والمعرفي. ومن هذا المنطلق اتجهت إلى االستفادة من الخبرات الدولية؛ اتساقًا مع التطوُّر المتسارع في هذا المجال، من خلال تبنّي مشروع السلاسل العالمية في تدريس هاتُين المادَّتَين وفق المعايير الدولية؛ من أجل تنمية مهارات البحث والتقصّي والاستنتاج لدى ُ الطلبة، وتعميق فهمهم للظواهر العلمية المختلفة، وتطوير قدراتهم التنافسية في المسابقات العلمية ُ الطلبة، وتعميق فهمهم للظواهر العلمية المختلفة، وتطوير قدراتهم التنافسية في المسابقات العلمية والمعرفية، وتحقيق نتائج أفضل في الدراسات الدولية. والمعرفية، وتحقيق نتائج أفضل في الدراسات الدولية.

إن هذا الكتاب، بما يحويه من معارف ومهارات وقيَم واتجاهات، جاء مُحقَقًا لأهداف التعليم في السلطنة، وموائمًا للبيئة العمانية، والخصوصية الثقافية للبلد، بما يتضمَّنه من أنشطة وصور ورسوم. وهو أحد مصادر المعرفة الداعمة لتعلم الطالب، بالإضافة إلى غيره من المصادر المختلفة. ُّ المباد المسلماني المسلماني المسلماني المسلماني المسلماني المسلماني المسلماني المسلماني المسلماني المسلماني الم<br>المسلماني المسلماني المسلماني المسلماني المسلماني المسلماني المسلماني المسلماني المسلماني المسلماني المسلماني<br>

نتمنّى لأبنائنا الطلبة النجاح، ولزملائنا المعلّمين التوفيق فيما يبذلونه من جهود مُخلِصة، لتحقيق أهداف الرسالة التربوية السامية؛ خدمة لهذا الوطن العزيز، تحت ظل القيادة الحكيمة لموالنا أهداف الرسالة التربوية السامية؛ خدمة لهذا الوطن العزيز، تحت ظل القيادة الحكيمة لموالنا حضرة صاحب الجلالة السلطان هيثم بن طارق المعظّم، حفظه الله ورعاه.

واللّه ولي التوفيق

**د. مديحة بنت أحمد الشيبانية د. مديحة بنت أحمد الشيبانية**

**وزيرة التربية والتعليم وزيرة التربية والتعليم**

## المحتويات $\langle$

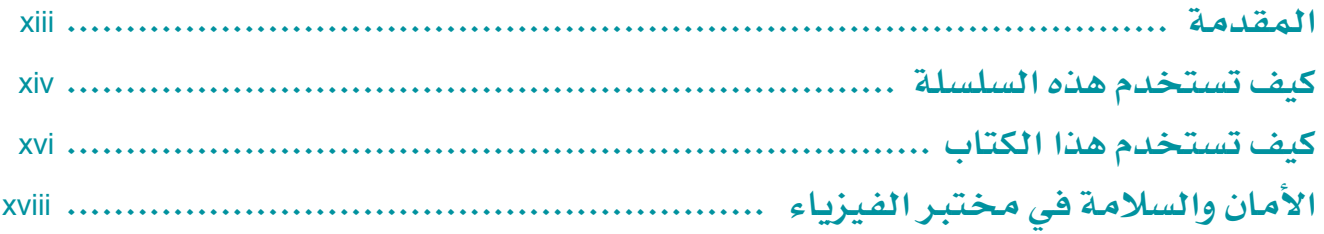

#### الوحدة السادسة: الموجات

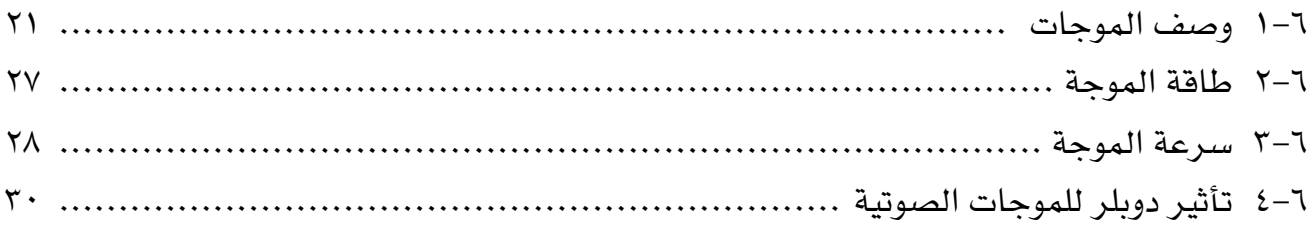

### الوحدة السابعة: تراكب الموجات

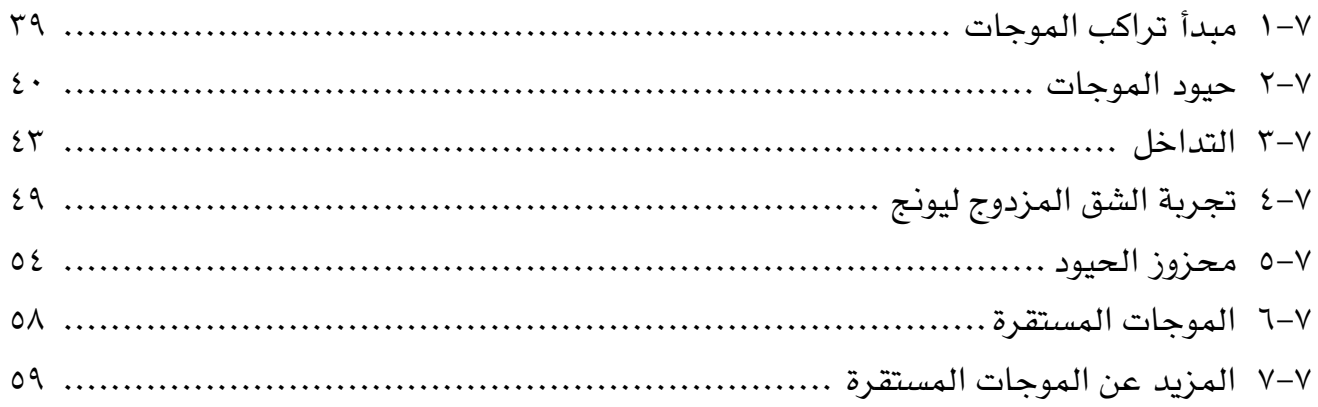

#### الوحدة الثامنة: فيزياء الكم

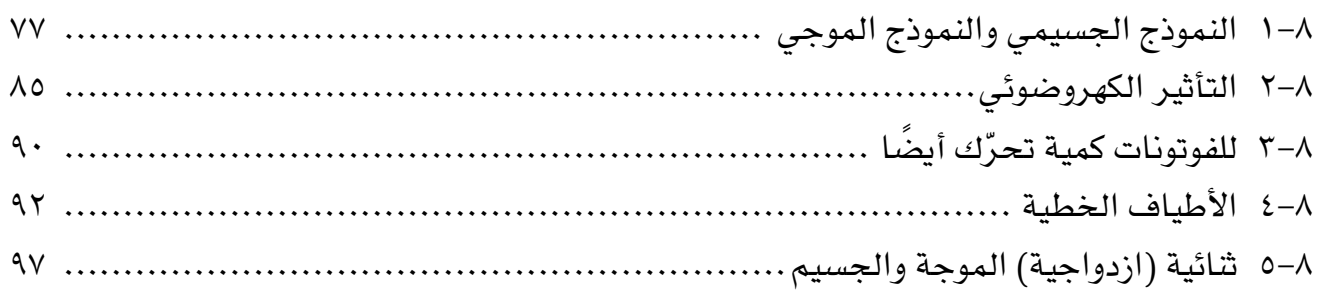

#### **الوحدة التاسعة: الفيزياء النووية**

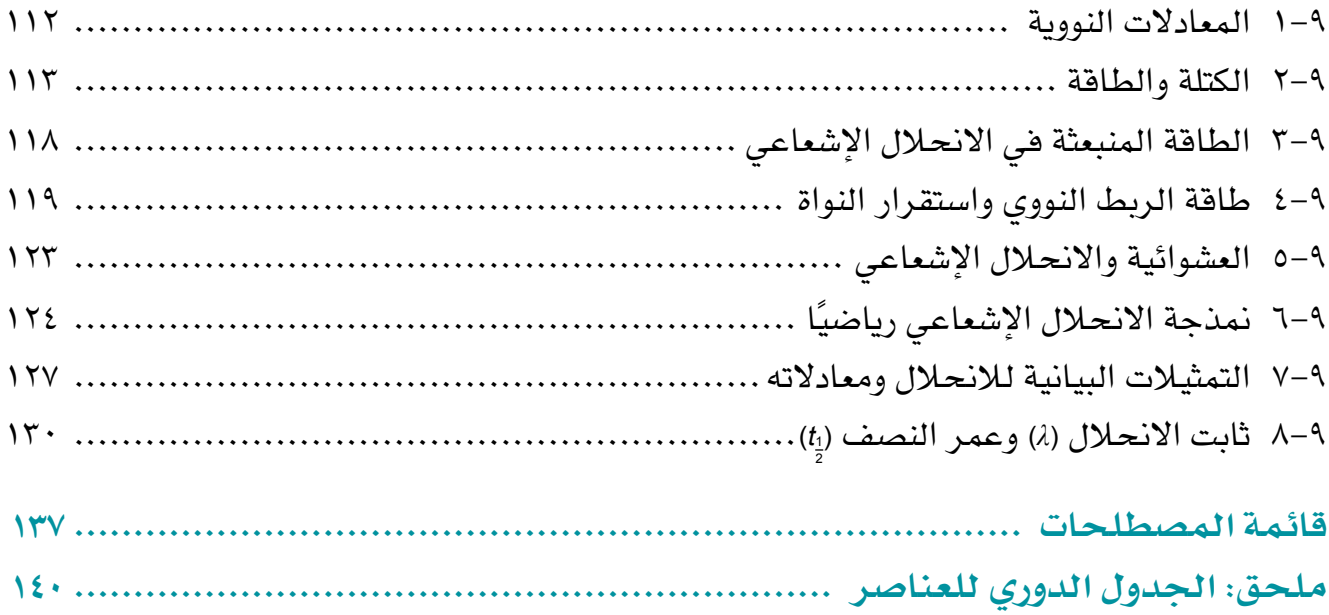

### **المقدمة**

يغطي هذا الكتاب منهج الفيزياء للفصل الدراسي الثاني للصف الثاني عشر بما يلبّي السياسة التعليمية وغاياتها في سلطنة عُمان.

ّ يطرح هذا الكتاب المفاهيم الفيزيائية المختلفة ويشرحها ويعمق فهمك حولها، كما يزودك باألمثلة واألسئلة التي ستساعدك على اختبار فهمك، وعلى تطوير المهارات األساسية الالزمة للنجاح في هذه المادة. كما توضح صفحات «كيف تستخدم هذا الكتاب» مكوّنات وميزات هذا الكتاب.

خلال دراستك لمادة الفيزياء ستجد أن بعض المفاهيم الأساسية قد تتكرر؛ وذلك لأن موضوعات الفيزياء مترابطة في المجالات المختلفة، وسوف تمضي قدمًا ف*ي* دراستها بتعمق أكثر ف*ي* الصفّ ّ الثاني عشر، بذلك ستكتسب المزيد من الثقة في فهم مادة الفيزياء إذا تعمقت في هذه الموضوعات. ويشمل هذا الكتاب المفاهيم الأساسية الآتية:

- نماذج الأنظمة الفيزيائية كالنموذج الرياضي لتأثير دوبلر.
	- اختبار التنبؤات مقابل األدلة.
	- الرياضيات كلغة وأداة لحل المسائل الفيزيائية.
		- المادة والطاقة.
		- القوى والمجاالت.

تُعدّ دراسة الفيزياء تجربة مثيرة وممتعة وجديرة بالاهتمام؛ فالفيزياء مادة أساسية للعديد من المجاالت والتخصصات العلمية المختلفة كالطب والهندسة وغيرهما، ومتكاملة مع مواد العلوم المختلفة كالجيولوجيا والكيمياء والأحياء. وتُعدّ تدريبًا مفيدًا لاكتشاف كيف أسهَم مختلف العلماء في تطوير معرفتنا ورفاهيتنا، وذلك من خالل أبحاثهم التي أجروها في مفاهيم الفيزياء وتطبيقها. نأمل أّال ّ يساعدك هذا الكتاب على النجاح في دراساتك ومهنتك المستقبلية فحسب، بل أن يحفز فضولك وخيالك العلمي أيضًا؛ فقد يصبح طلبة اليوم من العلماء والمهندسين المبدعين غدًا، كما نأمل أن تكون التجارب التي أجراها الفيزيائيون في الماضي درجة من درجات سلّم التطوّر، فنمضي بالفيزياء قُدمًا نحو مستويات أعلى وأرقى.

### **كيف تستخدم هذه السلسلة**

تقدّم هذه المكوّنات (أو المصادر) الدعم للطلبة في الصف الثاني عشر في سلطنة ً عمان لتعلم مادة الفيزياء واستيعابها، حيث تعمل كتب هذه السلسلة جميعها معا لمساعدة الطلبة على تطوير المعرفة والمهارات العلمية الالزمة لهذه المادة. كما ّ تقدم الدعم للمعلمين إليصال هذه المعارف للطلبة وتمكينهم من مهارات االستقصاء العلمي.

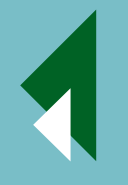

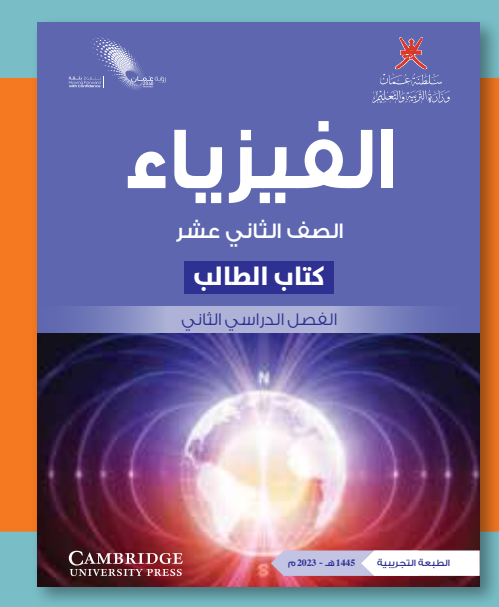

يقدّم «كتاب الطالب» دعمًا شاملًا لمنهج الفيزياء للصف الثاني عشر في سلطنة عمان، ويقدّم شرحًا للحقائق والمفاهيم والتقنيات العلمية بوضوح، كما يستخدم أمثلة من العالم الواقعي للمبادئ العلمية. واألسئلة التي تتضمنها كل وحدة تساعد على تطوير فهم الطلبة للمحتوى، في حين أن الأسئلة الموجودة ً في نهاية كل وحدة تحقق لهم مزيدا من التطبيقات العلمية الأساسية.

> يحتوي «كتاب التجارب العملية والأنشطة» على أنشطة ّ وأسئلة نهاية الوحدة، والتي تم اختيارها بعناية، بهدف مساعدة الطلبة على تطوير المهارات المختلفة التي يحتاجون إليها أثناء تقدمهم في دراسة كتاب الفيزياء. كما تساعد هذه الأسئلة الطلبة على تطوير فهمهم لمعنى الأفعال الإجرائية المستخدمة في الأسئلة، إضافة إلى دعمهم في الإجابة عن الأسئلة بشكل مناسب. ّ كما يحقق هذا الكتاب للطلبة الدعم الكامل الذي يساعدهم على تطوير مهارات االستقصاء العملية األساسية. وكذلك مهارات تخطيط االستقصاءات، واختيار الجهاز المناسب وكيفية التعامل معه، وطرح الفرضيات، وتدوين النتائج

> > وعرضها، وتحليل البيانات وتقييمها.

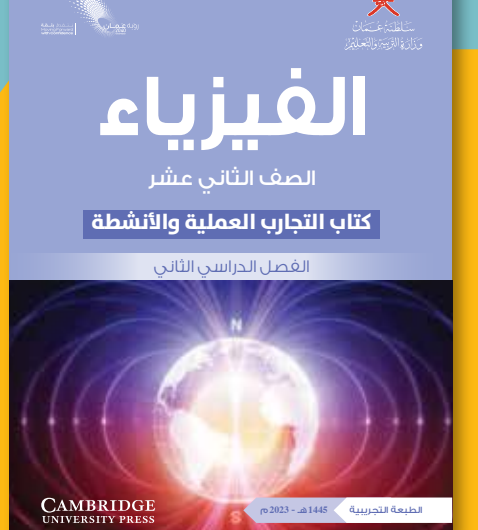

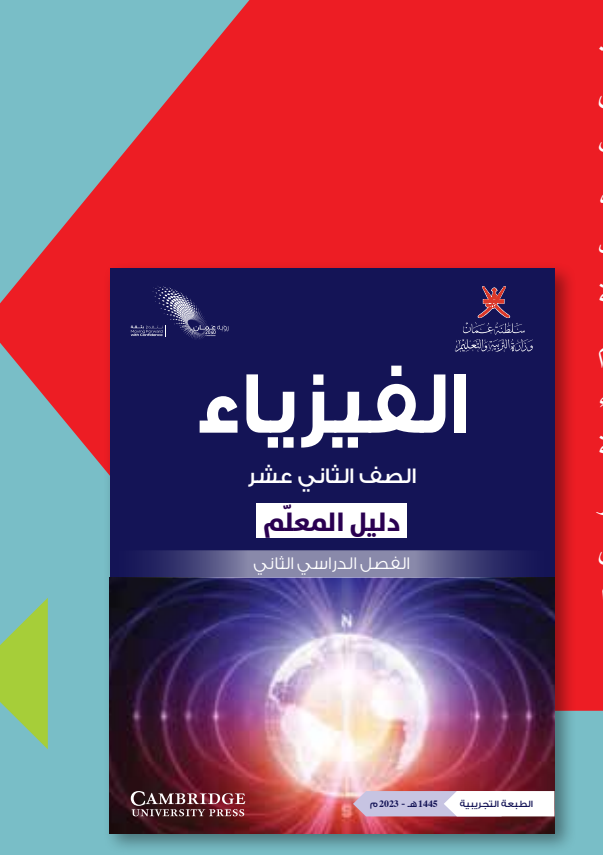

يدعم دليل المعلم »كتاب الطالب« و »كتاب التجارب العملية والأنشطة»، ويعزز الأسئلة والمهارات العملية الموجودة فيهما. ويتضمّن هذا الدليل أفكارًا تفصيلية للتدريس وإجابات عن كل سؤال ونشاط وارد في »كتاب الطالب« وفي »كتاب التجارب العملية والأنشطة»، فضلًا عن الإرشادات التعليمية لكل موضوع، بما في ذلك خطة التدريس المقترحة، وأفكار للتعلم النشط والتقويم التكويني، والمصادر المرتبطة بالموضوع، واألنشطة التمهيدية، والتعليم المتمايز )تفريد التعليم( والمفاهيم الخاطئة وسوء الفهم. كما يتضمن أيضًا دعمًا مفصلًا لإجراء االستقصاءات العملية وتنفيذها في »كتاب التجارب العملية والأنشطة»، بما في ذلك فقرات «مهم» لجعل الأمور تسير بشكل جيد، إضافة إلى مجموعة من عينات النتائج التي يمكن استخدامها إذا لم يتمكن الطلبة من إجراء التجربة، أو أخفقوا في جمع النتائج النموذجية.

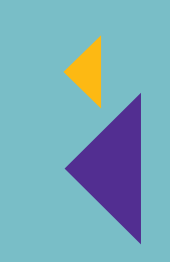

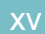

## **كيف تستخدم هذا الكتاب**

خالل دراستك هذا الكتاب، ستالحظ الكثير من الميزات المختلفة التي ستساعدك في التعلم. هذه الميزات موضحة على النحو اآلتي:

#### ّ أهداف التعلم

تُمثّل هذه الأهداف مضمون كل وحدة دراسية، وتساعد على إرشاد الطلبة خلال دراسة «كتاب الطالب»، كما تشير إلى المفاهيم المهمة المطروحة في كل موضوع، ويتم التركيز عليها عند تقويم الطالب.

#### َ قبل أن تبدأ بدراسة الوحدة

تحتوي هذه الميزة على أسئلة وأنشطة تتمحور حول المعرفة القبلية للموضوعات التي ستحتاج إليها قبل البدء بدراسة الوحدة.

#### العلوم ضمن سياقها

تُقدّم هذه الميزة أمثلة وتطبيقات واقعية للمحتوى الموجود في كل وحدة دراسية، ما يعني أنها تشجع الطلبة على إجراء المزيد من البحث في الموضوعات المختلفة.

#### مهارة عملية

ّ ال يحتوي هذا الجزء من الكتاب على تعليمات مفصلة إلجراء تجارب معينة، لكنك ّ ستجد، في مربعات النص هذه، توجيهات أساسية حول النشاط العملي الذي تحتاج إلى تطبيقه.

ترد التعريفات للمفاهيم العلمية والمبادئ والقوانين والنظريات العلمية المهمة في الهامش، ويتم إبرازها في النص بلون غامق عند تقديمه ألول ً مرة. وستجد هذه التعريفات أيضا في قائمة المصطلحات الموجودة في نهاية هذا الكتاب.

**المعادلة:** يتم تمييز المعادالت األساسية في النص عند تقديم المعادلة لأول مرة. تعريف للمعادلة ومزيد من المعلومات ترد في الهامش.

#### مصطلحات علمية

يتم تمييز المصطلحات األساسية في النص عند تقديمها لأول مرة. ثم يتم تقديم تعريفات لها في الهامش تشرح معاني هذه المصطلحات. ً سوف تجد أيضا تعريفـات لـهذه المصطلحات في قائمة المصطلحات الواردة في نهاية هذا الكتاب.

#### أفعال إجرائية

لقد تمّ إبراز الأفعال اإلجرائية الواردة في المنهج الدراسي بلون غامق في أسئلة نهاية الوحدة، ويمكن استـخدامـها فـي الاختبارات، خصوصًا عندما يتم تقديمها للمرة األولى. وستجد ً في الهامش تعريفا لها. سوف تجد ً أيضا التعريفات نفسها في قائمة المصطلحات الواردة في نهاية هذا الكتاب.

#### **كيف تستخدم هذا الكتاب**

#### أمثلة

تحتوي على أمثلة محلولة توضّح كيفية استخدام صيغة رياضية معيّنة لإجراء عملية حسابية.

#### **أسئلة**

ّل النص أسئلة تمنحك فرصة للتحقق من أنك قد فهمت الموضوع الذي قرأت عنه. يتخل

#### ّ ملخص

تحتوي مربّعات النص هذه على ملخّص للنقاط الرئيسية في نهاية كل وحدة.

#### أسئلة نهاية الوحدة

ّ تقيس هذه األسئلة مدى تحقق األهداف التعليمية في الوحدة، وقد يتطلب بعضها استخدام معارف علمية من وحدات سابقة. تتوافر إجابات هذه الأسئلة في دليل المعلم.

#### قائمة تقييم ذاتي

تلي الملخُّص عبارات تتضمّن عناوين منها: «أستطيع أن» التي تتطابق مع أهداف التعلم الموجودة في بداية الوحدة؛ و «أحتاج إلى بذل المزيد من الجهد»، أو «متمكّن إلى حدٍّ ما» اللتَين تشيران إلى وجوب مراجعة ما تراه ضروريًا في هذا المجال. وقد تجد أنه من المفيد تقييم مدى ثقتك بكل من هذه العبارات أثناء عملية المراجعة.

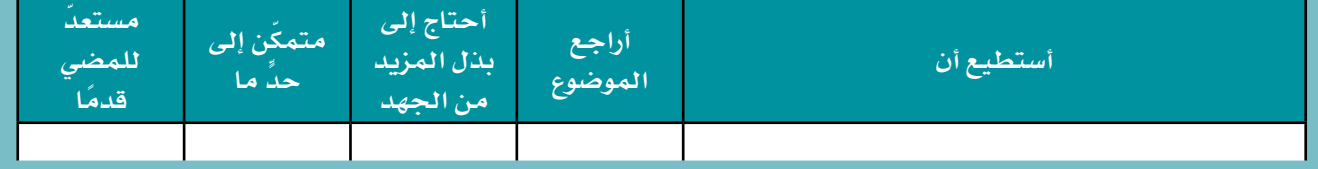

#### ّ مهم يتم ف*ي* مربّعات النص هذه إدراج حقائق وإرشادات

ّ مهمة للطلبة.

#### **األمان والسالمة في مختبر الفيزياء**  $\left\langle \right\rangle$

- العمل بأمان في مختبر الفيزياء جانب أساسي من جوانب التعلّم الذي يتميّز به العمل التجريبي.
	- ً كن دائم ً ا مستمع ً ا جيد ً ا للتعليمات، وملتزما التوجيهات وقواعد السلوك بعناية.
- إذا لم تكن متأكَّدًا من أي جانب من جوانب عملك التجريبي فلا تتوانَ في سؤال معلَّمك، وإذا كنت تودَّ تصميم استقصاءٍ خاصّ بك، فاطلب إلى معلّمك أن يتحقّق من خطّتك قبل تنفيذها .
- العديد من احتياطات األمان والسالمة في مختبر الفيزياء تُعنى بمنع حدوث ضرر يلحق بالطالب أو باألجهزة والأدوات.

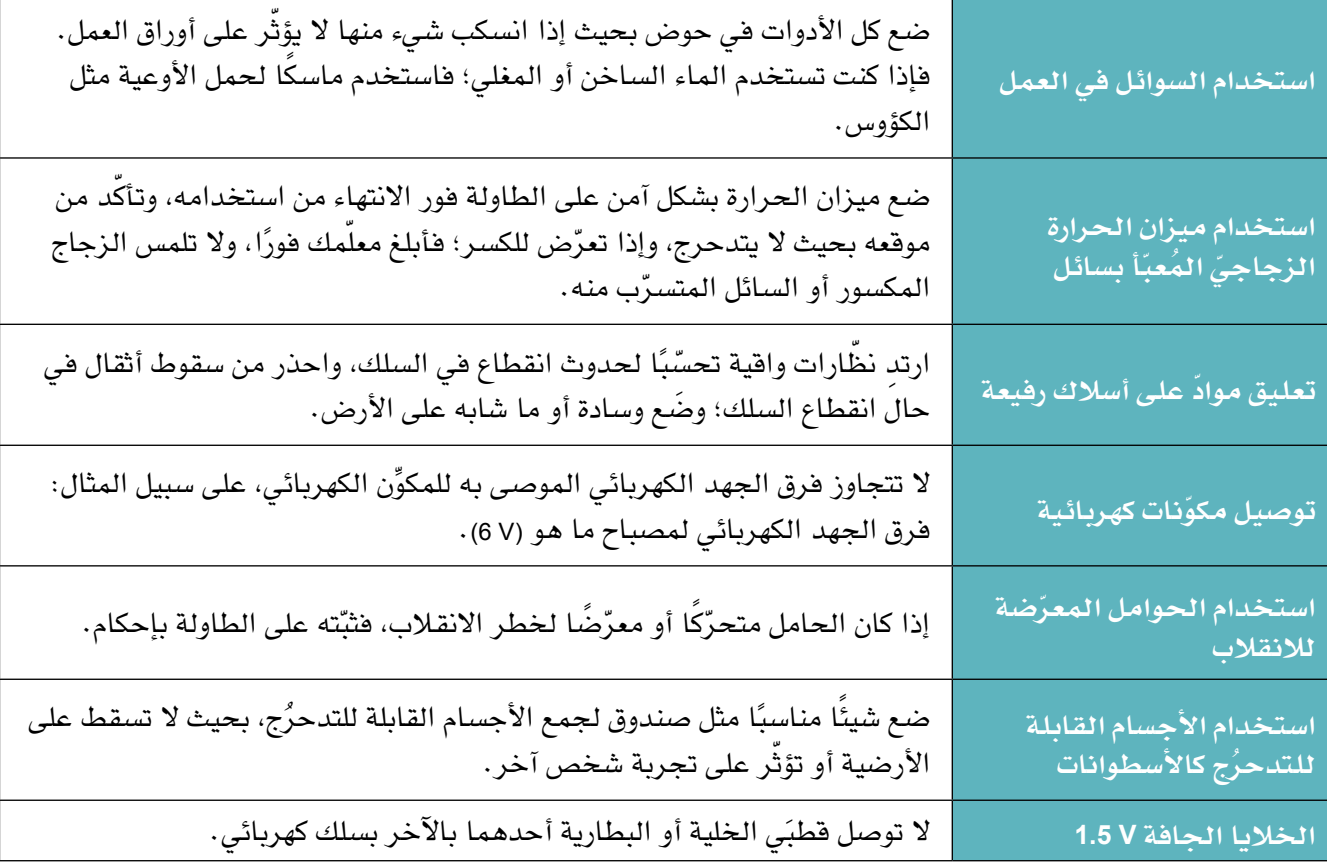

**الجدول ١ احتياطات األمان والسالمة في مختبر الفيزياء**

## **الوحدة السادسة الموجات Waves**

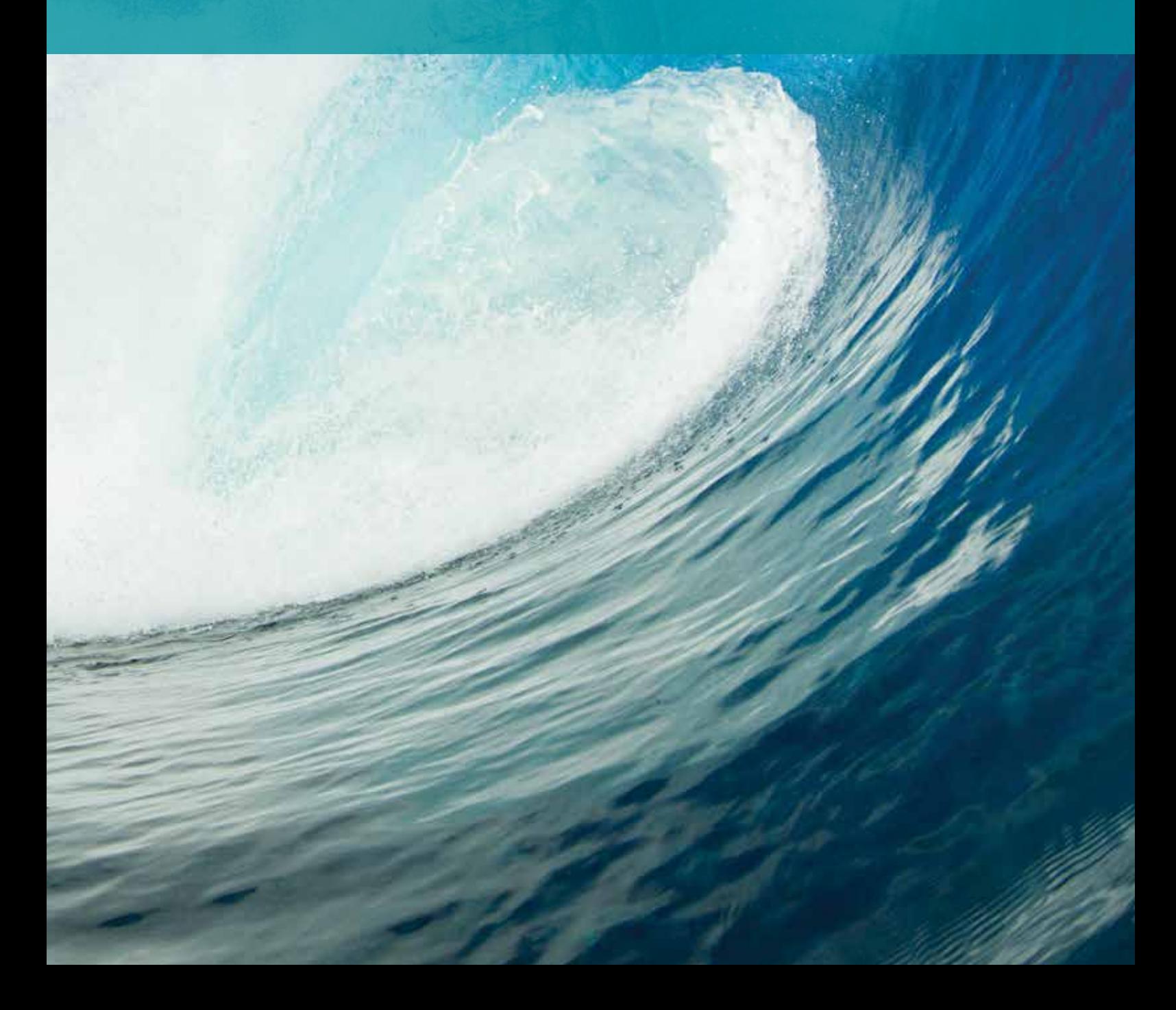

#### ّ أهداف التعلم

- 1-٦ يصف الموجات المستعرضة والموجات الطولية ويقارن بينها، مستخدمًا السعة والإزاحة وفرق الطور والزمن الدوري والسرعة والتردد وطول الموجة.
- 2-٦ يجد التردد والسعة باستخدام معايرة مقياس الزمن ومعايرة مقياس فرق الجهد الكهربائي لجهاز رسم إشارة الأشعة المهبطية (الأوسيلوسكوب  $.($  (CRO)
	- ّل التمثيل البياني لموجات مستعرضة وطولية 3-٦ يحل ويفسره.
		- ٤-٦ يستخدم المعادلة:

القدرة . المساحة شدة الموجة =

- ٥-٦ يستخدم العالقة <sup>2</sup>*<sup>A</sup>* ∞ *<sup>I</sup>*( حيث *I* هي شدة الموجة و A *هي سع*ة الموجة المسافرة).
- ٦-٦ يستنتج معادلة سرعة الموجة *λ <sup>f</sup>* = *v* ويستخدمها.
- 7-٦ يشرح سبب اختالف التردد المالحظ عن تردد المصدر عندما يكون مصدر الموجات الصوتية ّ متحرًكا بالنسبة إلى مراقب ثابت )فهم تأثير دوبلر لمصدر ثابت مع مراقب متحرك، ومصدر متحرك مع مراقب متحرك غير مطلوب).
- للتردد الملاحظ  $f_{\text{o}} = \frac{f_{\text{s}} \, v}{(v + v_{\text{f}})^2}$ (*v*s ± *v* ( 8-٦ يستخدم المعادلة: عندما يتحرك مصدر الموجات الصوتية بالنسبة إلى مراقب ثابت.

#### قبل أن تبدأ بدراسة الوحدة

ً اكتب تعريفا لكل من اإلزاحة والسرعة والقدرة.

#### العلوم ضمن سياقها

#### االهتزازات تصنع الموجات

ً تهب الرياح على سطح البحر فتنتج أمواجا؛ حيث يبدأ سطح الماء بالاهتزاز صعودًا وهبوطًا، وتنتشر هذه الاهتزازات مبتعدة بعضها عن بعض، وقد تنتقل الأمـواج الكبيـرة آلاف ّ الكيلومترات عبر المحيط قبل أن تتكسر على الشواطئ )الصورة 1-٦(.

كيف يمكنك أن تعرف من النظر إلى الصورة 1-٦ أن الموجة تنقل الطاقة؟

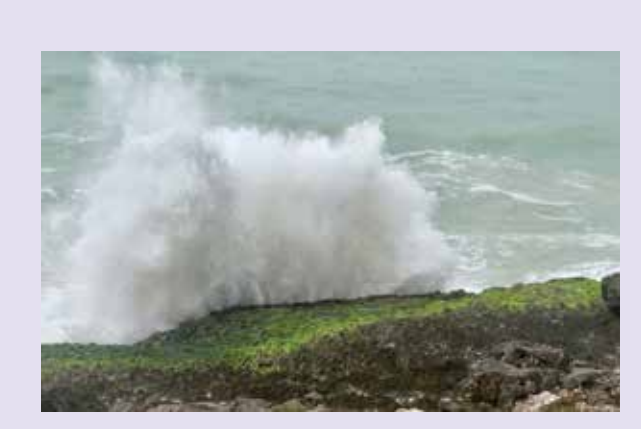

**الصورة ١-٦ ُت ّ ظهر هذه الصورة تكسر موجة على أحد ّ شواطئ محافظة ظفار وتبدد الطاقة التي استمدتها الموجة من الرياح في رحلتها عبر المحيط.**

#### **1-٦ وصف الموجات**

عندما تنقر على وتر الجيتار فإنه يهتز، وتُنشئ هذه االهتزازات موجة تنتقل في الهواء نسمّيها صوتًا. في الواقع جميع الاهتزازات تنتج موجات بأنواع مختلفة )الصورة 2-٦(، وتسمى الموجات التي تتحرك خالل مادة أو فراغ **الموجات المسافرة )المتقدمة( waves Progressive**، إذ تنقل الموجة المسافرة الطاقة من مكان إلى آخر.

#### مصطلحات علمية

**الموجة المسافرة wave Progressive**: موجة تحمل طاقة من مكان إلى آخر.

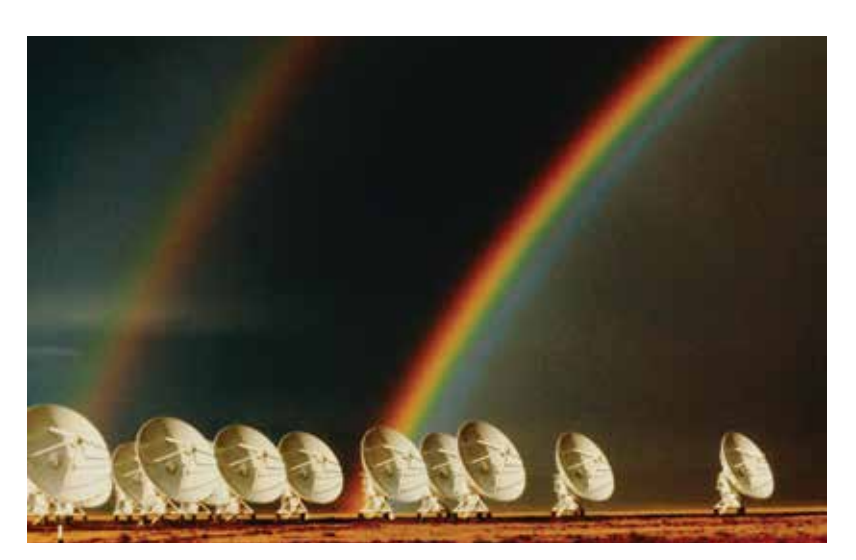

**الصورة 2-٦ تكشف التلسكوبات الراديوية الموجات الراديوية القادمة من النجوم والمجرات البعيدة. قوس المطر هو تأثير ناتج عن انعكاس موجات الضوء وانكسارها بواسطة قطرات الماء في الغالف الجوي.**

في الحياة اليومية نستخدم كلمة الموجة لوصف ما نراه على سطح البحر عند الشاطئ، أما في الفيزياء فنتوسع بفكرة الموجة لوصف العديد من الظواهر الأخرى، بما في ذلك الضوء والصوت وغيرهما؛ تخيّل موجة مثالية (لا يمكن أن ترى مثلها بالضبط في الواقع) كالموضّحة في الشكل ٦–١ .

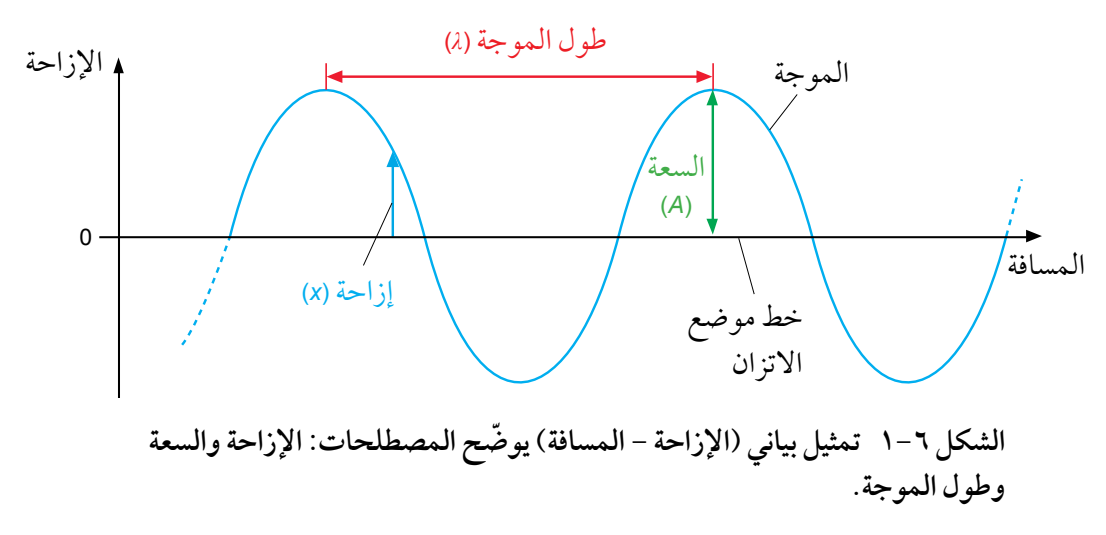

التمثيل البياني للإزاحة مقابل المسافة (الشكل ٦–١) أو التمثيل البياني المشابه له للإزاحة مقابل الزمن، يوضّح المصطلحات المهمة التالية حول الموجات وحركتها.

- تسمى المسافة التي تبعدها نقطة على الموجة من موضع االتزان **اإلزاحة (x (Displacement**.
- تسمى أقصى إزاحـة ألي نقطـة على الموجـة عن موضـع االتـزان **السعـة (***A* **(Amplitude**. وتقاس سعة الموجة في البحر بوحدات المسافة، مثل األمتار. وكلما ازدادت سعة الموجة ارتفع الصوت أو صارت أمواج البحر أعنف.
	- تسمى المسافة بين نقطتَين متجاورتَين على موجة مهتزة لكل منهما الإزاحة واالتجاه نفسهما **طول الموجة(λ (Wavelength**( λ الحرف اليوناني المدا(، وهذه هي المسافة نفسها بين قمتَين متجاورتَين أو قاعَين متجاورَين، ويقاس الطول الموجي بوحدات المسافة مثل األمتار.
	- يسمى الزمن المستغرق لنقطة ما في موجة إلكمال اهتزازة كاملة **الزمن الدوري (** *T* **(Period**؛ فهو الزمن المستغرق لنقطة في الموجة لالنتقال من ّ موضع معين والعودة إلى الموضع نفسه، بحيث تتحرك في االتجاه نفسه، ويقاس الزمن الدوري بوحدات الزمن مثل الثواني.
	- يسمى عدد االهتزازات لكل ثانية لنقطة ما في الموجة **ّ التردد (** *f* **(Frequency**، فعلى سبيل المثال كلما ازداد تردد موجات صوت نغمة موسيقية كانت حدة الصوت أعلى. ويُقاس التردد بوحدة الهرتز (Hz)، حيث: Hz <sup>1</sup> = اهتزازة واحدة في الثانية و Hz 103 = kHz 1 و Hz 106 = MHz 1

 $f = \frac{1}{7}$ *T*

التردد (*<sup>f</sup>* (لموجة ما هو مقلوب الزمن الدوري ( *T*(:

#### مصطلحات علمية

**اإلزاحة Displacement**: المسافة التي تبعدها نقطة ما في موجة من موضع االتزان. **السعة Amplitude**: أقصى إزاحة للموجة من موضع االتزان. **طول الموجة Wavelength**: المسافة بين نقطتَين متجاورتَين في موجة مهتزة لكل منهما اإلزاحة والاتجاه نفسهما (الطور نفسه). **الزمن الدوري Period**: الزمن المستغرق لنقطة ما في موجة إلكمال اهتزازة كاملة. **التردد Frequency**: عدد االهتزازات لنقطة ما في موجة لكل ثانية.

تصنّف الموجات إلى موجات كهرومغناطيسية وهي التي لا تحتاج إلى وسط تنتقل عبره، وموجات ميكانيكية وهي التي تحتاج إلى مادة (وسط) لتنتقل فيه. الصوت هو أحد الأمثلة على الموجات الميكانيكية، وثمّة أمثلة أخرى على هذا النوع من الموجات كالموجات على الأوتار المشدودة والموجات الزلزالية وموجات الماء (الصورة ٦–٣).

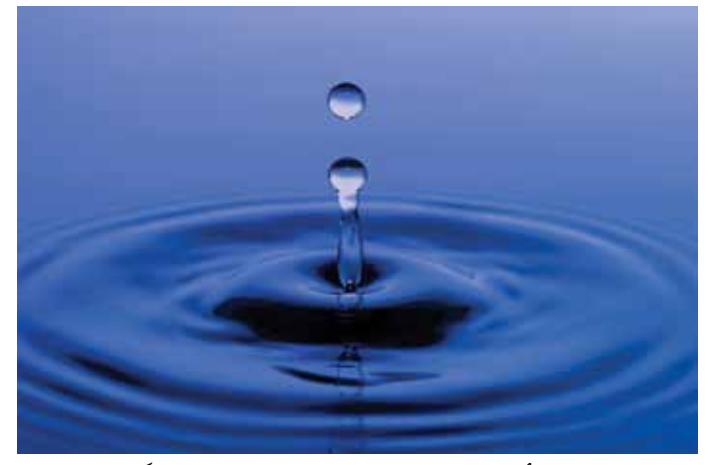

الصورة ٦-٣ تأثير قطرة على سطح سائل يُنشئ اهتزازًا، والاهتزاز<br>. **يؤدي إلى ظهور موجات على سطح السائل.**

#### مهارة عملية ١-6

#### **قياس التردد**

يمكنك قياس تردد الموجات الصوتية باستخدام جهاز رسم إشارة الأشعة المهبطية (الكاثودية) (CRO) أو ما يسمى ّ األوسيلوسكوب، وتبين الصورة ٤-٦ كيف يحدث ذلك.

يوصل ميكروفون بمدخل الأوسيلوسكوب، وعند إصدار صوت ّ يحول الميكروفون الموجات الصوتية إلى فرق جهـد كهربـائي متغيّر لـه تردد يســاوي تـردد الموجـات الصوتية، ويُعرض فرق الجهد الكهربائي هذا على شاشة األوسيلوسكوب.

يعمل األوسيلوسكوب كڤولتميتر له القدرة على عرض فرق ّ جهد كهربائي سريع التغير، ويتمثل ذلك بتحرك بقعة مضيئة عبر شاشة الأوسيلوسكوب بسرعة ثابتة محدّدة بواسطة المقياس الزمني لألوسيلوسكوب. وفي الوقت نفسة تتحرك البقعة المضيئة إلى الأعلى وإلى الأسفل وفقًا لفرق الجهد الكهربائي عند مدخل الأوسيلوسكوب.

وبالتالي فإن ما يظهر على شاشة الجهاز هو تمثيل بياني ّ لتغير فـرق الجهـد الكهربـائي على المحـور الصـادي (*y*(

)الرأسي( مع الزمن على المحور السيني (*x*( (األفقي(، فإذا عرفنا مقياس التدريج الأفقي يمكننا تحديد الزمن الدوري ّ ومن ثم تردد الموجة الصوتية، ويبين المثال 1 كيفية تنفيذ ذلك. (سندرس في الوحدة السابعة إحدى طرائق قياس طول الموجة لموجات الصوت(.

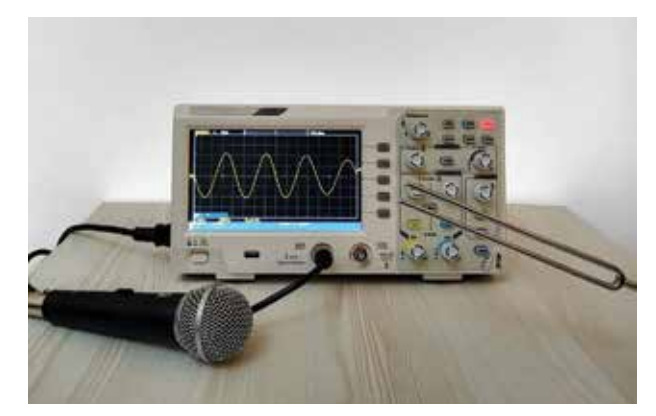

**الصورة ٤-٦ تحديد تردد الموجات الصوتية لشوكة رنانة مهتزة باستخدام األوسيلوسكوب.**

#### مثال

**.1 يبيّن الشكل 2-6 شكل موجة اإلشارة على شاشة األوسيلوسكوب عندما تُلتقط موجات صوتية بواسطة ميكروفون. ضُ بطت معايرة المقياس الزمني على (−1div ms 1(، وضُ بطت معايرة مقياس فرق الجهد الكهربائي على (−1div mV 20(. جِ د تردد الموجات الصوتية، وسعة اإلشارة بالڤولت (V(. )تلميح: (−1div (تعني لكل قسم او لكل مربع واحد(.**

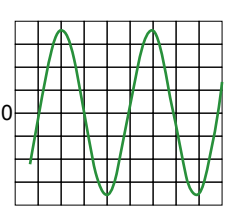

**الشكل 2-٦ شكل موجة اإلشارة على شاشة األوسيلوسكوب.**

**أولً : إليجاد تردد الموجات الصوتية: الخطوة :1** ّحدد الزمن الدوري (*<sup>T</sup>* (لإلشارة على الشاشة، يمكنك أن ترى في تدريج مقياس الزمن من الشكل 2-٦ أن الزمن الدوري

يكافئ 4.0 أقسام (div).  $T = 4.0$  div **الخطوة :2** ّحدد الزمن الدوري بوحدة الثانية (s( باستخدام المقياس الزمني. الزمن الدوري ( *T* = (div 4.0 × معايرة مقياس الزمن  $T = 4.0$  div  $\times$  1 ms div<sup>-1</sup>  $= 4.0$  ms **تلميح:** الحظ أن 1–div و div تلغي إحداهما الأخرى. 1 ms =  $10^{-3}$  s لذلك فإن الزمن الدوري:  $T = 4.0 \times 10^{-3}$  s **الخطوة :3** احسب التردد (*<sup>f</sup>* (من الزمن الدوري ( *T*(:  $f = \frac{1}{T} = \frac{1}{4.0 \times 10^{-3}} = 250 \text{ Hz}$ لذلك تردد الصوت يساوي (Hz 250(.

**77** 

#### تابع

**ثانيًا: إليجاد سعة اإلشارة:**

```
الخطوة :1 ّحدد سعة اإلشارة على الشاشة. يمكنك أن 
    ترى من تدريج مقياس فرق الجهد الكهربائي 
      في الشكل 2-٦ أن السعة تكافئ 3.5 ً قسما 
    (div (ّ . تذكر أن السعة تقاس من موضع (V 0(. 
                      سعة اإلشارة A = div 3.5
الخطوة :2 ِجد السعة بالڤولت (V (باستخدام معايرة مقياس
```
فرق الجهد الكهربائي.

#### **أسئلة**

(٦) حدّد طول الموجة والسعة لكل من الموجتَين المبيّنتَين في الشكل .3-٦

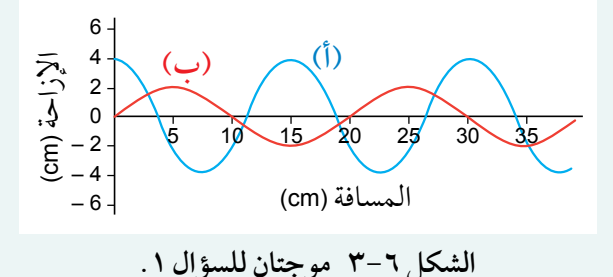

٢ ميكروفون موصل بأوسيلوسكوب (CRO(، يلتقط موجات صوتية فتشغل دورتان كاملتان خمسة أقسام على طول المحور السيني (*<sup>x</sup>* (ُ لشاشة األوسيلوسكوب. ضبطت معايرة مقياس الزمن على (1−0.005 s div)، احسب تردد الموجات الصوتية.

السعة = div 3.5 × معايرة مقياس فرق الجهد

**تلميح:** الحظ أن 1–div و div تلغي إحداهما

الأخرى.

لذلك فإن السعة:

 $A = 3.5$  div  $\times$  20 mV div<sup>-1</sup>

 $A = 70 \times 10^{-3}$  V = 0.07 V

 $= 70$  mV

 $1 \text{ mV} = 10^{-3} \text{ V}$ 

#### الموجات الطولية والموجات المستعرضة

هناك نوعان مختلفان من الموجات: **الموجات الطولية والموجات المستعرضة**. يمكن تمثيلهما باستخدام زنبرك موضوع على طول منضدة طويلة.

ّ تتكون **الموجات الطولية waves Longitudinal** عند دفع طرف الزنبرك إلى الأمام وإلى الخلف، لتصبح حلقات الزنبرك مضغوطة ثم متمدّدة (مشدودة) على طول الزنبرك، فتتحرك بالتالي نبضات الموجة على طول الزنبرك.

ّ وتتكون **الموجات المستعرضة waves Transverse** ّ عند هز طرف الزنبرك من ً جانب إلى آخر، فتتحرك حلقات الزنبرك عموديا عند انتقال الموجة على طوله. ًإذا االختالف بين الموجات الطولية والموجات المستعرضة يكون على النحو اآلتي:

- تهتز جسيمات الوسط في الموجات الطولية **موازية** التجاه السرعة المتجهة للموجة.
- تهتز جسيمات الوسط في الموجات المستعرضة **بزاوية قائمة** )عمودية( مع اتجاه السرعة المتجهة للموجة.

الموجات الصوتية هي مثال على الموجة الطولية؛ بينما الضوء وجميع الموجات الكهرومغناطيسية األخرى هي ً موجات مستعرضة، أما أمواج الماء فمعقدة جدا، فقد تتحرك جسيمات الماء إلى األعلى وإلى األسفل ومن جانب إلى

#### مصطلحات علمية

#### **الموجة الطولية**

**wave Longitudinal**: الموجة التي تهتز فيها جسيمات الوسط ٍ باتجاه مواز لالتجاه الذي تنتقل فيه الموجة.

#### **الموجة المستعرضة**

**wave Transverse**: الموجة التي تهتز فيها جسيمات الوسط ً عموديا على االتجاه الذي تنتقل فيه الموجة. *λ*

آخر عند انتقال موجة مائية على سطح الماء، ويمكنك استقصاء موجات الماء في حوض الموجات، وهناك المزيد آخر عند انتقال موجة مائية على سطح الماء، ويمكنك استقصاء موجات الماء في حوض الموجات، وهناك المزيد حول هذه الموجات في الجدول 2-٦ وفي الوحدة السابعة. حول هذه الموجات في الجدول 2-٦ وفي الوحدة السابعة.

التضاغط التخلخل **)أ(** التضاغط التخلخل **)أ(**

#### تمثيل الموجات تمثيل الموجات

ّ يبين الشكل ٤-٦ كيف يمكننا تمثيل الموجات الطولية ّ يبين الشكل ٤-٦ كيف يمكننا تمثيل الموجات الطولية ّ والمستعرضة، وتبين الموجة الطولية كيف أن المادة التي تنتقل ّ والمستعرضة، وتبين الموجة الطولية كيف أن المادة التي تنتقل عبرها الموجة تنضغط وتتخلخل بالتناوب، فيؤدي ذلك إلى عبرها الموجة تنضغط وتتخلخل بالتناوب، فيؤدي ذلك إلى ظهور ضغط مرتفع وضغط منخفض على التوالي. ظهور ضغط مرتفع وضغط منخفض على التوالي.

ومع ذلك قد يكون من الصعب رسم هذه المناطق، لذلك ومع ذلك قد يكون من الصعب رسم هذه المناطق، لذلك غالبًا ما سترى الموجة الطولية ممثّلة كما لو كانت موجة جيبية؛ واإلزاحة المشار إليها في التمثيل البياني هي إزاحة جيبية؛ واإلزاحة المشار إليها في التمثيل البياني هي إزاحة الجسيمات في الموجة. الجسيمات في الموجة.

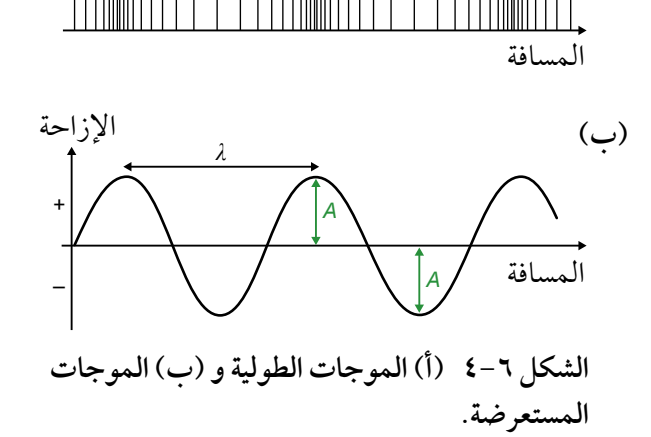

يمكننا مقارنة **التضاغطات Compressions**( مناطق في يمكننا مقارنة **التضاغطات Compressions**( مناطق في الموجة الصوتية يكون عندها ضغط الهواء أكبر من قيمته الموجة الصوتية يكون عندها ضغط الهواء أكبر من قيمته

المتوسطة) **والتخلخُلات Rarefactions** (مناطق في الموجة الصوتية يكون عندها ضغط الهواء أصغر من قيمته المتوسطة) للموجة الطولية مع القمم والقيعان للموجة المستعرضة.

#### الطور وفرق الطور الطور وفرق الطور

الطور هو الحالة االهتزازية لنقطة ما على الموجة، فنقول أن نقطتين لهما الطور هو الحالة االهتزازية لنقطة ما على الموجة، فنقول أن نقطتين لهما الطور نفسه إذا كانتا تتحركان بالكيفية نفسها، فجميع النقاط على طول الطور نفسه إذا كانتا تتحركان بالكيفية نفسها، فجميع النقاط على طول الموجة لها نمط االهتزاز نفسه، ومع ذلك فإن النقاط المختلفة ال تهتز الموجة لها نمط االهتزاز نفسه، ومع ذلك فإن النقاط المختلفة ال تهتز بالضرورة في االتجاه نفسه وفي اللحظة نفسها، وكإحدى النقاط المهتزة بالضرورة في االتجاه نفسه وفي اللحظة نفسها، وكإحدى النقاط المهتزة على موجة ما فإن النقطة المجاورة لها تهتز متقدمة أو متأخرة عنها قليًال، على موجة ما فإن النقطة المجاورة لها تهتز متقدمة أو متأخرة عنها قليًال، وعندها نقول أن هناك **فرق طور difference Phase** بينهما، وهذا الفرق هو وعندها نقول أن هناك **فرق طور difference Phase** بينهما، وهذا الفرق هو

#### مصطلحات علمية مصطلحات علمية

**فرق الطور difference Phase**: **فرق الطور difference Phase**: قياس لمقدار التأخر أو التقدم قياس لمقدار التأخر أو التقدم بين جسيمين في موجة ما، ويقاس بين جسيمين في موجة ما، ويقاس بالدرجات أو الراديان. بالدرجات أو الراديان.

الذي يؤدي إلى أن االهتزازة تتقدم عن األخرى أو تتأخر خلفها، ويقاس فرق الطور بالدرجات أو بالراديان. الذي يؤدي إلى أن االهتزازة تتقدم عن األخرى أو تتأخر خلفها، ويقاس فرق الطور بالدرجات أو بالراديان.

الجسيمان المهتزان بالإزاحة نفسها والاتجاه نفسه (في الطور نفسه) لهما فرق طور °0 أو °360 ومضاعفاتها (أو rad 0 أو rad π2 ومضاعفاتها(. rad 0 أو rad π2 ومضاعفاتها(.

الجسيمان المهتزان في الطور المعاكس لهما فرق طور 180° (أو π rad).

وكما ترى من الشكل ٦–٥، فإن هناك نقطتَين مهتزتين A و B، يفصل بينهما طول موجي كامل واحد (λ)، وتهتزّان بالكيفية نفسها أو بالطريقة نفسها، لهما الطور نفسه، وفرق الطور بين هذَين الجسيمَين المهتزّين عند A و B يساوي °360 (يمكنك أن تقول أيضًا إنه °0)، كما أن فرق الطور بين أي نقطتَين أخريَين بين A و B يمكن أن يكون له أي قيمة بين 0° و 360°؛ فالدورة الكاملة لموجة ما تعادل ،360° وبما أنه يفصل بين النقطتَين C و D ربع طول له أي قيمة بين 0° و 360°؛ فالدورة الكاملة لموجة ما تعادل ،360° وبما أنه يفصل بين النقطتَين C و D ربع طول موجي، فإن فرق الطور بين هـاتَين النقطتَين هـو (°90).

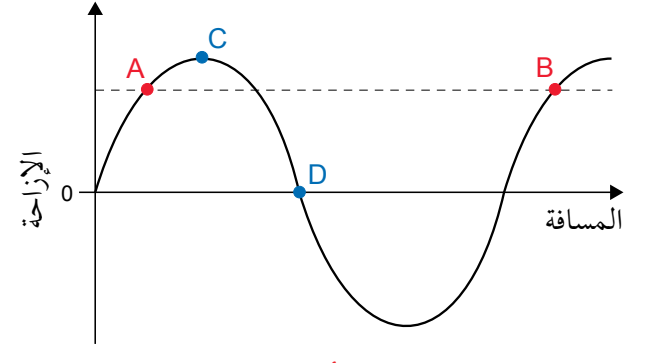

النقطتان A و B تهتزان بفرق طور 360° أو 0° فهما »متفقتان في الطور« أو بالطور نفسه. النقطتان C و D بينهما فرق طور 90°

**الشكل 5-٦ النقاط المختلفة على طول الموجة لها أطوار مختلفة.**

بشكل عام، عندما تكون المسافة الفاصلة بين جسيمَين مهتزَّين في موجة ما هي (x)، عندها يمكن حساب فرق الطور (*<sup>ϕ</sup>* (َ بين هذ َ ين الجسيمين بالدرجات باستخدام المعادلة أو العالقة:

$$
\phi = \frac{x}{\lambda} \times 360^{\circ}
$$

حيث (λ): طول الموجة.

 $\checkmark$ 

يمكن وصف الموجات وفرق الطور بينها بالطريقة نفسها التي نصف بها فرق الطور بين نقطتين على الموجة نفسها، ويوضح الجدول 1-٦ فرق الطور بين موجتين A و B متساويتين في التردد وطول الموجة.

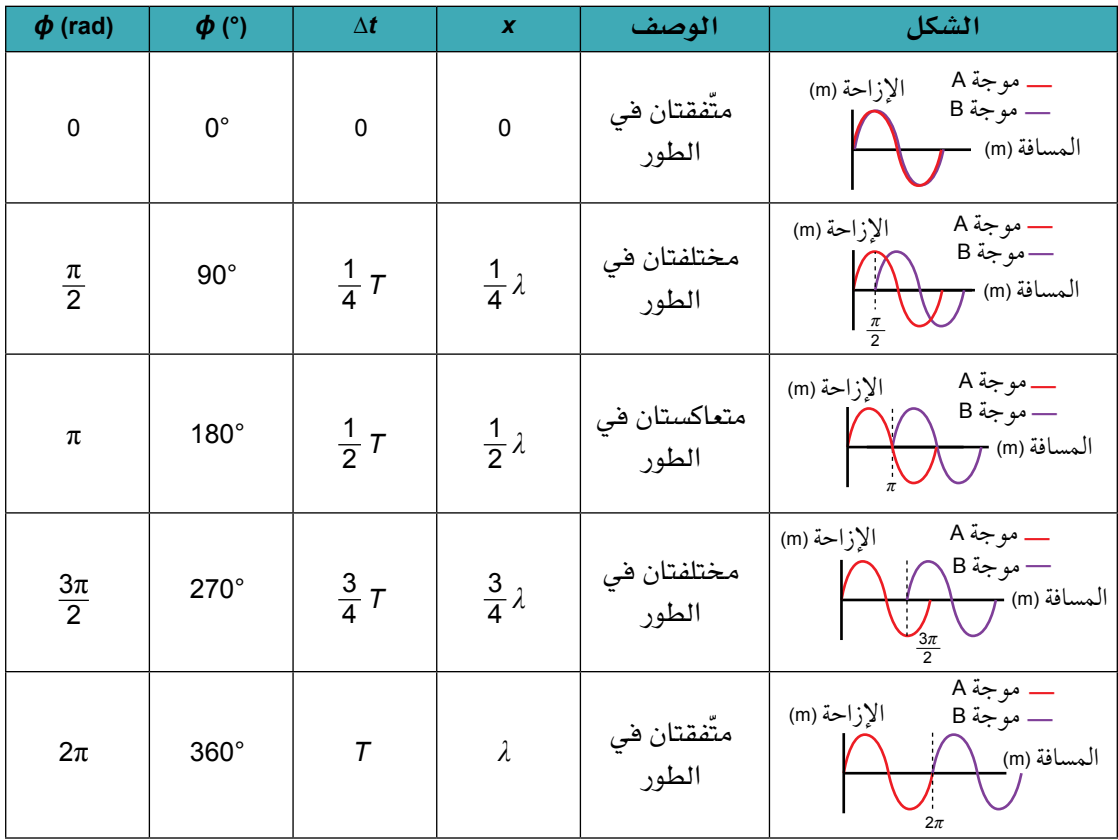

**الجدول ١-٦ فرق الطور بين موجتين متساويتين في التردد والطول الموجي.**

#### **سؤال**

(٣ ) باستخدام محورَى الإزاحة والمسافة، ارسم مخططًا لموجتَين A و B؛ بحيث يكون للموجة A ضعف الطول الموجي للموجة <sup>B</sup> ونصف سعتها.

#### **٢-٦ طاقة الموجة**

من المهم أن ندرك أنه بالنسبة إلى كلا النوعَين من الموجات الميكانيكية (الطولية والمستعرضة)، فإن الجسيمات ّ التي تتكون منها المادة التي تنتقل الموجة عبرها ال تنتقل، بل تهتز فقط حول نقطة ثابتة، والذي ينتقل هو **الطاقة** التي تنقلها الموجة، فعندما يهتز كل جسيم فإنه يدفع الجسيم المجاور له بنقل الطاقة إليه، وبهذه الطريقة تنتقل الطاقة من جسيم إلى آخر ثم إلى الذي يليه، وهكذا على طول الموجة.

#### شدة الموجة

مصطلح الشدة Intensity (*I* ) له معنى دقيق جدًا في الفيزياء، إذ تُعرِّف شدة الموجة بأنها معدل الطاقة المنقولة (القدرة) عبر وحدة المساحة العمودية على اتجاه انتشار الموجة، ويُرمز إل*ى* شدة الموجة بالرمز (I).

**الشدة Intensity**: معدل الطاقة )القدرة( المنقولة عبر وحدة المساحة العمودية على اتجاه انتشار الموجة.

مصطلحات علمية

 ب. على مسافة (m 2.0 (من المصباح. **تلميح:** ّفكر في مساحة الكرة (2<sup>π</sup>*r*4(. شدة الموجة = <mark>القدرة</mark><br>المساح<mark>ة</mark>

تُقاس شدة الموجة بالواط لكل متر مربع (−2m W(، فعلى سبيل المثال عندما تكون الشمس في السماء عمودية فوق الرأس، تكون شدة إشعاعها نحو 1 كيلو واط لكل متر مربع (−2m kW 1.0 (وهذا يعني أن الطاقة تصل إلى معدل kW 1 (−1s J 1000 (ً تقريبا على كل متر مربع من سطح األرض، وتكون شدة ضوء الشمس في الجزء العلوي من الغالف الجوي أكبر من ذلك، ما يعادل (−2m kW 1.4 (ً تقريبا.

> **سؤال** ٤ مصباح قدرته (W 100 (ً يبعث إشعاع ً ا كهرومغناطيسيا في جميع االتجاهات. بافتراض أن المصباح مصدر نقطي، احسب شدة اإلشعاع: أ. على مسافة (m 1.0 (من المصباح.

### الشدة والسعة

تقل شدة الموجة بشكل عام أثناء انتقالها على طول الموجة لسببين:

- قد «تنتشر» الموجة (كما في مثال انتشار الضوء من مصباح في السؤال ٤).
- قد تُمتص الموجة أو تتشتت )كما هي الحال عندما يمر الضوء عبر الغالف الجوي لألرض(.

مع انتشار الموجة فإن سعتها تتناقص، وهذا يشير إلى أن شدة الموجة (*<sup>I</sup>* (مرتبطة بالسعة (*A*(.

في الواقع الشدة (*<sup>I</sup>* (ً تتناسب طرديا مع مربع السعة (*A*(:

الشدة 
$$
\propto
$$
 مريع السعة
$$
I \propto A^2
$$

تشير العلاقة أيضًا إلى أنه بالنسبة إلى موجة معيّنة فإن:

الشدة = مقدار ثابت مربع السعة

لذلك، إذا كانت إحدى الموجتين لها **ضعف** سعة موجة أخرى وكلتاهما تنتشران في الوسط نفسه، فإن شدتها تكون **أربعة أمثال** شدة الموجة األخرى، وهذا يعني أن هذه الموجة تنقل أربعة أمثال معدل الطاقة لكل وحدة مساحة عمودية على اتجاه انتشار الموجة.

#### **سؤال**

. (0) تصدر موجة بسعة (5.0 cm) وشدة (2−400 W m).

أ. احسب شدة الموجة إذا زادت سعتها إلى (cm 10.0(.

**ب.** احسب سعة الموجة إذا قلّت شدتها إلى  $(100 \text{ W m}^{-2})$ 

### **٣-٦ سرعة الموجة**

تُعرف السرعة التي تنتقل بها الطاقة بواسطة الموجة بسرعة الموجة (*v*(، وتُقاس بوحدة (−1s m(، فسرعة الموجة الصوتية في الهواء عند ضغط جوي (Pa 105 (ودرجة الحرارة (C20° (تساوي نحو (−1s m 340(، في حين أن سرعة الضوء في الفراغ تساوي (−1s m 108 × 3.00 (ً تقريبا.

#### معادلة الموجة

يمكن تحديد معادلة مهمة تربط السرعة (*<sup>v</sup>* (لموجة بترددها (*<sup>f</sup>* (وطول موجتها (*λ*(، كما يأتي:

المسافة السرعة = الزمن

ستقطع الموجة مسافة طول موجي واحد كامل (*λ* (في زمن يساوي زمن دوري واحد ( *T*(، لذلك:

$$
\frac{\text{deg} \sigma}{\text{deg} \sigma} = \frac{\text{deg} \left( \frac{\text{deg} \sigma}{\text{deg} \sigma} \right)}{\text{deg} \sigma} = \frac{\lambda}{T}
$$
\n
$$
v = \frac{1}{T} \times \lambda
$$

 $v = f \lambda$ 

<sup>=</sup>*f* نحصل على: 1 وبالتعويض عن *<sup>T</sup>*

حيث (*v*(: سرعة الموجة، و ( *f*(: تردد الموجة، و(*λ*(: طول الموجة.

**7** 

ّ قد يساعد مثال عددي في توضيح ذلك: تخيل موجة تتجاوزك ترددها (Hz 5 (وطولها الموجي (m 3(، فإن ذلك يعني أنه في ثانية واحدة (s 1 (تتجاوزك خمس دورات موجية كاملة، طول كل منها (m 3 (ً . إذا الطول الكلي للموجات التي تجاوزتك في (s 1) هو (15 m)، والمسافة التي تقطعها الموجة في الثانية هي سرعتها، وبالتالي فإن سرعة الموجة ه*ي* (15 m s<sup>−1</sup>).

يمكنك أن ترى أنه بالنسبة إلى **ّ سرعة معينة** ّ لموجة ما، فإنه كلما ازداد طولها الموجي قل ّ ترددها )وكلما قل طولها الموجي ازداد ترددها)، هذا يعني أنه بالنسبة إلى موجة ما سرعتها ثابتة (في وسط واحد)، فإن طولها الموجي يتناسب عكسيًا مع التردد؛ فسرعة الصوت في الهواء ثابتة (عند درجة حرارة وضغط معيّنَين)، ويمكن جعل طول الموجة للصوت أصغر بواسطة زيادة تردد مصدر الصوت.

يعطي الجدول 2-٦ أنموذج قيم للسرعة (*<sup>v</sup>* (والتردد (*<sup>f</sup>* (وطول الموجة (*λ* (ّ لبعض الموجات الميكانيكية. يمكنك التحقق بنفسك من أن المعادلة *λ <sup>f</sup>*= *v* صحيحة.

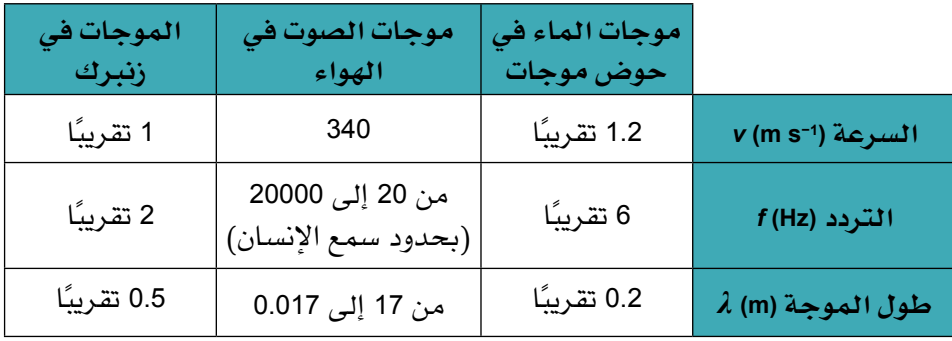

الجدول ٦ − ٢ بيانات بعض الموجات الميكانيكية التي غالبًا ما تُستقصى في المختبر .

#### مثال

7.  [ذا کان تردد الدرجه النغمية C المتوسطة على البيانو  
تسوي (264 Hz) (الصورة 7-0)، فاحسب طول الموجة  
للصوت الناتج عن هذه الدرجة النغمية، [ذا علمت أن  
سرعة الصوت في الهواء (1-340 m s<sup>-1</sup>).  
الخطوق 1: نກِد ترتيب معادּلة الموجة بالشكل الأتي:  

$$
\lambda = \frac{v}{f}
$$

$$
\lambda = \frac{340}{264} = 1.3 \text{ m}
$$

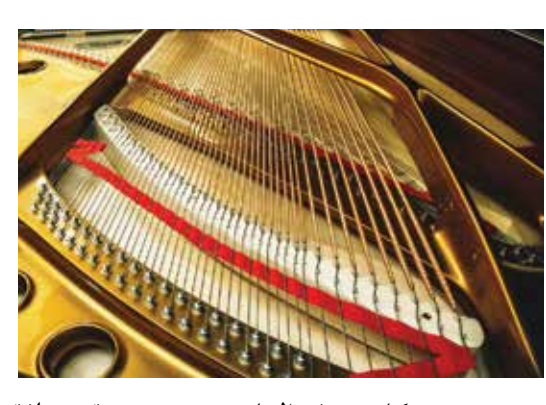

**الصورة 5-<sup>٦</sup> كل وتر في البيانو ينتج عنه نغمة مختلفة.** طول الموجة *λ* هو (m 1.3(.

#### **أسئلة**

- 6 الصوت موجة ميكانيكية يمكن أن تنتقل عبر مادة صلبة. احسب تردد الصوت الذي طول موجته (m 0.25 (وينتقل عبر الفوالذ بسرعة (−1s m 5060(.
- استر وتر كمان بتردد (G4 Hz)، احسب سرعة الموجات ( $\gamma$ المستعرضة على وتر الكمان، إذا كان الطول الموجي للموجة (140 cm).

ة تستخدم أداة مهتزة ترددها (30 Hz) لإرسال موجة مستعرضة  $(\Lambda)$ طولها الموجي (cm 5.0 (على طول وتر مشدود. احسب لهذه الموجة: أ. ترددها.

- 
- ب. سرعتها.
- ٩ انسخ الجدول 3-٦ وأكمله.

)سرعة موجات الراديو تساوي −1s m 108 × 3.00).

#### **المحطة طول الموجة (m( التردد (MHz(** راديو A) FM (97.6 راديو B) FM (94.6 راديو LW) B) 1515 راديو C) MW (693

**الجدول 3-٦**

### **٤-٦ تأثير دوبلر للموجات الصوتية**

ً ربما الحظت تغيرا في النغمة التي تسمعها عندما تمر سيارة إسعاف وهي تطلق صافرة اإلنذار الخاصة بها؛ إذ تكون حدة (درجة) الصوت أعلى مع اقتراب السيارة منك، وتنخفض كلما ً تحركت بعيدا عنك. هذا مثال على **تأثير دوبلر effect Doppler**، وهذا ما يحدث أيضًا إذا مرّ بك قطار بسرعة وهو يطلق صافرته.

#### مصطلحات علمية

**تأثير دوبلر effect Doppler** ّ : التغير في التردد أو طول الموجة المالحظ لموجة عندما يتحرك ً مصدر الموجة باتجاه المراقب أو بعيدا عنه )أو يتحرك المراقب بالنسبة إلى المصدر(.

يبيّن الشكل ٦-٦ سبب ملاحظة هذا الت**غ**يّر في التردد؛ إذ يبيّن مصدرًا للصوت يبعث موجات بتردد ثابت (*f*s)، بوجود َين A و B. مراقب

- إذا كان المصدر ثابتًا (الشكل ٦−٦ أ)، فإن الموجات تصل إلى المراقبَين A و B بالمعدل نفسه، وبالتالي يسمع ً كالهما أصواتا لها التردد (*f*<sup>s</sup> (نفسه.
- إذا كان المصدر يتحرك باتجاه المراقب A ويبتعد عن المراقب B( الشكل ٦-٦ ب(، فإن الحالة مختلفة؛ إذ يمكنك أن ترى من المخطط أن الموجات تتقارب باتجاه A وتنتشر متباعدة باتجاه B.

ستصل إلى المراقب A موجات طولها الموجي أقصر (مضغوطة)، حيث يصل المزيد من الأطوال الموجية في الثانية إل*ى* A، وبالتال*ي* يسمع A صوتًا حادًا بتردد أعلى من تردد المصدر (fs). أما الموجات الت*ي* تصل إل*ى* B فيزداد طولها الموجي (امتدت) وسيسمع B صوتًا غليظًا بتردد أقل من (fs).

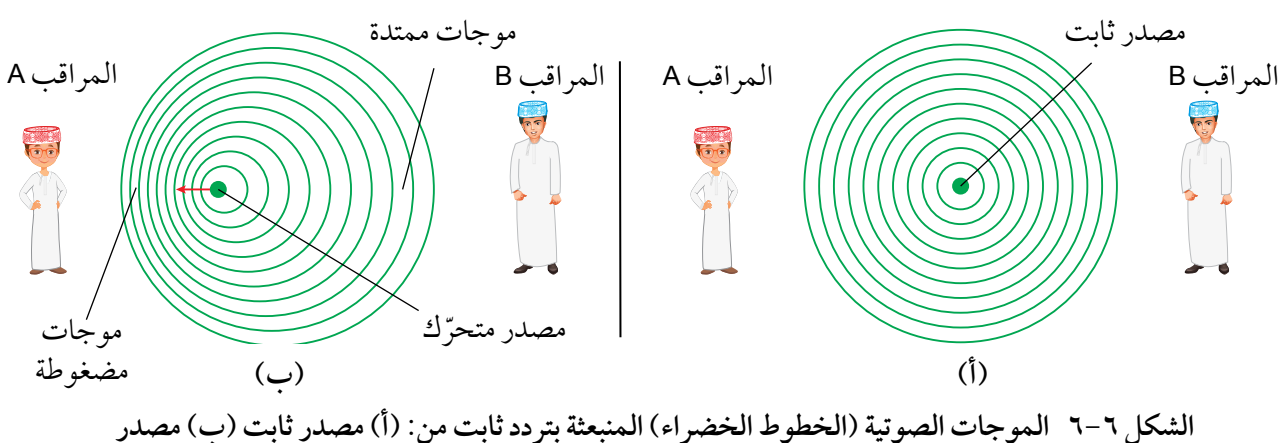

متحرك بسرعة v<sub>s</sub> (المسافة الفاصلة بين الخطوط الخضراء المتجاورة تساوي طولا موجيًّا واحدًا).

#### معادلة التردد المالحظ

عندما يكون المصدر متحركًا والمراقب ثابتًا، نتحدث عن سرعتين مختلفتين؛ حيث يتحرك المصدر بسرعة (vs)، وتنتقل الموجات الصوتية ف*ي* الهواء بسرعة (v)، وهي لا تتأثر بسرعة المصدر (تذكّر أن سرعة الموجة تعتمد فقط على الوسط الذي تنتقل خلاله).

التردد وطول الموجة الذي يلاحظه المراقب سيتغيّر وفقًا للسرعة (v<sub>s</sub>) التي يتحرك بها المصدر بالنسبة إلى المراقب ّ الثابت. يبين الشكل 7-٦ كيف يمكننا حساب طول الموجة المالحظ (0*λ* (والتردد المالحظ (0*f*(0

ّ تمثل مقاطع الموجات المبينة في الشكل ٦ ً 7- عددا من أطوال الموجات المنبعثة من المصدر يساوي (*f*<sup>s</sup> (في ثانية واحدة (s 1)، وإذا كان المصدر ثابتًا (الشكل ٦−٧ أ)، فإن طول هذا المقطع يساوي سرعة الموجة (v) (لأن السرعة = <mark>المسافة</mark> ، فإذا كان الزمن يساوي ثانية واحدة فإن السرعة تساوي المسافة). وطول الموجة الذي يلاحظه<br>الزمن المراقب هو ببساطة:

$$
\lambda_0 = \frac{V}{f_s}
$$

تختلف الحالة عندما يبتعد المصدر عن المراقب (الشكل ٦–٧ ب)، إذ يتحرك المصدر في (s 1) مسافة (vs.) الآن سيكون طول المقطع لعدد (*f*<sup>s</sup> (من أطوال الموجات يساوي (*v*s + *v*(.

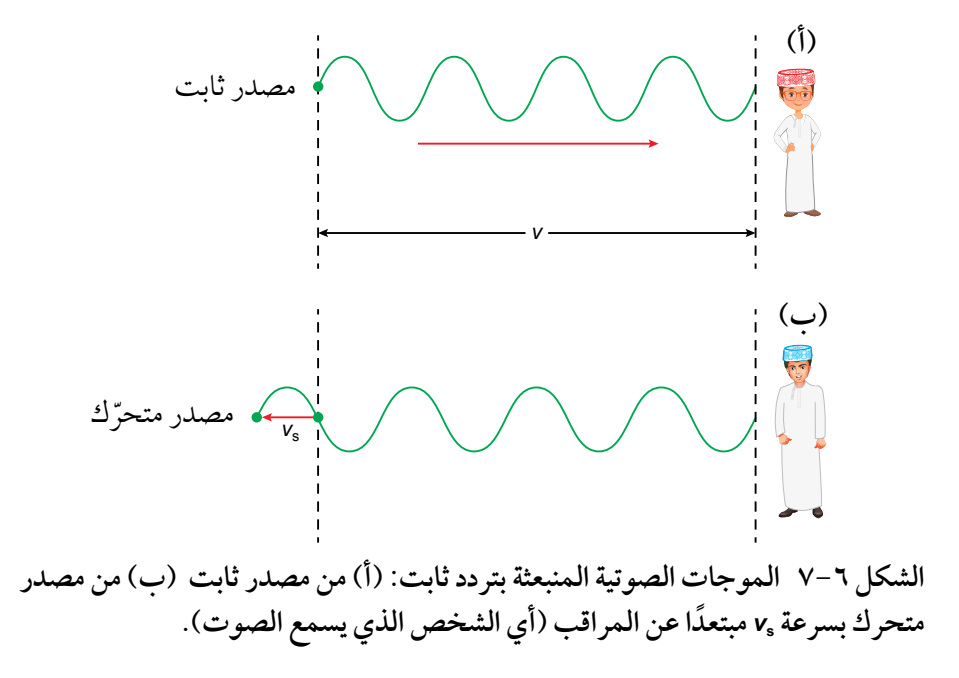

يُعطى طول الموجة الملاحظ عندئذٍ بالمعادلة:

$$
\lambda_0 = \frac{(v + v_{\rm s})}{f_{\rm s}}
$$

ويُعطى التردد الملاحظ بالمعادلة:

$$
f_0 = \frac{V}{\lambda_0} = \frac{f_s \times V}{(V + V_s)}
$$

حيث (0*<sup>f</sup>* (التردد المالحظ، و (*f*<sup>s</sup> (تردد المصدر، و (*<sup>v</sup>* (سرعة الموجة في ذلك الوسط و (*v*<sup>s</sup> (سرعة المصدر بالنسبة إلى المراقب.

يبيّن لنا هذا الأمر كيفية حساب التردد الملاحظ عندما يتحرك المصدر مبتعدًا عن المراقب؛ أمّا إذا كان المصدر يتحرك نحو المراقب، فإن طول المقطع لعدد (*f*<sup>s</sup> (من أطوال الموجات سينضغط إلى طول أقصر يساوي *v*s – *v*، وسيُعطى التردد الملاحظ بالمعادلة:

$$
f_0 = \frac{V}{\lambda_0} = \frac{f_s \times V}{(V - V_s)}
$$

يمكننا دمج هاتين المعادلتَين لإعطاء معادلة واحدة لانزياح دوبلر في التردد (التردد الملاحظ) بسبب المصدر المتحرك:

معاد**ل**ة تأثير دوبلر:  

$$
f_0 = \frac{f_s \times v}{(v \pm v_s)}
$$

حيث تطبق إشارة الجمع على المصدر المبتعد عن المراقب، وإشارة الطرح على المصدر المقترب من المراقب، مع مالحظة هذه النقاط المهمة:

- ال يتأثر تردد المصدر (*f*<sup>s</sup> (بـحركة المصدر.
- ال تتأثر السرعة (*<sup>v</sup>* (ً للموجات في أثناء انتقالها عبر الهواء )أو أي وسط آخر( بحركة المصدر أيضا.

ً الحظ أنه يمكن أيضا مالحظة تأثير دوبلر عندما يتحرك المراقب بالنسبة إلى مصدر ثابت، وكذلك عندما يتحرك كل من المصدر والمراقب أيضًا (هاتان الحالتان لن تتطرق إليهما في هذه المرحلة الدراسية).

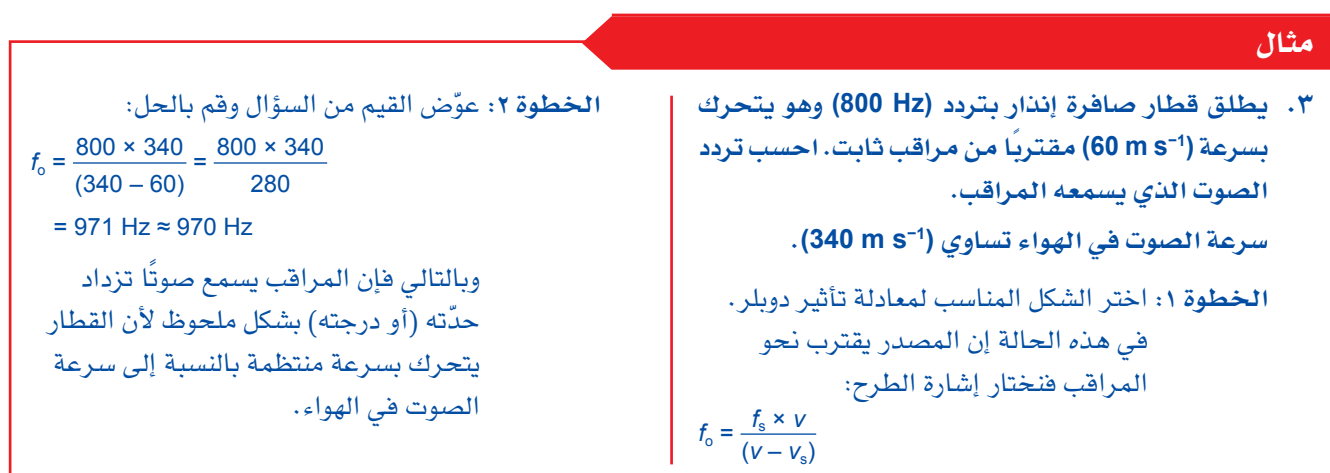

#### **سؤال**

- ١٠ ّ يصدر محر ً ك طائرة صوتا بتردد ثابت قيمته (Hz 120( وتبتعـد الطائـرة عن مراقـب ثابت بسرعـة (1–s m 80(. احسب:
- أ. طول الموجة المالحظ للصوت الذي يسمعه المراقب.
- ب. التردد المالحظ لهذا الصوت. )سرعة الصوت في الهواء = −1s m 340)

#### ملخص

تحمل الموجة المسافرة الطاقة من مكان إلى آخر.

هناك نوعان من الموجات المسافرة، طولية ومستعرضة. الموجات الطولية لها اهتزازات موازية لالتجاه الذي تنتقل فيه الموجة، في حين أن الموجات المستعرضة لها اهتزازات عمودية على االتجاه الذي تنتقل فيه الموجة.

اإلزاحة هي المسافة التي تبعدها نقطة ما في موجة من موضع االتزان.

السعة هي أقصى إزاحة لموجة ما عن موضع االتزان.

طول الموجة هو المسافة بين نقطتَين متجاورتَين على موجة ما تهتزان بالكيفية نفسها .

الزمن الدوري هو الزمن المستغرق لنقطة ما في موجة إلكمال اهتزازة كاملة.

التردد هو عدد االهتزازات لكل ثانية لنقطة ما في الموجة.

فرق الطور هو قياس لمقدار التأخر أو التقدم بين جسيمين في الموجة، ويقاس بالدرجات أو الراديان.

النقطتان على موجة ما، المفصولتان بمسافة طول موجة واحد، لهما فرق طور مقداره (0°) أو (360°).

يرتبط التردد *f* للموجة بالزمن الدوري *T* بواسطة المعادلة:

$$
f=\frac{1}{T}
$$

تُعطى سرعة جميع الموجات بواسطة المعادلة:

سرعة الموجة = التردد × طول الموجة

$$
v = f \lambda
$$

يمكن قياس تردد الموجة الصوتية باستخدام جهاز رسم إشارة الأشعة المهبطية (الكاثودية) (الأوسيلوسكوب).

تُعرّف شدة الموجة بأنها قدرة الموجة المرسلة لكل وحدة مساحة عمودية على اتجاه انتشار الموجة، وتُعطى بالمعادلة:

القدرة شدة الموجة = المساحة

وحدة شدة الموجة هي −2m W.

شدة الموجة *<sup>I</sup>* ً تتناسب طرديا مع مربع السعة *A*:

 $I \propto A^2$ 

تأثير دوبلر هو التغيّر في تردد الموجة الملاحظ عندما يتحرك المصدر بسرعة (v<sub>s</sub>)، ويُعطى التردد الملاحظ بالمعادلة:

 $f_0 = \frac{f_s v}{(v + 1)}$  $(v \pm v_{\rm s})$ 

#### أسئلة نهاية الوحدة

١ ما الوحدة الصحيحة لشدة الموجة؟ أ. 2m J ب. −1s J ج. 2m W د. −2m W

٢ يُظهر الشكل ٦–٨ شاشة جهاز رسم إشارة الأشعة المهبطية (الكاثودية) (الأوسيلوسكوب CRO). ضُبطت معايرة مقياس الزمن على (−1div μs 500(. احسب الزمن الدوري لإلشارة، وترددها.

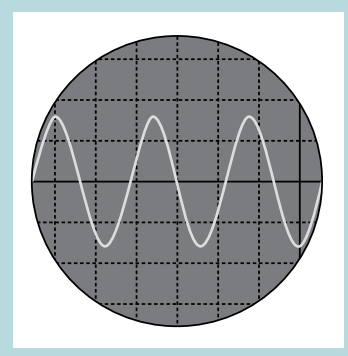

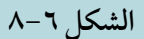

٣ ً يجلس محمود على شاطئ البحر يراقب قاربًا آليًا يتحرك بسرعة ما في عرض البحر، وللقارب صافرة إنذار تصدر صوتًا ثابتًا بتردد (Hz 420)، ويتحرك القارب في مسار دائري بسرعة (−1s m s)، فيلاحظ ّ محمود أن نغمة صافرة اإلنذار تتغير بنمط منتظم.

> أ. اشرح سبب تغيّر حدة (درجة) صوت صافرة الإنذار كما يلاحظها محمود . ب. ّحدد الحد األقصى واألدنى للترددات التي سيسمعها محمود. ج. عند أي نقطة في حركة القارب سيسمع محمود النغمة األكثر حدة؟ )سرعة الصوت في الهواء = −1s m 340).

> > ٤ ّ يبين الشكل ٩-٦ بعض جسيمات الهواء أثناء مرور موجة صوتية.

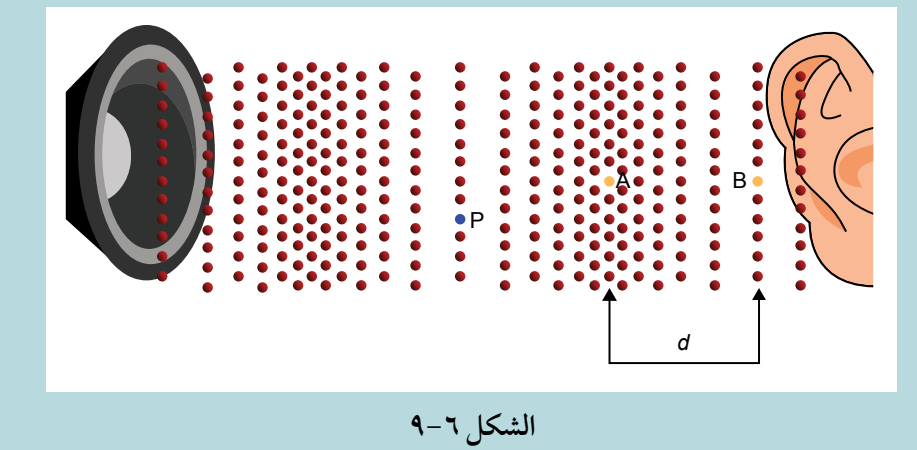

**34**
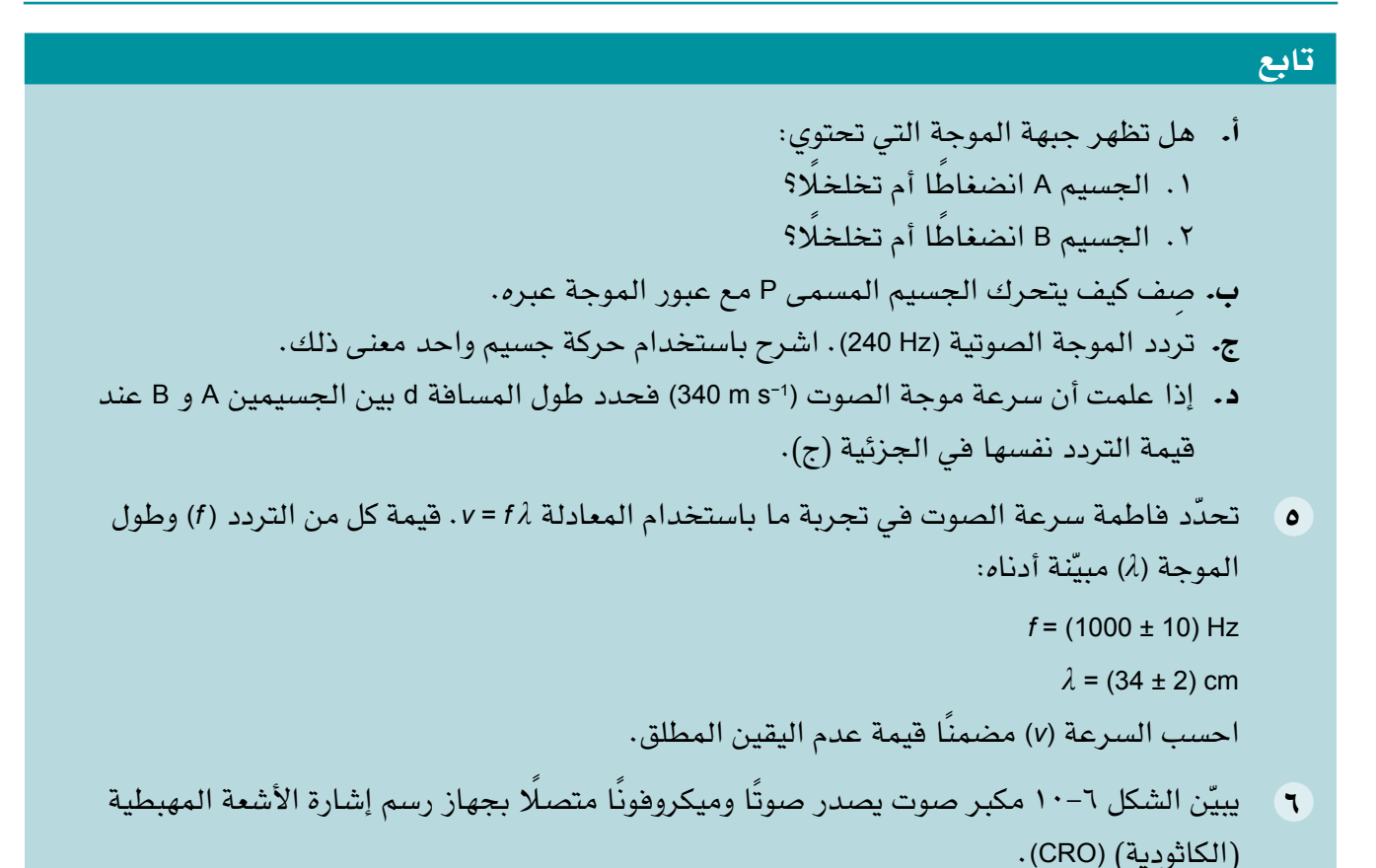

ميكروفون مكبر صوت شاشة جهاز CRO

**الشكل ١٠-٦**

- أ. يوصف الصوت بأنه موجة طولية. صف الموجات الصوتية بناءً على حركة جسيمات الهواء. **ب.** ضُبطت معايرة مقياس الزمن لجهاز رسم إشارة الأشعة المهبطية (الكاثودية) على (−1 5 ms div). احسب تردد الصوت.
	- ج. ُوجد أن طول موجة الصوت يساوي (m 1.98(. احسب سرعة الصوت.

# تابع

٧ ّ يمكن استخدام تأثير دوبلر لقياس سرعة تدفق الدم، إذ تمرر الموجات فوق الصوتية وهي صوت عالي التردد من جهاز إرسال إلى الجسم، فتنعكس عن الجسيمات في الدم، ثم يقاس االنزياح في التردد بواسطة كاشف ثابت موضوع خارج الجسم وقريب من جهاز اإلرسال. تتحرك الجسيمات في دم أحد المرضى بسرعة (−1s cm 3) في اتجاه بعيد عن جهاز الإرسال مباشرة. سرعة الموجات فوق الصوتية في الجسم تساوي (−1s cm 1500(. تم نمذجة هذه الحالة جزئيًا باعتبار أن الجسيمات تصدر صوتًا بتردد (MHz) (4.000 في أثناء ابتعادها عن الكاشف. ينتقل هذا الصوت إلى الكاشف خارج الجسم، ولكن التردد المقاس بواسطة الكاشف ال يساوي (4.000 MHz). أ. اذكر ما إذا كان التردد الذي يستقبله الكاشف الثابت أعلى أو أقل من التردد المنبعث من حركة

- الجسيمات. اشرح إجابتك.
- ب. احسب الفرق بين التردد المنبعث من الجسيمات المتحركة والتردد المقاس بواسطة الكاشف.
- ج. اقترح سبب وجود اختالف في التردد بين الصوت الذي تستقبله الجسيمات والصوت المنبعث من جهاز الإرسال أيضًا.

#### قائمة تقييم ذاتي

بعد دراسة الوحدة، أكمل الجدول اآلتي:

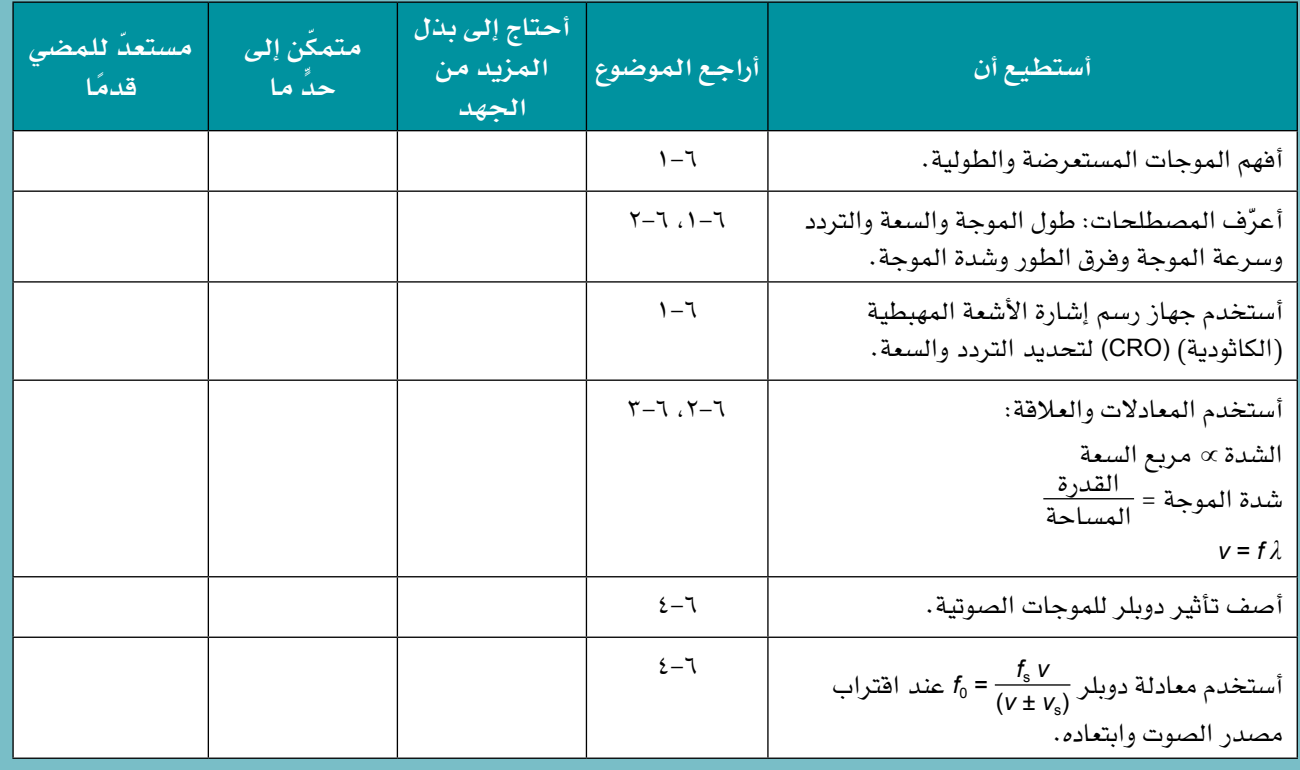

# **الوحدة السابعة تراكب الموجات Superposition of Waves**

**STERN TO** 

#### ّ أهداف التعلم

- 1-7 يشرح مبدأ تراكب الموجات ويستخدمه.
	- ٢-7 ّ يعرف مصطلح الحيود ويستخدمه.
- ٣-7 يصف التجارب التي تُظهر الحيود ويشرحها بما في ذلك التأثير النوعي لعرض الفجوة بالنسبة إلى الطول الموجي لموجة ما.
- ٤-7 ّ يعرف مصطلحي التداخل والترابط ويستخدمهما.
- ٥-7 يصف التجارب التي تُظهر تداخلًا من مصدرَين باستخدام موجات الماء في حوض الموجات، وموجات الصوت وموجات الضوء والموجات الميكروية ويشرحها.
- ٦-7 يصف الشروط المطلوبة لملحظة أهداب التداخل ثنائي المصدر.
	- <sup>=</sup>*λ* لتداخل الضوء من شق *ax* 7-7 يستخدم المعادلة: *<sup>D</sup>* مزدوج.
- ٨-7 يستخدم المعادلة: *nλ* = *θ* sin *d*.
- 9-7 يصف استخدام محزوز الحيود لتحديد طول الموجة لضوء ما.
- 10-7 يصف التجارب التي تُظهر الموجات المستقرة باستخدام الموجات الميكروية واألوتار المشدودة والأعمدة الهوائية ويشرحها (سيُفترض أن تصحيحات نهاية الأنابيب الهوائية مهملة؛ معرفة مفهوم تصحيحات النهاية غير مطلوبة).
- 11-7 ً يشرح بياني ّ ا طريقة تكو ّ ن موجة مستقرة، ويحدد العقد والبطون. المسلم<br>المسلمات
- 1٢-7 يصف كيف يمكن تحديد طول موجة مستقرة من ُ مواقع العقد أو البطون.

#### قبل أن تبدأ بدراسة الوحدة

- ّ هل يمكنك تذكر الخصائص العامة للموجات بما في ذلك الموجات الكهرومغناطيسية؟ اكتب أكبر عدد ممكن من ّ الخصائص التي يمكنك تذكرها.
- معرفة فرق الطور أمر مهم لفهم كيفية اتحاد الموجات في حيّز ما. ذكّر نفسك بذلك بواسطة كتابة فرق الطور لجُسيمَين يهتزان في الطور نفسه، وجُسيمَين يهتزان في طورَين متعاكسَين.

#### العلوم ضمن سياقها

ّ المستوى العالي من الضوضاء في بعض الوظائف يضر بالصحـة، كالعمل في غرفة محرك سفينـة، أو معاينـة الطائرات التي تهبط أو تقلع في مطار ما؛ والحل بسيط وهو ارتداء سماعات إلغاء الضوضاء، التي ستقلّل بشكل ملحوظ من شدة الضجيج الذي يصل إلى الأذنَين، حيث يؤدي ارتداء سماعات إلغاء الضوضاء إلى حماية الأذنين )الصورة 1-7(، إذ تُنشئ اإللكترونيات داخل هذه السماعات ّ نسخة من صوت الضوضاء المرسلة إل ً أنها دائما في طور معاكس )أي بفرق طور 180°( مع الضوضاء، ويؤدي جمع هاتين الموجتَين إلى خفض شدة الصوت الذي يصل إلى الأذن إلى حدود الصفر تقريبًا.

هل يمكنك التفكير في وظائف أخرى تكون فيها مثل هذه السماعات مفيدة وأخرى غير مفيدة؟

سندرس في هذه الوحدة كيفية جمع الموجات وإلغائها؛ ومبدأ تراكب الموجات هو نقطة النطلق الملئمة.

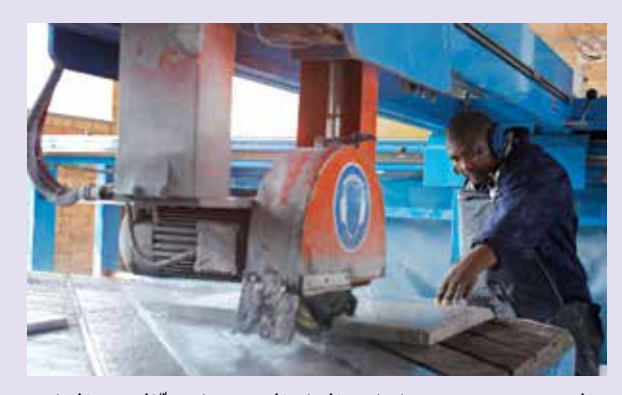

**الصورة ١-7 ّ سماعات إلغاء الضوضاء فعالة في إلغاء الضوضاء وحماية األذنين من الضرر.**

# **1-7 مبدأ تراكب الموجات**

درسنا في الوحدة السادسة الموجات والفرق بين الموجات الطولية والموجات المستعرضة، وفي هذه الوحدة سندرس ما يحدث عندما تلتقي موجتان أو أكثر عند نقطة في حيّز ما وتتحدان معًا (الصورة ٧-٢).

ًإذ ً ا، ماذا يحدث عندما تصل موجتان معا إلى المكان نفسه؟ يمكننا اإلجابة عن هذا السؤال من ممارساتنا اليومية. ماذا يحدث عندما تتقاطع حزمتان من موجات الأشعة الضوئية لمصباحَين يدويَّين؟ إنهما تعبران مباشرةً، إحداهما من خلال الأخرى، وبالمثل تعبر الموجات الصوتية متداخلة فيما بينها على ما يبدو دون أن يؤثر بعضها على بعض، وهذا مختلف جدًا عن سلوك **الجسيمات**، فعندما تصطدم كرتان زجاجيتان في الهواء فإن إحداهما ترتدّ عن الأخرى ً بطريقة مختلفة تماما عن الموجات.

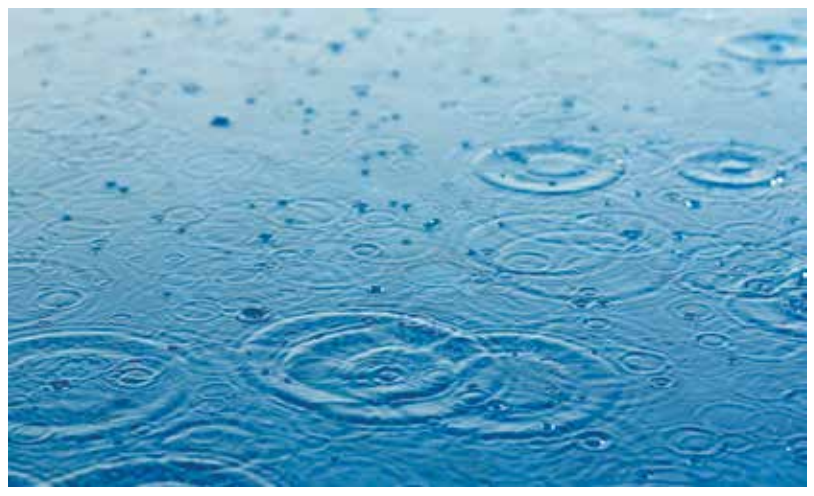

**الصورة 2-7 تظهر موجات عند سقوط قطرات من الماء في حوض السباحة، ّ إذ تتداخل الموجات لتكوين نمط معقد من القمم والقيعان.**

إذا نظرنا بعناية إلى كيفية تفاعل مجموعتَين من الموجات عندما تلتقيان فسنجد بعض النتائج المدهشة، فعندما تلتقي موجتان فإنهما تتّحدان وتُجمع إزاحتا الموجتَين معًا. يُبيّن الشكل ٧–١ تمثيلَين بيانيَّين (الإزاحة – المسافة) لموجتَين جيبيَّتَين (باللونين الأزرق والأخضر) لهما أطوال موجية مختلفة، كما يُبيّن أيضًا الموجة المحصلة (باللون الأحمر)، الناتجة من اتحاد هاتين الموجتَين، فكيف توصلنا لإيجاد الإزاحة الناتجة المبيّنة باللون الأحمر؟

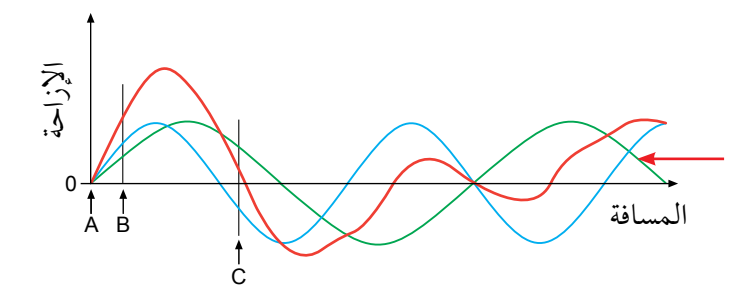

**الشكل ١-7 َ جمع موجتين من خالل مبدأ تراكب الموجات، يمثل الخط األحمر ّ الموجة المحصلة.**

عند الموضع A؛ تكون إزاحة كل من الموجتَين صفرًا، وبالتالي فإن الإزاحة المحصلة يجب أن تكون صفرًا أيضًا، أما في الموضع B فكلا الموجتَين لهما إزاحة موجبة، لذلك فإن الإزاحة الناتجة يمكن إيجادها بواسطة جمع إزاحتَي

الموجتَين معًا، وفي الموضع C تكون إزاحة إحدى الموجتَين موجبة والأخرى سالبة؛ فالإزاحة الناتجة تقع بين إزاحتَي الموجتَين، وتكون الإزاحة المحصّلة في الواقع هي المجموع الجبري لإزاحتَي الموجتَين؛ أي مجموعهما مع مراعاة إشارتَي الموجب أو السالب.

يمكننا بطريقة معيّنة على طول محور المسافة حساب محصّلة الموجتَين بواسطة جمعهما جمعًا جبريًا عند كل لحظة زمنية، لاحظ أنه بالنسبة إلى هاتين الموجتَين فإن الموجة المحصّلة هي موجة معقّدة إلى حدّ ما؛ حيث تظهر انحدارات ونتوءات على طولها.

> فكرة إيجاد محصلة موجتين تلتقيان في نقطة ما عن طريق جمع اإلزاحتين في كل نقطة تسمى **مبدأ تراكب الموجات superposition of Principle**. ويمكن تطبيق هذا المبدأ على أكثر من موجتَين وعلى جميع أنواع الموجات أيضًا وينص مبدأ تراكب الموجات على أنه:

ّ مهم

**مبدأ تراكب الموجات Principle sof superposition** عندما تلتقي موجتان أو أكثر عند نقطة ما، فإن الإزاحة المحصّلة هي المجموع الجبري إلزاحات الموجات الفردية.

ّ عندما تلتقي موجتان أو أكثر عند نقطة ما، فإن اإلزاحة المحصلة هي المجموع الجبري إلزاحات الموجات الفردية.

## **سؤال**

( ) ارسم موجتَين «مثلّثتَين» على ورقة تمثيل بياني مشابهتَين ّ لتلك المبينة في الشكل ٢-7 )التعامل مع هذه الموجات المثلّثة أسهل من التعامل مع الموجات الجيبية). يجب أن يكون طول الموجة لإحدى الموجتَين (8.0 cm ) والسعة (2.0 cm)، وطول الموجة الأخرى (16.0 cm) وسعتها (3.0 cm) . استخدم مبدأ تراكب الموجات لتحديد اإلزاحة المحصلة في نقاط مناسبة على طول الموجتَين، وارسم الموجة **الشكل 2-7 موجتان مثلثتان.** ً المحصلة كاملة.

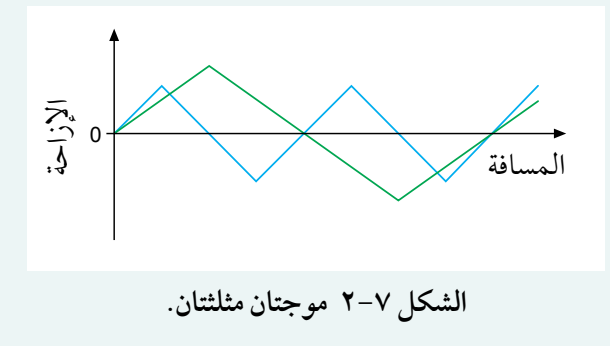

# **2-7 حيود الموجات**

يجب أن تدرك أن جميع الموجات (مثل الصوت والضوء) قد تنعكس وتنكسر، وهناك ظاهرة أخرى تنطبق على جميع الموجات وهي أنها يمكن أن تحيد )تنحني(، **والحيود Diffraction** هو انحناء الموجة أثناء مرورها عبر فجوة أو حول حافة وانتشارها، ومن السهل ملحظة آثار الحيود واستقصاؤه باستخدام موجات الماء، كما هو مبيّن في المهارة العملية ٧–١.

#### مصطلحات علمية

**الحيود Diffraction**: انحناء الموجة عندما تمر عبر فجوة ما أو تتجاوز حافة وانتشارها.

## حيود الصوت والضوء

ً تكون تأثيرات الحيود أكبر ما يمكن عندما تمر الموجات عبر فجوة بعرض يساوي تقريبا طولها الموجي، وهذا مفيد في شرح سبب قدرتنا على ملحظة الحيود بسهولة لبعض الموجات دون موجات أخرى؛ على سبيل المثال الموجات الصوتية في النطاق المسموع لها أطوال موجية تتراوح من بضعة سنتيمترات إلى بضعة أمتار )انظر الجدول ٢-٦

من الوحدة السادسة)، لذلك قد نتوقع ملاحظة تأثيرات حيود الصوت في بيئتنا، فالأصوات مثلًا تحيد عند مرورها عبر مداخل الأبواب، فإذا كان عرض مدخل الباب مقاربًا لطول موجة الصوت، فإن الصوت يحيد وينتشر من إحدى الغرف إلى الغرف المجاورة.

للضوء المرئي أطوال موجية أقصر بكثير (m 10−7 × 5 تقريبًا)، لذلك لا يحيد بشكل ملحوظ بواسطة مداخل األبواب؛ ألن عرض الفجوة أكبر بأكثر من مليون مرة من طول موجة الضوء، لكن يمكننا أن نلحظ حيود الضوء بواسطة تمريره عبر شق ضيق جدًا أو ثقب صغير جدًا؛ فعندما يوجّه ضوء ليزر إلى شق عرضه مقارب للطول الموجي للضوء الساقط فإنه يحيد وينتشر في الحيز الموجود خلف الشق ليشكل بقعة على الشاشة )الصورة ٣-7(، ً ويسمح الشق القابل للتعديل برؤية تأثير تضييق الفجوة تدريجيا.

يمكنك رؤية تأثيرات الحيود بنفسك بواسطة عمل شق ضيق بإبهاميك والنظر من خلله إلى مصدر ضوء بعيد (الشكل ٧-٣)، ويمكنك رؤية تأثير تضييق الشق من خلال الضغط برفق على إبهاميك معًا لتضييق الفجوة بينهما .

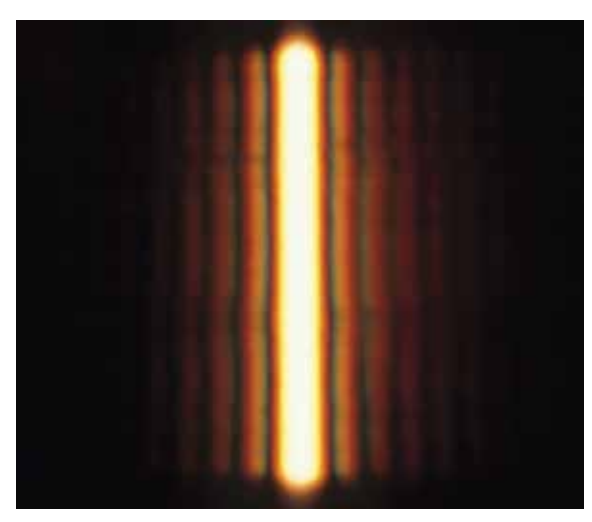

**الصورة ٣-7 يحيد الضوء في أثناء مروره عبر شق ً ضيق جدا.**

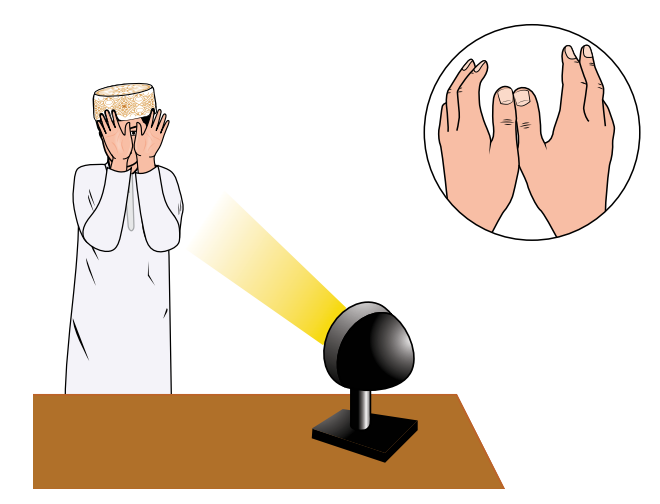

**الشكل ٣-7 يمكنك رؤية تأثيرات الحيود بالنظر إلى مصدر ساطع للضوء )مصباح( من خالل شق ضيق. ماذا يحدث عندما تجعل الشق أضيق؟** 

#### مهارة عملية ١-٧

#### **مالحظة الحيود في حوض الموجات المائية**

يمكن استخدام حوض الموجات لعرض الحيود، إذ تتولد موجات مستوية باستخدام ساق مهتز، فتتحرك الموجات نحو فجوة في حاجز )الشكل ٤-7(، حيث تصطدم الموجات ّ بالحاجز وتنعكس عنه إلى الخلف؛ أما التي تصل إلى الفجوة

فإنها تمر عبرها فتنحني وتنتشر في الحيز خلفها، وانحناء الموجات في أثناء انتقالها عبر فجوة )أو بعد تجاوز حافة الحاجز وانتشارها) هو ما يسمى الحيود .

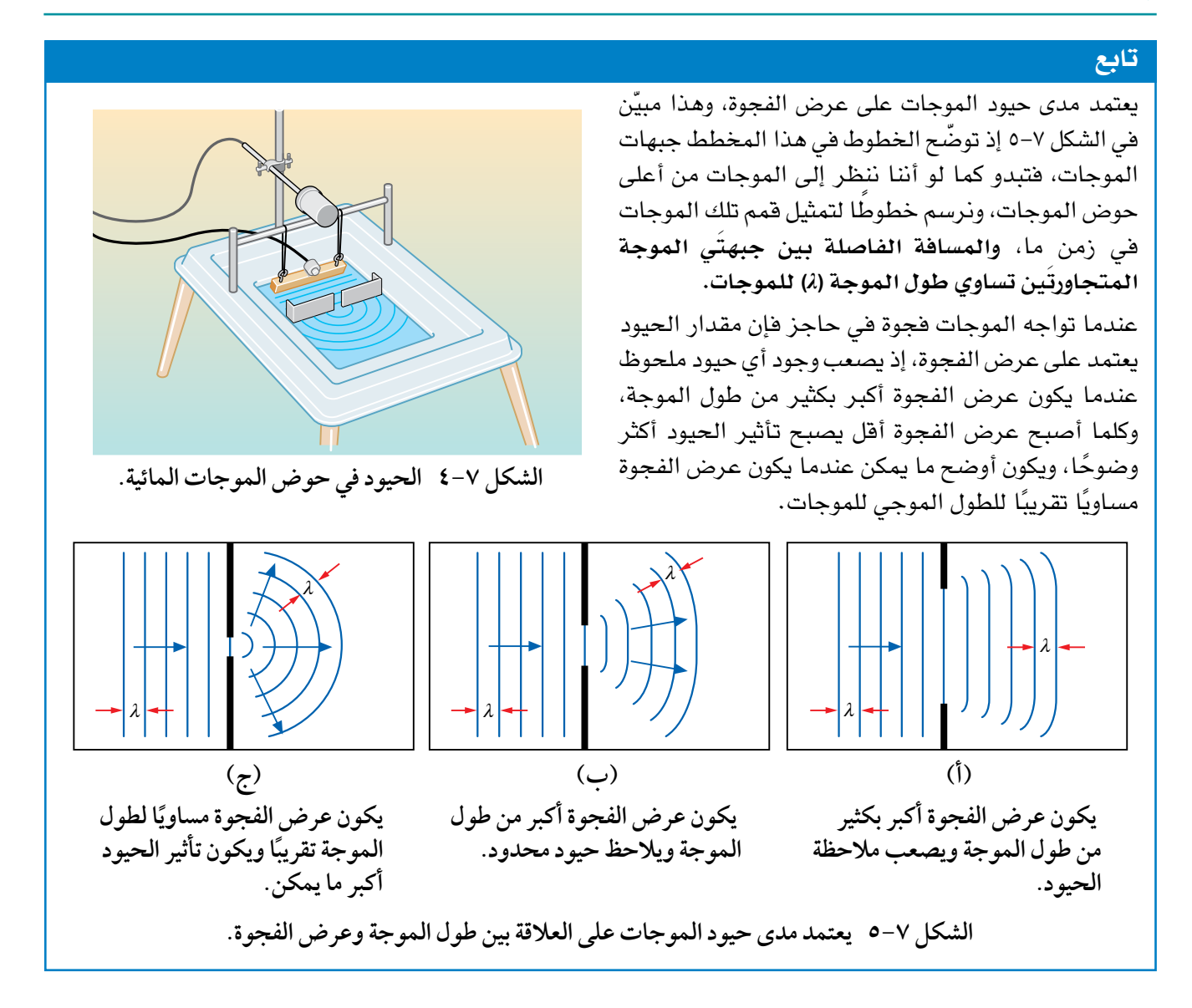

## حيود موجات الراديو والموجات الميكروية

قد يكون لموجات الراديو أطوال موجية تقارب الكيلومتر، وقد تحيد هذه الموجات بسهولة بواسطة الفجوات الموجودة بين التلل والمباني الشاهقة حول مدننا وقرانا؛ أما الموجات الميكروية التي تستخدمها شبكة الهواتف المحمولة فلها أطوال موجية تقارب (cm 10)، هذه الموجات لا تحيد بسهولة (لأن أطوال موجاتها أصغر بكثير من أبعاد الفجوات) وغالبًا ما تنتقل عبر الفضاء بخطوط مستقيمة.

تحتاج السيارات إلى هوائيات راديو خارجية؛ ألن موجات الراديو لها أطوال موجية أطول من أبعاد النوافذ؛ لذلك ل يمكن أن تحيد إلى داخل السيارة. وإذا حاولت الستماع إلى راديو في قطار بدون هوائي خارجي، فستجد أن إشارات FM يمكن التقاطها بشكل ضعيف )أطوالها الموجية تقارب m 3)، أما إشارات AM فأطوالها الموجية أطول، لذلك ل يمكن أن تدخل إلى القطار على اإلطلق.

## **سؤال**

٢ يستخدم فرن الميكروويڤ )الصورة ٤-7( موجات ميكروية ذات طول موجة يساوى (12.5 cm). الباب الأمامي للفرن مصنوع من الزجاج بداخله شبكة فلزية، ويبلغ عرض الفجوات في الشبكة الفلزية بضعة ملليمترات. اشرح كيف يتيح لنا هذا التصميم رؤية الطعام داخل الفرن، في حين لا يُتاح للموجات الميكروية الإفلات (الخروج) إلى المطبخ (حيث يمكن أن تؤذينا).

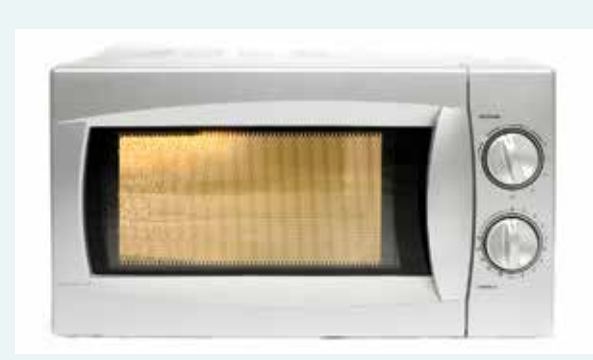

**الصورة ٤-7 يوجد في باب فرن الميكروويڤ شبكة فلزية تبقي الموجات الميكروية في الداخل وتسمح بخروج الضوء إلى الخارج.** 

# شرح الحيود

الحيود هو تأثير موجي يمكن تفسيره بواسطة مبدأ تراكب الموجات؛ إذ علينا أن نفكر فيما يحدث عندما تصل موجة مستوية إلى فجوة في حاجز )الشكل ٦-7 ً (. فمثل في الموجات المائية كل نقطة على سطح الماء داخل الفجوة تتحرك إلى األعلى وإلى األسفل، وكل من هذه النقاط المتحركة يمكن ً اعتبارها مصدر ً ا نقطيا لموجات جديدة تنتشر في الحيز خلف الحاجز. نتيجة لذلك يكون لدينا الكثير من هذه الموجات الجديدة، ويمكننا استخدام مبدأ تراكب الموجات إليجاد التأثير الناتج عنها، وبدون محاولة حساب تأثير عدد لنهائي من هذه الموجات، يمكننا القول إنه في بعض التجاهات تجمع الموجات معًا في حين يُلغي بعضها بعضًا في اتجاهات أخرى.

# **٣-7 التداخل**

ّ ينتج عن إضافة موجات مختلفة األطوال الموجية والسعات موجات معقدة، ونعني بالتعقيد هنا أنها ليست جيبية، في حين يمكننا أن نجد بعض التأثيرات المثيرة للهتمام إذا أخذنا في العتبار ما يحدث عندما تتداخل موجتان من النوع نفسه، ولهما طول الموجة نفسه عند نقطة ما. سنستخدم مرة أخرى مبدأ تراكب الموجات لشرح ما نلحظه.

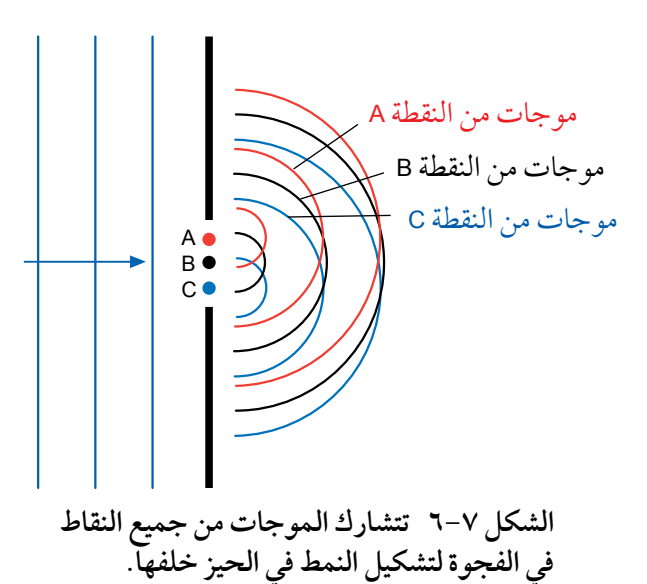

#### مهارة عملية ٢-٧

## **مالحظة التداخل**

#### **تداخل الموجات الصوتية**

تبيّن التجربة البسيطة المبيّنة في الشكل ٧-٧ ما يحدث عندما تلتقي مجموعتان من الموجات الصوتية، حيث يوصل ّ مكبرا صوت بمولد اإلشارة نفسه، فيصدر كل منهما موجات صوتية لها طول الموجة نفسه، وعند التحرك في الحيز أمام مكبّرَي الصوت، ستسمع تأثير المحصلة. قد تتوقع أننا سنسمع صوتًا أعلى بمرتَين عن الصوت الصادر من أحد مكبَّرَي الصوت، لكن في الواقع يحدث شيء مختلف ً تماما، إذ يكون الصوت في بعض النقاط أعلى من صوت مكبّر الصوت الواحد، ويكون الصوت في نقاط أخرى أكثر انخفاضًا؛ وهكذا يملأ الحيز حول مكبَّرَي الصوت بسلسلة من المناطق ذات األصوات الصاخبة والهادئة، ونلحظ هنا الظاهرة المعروفة باسم **التداخل Interference** التي تؤدي إلى تشكيل نقاط إلغاء ونقاط تعزيز عندما تمر موجتان مترابطتان إحداهما عبر األخرى. **الموجتان المترابطتان لهما فرق طور ثابت وهو ما ل ّ يمكن تحقيقه إل إذا كانت كلتا الموجتين لهما الطول الموجي نفسه والتردد نفسه وصادرتين عن المصدر نفسه**.

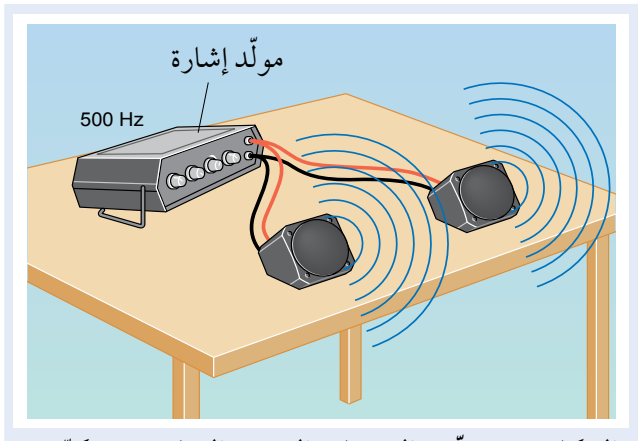

**َ ي ّر الشكل 7-7 ّتتحد الموجات الصوتية الصادرة من مكب الصوت لتعطي نمط تداخل. )من األفضل تنفيذ هذه التجربة في الخارج حتى ال تؤثر انعكاسات األصوات )الصدى( على النتائج(.**

#### **التداخل في حوض الموجات**

انظر إلى الشكل ٧–٨. يجب أن تكون وضعية الكرتَين المهتزَّتُين في حوض الموجات بحيث تكاد كل منهما تلامس سطح الماء عندما يهتز الساق، فتعمل كل كرة كمصدر نقطي لنشر الموجات الدائرية؛ وعند التقاء هاتَين المجموعتَين من الموجات نلحظ نمط التداخل، والطريقة األخرى لملحظة التداخل في حوض الموجات هي استخدام الموجات المستوية التي تمر عبر فجوتُين في حاجز، إذ تحيد موجات الماء عند عبورها الفجوتين ثم تتداخل خلفهما . تبيّن الصورة 0–0 نمط التداخل الناتج عن كرتَين مهتزّتَين في حوض الموجات.

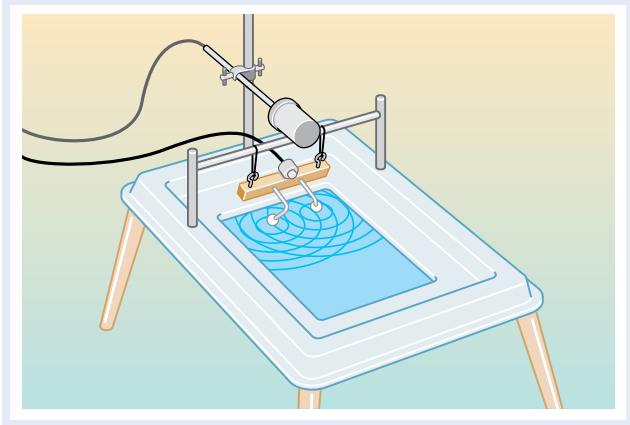

**الشكل ٨-7 يمكن استخدام حوض الموجات لعرض َ نمط تداخل مجموعتين من الموجات الدائرية.**

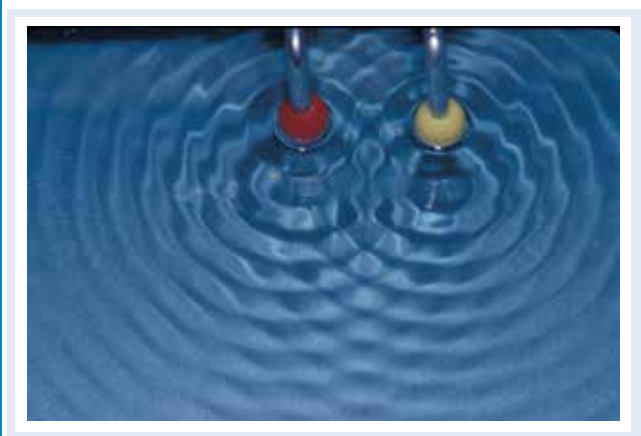

**الصورة ٥-7 تنتج الموجات الصادرة من مصدرين نقطيين نمط تداخل.**

## كيف ينشأ التداخل؟

**سؤال**

يبيّن الشكل ٧–٩ كيف ينشأ التداخل، فمكبّرا الصوت في الشكل ٧–٧ (المهارة العملية ٧–٢) يصدران موجات لها الطور نفسه؛ لأن كليهما متصل بمولد الإشارة نفسه، فتصل موجات من مكبّرَي الصوت إلى كل نقطة أمام المكبّرَين، حيث تصل في بعض النقاط موجتان في الطور نفسه وبسعة متساوية (الشكل ٧–٩ أ). طبقًا لمبدأ تراكب الموجات فإن سعة الموجة المحصّلة منهما تساوي ضعف سعة أيّ من الموجتَين، حيث نسمع صوتًا أعلى.

في حين يحدث شيء مختلف في نقاط أخرى، حيث تصل الموجتان وهما **متعاكستان في الطور** )فرق الطور 180°( ً )الشكل 9-7 ب(، فيحدث إلغاء للموجة الناتجة وتكون سعة الموجة المحصلة صفرا، ونتوقع في هذه النقطة أن ل نسمع صوت المكبّرَين، وعندما تكون الموجتان في نقاط أخرى ليست في الطور نفسه ولا في الطور المعاكس، يكون للموجة المحصلة سعة أقل من تلك الموجودة عند أعلى صوت.

ً عندما تصل موجتان في الطور نفسه معا إلى نقطة ما فإنهما تجمعان، ونسمي هذا التأثير **ّ التداخل البناء** Constructive interference؛ ويُعرف التأثير عندما تلغي إحدى الموجتَين الموجة الأخرى باسم <mark>التداخل الهدّام</mark> **interference Destructive**.

أما عندما يكون للموجتَين سعتان مختلفتان ولكنهما في الطور نفسه (الشكل ٧-٩ ج)، فإن تداخلًا بنَّاءً ينتج موجة تكون سعتها مجموع السعتَين.

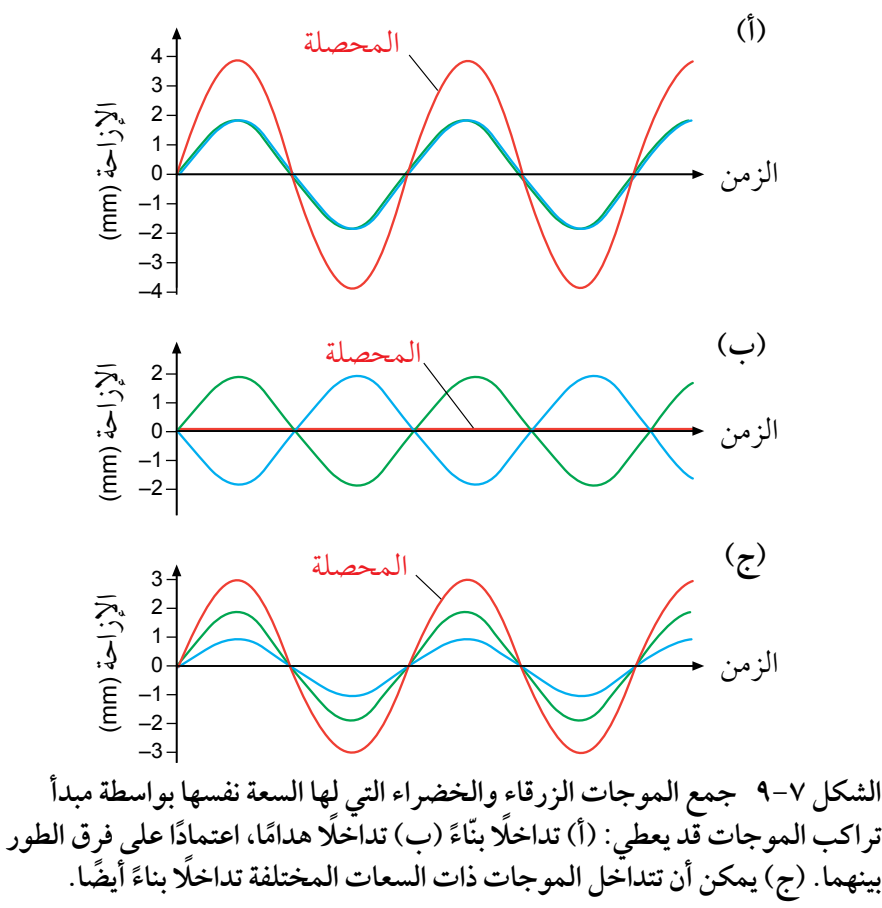

#### مصطلحات علمية

**التداخل Interference**: تراكب موجتَين أو أكثر من مصادر مترابطة. **ّ التداخل البناء Constructive interference**: ّ عندما تتعزز موجتان إلعطاء سعة أكبر عند نقطة ما ف*ي* حيّز. **ّ التداخل الهدام Destructive interference**: عندما تلغي موجتان إحداهما الأخرى لإعطاء سعة منخفضة (أو صفرية) عند نقطة ما ف*ي* حيّز.

٣) لماذا لا ينتج عن مكبّرَي الصوت اللذّين يصدران أصواتًا ذات ترددات مختلفة قليلًا تأثيرات تداخل ثابتة؟ اشرح إجابتك.

كيف يمكن أن نفسر نمط التداخل الذي لوحظ في حوض الموجات؟ انظر إلى الصورة ٧–٥ وقارنها بـالشكل ٧–١٠. يبيّن الشكل ٧–١٠ مجموعتَين من الموجات تنطلقان من مصدرَين لتصلا إلى موضع مثل A في الطور نفسه فيَحدث تداخل بنّاء ويُشار إليه **بالتداخل الأقصى**، وتصل مجموعتا الموجات إلى الموضع B في الطور المعاكس فيَحدث تداخل هدّام ويُشار إليه **بالتداخل الأدنى**، فعلى الرغم من وصول الموجات إلى النقطة B يبق*ى س*طح الماء مستويًا تقريبًا . وسواء اتحدت الموجتان لتشكلا تداخلًا بنّاء أم تداخلًا هدّامًا عند نقطة ما فإن ذلك يعتمد على فرق المسار بين الموجتَين الآتيتَين من مصدرَين مترابطَين Coherent sources . يُعرِّف فرق المسار Path difference على أنه المسافة الإضافية التي تقطعها إحدى الموجتَين مقارنة بالموجة الأخرى، ويجب ألّا تخلط ما بينها وبين فرق الطور ً الذي تعرفت عليه سابقا في هذا الكتاب.

انتقلت الموجات من المصدر الأحمر عند النقطة A في الشكل V-10 بمقدار ثلاثة أطوال موجية كاملة، وانتقلت الموجات من المصدر األصفر بمقدار أربعة أطوال موجية كاملة، ففرق المسار بين المجموعتَين هو طول موجي واحد، وفرق المسار الذي يعادل طولًا موجيًا واحدًا يكافئ فرق طور يساوي صفرًا؛ وهذا يعني أن الموجتَين تكونان في الطور نفسه، لذلك تتداخلان تداخلًا بنّاءً.

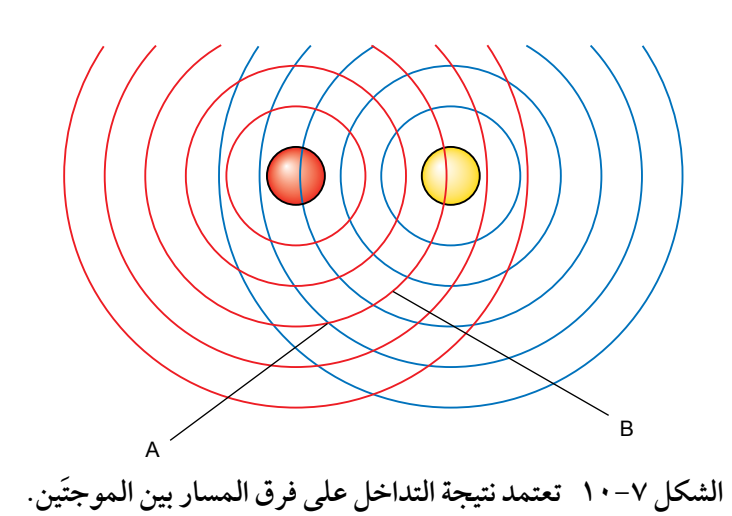

#### مصطلحات علمية

#### **المصدران المترابطان**

**sources Coherent**: المصدران ً اللذان لهما التردد نفسه تماما، ولهما فرق طور صفري أو ثابت. **فرق المسار difference Path**: المسافة اإلضافية التي تقطعها إحدى الموجتَين مقارنة بالموجة الأخرى، وغالبًا ما يُعطى فرق المسار بدللة طول الموجة *λ* للموجات.

فكّر الآن في التداخل الهدّام، فالموجات التي تكون عند نقطة B قد انتقلت من المصدر الأحمر بمقدار ثلاثة أطوال موجية، وتكون قد انتقلت من المصدر الأصفر بمقدار 2.5 من الأطوال الموجية. والفرق بين مسارَى مجموعتَى الموجات هو 0.5 طول موجة (2 أي ما يكافئ فرق طور 180°، فتتداخل الموجات تداخلًا هدّامًا؛ لأنها متعاكسة في الطور . ينطبق شرطا التداخل البنّاء والتداخل الهدّام على جميع الموجات التي تُظهر تأثير التداخل: موجات الماء، والضوء، والموجات الميكروية، وموجات الراديو، والصوت وغيرها، وهذان الشرطان بشكل عام كاآلتي:

يكون فرق المسار بالنسبة إلى **ّ التداخل البناء** ً عدد ً ا صحيح ً ا كامل من األطوال الموجية:

فرق المسار = ،<sup>0</sup> *λ*، *λ*،<sup>2</sup> *λ*،3 وهكذا

ّ التداخل البناء: فرق المسار = *λ n*

يكون فرق المسار بالنسبة إلى **ّ التداخل الهدام** ً عدد ً ا فرديا من أنصاف األطوال الموجية: 1، 12<sub>2</sub>، وهكذا فرق المسار = <del>\2</del>ٍ، \<del>2</del> ّ التداخل الهدام: فرق المسار = *λ* (n + <del>1</del>)

حيث (*<sup>n</sup>* (هو عدد صحيح )أي عدد صحيح بما في ذلك الصفر(.

#### مهارة عملية ٣-٧

**تداخل األشعة**

**تداخل الضوء** 

#### <u>الم احتي</u>اطات الأمان والسلامة

● إذا نفَّذت تجارب باستخدام الليزر، فعليك اتّباع إجراءات الأمان والسلامة الصحيحة، إذ يجب عليك ّ على وجه الخصوص ارتداء نظارة واقية للعينَين وتجنّب السماح للشعاع بدخول عينيك مباشرة.

إليك إحدى الطرائق إلظهار تأثيرات التداخل الناتج عن الضوء: تجربة بسيطة تتضمن توجيه ضوء ليزر إلى شق مزدوج (الشكل ٧–١١)، إذ يُعدّ الشقان خطّين واضحَين على شريحة سوداء يفصلهما جزء من المليمتر، وعندما يسقط الضوء على الشاشة تظهر سلسلة متساوية التباعد من البقع الضوئية (انظر الصورة ٧−٦) التي يشار إليها على أنها **تداخالت قصوى maxima Interference** أو »أهداب مضيئة»، وه*ي* مناطق تصل موجات الضوء إليها من الشقين ّ في الطور نفسه، بعبارة أخرى هي مناطق التداخل البناء، ّ أما المناطق المعتمة بينها فهي نتيجة التداخل الهدام ويُشار إليها على أنها تداخلات دنيا Interference minima أو »أهداب معتمة«.

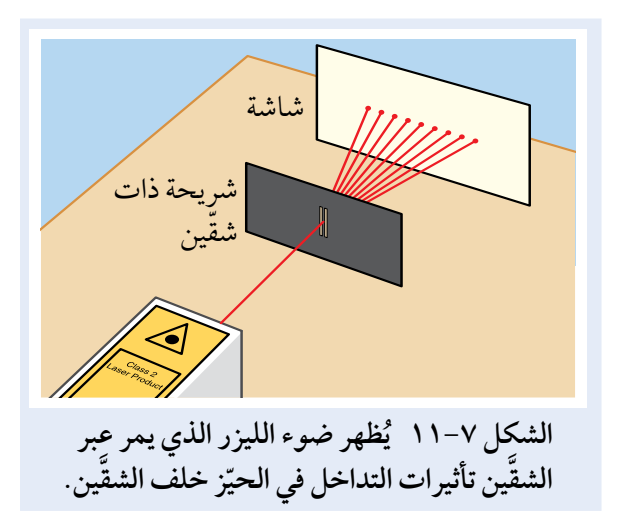

هذه الأهداب المضيئة والمعتمة تكافئ المناطق الصاخبة والهادئة بالنسبة إلى األصوات التي لحظتها في المهارة العملية ٧-٢، إذ تتوافق الأهداب المضيئة مع الصوت العالي واألهداب المعتمة مع الصوت الهادئ أو انعدام الصوت. ّ يمكنك التحقق من أن الضوء يصل بالفعل إلى الشاشة من كلا الشقَّين على النحو الآتي: ضَع علامة على نقطة على ِّ الشاشة يوجد فيها هدب معتم، ثم غط َّ أحد الشقين بعناية بحيث يمر ضوء الليزر من خلل شق واحد فقط، وبحيث ً ترى أن نمط أهداب التداخل يختفي، وبدل من ذلك يظهر نطاق عريض من الضوء عبر الشاشة، هذا النطاق العريض من الضوء هو نمط الحيود الناتج عن شق واحد، والنقطة ِّ التي كانت معتمة هي اآلن مضيئة، غط ً الشق الثاني بدل من الأول؛ لترى التأثير نفسه. تبيّن لك التجربة الآن أن الضوء يصل إلى الشاشة من كل َّ الشقين، ولكن في بعض النقاط (الأهداب المعتمة) يلغي شعاعا الضوء أحدهما الآخر .

ً يمكنك تحقيق نتائج مماثلة مع ضوء ساطع بدل من الليزر، ولكن الليزر مناسب أكثر؛ ألن ضوءه يتركز في شعاع ضيق وأكثر شدة، وتسمى هذه التجربة الشهيرة تجربة يونج للشق المزدوج (Young double-slit experiment)، مع العلم أن توماس يونج (Thomas Young) لم يتوفر له ضوء ليزر عندما عرض تجربته لأول مرة في عام 1801م (ستناقش بمزيد من التفصيل لاحقًا في هذه الوحدة).

#### مصطلحات علمية

**التداخالت القصوى Interference maxima**: المناطق التي تصل إليها موجات َّ الضوء من شقين في الطور نفسه، بعبارة ّ أخرى هي مناطق التداخل البناء.

#### تابع

#### **تداخل الموجات الميكروية**

باستخدام جهاز توليد موجات ميكروية طولها الموجي (cm 2.8( (الشكل 1٢-7(، يمكنك ملحظة نمط التداخل، حيث يوجه جهاز إرسال الموجات الميكروية نحو فجوة مزدوجة في حاجز فلزي، فتحيد عبر الفجوتَين وتنتشر في المنطقة الواقعة خلفها، حيث يمكن الكشف عنها باستخدام مسبار الموجات الميكروية (جهاز الاستقبال)، ويمكن كشف المناطق ذات الشدة العالية (التداخل البنّاء)، والشدة المنخفضة (التداخل الهدّام) للموجات خلف الفجوتين، بواسطة تحريك المسبار، وقد يوصل المسبار بجهاز قياس، أو بمضخم ومكبّر للصوت لإعطاء نتائج مسموعة.

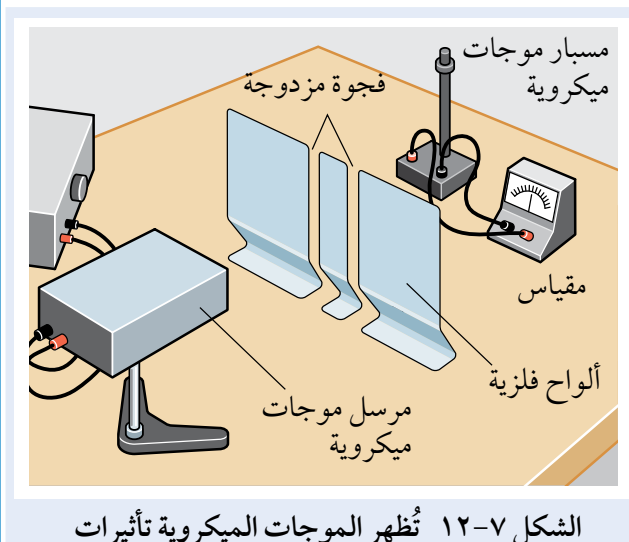

**ً التداخل أيضا.**

# **سؤال**

٤ ّ انظر إلى أدوات التجربة المبينة في الشكل ،1٢-7 وافترض أن مسبار الموجات الميكروية قد وضع عند نقطة منخفضة الشدة في نمط التداخل، اقترح ما يحدث إذا أغلقت إحدى الفجوات في الحاجز.

## الترابط

نحن محاطون بالعديد من أنواع الموجات، مثل الموجات الضوئية واألشعة تحت الحمراء وموجات الراديو والموجات الصوتية وغيرها، وهناك موجات قادمة نحونا من كل الاتجاهات، لماذا إذًا لا نلاحظ أنماط التداخل في كل وقت؟ ّ ولماذا نحتاج إلى معدات خاصة في المختبر لملحظة هذا التأثير؟

يمكننا في الواقع أن نرى حدوث تداخل للضوء في الحياة اليومية، فعلى سبيل المثال ربما لحظت هالت من الضوء حول مصابيح الشوارع أو القمر في الليالي الضبابية، وربما لحظت شرائط مضيئة وأخرى معتمة من الضوء إذا نظرت من خلال قطعة من القماش إلى مصدر ساطع للضوء، وتُعدّ كل هذه أمثلة لتأثيرات التداخل.

نحتاج عادةً إلى ظروف مُعدّة بشكل خاص لإنتاج تأثيرات التداخل التي يمكننا قياسها، فكّر في العرض التوضيحي باستخدام مكبّرَي الصوت، فإذا وُصّل المكبران بمولّدَي إشارة مختلفَي التردد قليلًا، فقد تبدأ الموجات الصوتية في

في الطور المعاكس في الطور نفسه 0 اإلزاحةالزمن

> **الشكل ١٣-7 تتحرك الموجتان اللتان لهما ترددان**  مختلفان قليلا (وبالتالي طولان موجيّان مختلفان)<br>. **في الطور نفسه ومختلفة في الطور.**

الطور نفسه، لكنها سرعان ما ستخرج من هذا الطور (الشكل ٧–١٣) وسنسمع صوتًا عاليًا، ثم خافتًا، ثم عاليًا مرة أخرى؛ وسيستمر نمط التداخل في النزياح في جميع أنحاء الغرفة، ولن يكون هناك نمط تداخل ثابت للمناطق الصاخبة والهادئة.

يمكننا التأكد من أن الموجات الصوتية التي ينتجها مكبرا الصوت ثابتة في الطور نفسه من خلال توصيل مكبّرَي

#### **الوحدة السابعة: تراكب الموجات**

الصوت بمولد اإلشارة **نفسه**، ويمكن القول أنهما يعملن **َ كمصدرين مترابطُين** للموجات الصوتية، بحيث تكون هذه الموجات من مكبّرَي الصوت **مترابطة Coherence**، إذ تُصدر المصادر المترابطة موجات لها **Coherent فرق طور ثابت**. لحظ أن الموجتَين يمكن أن يكون لهما فرق طور ثابت ً فقط إذا كان ترددهما هو نفسه وبقي ثابتا.

اآلن فكر في تجربة الليزر في المهارة العملية :٣-7 هل يمكننا استخدم َ جهازي ليزر لينتجا التردد نفسه بالضبط وبالتالي الطول الموجي نفسه

مصطلحات علمية

**المترابط Coherence**: مصطلح **Coherent**يستخدم لوصف موجتَين صادرتَين من َ مصدرين لهما فرق طور ثابت. يشار إلى المصادر التي تصدر مثل هذه الموجات على أنها مصادر مترابطة.

للضوء؟ يمثل الشكل ٧-١٤ (أ) ضوء ليزر ويمكننا التفكير فيه على أنه يتكوّن من عدة دفعات منفصلة من الضوء، ولا نستطيع تأكيد بقاء هذه الدفعات من مصدرَى الليزر في الطور نفسه دائمًا .

يمكن التغلّب على هذه المشكلة باستخدام ليزر واحد ويُجزّأ ضوؤَه باستخدام شقّين (الشكل ٧–١٤ ب)، ليعمل كمصدرَين مترابطين للضوء لهما الطور نفسه (أو أنّ هناك فرق طور ثابت بينهما).

> **)أ(** تغيّر مفاجئ في الطور

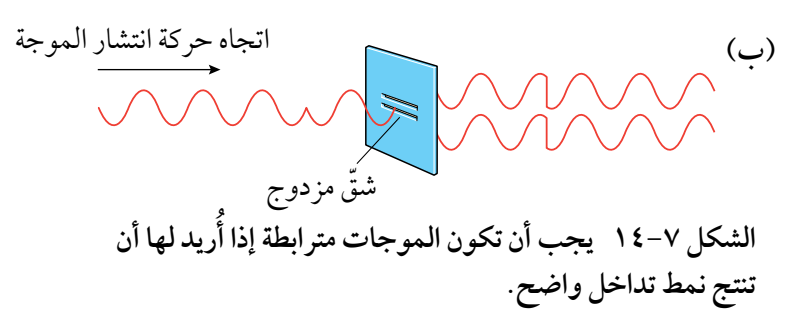

إذا لم يكن المصدران مترابطَين، فإن نمط التداخل سيتغير باستمرار، وسيكون سريعًا جدًا لدرجة أنّه قد تعجز أعيننا عن ملاحظته، وسنرى ببساطة شريطا منتظمًا من الضوء، بدون أن يكون هناك أي مناطق مضيئة ومعتمة ّ محد ً دة، ومن هذا المنطلق يجب أن تكون قادرا على فهم أنه **من أجل الحصول على نمط للتداخل، فإننا نحتاج إلى َ مصدر َ ين مترابطين للموجات**.

> **سؤال** ٥ ً ارسم رسوما تخطيطية لإلزاحة مع الزمن لتوضيح ما يأتي: أ. موجتان لهما السعة نفسها وتكونان في الطور نفسه.

- ب. موجتان لهما السعة نفسها ويكون فرق الطور بينهما  $. (90^\circ)$
- ج. ّ موجتان لهما الطور نفسه في البداية ولكن لهما طولَين موجيَّين مختلفَين قليلًا .

# **4-7 تجربة الشق المزدوج ليونج**

الآن سنلقي نظرة على التجربة المشهورة التي قام بها توماس يونج (Thomas Young) في عام 1801 م، حيث استخدم هذه التجربة إلظهار الطبيعة الموجية للضوء، وفيها تسقط حزمة من الضوء على زوج من الشقوق المتوازية الموضوعة بزاوية قائمة على الحزمة، فيحيد الضوء وينتشر من كل شق في الحيّز خلف الشقّين، ثم يتداخل الضوء

الخارج من الشقّين على شاشة موضوعة لهذا الغرض؛ وهكذا يتكوّن نمط من التداخلات على الشاشة تظهر على شكل شرائط مضيئة وأخرى معتمة تسمى »أهداب«.

## شرح التجربة

نحتاج إلى مجموعتَين من الموجات لملاحظة التداخل، إذ يجب أن يكون مصدرا الموجات مترابطين، أي يجب أن يبقى فرق الطور بين الموجتَين الصادرتَين ثابتًا، وهذا يعني أنه يجب أن يكون للموجتَين طول الموجة نفسه أيضًا، ويتم تحقيق ذلك بسهولة بواسطة تمرير شعاع واحد من ضوء الليزر عبر الشقّين، فالليزر ينتج ضوءًا مترابطًا عالي الشدة، وعندما يمر ضوء الليزر عبر الشقّين، فإنه يحيد بحيث ينتشر في الحيّز خلف الشقّين (الشكل 1٥-7 ّ (. وبالتالي يكون لدينا مجموعتان متداخلتان من الموجات، حيث يظهر نمط األهداب على الشاشة ليبين لنا نتيجة تداخلهما )الصورة ٦-7(.

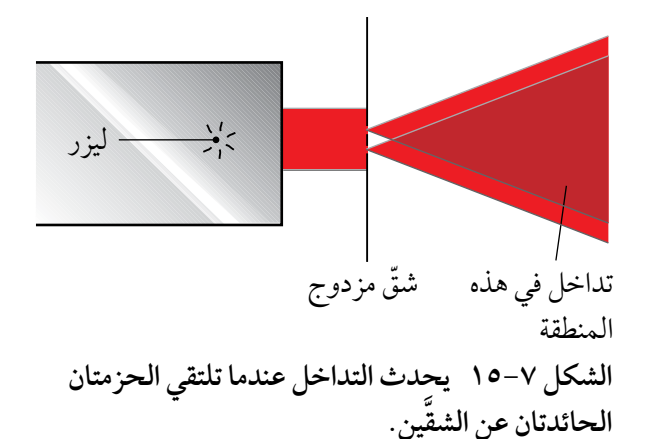

كيف ينشأ هذا النمط؟ سننظر في ثلث نقاط على الشاشة )الشكل 1٦-7( ونشرح ما نتوقع ملحظته في كل منها.

#### **النقطة <sup>A</sup>**

هذه النقطة تقع مباشرة مقابل منتصف المسافة َّ بين الشقين، حيث يصل شعاعان من الضوء إلى <sup>A</sup> أحدهما من الشق 1 والآخر من الشق 2، وتقع النقطة <sup>A</sup> َّ على مسافة متساوية من الشقين، وهكذا َ يقطع شعاعا الضوء المسافة نفسها، وفرق المسار بين شعاعَي الضوء يساوي صفرًا، وإذا افترضنا َّ أنهما كانا في الطور نفسه عندما غادرا الشقين، فعندئذ سيكونان في الطور نفسه عند وصولهما إلى A وبذلك فإنهما سيتداخلان تداخلًا بنَّاءً، وسنـلاحظ هـدبًا مضيئًا فـي A يُعرف بالهـدب المضيء المركزي.

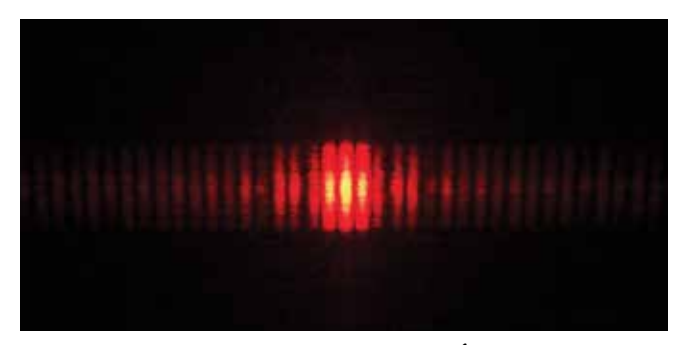

**الصورة ٦-7 أهداب التداخل التي تم الحصول عليها باستخدام الليزر والشق المزدوج.**

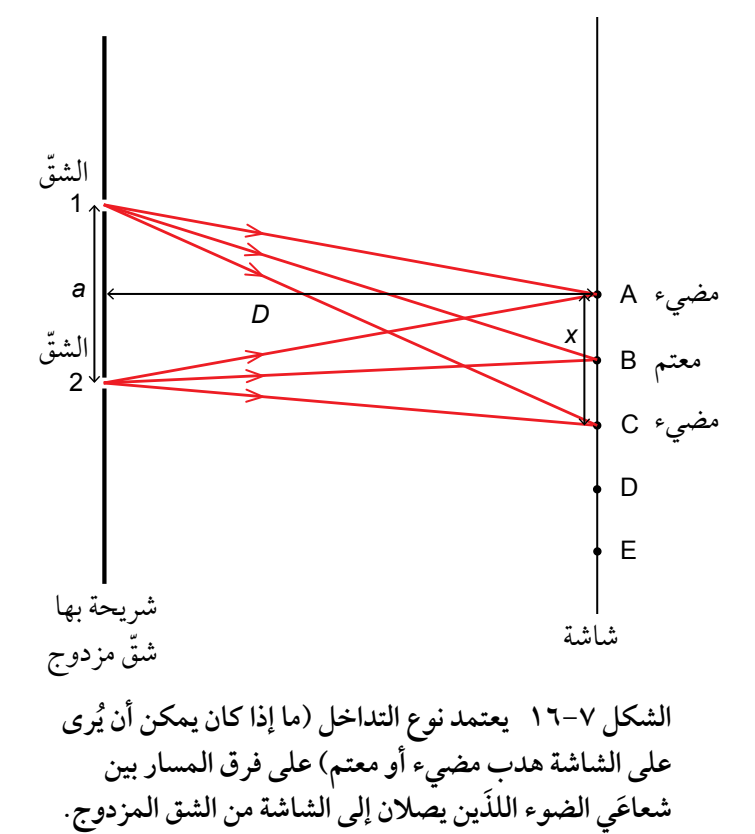

**50**

#### **النقطة <sup>B</sup>**

تقع النقطة B إلى جانب النقطة A، وهي نقطة منتصف الهدب المعتم األول، ويصل شعاعان من الضوء مرة أخرى إلى B (شعاع واحد من كل شق)؛ يجب أن يقطع الضوء من الشق 1 مسافة أطول قليلًا من مسار الضوء القادم من الشق 2، وبالتالي لا يقطع الشعاعان المسافة نفسها. ولأن النقطة B تقع في منتصف الهدب المعتم الأول، لذلك فالشعاعان يجب أن يكونا متعاكسين في الطور )فرق الطور بينهما 180° َ (، ويجب أن يكون فرق المسار بين شعاعي الضوء نصف طول موجة ( $\frac{\lambda}{2}$ )، وبالتالي يتداخل الشعاعان تداخلًا هدّامًا .

#### **النقطة <sup>C</sup>**

هذه النقطة هي نقطة المنتصف للهدب المضيء التالي، حيث أنّ المسافة AB = BC، وهذه المرة ينتقل الضوء من الشق <sup>1</sup> ً مسافة أطول قليل من مسار الضوء القادم من الشق ،2 أي مسافة إضافية مساوية لـطول موجة كامل (*λ*(، َ فيكون فرق المسار بين شعاعي الضوء هو طول موجة كامل، ويكون الشعاعان في الطور نفسه على الشاشة، فهما يتداخلان تداخلًا بنّاءً، ونرى هدبًا مضيئًا.

وبهذه الطريقة يمكن تفسير نمط التداخل الكامل (الصورة ٧-٦).

**سؤال** ٦ بالنسبة إلى النقطتين D و E على الشاشة في الشكل ،1٦-7 حيث DE = CD = BC، اذكر ما تتوقع أن تلحظه عند D و <sup>E</sup> واشرحه.

## تحديد طول الموجة *λ*

يمكن استخدام تجربة الشق المزدوج لتحديد طول الموجة (*λ* (لضوء أحادي اللون )أحادي اللون يدل كما يوضح اسمه على «لون واحد» والذي يعني أن الضوء لديه طول موجة واحد بدلا من طيف لأطوال موجات)، إذ يجب قياس الكمّيات الثلاث الآتية:

- **َّ المسافة الفاصلة بين الشقين (***a***(:** َ هي المسافة بين مركز َّ ي الشق َ ين، وتمثل المسافة بين مركز َّ ي الشقين 1 و <sup>2</sup> في الشكل .1٦-7
- المسافة الفاصلة بين الأهداب (x): هي المسافة بين مركزَي هدبَين مضيئَين (أو معتمَين) متجاورَين، وتمثل المسافة AC في الشكل .1٦-7
- **المسافة بين الشق والشاشة (***D***(:** َّ هي المسافة من نقطة منتصف الشقين إلى الهدب المضيء المركزي على الشاشة.

يمكن إيجاد طول الموجة (*λ* (ّ للضوء بمجرد تحديد هذه الكميات الثلث باستخدام المعادلة:

معاد**ل**ة الشق المزدوج:  
λ = 
$$
\frac{ax}{D}
$$

**51**

حيث (*λ* (ً : طول الموجة للضوء أحادي اللون الساقط عموديا على الشق المزدوج، و (*a*(: المسافة الفاصلة بين مركزِي الشقّين، و (x): المسافة الفاصلة بين مركزَي هدبَين مضيئَين (أو معتمَين متجاورَين)، و (D): المسافة بين َّ الشقين والشاشة.

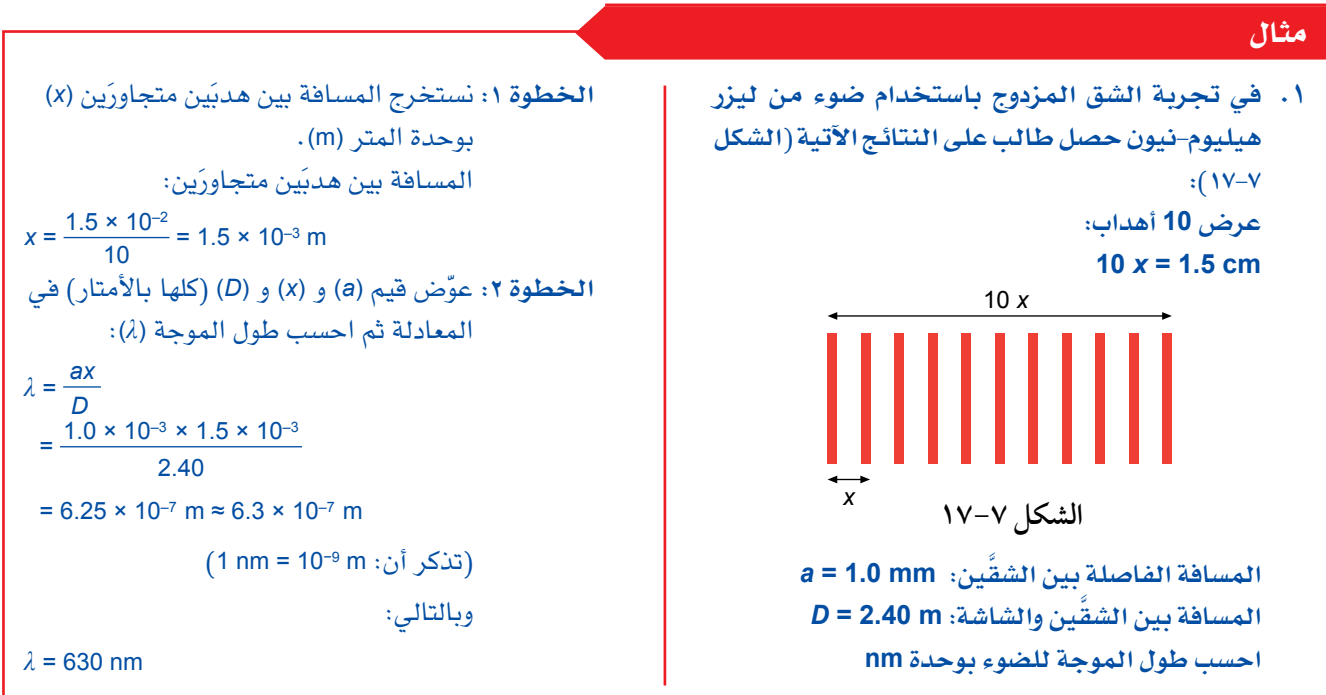

### **سؤال**

V) حرك الطالب في المثال ١ الشاشة مسافة (m 4.8) عن الشقّين. حدّد المسافة الفاصلة بين *هد*بَين متجاورَين (x) في *هذه* الحالة.

#### مهارة عملية ٤-٧

## **َّ استخدام شقي يونج لتحديد** *λ*

َّ يمكن استخدام تجربة شقي يونج لتحديد طول الموجة *λ* للضوء أحادي اللون، وهنا سنلقي نظرة على عدد من اإلجراءات العملية للتجربة والنظر في إمكانية تقليل النسبة المئوية لعدم اليقين في قيمة *λ*.

ُعرضت إحدى الطرائق لتنفيذ تجربة الشق المزدوج في الشكل ٧–١٨، بحيث يُستخدم هنا مصدر ضوء أبيض بدلًا من الليزر، ويوضع درع حول مصدر الضوء لتخفيف مستوى الضوء المحيط في الغرفة، ويستخدم مرشح أحادي اللون

ّ يسمح بمرور موجات ذات طول موجي معين واحد فقط من الضوء، إذ يحيد الضوء من الشق المفرد، ليصل بعد حيوده في الطور نفسه إلى الشق المزدوج، ما يؤكد أن كلًا من جزأَي الشق المزدوج يتصرفان كمصدرَين مترابطَين للضوء، ويوضع الشق المزدوج على بُعد سنتيمتر واحد أو اثنين من الشق المفرد، فتلحظ األهداب على الشاشة الموضوعة على مسافة متر أو ما يقارب من ذلك. يجب تنفيذ التجربة في غرفة معتمة، حيث أنّ كثافة الأهداب المضيئة منخفضة (رؤيتها صعبة).

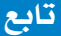

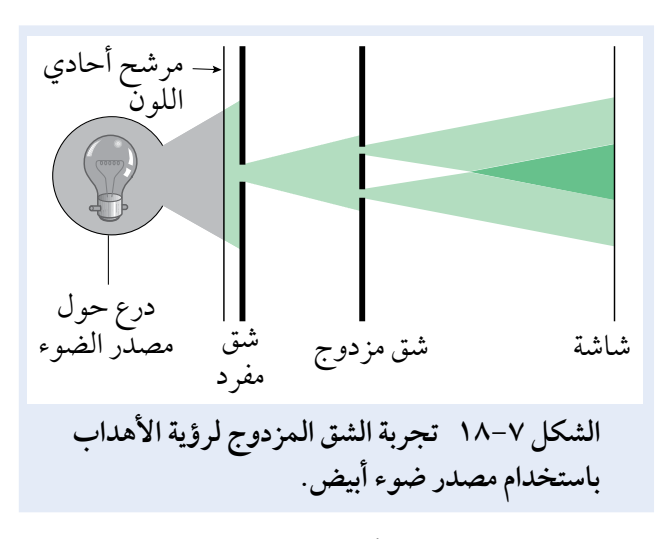

هناك ثلثة عوامل مهمة تُراعى في إعداد التجربة:

- جميع الشقوق يجب أن تكون بعرض جزء من المليمتر؛ ألن طول الموجة للضوء أقل من 1 ميكرومتر (m 10−6(، وهذا يُسبّب حيودًا ضئيلًا في الحيّز الواقع بعد الشق، وإذا كانت الشقوق أضيق، فإن شدة الضوء ستكون منخفضة جدًا ولا يمكن رؤية الأهداب.
- البُعد بين الشقّين المزدوجَين يقارب الملليمتر، فلو كانا متباعدَين كثيرًا، فإن الأهداب ستكون متقاربة جدًا، بحيث ل يمكن تمييزها.
- بُعد الشاشة عن الشقّين يقارب المتر، بحيث تكون الأهداب ً الناتجة منفصلة بوضوح دون أن تكون باهتة جدا.

#### **قياس** *a* **و** *x* **و** *D*

ُ ّعد المجهر المتحرك **َّ قياس المسافة الفاصلة بين الشقين** *a***:** ي ً مناسبا لقياس *a*؛ ألنه من الصعب الحكم على موضع مركز الشق؛ فإذا كان الشقان لهما العرض نفسه، فالمسافة الفاصلة بيـن حافتَيهما اليسرى هي المسافـة الفاصلـة نفسها بين َ مركزيها.

**قياس عرض الهدب** *x***:** من األفضل قياس عرض عدة أهداب )على سبيل المثال عشرة( ثم حساب متوسط المسافة الفاصلة بعد ذلك، وذلك باستخدام مسطرة (cm 30 (أو مجهر متحرّك.

**َّ قياس المسافة بين الشقين والشاشة** *D***:** يمكن أن تقاس باستخدام مسطرة مترية أو شريط قياس.

#### **تقليل النسبة المئوية لعدم اليقين**

لماذا نستخدم الليزر بدلًا من الضوء الأبيض؟ يكون شعاع ً الضوء من الليزر أكثر تركيز ٍ ا، وعندئذ ل يكون الشق المفرد الابتدائي ضروريًا، فشدة الحزمة الضوئية الأكبر تعني َّ أن الشاشة يمكن أن تكون أبعد عن الشقين، بحيث تكون األهداب متباعدة أكثر، وهذا يقلل النسبة المئوية لعدم اليقين في قياسات *x* و *D* وبالتالي، فإن النسبة المئوية الكلية لعدم اليقين في القيمة المحسوبة لطول الموجة *λ* ستكون أصغر.

وهناك فائدة أخرى لستخدام الليزر، فالضوء الظاهر من الليزر يكون أحادي اللون، أي يكون له طول موجي واحد، وهذا يجعل الأهداب واضحة جدًا، وتكون كذلك موجودة بأعداد كبيرة على الشاشة، بينما عند استخدام الضوء األبيض ً توجد مجموعة من األطوال الموجية فتشكل أهدابا في نقاط مختلفة على الشاشة، ما يؤدي إلى تشويه األهداب فل تكون واضحة.

كما ينتج عن استخدام الضوء األبيض بدون مرشح، هدب مركزي أبيض (لأن كل الأطوال الموجية تكون في الطور نفسه هنا)، لكن الأهداب الأخرى تُظهر تأثيرات ملوّنة؛ حيث تتداخل الأطوال الموجية المختلفة تداخلًا بنّاءً في نقاط مختلفة، إضافة إلى ذلك فإن هناك عددًا قليلًا فقط من الأهداب المرئية في نمط التداخل.

#### **ّ ملخص**

خلصة القول أنه لملحظة أهداب التداخل يجب أن تراعي الشروط اآلتية:

- أن يكون المصدران مترابطين.
- ً أن يكون عرض الشق مناسب ٍ ا لكي تتداخل األشعة بشكل كاف، ويجب أن يكون أحدهما على مسافة مناسبة منَ اآلخر.
	- َ أن تكون المسافة بين المصدرين والشاشة مناسبة.

# **أسئلة**

ا ستحدم المعادية 
$$
\frac{ax}{D} = \lambda = \frac{ax}{D}
$$
 استخدم الملاحظات الأتية:

- أ. َّ تكون األهداب متباعدة أكثر عند تقريب الشقين أحدهما من اآلخر.
- ب. تكون أهداب التداخل للضوء األزرق أقرب إلى بعضها من تلك التي للضوء الأحمر.
- ج. في تجربة لقياس طول الموجة لضوء ما، يُستحسَن َّ أن تكون الشاشة بعيدة عن الشقين قدر اإلمكان.

٩ يستخدم الضوء األصفر من مصباح بخار الصوديوم في تجربة الشق المزدوج، وهذا الضوء األصفر طول موجته (nm 589 (َّ . والمسافة الفاصلة بين الشقين هي (mm 0.20(، والشاشة موضوعة على بُعد (1.20 m) من الشقّين.

احسب المسافة الفاصلة بين هدبَين مضيئَين متجاورَين تَشكّلا على الشاشة.

١٠ في تجربة الشق المزدوج، توضع المرشحات أمام مصدر ضوء أبيض لستقصاء تأثير تغيير طول الموجة للضوء، إذ يستخدم في البداية مرشح أحمر (nm 600 = *λ*( فتكون المسافة الفاصلة بين الأهداب (2.4 mm)، بعد ذلك تم استخدام مرشح أزرق (nm 450 = *<sup>λ</sup>* (ً بدل من الأحمر. احسب المسافة الفاصلة بين الأهداب عند استخدام المرشح الأزرق.

# **٥-7 محزوز الحيود**

هناك أداة مشابهة للشريحة المستخدمة في تجربة الشق المزدوج ولكن بشقوق (خطوط) كثيرة، تُعرف هذه الأداة بمحزوز الحيود، ومن أنواعه:

- محزوز حيود **النفاذ** ّ يتكو ٍ ن من عدد كبير من الخطوط المتباعدة بشكل متساو على شريحة زجاجية أو بلستيكية، وكل خط منها قادر على إحداث حيود للضوء الساقط، وقد يكون هناك ما يصل إلى 10000 خط لكل سنتيمتر، فعندما يسلط الضوء من خلل هذا المحزوز، فإنه يمكن رؤية نمط أهداب التداخل.
- محزوز حيود **الانعكاس** يتكوّن من خطوط عُملت على سطح عاكس، بحيث ينعكس الضوء ويحيد بواسطة

المحزوز، فالسطح اللمع للقرص المضغوط )القرص المدمج CD)، أو قرص الـ DVD (القرص الرقمي متعدّد الاستخدامات)، هو مثال عملي على محزوز حيود النعكاس.

أمسك قرصًا مضغوطًا (مدمجًا) في يدك حتى ترى انعكاس الضوء من المصباح، وستلحظ شرائط ملونة )الصورة 7-7(، إذ يحتوي القرص المضغوط على آلف الخطوط من الأخاديد المجهرية المتباعدة بشكل متساو على سطحه، وهذه الخطوط تحمل معلومات رقمية، والحيود الناتج عن هذه الخطوط هو الذي يُنتج شرائط الضوء الملونة من سطح القرص المضغوط.

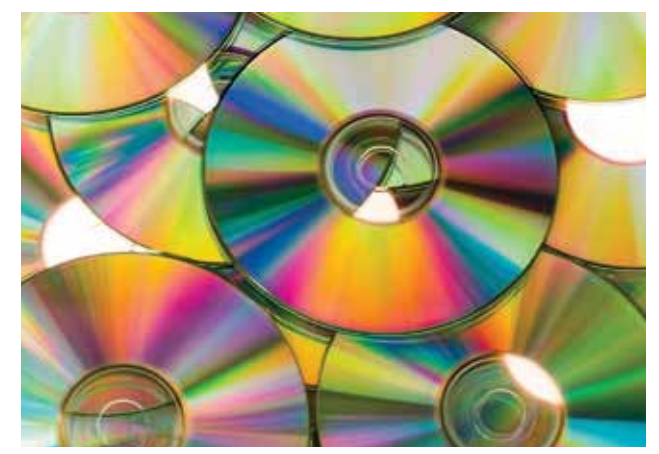

**الصورة 7-7 يعمل القرص المضغوط كمحزوز حيود االنعكاس. إذ ينعكس الضوء األبيض ويحيد عن سطحه، فينتج عنه منظر لأللوان الطيفية.**

## مالحظة الحيود باستخدام محزوز النفاذ

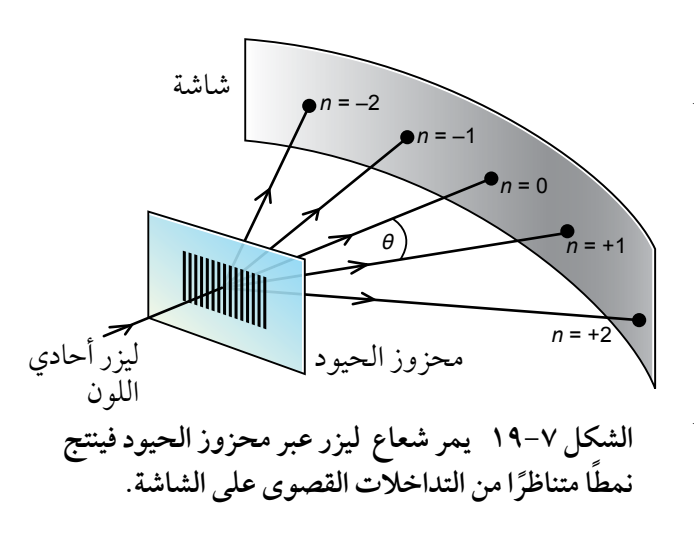

ً يسقط ضوء ليزر أحادي اللون عموديا على محزوز حيود النفاذ في الشكل 19-7 ّ ، فتتشكل أهداب تداخل في الحيز خلفه؛ ويمكن ملحظة هذه األهداب على الشاشة، كما هي الحال مع الشق المزدوج، ومع ذلك فإنه من المعتاد في محزوز الحيود قياس الزاوية *<sup>θ</sup>* ّ التي تتشكل عندها ً األهداب، بدل من قياس المسافة الفاصلة بينها، وتكون األهداب متباعدة بالتساوي في الشقوق المزدوجة، ً وتكون الزوايا صغيرة جدا، في حين تكون الزوايا أكبر بكثير في محزوز الحيود، ول تكون المسافة الفاصلة بين ٍ األهداب متباعدة بشكل متساو.

ً يشار إلى األهداب المضيئة أيضا باسم التداخلت القصوى، **ويسمى الهدب المركزي بالتداخل األقصى ذي**  ا**لرتبة الصفرية**، كما يسمى الهدب التالي بالتداخل الأقصى ذي الرتبة الأولى وهكذا، ويكون النمط متناظرًا على جانبَي الهدب المركزي، لذلك يوجد تداخلان أقصيان من الرتبة الأولى وتداخلان أقصيان من الرتبة الثانية وهكذا.

# شرح التجربة

المبدأ هو نفسه كما هو في تجربة الشق المزدوج، ولكن هنا يمر الضوء من خلل العديد من الشقوق، ويحيد في ّ أثناء مروره عبر كل شق إلى داخل الحيز خلف الشقوق، لذلك لدينا اآلن الكثير من تداخلت األشعة الضوئية، وهي تتداخل مع بعضها.

هناك هدب مضيء يمثل التداخل الأقصى ذا الرتبة الصفرية ويحدث هذا لأن فرق المسار بين الأشعة التي تنفذ من جميع الشقوق يساوي الصفر فتصل الأشعة بالطور نفسه، وبالتالي فإن التداخل يكون تداخلا بنّاءً (الشكل  $\cdot$  (۲۰–۷)

يتشكّل التداخل الأقصى ذو الرتبة الأولى باتجاه معيّن على النحو الآتي: يحدث الحيود من جميع الشقوق، فتنفذ الأشعة الضوئية من جميع الشقوق لتشكّل هدبًا مضيئًا (يجب أن تكون جميع الأشعة في الطور نفسه) فينتقل الشعاع من الشق الأعلى باتجاه التداخل الأقصى ذي الرتبة الأولى بأقصر مسافة (الشكل ٧–٢٠)، وينتقل الشعاع من الشق الأدنى مباشرة من الشق الأول مسافة إضافية تساوى طول موجة كامل وهو كذلك في الطور نفسه مع َ الشعاع األول. فرق المسار بين هذين الشعاعين يساوي طول موجة واحد (*λ* (بينما ينتقل الشعاع من الشق التالي في الأسفل طولُين موجيَّين إضافيَّين مقارنة مع الشعاع من الشق الأعلى ويكون بالطور نفسه مع الشعاعَين الأول والثاني، وفي الواقع تكون الأشعة من جميع الشقوق في الطور نفسه في هذا الاتجاه، فينتج هدب مضيء.

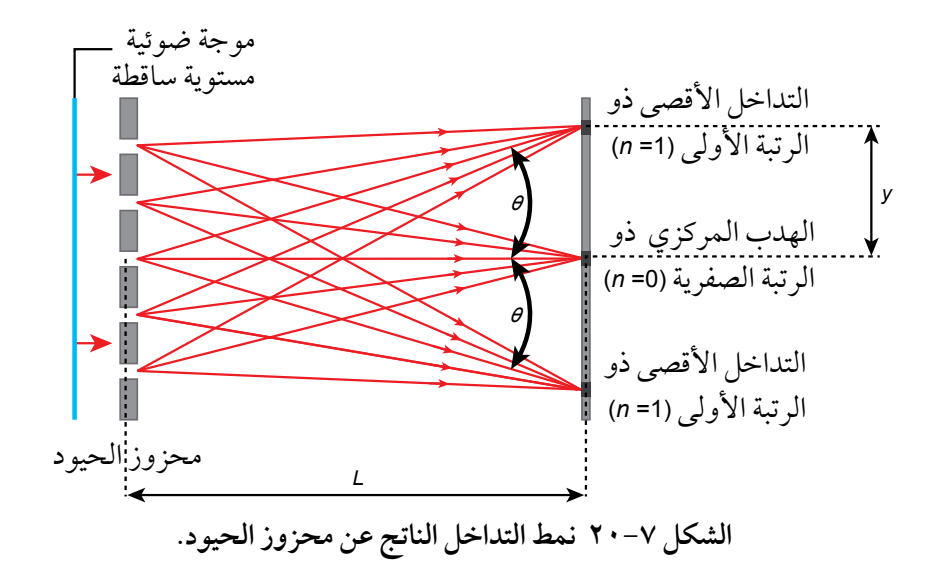

# **سؤال**

 $\left\langle \right\rangle$ 

اشرح كيف ينشأ التداخل الأقصى ذو الرتبة الثانية بدلالة فرق المسار.  $(\mathcal{C})$ 

# حساب طول الموجة *λ* بمحزوز الحيود

يمكننا حساب طول الموجة (*λ* (للضوء أحادي اللون، وذلك بقياس الزوايا التي تحدث عندها التداخلت القصوى. ويرتبط طول الموجة (*λ* (مع الزاوية (*<sup>θ</sup>* (بالمعادلة:

 $d \sin \theta = n\lambda$ 

حيث (d): المسافة الفاصلة بين خطّين متجاورَين للمحزوز، و (θ): زاوية التداخل الأقصى ذي الرتبة (n)، و (λ) طول ً الموجة للضوء أحادي اللون الذي يسقط عموديا على محزوز الحيود، وتُعرف (*<sup>n</sup>* (باسم **رتبة** التداخل األقصى، حيث يكون لـ (*<sup>n</sup>* (قيم عددية صحيحة فقط ،0 ،1 ،<sup>2</sup> <sup>3</sup> وهكذا، وتُعرف المسافة (*<sup>d</sup>* (باسم تباعد المحزوز.

ّ يبين المثال ٢ كيف يمكنك حساب (*λ*(.

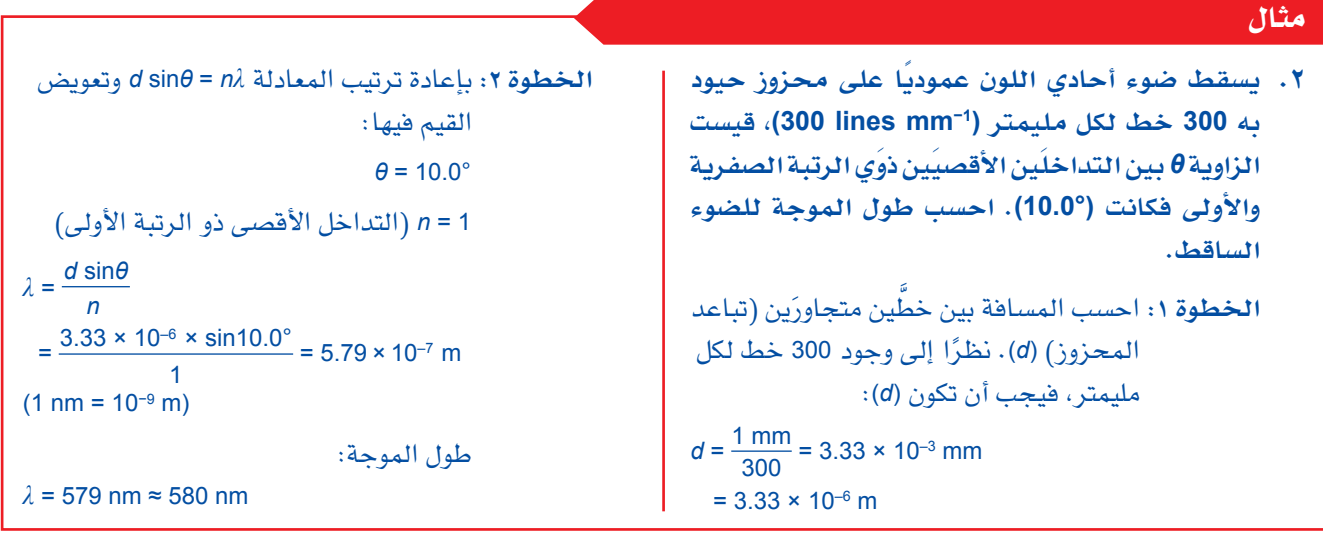

# **أسئلة**

- ١٢ أ. استخدم طول الموجة (nm 580 = *λ* (في الحالة الموصوفة في المثال ،٢ واحسب الزاوية *θ* للتداخل األقصى ذي الرتبة الثانية.
- ب. ّكرر حساب *θ* للرتب 3 = *n* و 4 = *<sup>n</sup>* ّ إلخ، ثم حدد عدد التداخلت القصوى التي يمكن رؤيتها. اشرح إجابتك.
- ١٣ باستخدام المعادلة *nλ* = sinθ *<sup>d</sup>* ّ ، اذكر كيف يتغير نمط التداخل واشرحه عندما:
- أ. يزداد طول الموجة للضوء الساقط على محزوز الحيود نفسه.
- ب. يستبدل محزوز الحيود بآخر يحتوي على عدد أكبر من الخطوط لكل cm للضوء الساقط نفسه.
- (٢٤) يحاول عزّام أن يجري قياسًا مضبوطا لطول الموجة للضوء األخضر الصادر من مصباح بخار الزئبق. طول الموجة (*λ* (لهذا الضوء يساوي (nm 546(، وذلك باستخدام شق َّ مزدوج المسافة الفاصلة بين شقيه (mm 0.50 (ّ ، وقد تمكن

ّعزام من أن يرى 10 أهداب مضيئة واضحة على شاشة على مسافة (0.80 m) من الشقّين، كما تمكّن من قياس عرضها الكل*ي* باستخدام مسطرة إل*ى* أقرب (1 mm 1). ّ ثم أجرى عزام تجربة بديلة باستخدام محزوز حيود له 3000 خط لكل سنتيمتر (−1cm lines 3000(، وقاس َ الزاوية بين التداخلين األقصيين ذوي الرتبة الصفرية والثانية إلى أقرب (1°).

- أ. ّ احسب عرض األهداب العشرة التي تمكن عزام من قياسها في التجرية الأولى.
- ب. احسب زاوية التداخل األقصى ذي الرتبة الثانية التي قد يقيسها في التجربة الثانية.
- ج. بناءً على إجاباتك عن الجزئيتين «أ» و «ب»، اقترح ً أي تجربة تعتقد أنها ستعطيه قيمة أكثر ضبطا لـ (*λ*(.

# حيود الضوء الأبيض

يمكن استخدام محزوز الحيود لفصل الضوء األبيض إلى األلوان المكوّنة له، ويُ*سمى* هذا الفصل للضوء الت*شتت* Dispersion، كما هو مبيّن في الشكل ٧–٢١، حيث تسلّط حزمة من الضوء الأبيض على المحزوز، فيلحظ التداخل األقصى ذو الرتبة الصفرية وله لون أبيض عند (0° = θ)؛ لأن موجات جميع الألوان تكون ف*ي* الطور نفسه في هذا التجاه.

وتظهر سلسلة من األطياف بلون بنفسجي أقرب إلى المركز وبلون أحمر أبعد عنه على كلا جانبَي الرتبة الصفرية، ونستطيع أن نرى السبب في أن األطوال الموجية المختلفة تكون لها تداخلت قصوى بزوايا مختلفة إذا أعدنا ترتيب المعادلة *nλ* = sin*<sup>θ</sup> <sup>d</sup>* لنحصل على:

> $\sin\theta = \frac{n\lambda}{d}$ *d*

يترتب على ذلك أنه كلما ازداد طول الموجة (*λ*(، ازدادت قيمة sin*θ*، وبالتالي ازدادت قيمة الزاوية *θ*، وبما أن الضوء األحمر يقع في طرف الطيف المرئي حيث الطول الموجي الأكبر لذا فهو يظهر بأكبر زاوية.

#### مصطلحات علمية

**التشتت Dispersion** ّ : تجزؤ الضوء إلى ّ األطوال الموجية المكونة له.

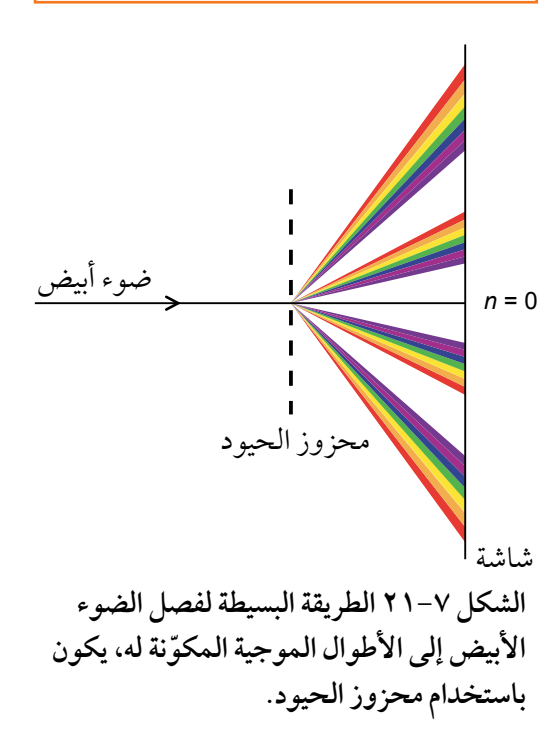

# مقارنة محزوز الحيود بالشق المزدوج

َّ من المفيد مقارنة استخدام محزوز الحيود مع استخدام شقي يونج لتحديد طول الموجة.

- تكون التداخلت القصوى **حادة** ً جدا باستخدام محزوز الحيود.
- تكون التداخلات القصوى أيضًا **ساطعة** جدًا باستخدام محزوز الحيود، والسبب أنه بدلاً من الحصول على تداخل من شقّين فقط، يكون هناك تداخل من ألف شقّ أو أكثر.
- َّ قد يكون هناك عدم يقين كبير في قياس المسافة الفاصلة بين الشقين *a* باستخدام الشق المزدوج، وكذلك تكون الأهداب قريبة بعضها من بعض، لذلك يمكن أن يكون قياس المسافة الفاصلة بين الأهداب غير دقيق أيضًا .
- تكون التداخلت القصوى واسعة ومنفصلة باستخدام محزوز الحيود، ويمكن قياس الزاوية *<sup>θ</sup>* ً . إذا يمكن توقع أن تجربة استخدام محزوز الحيود تعطي درجة عالية من الدقة لقيمة طول الموجة أكثر من تجربة الشق المزدوج البسيطة.

# **سؤال**

- (٥) يسقط الضوء الأبيض عموديًا على محزوز حيود، المسافة الفاصلة بين خطوطه (*<sup>d</sup>* (تساوي (m 10−6 × 2.00(، واألطوال الموجية للطيف المرئي تتراوح بين (nm 400 (و (nm 700(.
- أ. احسب الزاوية بين نهايتَى الضوءَين الأحمر والبنفسجي من طيف الرتبة األولى.

ب. َ اشرح سبب تداخل طيفي الرتبة الثانية والثالثة.

# **٦-7 الموجات المستقرة**

الموجات التي درسناها حتى اآلن في الوحدة السادسة وفي الموضوعات السابقة من هذه الوحدة كانت **موجات** 

**مسافرة**، تبدأ من مصدر ما وتنتقل إلى الخارج، فتنقل الطاقة من ٍ مكان إلى آخر، وهناك نوع ثان مهم من الموجات هي **الموجات المستقرة )الموجات الواقفة( (waves standing (waves Stationary**، ويمكن ملاحظتها على النحو الآتي: استخدم زنبركًا طويلًا أو حبلًا طويلًا أو قطعة من الأنابيب المطاطية، ثم ضَع الزنبرك على الأرضية وثبّت أحد طرفَيه بإحكام، ثم حرّك الطرف الثاني من جانب إلى آخر، فتنتقل الموجات المستعرضة على طول الزنبرك وتنعكس عند طرفه المثبّت (الصورة ٧–٨).

#### مصطلحات علمية

**الموجة المستقرة )الموجة الواقفة( (wave standing (wave Stationary**: نمط اهتزازي مستقر ناتج عن تراكب موجتَين مسافرتَين لهما التردد نفسه وتنتقلان باتجاهَين متعاكسَين، وللموجة المستقرة عقد وبطون.

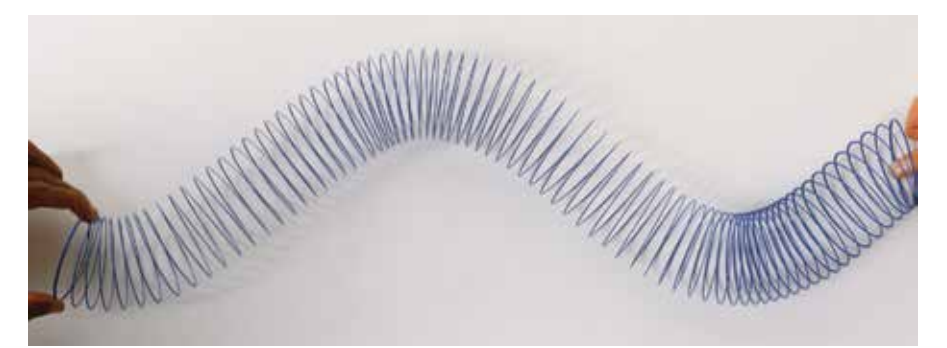

**الصورة ٨-7 استخدام زنبرك لتوليد نمط موجة مستقرة.**

َ إذا ضبطت تردد ال ً هتزاز، عندها تكون قادرا على الحصول على نمط مستقر من الموجات، مثل أحد تلك األنماط المبيّنة في الشكل ٧–٢٢، وللحصول على أحد الأنماط الأخرى عليك تغيير التردد .

يجب أن تلحظ أنه عليك تحريك طرف الزنبرك بالتردد الصحيح للحصول على أحد هذه األنماط المثيرة للهتمام، ويختفي هذا النمط عندما يزداد أو ينقص تردد اهتزاز ّ الطرف الحر ً للزنبرك قليل.

## ُ العقد والبطون

ما لحظته هو موجة مستقرة في الزنبرك الطويل، وهناك نقاط على طول الزنبرك تبقى ثابتة (تقريبًا)، في حين تهتز نقاط أخرى على كِلا الجانبَين بأكبر سعة، وتسمى ُرمز إليها بالرمز النقاط التي ل تتحرك **العقد Nodes** وي <sup>N</sup>، وتسمى النقاط التي يهتز فيها الزنبرك بأقصى سعة ُرمز إليها بالرمز A. من الواضح **البطون Antinodes** وي أن المظهر الجانبي لشكل الموجة ل ينتقل على طول الزنبرك، ولذلك نسميها موجة مستقرة أو موجة واقفة. ّ نحن نمثل الموجة المستقرة عادة بواسطة رسم شكل الزنبرك في موضعَيه الطرفيَّين (الشكل ٧–٢٣)، إذ يظهر الزنبرك كسلسلة من الحلقات، يفصل بينها عقد، فتتحرك النقطة A في هذا المخطط إلى الأسفل، وتتحرك النقطة <sup>B</sup> في الوقت نفسه في الحلقة التالية إلى األعلى. فرق الطور بين النقطتَين A و B يساوي ،180° ومن هنا تتحرك أجزاء الزنبرك في الحلقات المتجاورة دائمًا في طور معاكس (فرق طور °180)، ويساوي نصف دورة.

# المسافة المسافة

#### مصطلحات علمية

**الممكنة على تردد االهتزاز.**

**العقدة Node**: نقطة على الموجة المستقرة ذات سعة صفرية. **البطن Antinode**: نقطة على الموجة المستقرة ذات سعة قصوى.

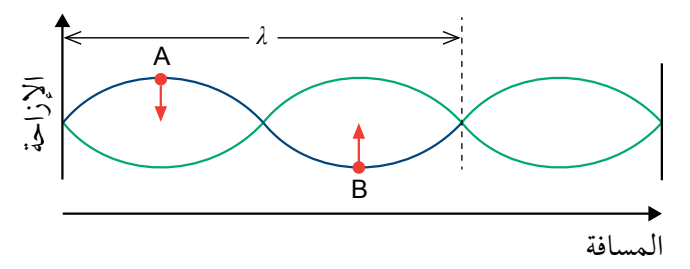

**ّتان للزنبرك الطويل الشكل 2٣-7 يجب أن يكون الطرفان المثب َ عقدتين في نمط الموجة المستقرة.**

**7-7 المزيد عن الموجات المستقرة**

تخيّل وترًا مشدودًا بين نقطتَين ثابتتَين: وتر جيتار على سبيل المثال، فإذا سُحب الوتر من منتصفه ثم حرّر، فإن َ موجة مستقرة تنتج عنه بعقدة عند كل من طرفيه الثابتَين وبطن في المنتصف، كما ينتج عن تحرير الوتر موجتان مسافرتان تنتقلان في اتجاهَين متعاكسَين، وتنعكس هاتان الموجتان عند الطرفَين الثابتَين، ثم تتّحدان لإنتاج موجة مستقرة.

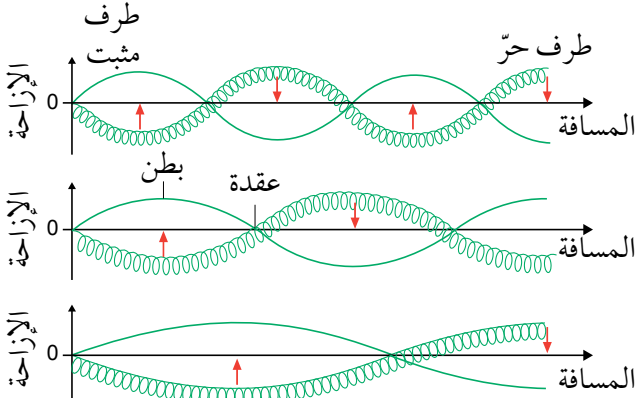

**الشكل 22-7 تعتمد أنماط الموجات المستقرة المختلفة** 

يبيّن الشكل ٧–٢٢ كيف يمكن إنتاج موجة مستقرة باستخدام زنبرك طويل، إذ تتشكّل موجة مستقرة عندما تكون هناك موجتان متتاليتان لهما السعة وطول الموجة نفساهما، وتنتقلان باتجاهَين **متعاكسَين** أي تتراكبان. يستخدم الشكل ٧–٢٤ التمثيل البياني (الإزاحة – المسافة) لتوضيح تشكيل الموجة المستقرة على طول زنبرك طويل (أو طول وتر مشدود):

- في الزمن (0 = *t*(، تنتقل الموجتان المسافرتان إلى اليسار وإلى اليمين في الطور نفسه، ثم تتحد الموجتان لتشكل **تداخًال ّ بن ًاء**، ولتعطيا موجة محصلة لها سعة ضعف سعة كل موجة.
- <sup>=</sup>*t*(، تكون كل موجة قد انتقلت مسافة تساوي ربع طول الموجة إلى اليسار *T* بعد زمن يساوي ربع الزمن الدوري ( 4 أو إلى اليمين، وبالتالي تكون الموجتان متعاكستَين في الطور (فرق الطور = 180°)، فتتّحدان لتشكّلا **تداخلًا ّهد ًاما** ً ، ولتعطيا موجة إزاحتها تساوي صفرا.
- <sup>=</sup>*<sup>t</sup>* (ّ ، تعود الموجتان إلى الطور نفسه مرة أخرى، ومرة أخرى تتحدان *T* بعد زمن يساوي نصف الزمن الدوري ( 2 ّ لتشكل **تداخًال ّ بن ًاء**.
- بعد زمن يساوِي ثلاثة أرباع الزمن الدوري (z = <sup>3</sup>7)، تكون الموجتان متعاكستَين في الطور مرة أخرى، فتتّحدان ّ لتشكل **تداخًال ّ هد ًاما**، وتُ ً ظهر الموجة الناتجة إزاحة تساوي صفرا.
- بعد فترة زمنية تساوي زمن دوري كامل واحد (*T* = *<sup>t</sup>* (، فإن الموجتَ ّ ين تت ّ حدان لتشكل **تداخًال ّ بن ًاء**، ويكون المظهر الجانبي للزنبرك كما كان عند (0 = *t*(.

تكرّر هذه الدورة نفسها مشكّلةً عقدًا وبطونًا على طول الزنبرك، فالمسافة الفاصلة بين العقد المتجاورة أو البطون المتجاورة تدل على الموجتَين المسافرتَين اللتَين أنتجتا الموجة المستقرة.

عند التمعّن في التمثيلات البيانية في الشكل ٧-٢٤ يتّضح أن المسافة الفاصلة بين العقد المتجاورة أو البطون المتجاورة ترتبط بطول الموجة (*λ* (للموجة المسافرة.

والستنتاجات المهمة هي:

- $\frac{\lambda}{2}$  المسافة الفاصلة بين عقدتَين متجاورتَين (أو بين بطنَين متجاورَين) تساوي  $\frac{\lambda}{2}$ .
	- $\frac{\lambda}{4}$  المسافة الفاصلة بين عقدة وبطن متجاورَين تساوي  $\frac{\lambda}{4}$ .

يمكن أن يحدّد طول الموجة (۸) لأي موجة مسافرة من المسافة الفاصلة بين عقدتُين متجاورتَين أو بطنَين متجاورَين لنمط الموجة المستقرة الناتجة (هذه المسافة الفاصلة هي  $\frac{\lambda}{2}$ )، ويمكن بعد ذلك استخدام هذه النتيجة لتحديد السرعة (*<sup>v</sup>* (للموجة المسافرة أو ترددها (*<sup>f</sup>* (باستخدام معادلة سرعة الموجة:

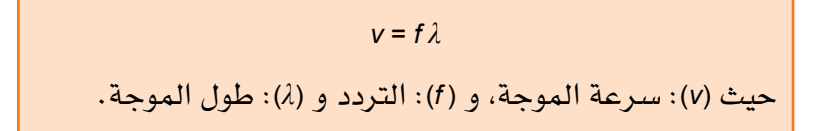

**60**

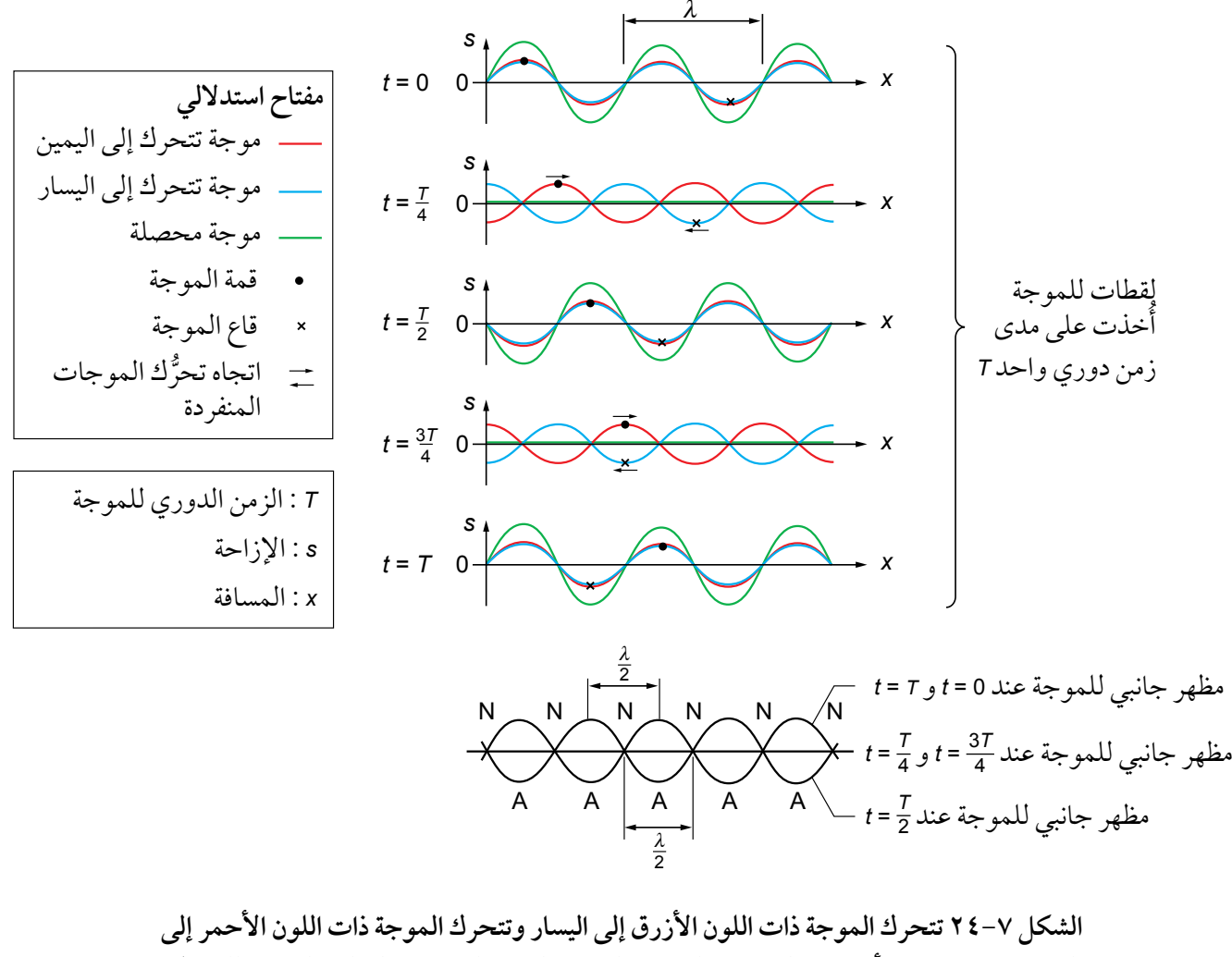

اليمين، ويستخدم مبدأ تراكب الموجات لتحديد الإزاحة المحصلة، ويبيّن المظهر الجانبي للزنبرك **الطويل باللون األخضر.**

من المفيد ملحظة أن **الموجة المستقرة ل تنتقل، وبالتالي ليس لها سرعة**، ول تنقل الطاقة بين نقطتَين مثل الموجة ّ المسافرة. يبين الجدول 1-7 بعض الخصائص الرئيسية للموجة المسافرة وللموجة المستقرة.

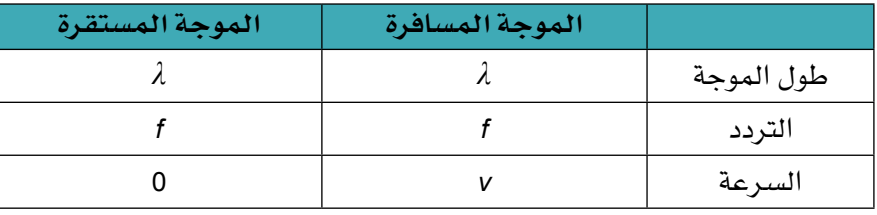

**الجدول ١-7 خصائص للموجات المسافرة والمستقرة.**

# **سؤال**

- ١٦ ّ تكونت موجة مستقرة )واقفة( في زنبرك مهتز، فكانت المسافة الفاصلة بين العقد المتجاورة (cm 25). احسب:
- أ. الطول الموجي للموجة المسافرة. ب. المسافة من عقدة ما إلى البطن المجاور لها.

#### مهارة عملية ٥-٧

#### **مالحظة الموجات المستقرة**

سنتطرق هنا لبعض التجارب لملحظة الموجات المستقرة للمـوجات الميكانيكيـة في األوتـار المشدودة، والموجـات الميكروية، والموجات الصوتية في الأعمدة الهوائية.

# **األوتار المشدودة: تجربة ميلد**

في هذه التجربة يتصل أحد طرفَي وتر بمولّد اهتزاز يُدار ّ بواسطة مولد إشارة )الشكل ٢٥-7(، ويتدلى الطرف اآلخر من الوتر فوق بكرة، وتحافظ أثقال معلقة بالوتر على إبقائه مشدودًا . عندما يكون مولّد الإشارة قيد التشغيل، يهتز الوتر بسعة صغيرة، ويمكن إنتاج موجات مستقرة ذات سعة أكبر بواسطة ضبط التردد.

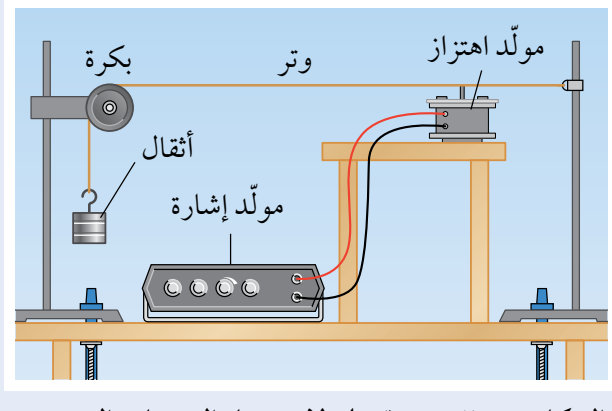

**الشكل 2٥-7 تجربة ميلد الستقصاء الموجات المستقرة في وتر.**

ل يمكن أن يهتز طرف الوتر عند البكرة؛ ألن هذا الطرف هو عقدة، وبالمثل فإن الطرف الذي يلمس مولد الهتزاز ّ يمكنه الحركة بمقدار صغير فقط، وهذا الطرف يعد عقدة ً أيضا؛ وكلما ازداد التردد أصبح من الممكن ملحظة حلقة واحدة (بطن واحد)، وحلقتَين، وثلاث حلقات وأكثر. تبيّن الصورة ٧-٩ وترًا مهتزًا حيث ضُبط تردد مولد الاهتزاز إلنتاج حلقتَين.

يُعدّ المنظار الومّاض (الستروبوسكوب) مفيدًا في الكشف ّ عن حركة الوتر عند هذه الترددات، والتي تبدو مشوشة ُضبط تردد الهتزاز بحيث يكون هناك حلقتان للعين، وي على طول الوتر، ثم يضبط تردد الستروبوسكوب بحيث ً يتطابق تقريبا مع تردد الهتزازات. وبذلك يمكننا أن نرى الوتر يتحرك »بالحركة البطيئة«، ومن السهل رؤية الحركات المتعاكسة للحلقتَين المتجاورتَين.

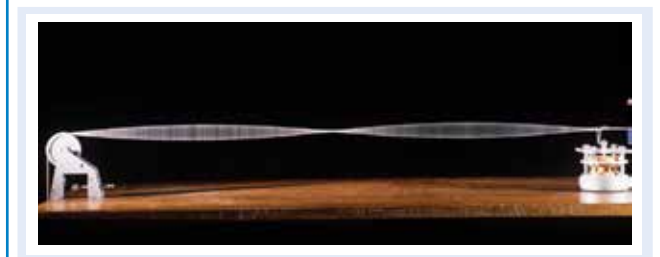

**الصورة ٩-7 عند توليد موجة مستقرة، يتحرك نصف الوتر إلى األعلى في حين يتحرك النصف اآلخر إلى األسفل، وفي هذه الصورة يتحرك الوتر بسرعة كبيرة بحيث يتعذر مالحظة التأثير.**

تُعرف هذه التجربة **بتجربة ميلد**، ويمكن التوسع فيها ل ّ ستقصاء تأثير تغيير طول الوتر، وقوة الشد في الوتر وسُمك الوتر .

#### **الموجات الميكروية**

ابدأ بتوجيه جهاز إرسال الموجات الميكروية إلى صفيحة فلزية، تعكس بدورها الموجات الميكروية لتعود نحو المصدر )الشكل ّ ٢٦-7(، ثم حرك المسبار المستقبل في المسافة بين جهاز اإلرسال والصفيحة العاكسة، فستلحظ مواضع الشدة العالية والمنخفضة؛ هذا ألن موجة مستقرة نشأت بين جهاز اإلرسال والصفيحة العاكسة، ومواضع الشدة العالية والمنخفضة هي البطون والعقد على التوالي.

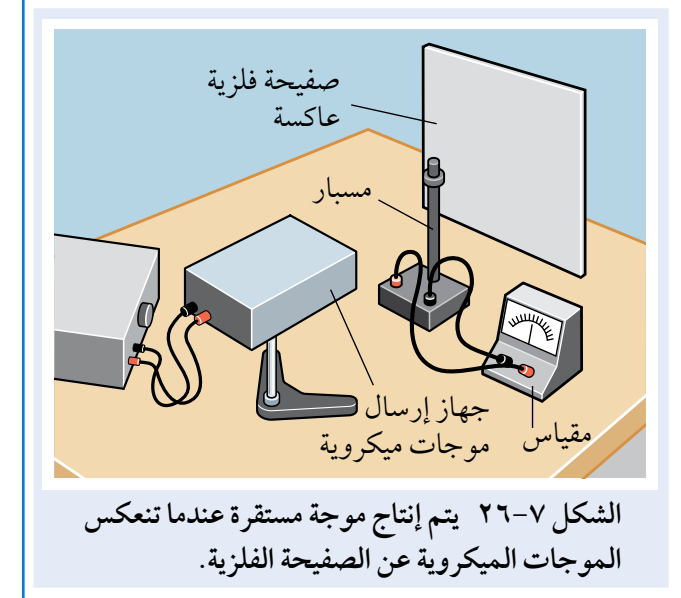

إذا حرّك المسبار على طول الخط المباشر من جهاز الإرسال إلى الصفيحة، فإنه يمكن تحديد طول الموجة للموجات الميكروية من المسافة بين العقد، وبمعرفة أن الموجات

#### تابع

الميكروية تنتقل بسرعة الضوء *c*) −1s m 10<sup>8</sup> × 3.0(، فإنه يمكننا بعد ذلك تحديد ترددها (*<sup>f</sup>* (باستخدام معادلة الموجة:

 $c = f\lambda$ 

**العمود الهوائي المغلق من أحد طرفيه**

#### <mark>. احتياطات الأمان والسلامة</mark>

● انتبـه عنـد تقريب الشـوكة الرنانـة من األنبـوب الزجاجي ول تجعلها تلمسه حتى ل تكسره فتؤذي نفسك.

يثبّت أنبوب زجاجِي (مفتوح من كِلا طرفيه) بحيث يكون ً طرف واحد داخل في مخبار به ماء؛ ويمكنك تغيير طول عمود الهواء في الأنبوب بضبط ارتفاعه بواسطة تحريك الأنبوب إلى الأعلى أو الأسفل (الشكل ٧–٢٧)، فإذا وضعت ّ شوكة رنانة تهتز فوق فتحة نهايته، فإن عمود الهواء في الأنبوب يُجبر على الاهتزاز، فتبدو أصوات نغمة الشوكة الرنانة أعلى بكثير. هذا مثال على ظاهرة تسمى **الرنين Resonance**، والتجربة الموصوفة هنا هي المعروفة باسم أنبوب الرنين.

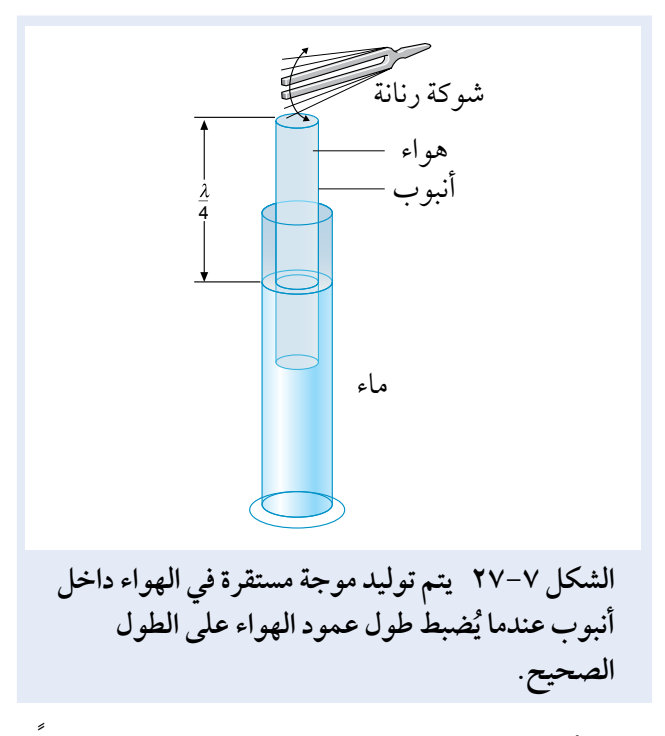

ً يجب أن يكون طول عمود الهواء لحدوث الرنين طول ً مناسبا، فالهواء في أسفل األنبوب غير قادر على الهتزاز،

لذلك يجب أن تكون هذه النقطة عقدة؛ لكن يمكن أن يهتز ّ الهواء بحرية في الطرف المفتوح لألنبوب أكثر من غيره، لذلك يسمّى بطنًا، وبناء عليه فإن طول عمود الهواء يجب أن يكون ربع طول موجي (الشكل ٧–٢٨ أ)، (بدلا من ذلك، يمكن أن يُضبط طول عمود الهواء ليساوي ثلاثة أرباع طول الموجة. انظر الشكل ٢٨-7 ب(.

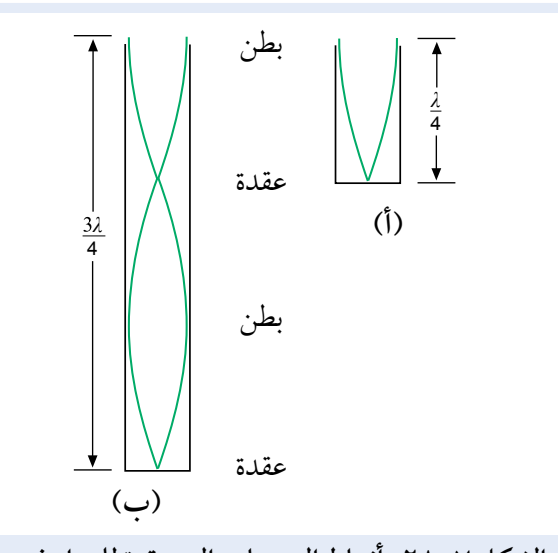

**الشكل 2٨-7 أنماط الموجات المستقرة للهواء في َ أنبوب أحد طرفيه مغلق.**

انتبه! تمثيل الموجات الصوتية المستقرة يمكن أن يكون مضلّلًا؛ تذكّر أن الموجة الصوتية هي موجة طولية، لكن ّ المخطط الذي رسمناه أشبه بموجة مستعرضة. يبين الشكل ٢9-7 )أ( كيف نمثل الموجة الصوتية المستقرة عادة، في ّ حين يبين الشكل ٢9-7 )ب( اتجاه اهتزاز الجسيمات على طول الموجة.

#### مصطلحات علمية

**الرنين Resonance**: الرنين هو تطابق تردد مصدر مهتز مع التردد الطبيعي لهتزاز جسم ما، الأمر الذي يؤدي إلى اهتزاز ذلك الجسم بسعة أكبر.

**7٣** 

تابع

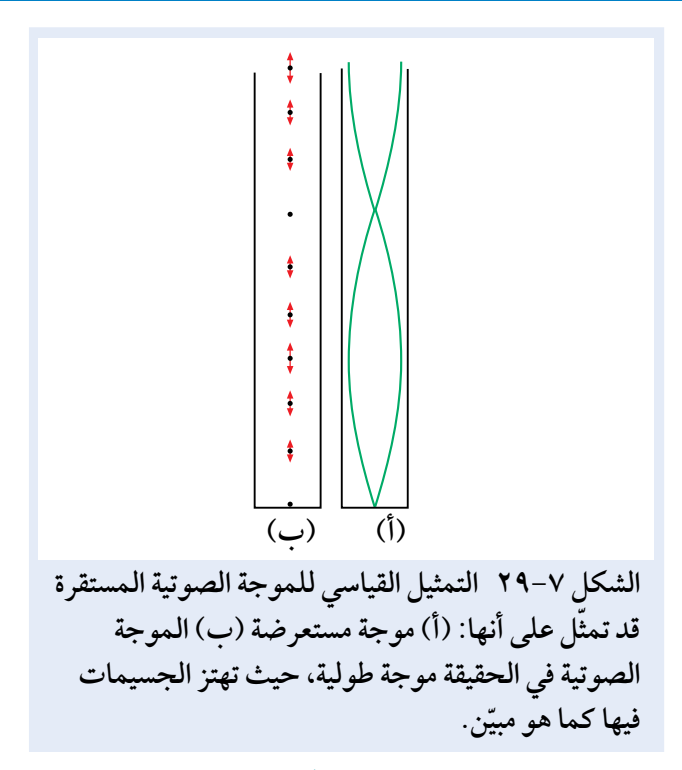

#### **َ األعمدة الهوائية المفتوحة الطرفين**

يهتز الهواء في الأنبوب المفتوح من كلا طرفيه بطريقة مماثلة للهواء الموجود في العمود مغلق الطرف. خذ أنبوبًا مفتوحًا َ من طرفيه وانفخ برفق عبر طرفه األعلى، فستسمع نغمة صوت تعتمد حدتها على طول األنبوب، ثم ِّغط أسفل الأنبوب براحة يدك وكرّر العملية، فتجد أن حدة النغمة<br>الناتجة الآن أخفض من النغمة السابقة، ما يعني أن التردد ً يقل فيصبح تقريبا نصف التردد األصلي.

ّ من المدهش إلى حد ما أن تكون الموجة المستقرة قد ُنشأت في عمود من الهواء مفتوح بهذه الطريقة. ما الذي أ يحدث؟ يقارن الشكل ٣0-7 الحالة بين األنابيب المغلقة من طرف واحد والأنابيب المفتوحة الطرفين،؛ فالأنبوب المفتوح الطرفَين يجب أن يكون له بطن عند كل من الطرفَين وعقدة في المنتصف.

يمكنك أن ترى بالنسبة إلى أنبوب بطول *l* مغلق من أحد َطرفيه ّ أن الموجة المستقرة فيه تتكون من ربع طول موجي، لذلك فإن طول الموجة يساوي *l*،4 في حين أن الموجة َ المستقرة في األنبوب مفتوح الطرفين تكون نصف طول ً موجة، ما يعطي طول ً موجيا يساوي *l*،2 وهكذا فإن إغلق أحد طرفَى الأنَبوب يضاعف طول الموجة للنغمة وينصّف التردد.

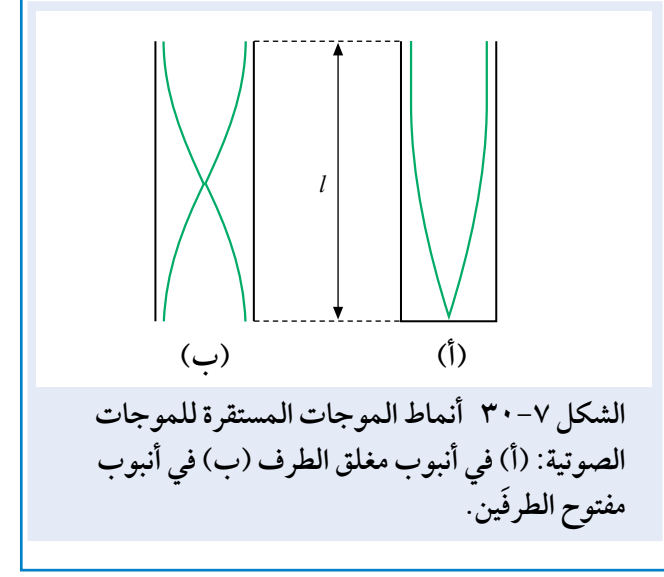

# **أسئلة**

- (١٧) انظر إلى الموجة المستقرة (الواقفة) في الوتر في الصورة ،9-7 حيث طول الجزء المهتز من الوتر (cm 60(.
- أ. احسب طول الموجة للموجة المسافرة والمسافة الفاصلة بين بطنَين متجاورَين.
- ب. ّتمت زيادة تردد الهتزازة حتى تظهر موجة مستقرة لها ثلثة بطون على الوتر.
- .1 ارسم نمط الموجة المستقرة لتوضيح مظهر الوتر.
- .٢ احسب طول الموجة للموجة المسافرة على هذا الوتر.
- ١٨ أ. ارسم نمط الموجة المستقرة لتجربة الموجات الميكروية في المهارة العملية ٥-7 ّ ، ثم بين بوضوح ما إذا كان هناك عقدة أو بطن على الصفيحة العاكسة.
- **ب.** وُجد أن المسافة الفاصلة بين نقطتَين متجاورتَين لهما شدة عالية تساوي (mm 14(. احسب طول الموجة والتردد للموجات الميكروية.
- ١٩ اشرح كيف تنشأ مجموعتان متماثلتان من الموجات ّ تتحركان باتجاهين متعاكسين في تجارب الموجات الميكروية وعمود الهواء الموصوفة في المهارة العملية  $.0 - V$

# تحديد طول موجة الصوت وسرعته

بما أننا نعلم أن العُقد المتجاورة (أو البطون) للموجة المستقرة تفصلها مسافة نصف طول موجة، يمكننا استخدام هذه الحقيقة لتحديد طول الموجة (*λ* (لموجة مسافرة. وإذا عرفنا تردد الموجات (*<sup>f</sup>* (ً أيضا، فإنه يمكننا إيجاد سرعتها (*<sup>v</sup>* (باستخدام معادلة سرعة الموجة *λ <sup>f</sup>* = *v*.

من طرائق تحديد سرعة الصوت استخدام أنبوب الغبار لكونت (Kundt) (الشكل ٧−٣١)، حيث يرسل مكبّر الصوت موجات صوتية على طول الجزء الداخلي من األنبوب، وينعكس الصوت عند الطرف المغلق؛ وعندما تنشأ موجة مستقرة، فإن الغبار (أو المسحوق الناعم) في الأنبوب يهتز في البطن بشدة، ويميل إلى التراكم عند العقد، حيث تكون ً حركة الهواء صفرا، ومن ثم فإنه يمكن رؤية مواقع العقد **الشكل ٣١-<sup>7</sup> ْ يمكن استخدام أنبوب الغبار لكونت** والبطون بوضوح.

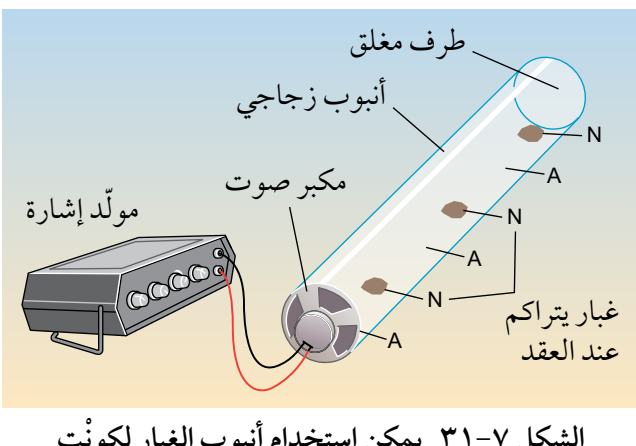

**إليجاد سرعة الصوت.**

#### مهارة عملية ٦-٧

## **استخدام الموجات الصوتية المستقرة لتحديد** *λ* **و** *v*

ّ هذه الطريقة مبينة في الشكل ،٣٢-7 فهي تُجرى بالترتيب المستخدم في الموجات الميكروية نفسه . ينتج مكبّر الصوت موجات صوتية، وهذه الموجات تنعكس عن اللوح العاكس، ّ ويلتقط الميكروفون الموجة المستقرة في الحيز بين مكبّر الصوت واللوح، وتعرض الإشارة الناتجة على شاشة األوسيلوسكوب. يكون من األسهل إيقاف تشغيل المقياس الأفقي لجهاز الأوسيلوسكوب، بحيث لا تتحرك البقعة عبر الشاشة، بل تتحرك إلى الأعلى وإلى الأسفل منها، ويعطي ً ارتفاع اإلشارة الرأسية مقياسا لـشدة الصوت.

من السهل الكشف عن العقد والبطون بواسطة تحريك ّ الميكروفون على طول الخط الواصل بين مكبر الصوت ً واللوح؛ ولقياس أكثر ضبطا ل تقاس المسافة الفاصلة بين العقد المتجاورة، بل تقاس عبر عدة عقد. وبما أن المسافة بين عقدتَين متجاورتَين تساوي نصف الطول الموجي، فإنه يمكن الحصول على الطول الموجي للموجات الصوتية، ويمكن بعد ذلك حساب سرعة الموجة باستخدام

معادلة سرعة الموجة؛ حيث أن التردد يتم تحديده باستخدام جهاز الأوسيلوسكوب.

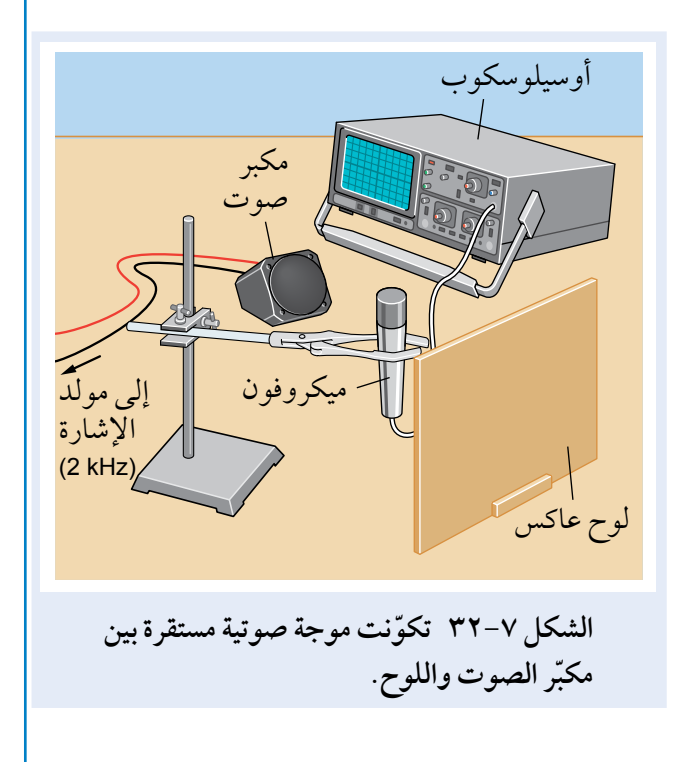

# **أسئلة**

 $\langle$ 

- ٢٠ أ. بالنسبة إلى الشكل ،٣1-7 اقترح سبب سهولة تحديد موضع العقدة بضبط أكثر من البطن. ب. اشرح سبب تفضيل قياس المسافة عبر عدة عقد.
- َين تفصل بينهما مسافة (cm 20 (وبينهما ٢١ ُوجد أن عقدت ثلثة بطون لموجات صوتية ترددها (Hz 2500(.
	- أ. احسب طول الموجة لهذه الموجات الصوتية.
- ب. استخدم معادلة سرعة الموجة <sup>λ</sup> *<sup>f</sup>* = *v* لحساب سرعة الصوت في الهواء.

#### ّ ملخص

ينص مبدأ تراكب الموجات على أنه عندما تلتقي موجتان أو أكثر عند نقطة ما، فإن اإلزاحة الناتجة هي المجموع الجبري إلزاحتَي الموجتَين الفرديتَين.

عندما تمر الموجات من خلال شق، فإنها قد تحيد بحيث تنتشر في الحيّز خلفه، ويكون تأثير الحيود أكبر عندما يكون الطول ً الموجي للموجات مساويا لعرض الفجوة.

التداخل هو تراكب موجتَين أو أكثر من مصدرَين مترابطين.

َ يكون المصدران مترابطين عندما يصدران موجات لها فرق طور ثابت )يمكن أن يحدث هذا فقط إذا كان للموجات التردد نفسه أو طول الموجة نفسه).

فرق المسار هو المسافة اإلضافية التي تقطعها إحدى الموجتَين مقارنة بالموجة األخرى.

يكون فرق المسار في حالة التداخل البنّاء عددًا صحيحًا من الأطوال الموجية (0، *λ، 2*2، *ג3* وهكذا)، أي أن فرق المسار = *\ n.* 

تكون الموجات في حالة التداخل البنّاء دائمًا متفقة في الطور (فرق الطور= °0).

1، 2<mark>1</mark>، وهكذا)، أي أن فرق يكون فرق المسار في حالة التداخل الهدّام عددًا فرديًا من أنصاف الأطوال الموجية (2<sub>4 ·</sub> 2<sup>1</sup> / <del>2</del><br>يكون فرق المصار + *n*(، حيث *n* عدد صحيح يشمل الصفر. 1 المسار = *λ* ) 2

تكون الموجات في حالة التداخل الهدّام، متعاكسة في الطور (فرق الطور = 180°).

عندما يمر الضوء عبر شق مزدوج، فإنه يحيد عند كل شق، ويلحظ نمط تداخل متساوي التباعد من أهداب مضيئة ومعتمة، قد ُستخدم لتحديد طول الموجة للضوء باستخدام المعادلة: ي

> $λ = \frac{ax}{b}$ *D*

يمكن استخدام هذه المعادلة لجميع الموجات، بما في ذلك الموجات الصوتية والموجات الميكروية.

يحيد الضوء من محزوز الحيود عند شقوقه أو خطوطه المتعدّدة، ويتداخل الضوء بعد حيوده في الحيّز خلف المحزوز .

معادلة محزوز الحيود هي:

 $d \sin \theta = n\lambda$ 

حيث *d* هي المسافة بين الخطوط المتجاورة للمحزوز أو تباعد المحزوز، *θ* هي الزاوية بين التداخل األقصى ذي الرتبة الصفرية والتداخل األقصى ذي الرتبة *n*، و *<sup>λ</sup>* ً هي طول الموجة للضوء الساقط عموديا على المحزوز.

تتشكل الموجات المستقرة عندما تنتقل موجتان متماثلتان مسافرتان باتجاهَين متعاكسَين فتلتقيان وتتراكبان، ويحدث هذا عادة عندما تكون إحدى الموجتَين انعكاسًا للأخرى.

العقدة هي النقطة التي تكون فيها السعة صفرًا دائمًا .

البطن هو النقطة التي تكون فيها السعة قصوى.

العقد المتجاورة (أو البطون المتجاورة) يفصل بينها مسافة تساوي نصف الطول الموجي للموجة المسافرة.

ّ للموجة المستقرة نمط مميز من العقد والبطون.

يمكننا استخدام معادلة سرعة الموجة *λ f* = *v* لتحديد السرعة *v* أو التردد *f* لموجة مسافرة. ويمكن الحصول على الطول الموجي *λ* باستخدام العقد أو البطون لنمط الموجة المستقرة.

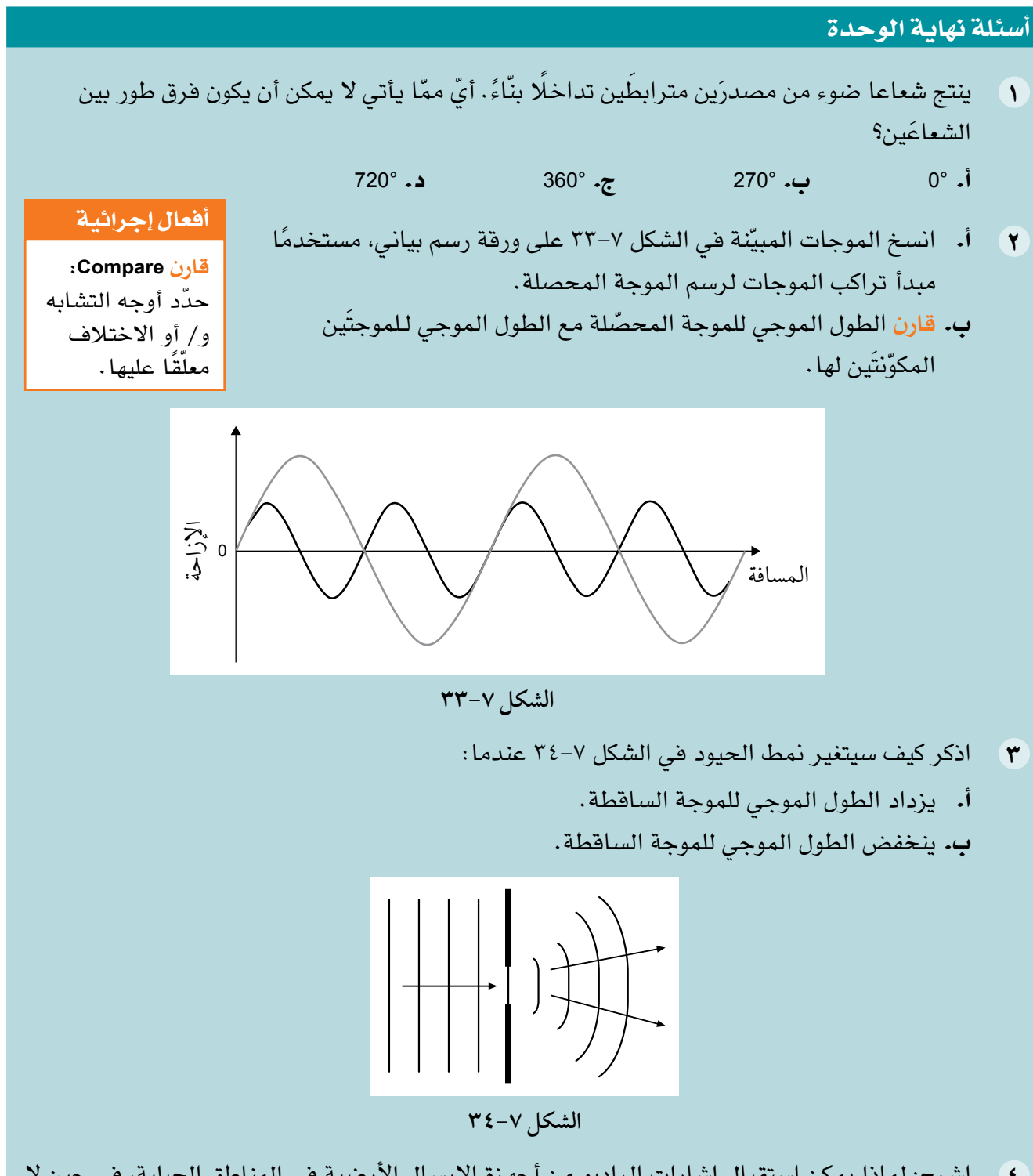

٤ اشرح: لماذا يمكن استقبال إشارات الراديو من أجهزة اإلرسال األرضية في المناطق الجبلية، في حين ل يمكن استقبال إشارات التلفزيون إلا من الإرسال عبر الأقمار الاصطناعية؟

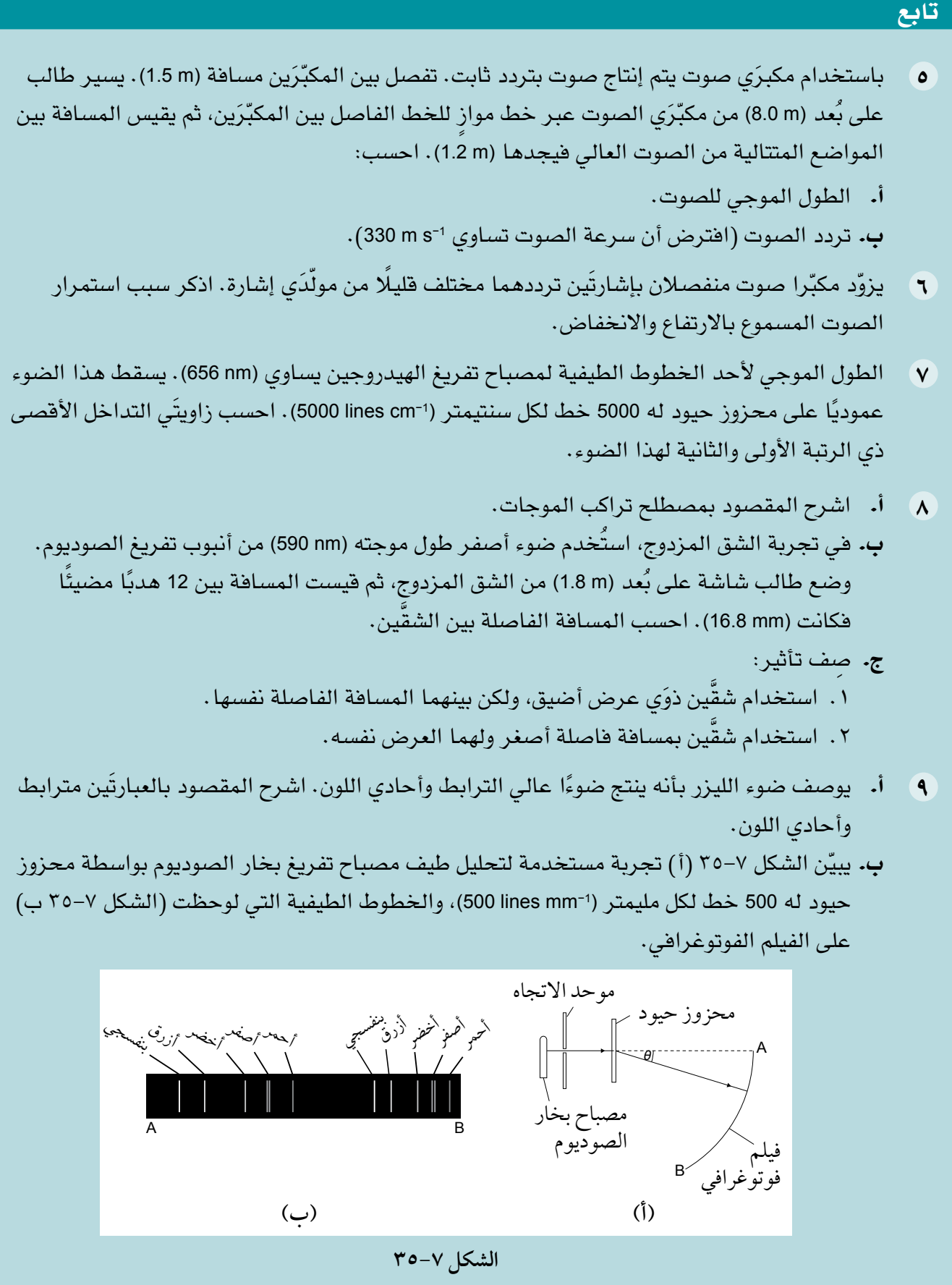

#### تابع

 .1 اشرح سبب مل َ حظة طيفين. .٢ ِصف اختل َف َ ين بين هذين الطيفين. الموجي للضوء األخضر. .٤ احسب الزاوية الناتجة عن الخط األخضر الثاني.

١٠ أ. ّ اشرح المقصود بالتداخل الهدام.

# ب. يقوم طالب بإعداد تجربة لستقصاء نمط التداخل الذي تشكله الموجات الميكروية التي طول موجتها (1.5 cm) . تم إعداد الأدوات كما تظهر في الشكل ٧–١٢ . المسافة بين مركزَى الشقّين (12.5 cm)، وُضع كاشف مركزي على بُعد (1.2 m) من الألواح الفلزية بحيث يلتقط التداخلات القصوى، ثم حرّك الطالب الكاشف (45 cm) عبر المنضدة بموازاة الألواح. احسب عدد التداخلات القصوى التي سيمر بها الكاشف.

مقدارها (19.5°). اح*سب* الطول

- ج. احسب تردد هذه الموجات الميكروية.
- ١١ أ. اشرح المقصود بحيود الموجة. ب. ّ يبين الشكل 7 َّ ٣٦- موجات تنتشر من شقين في حوض موجات.

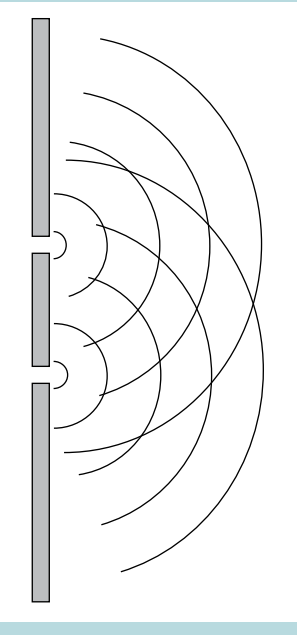

**الشكل ٣٦-7**

 انسخ الشكل، وارسم عليه: ا . خطًا يبّين النقاط الموجودة على طول التداخل الأقصى المركزي، وسمٍّ هذا «خط 0». ٢ . خطًا يبيّن النقاط الموجودة على طول التداخل الأقصى ذي الرتبة الأولى، وسمٍّ هذا «خط 1». ٣. خطًا يبيّن النقاط الموجودة على طول التداخل الأدنى ذي الرتبة الأولى، وسمِّ هذا «خط أدنى».
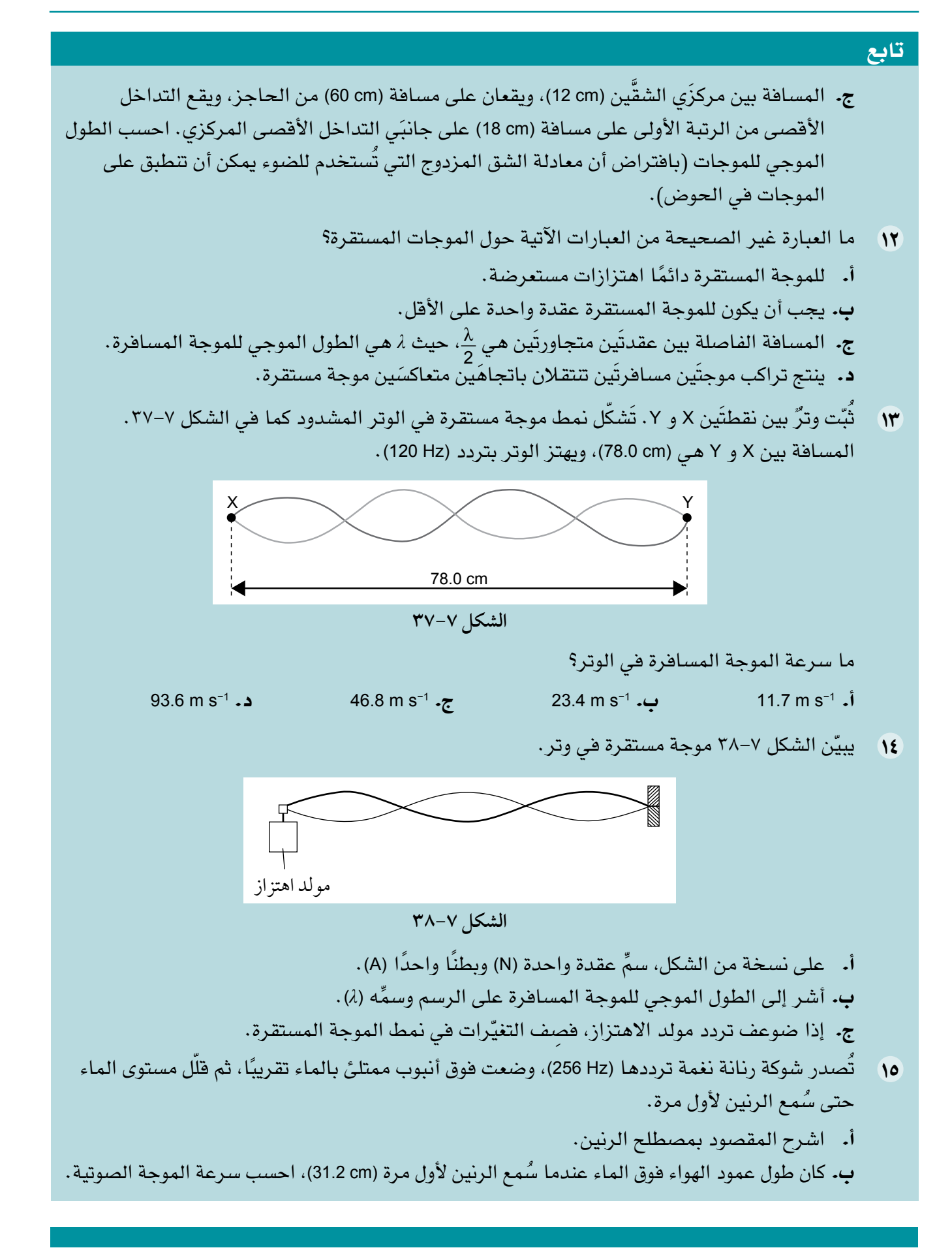

## تابع

١٦ أ. اذكر اثنين من أوجه التشابه واثنين من أوجه الختلف بين الموجات المسافرة والموجات المستقرة. ب. ّ يبين الشكل 9-7 ُ ٣ تجربة لقياس سرعة الصوت في وتر، وضبط تردد مولد الهتزاز حتى تشكلت ّ الموجة المستقرة المبينة.

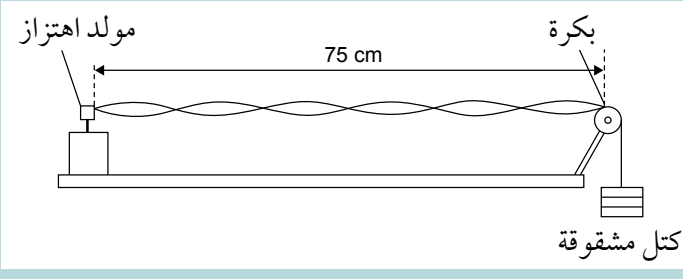

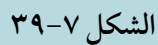

- ٠١ . ضَع على نسخة من الشكل ٧-٢٩ إشارة على عقدة وسمِّها (N)، وبطنًا وسمِّه (A).
- .٢ احسب السرعة التي تنتقل بها الموجة المسافرة على طول الوتر إذا كان تردد مولد الهتزاز  $(120 Hz)$
- ج. تكرّرت التجربة مع خفض الحمل (الثقل) على الوتر إلى النصف، ومن أجل الحصول على موجة مستقرة مماثلة، يجب أن ينخفض التردد إلى (Hz 30(. اشرح، بدللة سرعة الموجة في الوتر، سبب وجوب تعديل التردد.
	- ّر صوت في أنبوب مغلق من أحد ١٧ ّ يبين الشكل ٤0-7 موجة مستقرة، ترددها (Hz 400(، ينتجها مكب الطرفين.

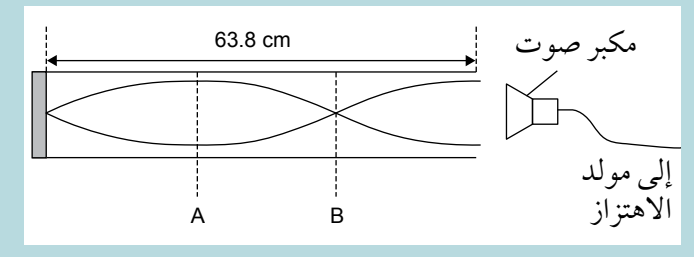

**الشكل ٤0-7**

- أ. ِصف حركة جسيمات الهواء عند:
	- $A \cdot 1$
	- $B \cdot Y$

ب. احسب سرعة الصوت إذا علمت أن طول الأنبوب (63.8 cm).

- ١٨ أ. اشرح المقصود بـ:
- .1 مصدر مترابط للموجات.
	- .٢ فرق الطور.

**72** 

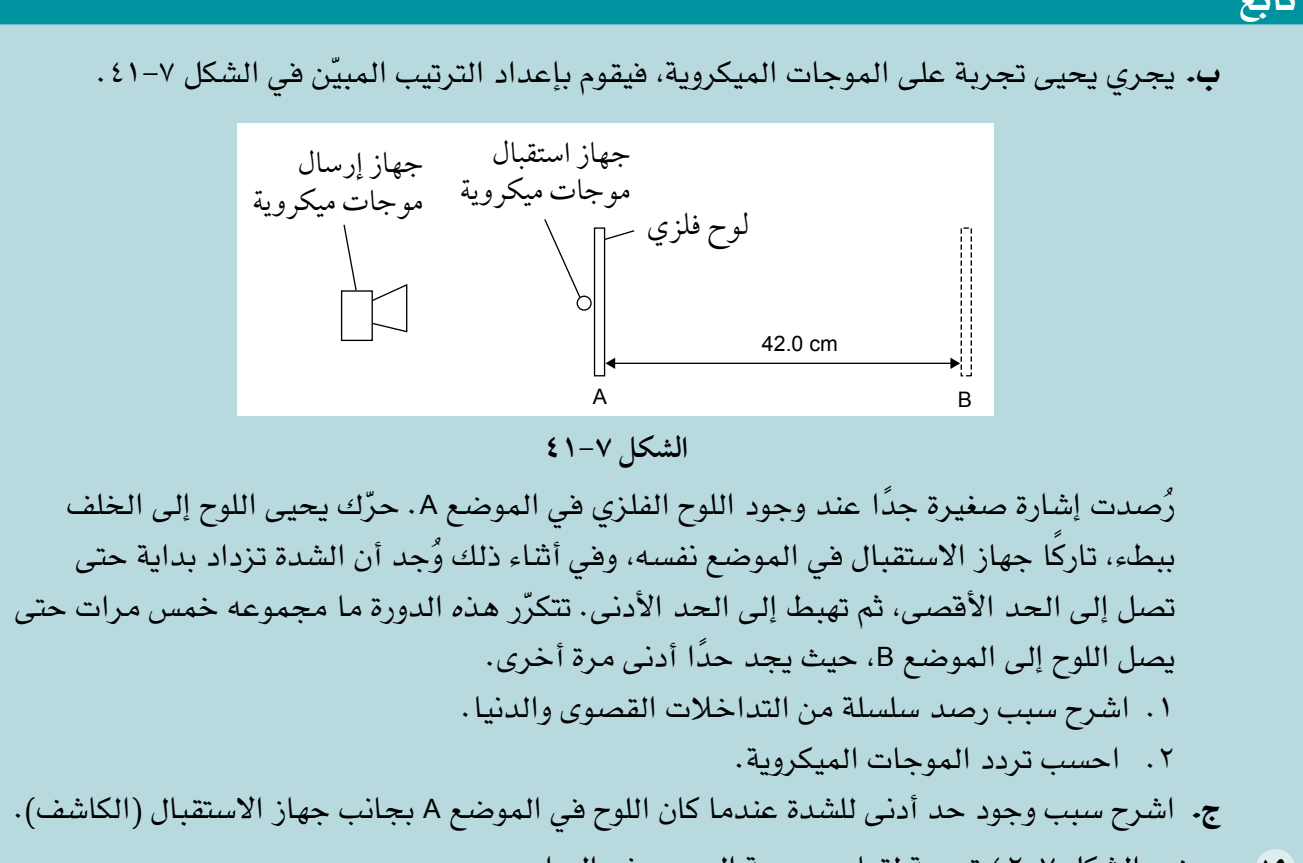

١٩ يوضح الشكل ٤٢-7 تجربة لقياس سرعة الصوت في الهواء.

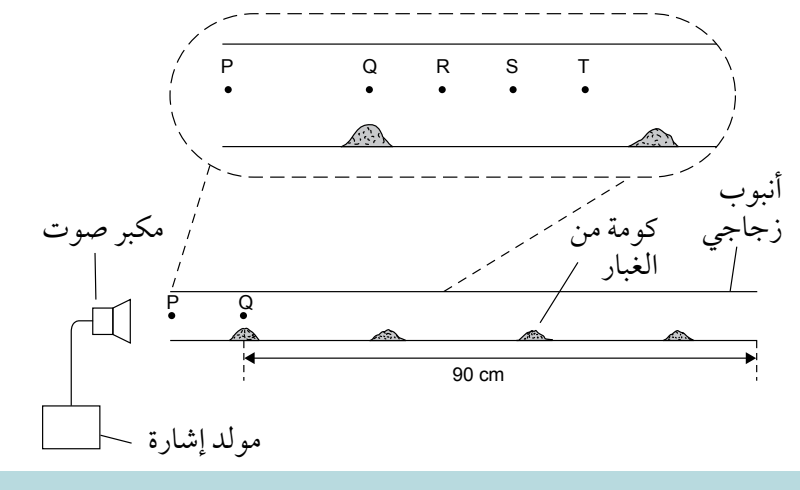

**الشكل ٤2-7**

يُشغِّل مكبِّر الصوت فتنتشر كمية صغيرة من الغبار على طول الأنبوب، وعندما يُضبط التردد على (512 Hz)، يتجمّع الغبار بشكل كومات صغيرة كما هو مبيّن في الشكل. أ. ِجد الطول الموجي للموجة الصوتية واحسب سرعة الصوت في األنبوب الهوائي. ب. ّبين شكل حركة جسيمات الهواء عند المواضع P و Q و R و S و T على نسخة من الشكل. ج. ضع إشارة عند نقطتَين على الرسم، بحيث يكون فرق الطور بين حركة جسيمات الهواء عندها يساوي 180° ِّ ، وسمها A و B.

تابع

## قائمة تقييم ذاتي

بعد دراسة الوحدة، أكمل الجدول اآلتي:

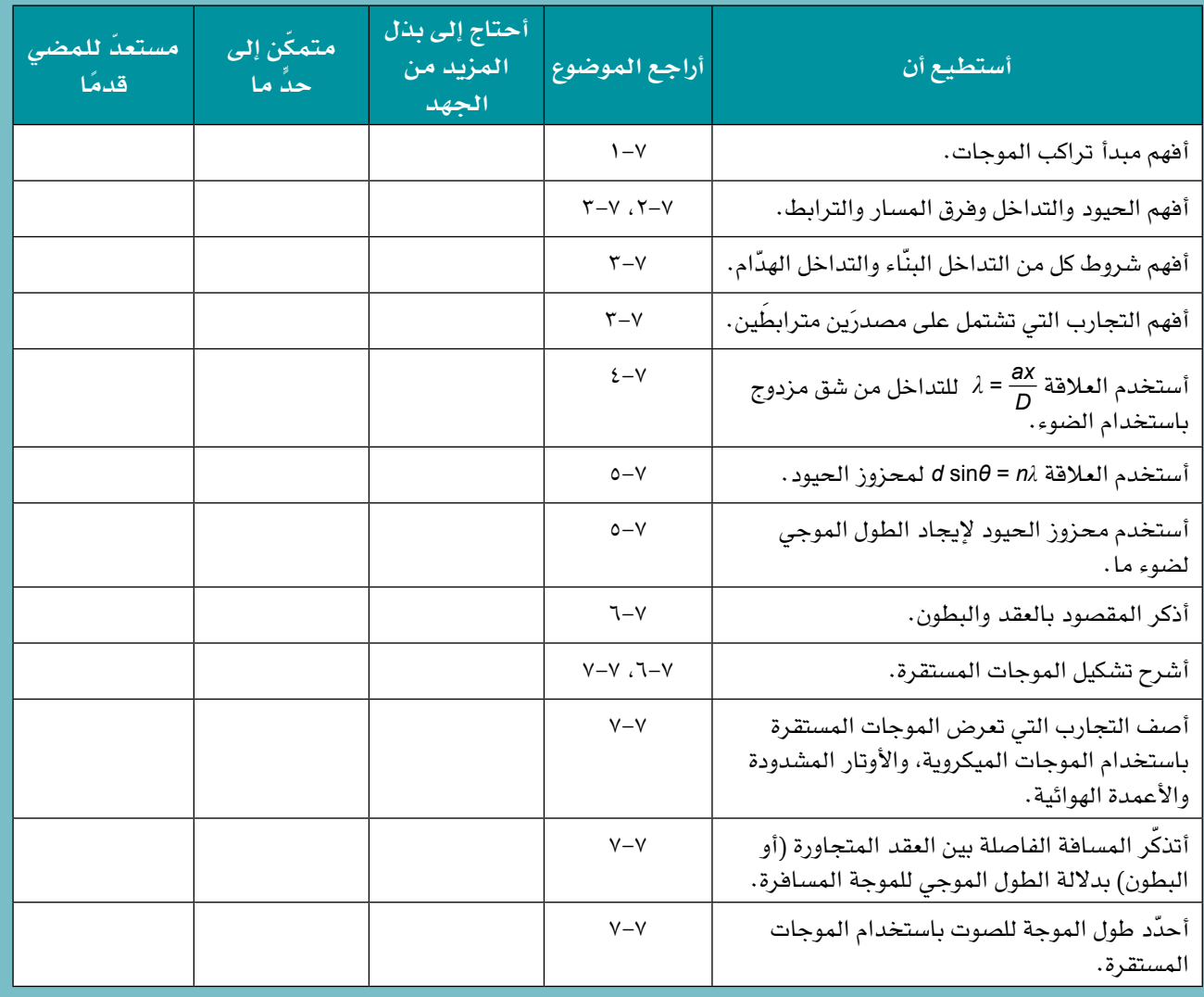

# **الوحدة الثامنة فيزياء الكم Quantum physics**

#### **الفيزياء - الصف الثاني عشر - الفصل الدراسي الثاني: كتاب الطالب الفيزياء - الصف الثاني عشر - الفصل الدراسي الثاني: كتاب الطالب الفصل الدراسي الطالب**

#### ّ أهداف التعلم ّ أهداف التعلم

- 1-8 يذكر أن اإلشعاع الكهرومغناطيسي له طبيعة 1-8 يذكر أن اإلشعاع الكهرومغناطيسي له طبيعة جسيمية. 1-8 يذكر جسيمية. ٢-8 يذكر هو كمة الطاقة الكهرومغناطيسية.يستخدم *E*.
	- ٢-8 ّ يذكر أن الفوتون هو كمة من الطاقة ٢-8 ّ يذكر أن الفوتون هو كمة من الطاقة الكهرومغناطيسية. الكهرومغناطيسية.
		- ٣-8 يستخدم المعادلة: *hf* = *E*. ٣-8 يستخدم المعادلة: *hf* = *E*.
- ٤-8 يستخدم اإللكترون ڤولت (eV (كوحدة للطاقة. ٤-8 يستخدم اإللكترون ڤولت (eV (كوحدة للطاقة.
- ٥-8 يذكر أن إلكترونات ضوئية تنبعث من سطح فلزي ٥-8 يذكر أن إلكترونات ضوئية تنبعث من سطح فلزي عندما يُسلَّط عليه إشعاع كهرومغناطيسي مناسب. ٨–٤ ٨–٤ يستخدم الإلكترون فولت (eV) كوحدة للطاقة.<br>٨–٥ يذكر أن إلكترونات ضوئية تنبعث من سطح فلزي<br>1–7 يعرّف المصطلحَين تردد العتبة وطول موجة العتبة<br>ويستخدمهما.<br>7–8 يشرح الانبعاث الكهروضوئي باستخدام طاقة<br>1–8 يشرح الا
- ٦-8 ّ يعر َ ف المصطلحين تردد العتبة وطول موجة العتبة ٦-8 ّ يعر َ ف المصطلحين تردد العتبة وطول موجة العتبة ويستخدمهما. ويستخدمهما.
	- ٧-8 يشرح االنبعاث الكهروضوئي باستخدام طاقة ٧-8 يشرح االنبعاث الكهروضوئي باستخدام طاقة الفوتون وطاقة دالة الشغل. الفوتون وطاقة دالة الشغل.
		- 1 + *ϕ* = *hf*. <sup>2</sup> *v m* 2 8-8 يستخدم المعادلة: max 1 + *ϕ* = *hf*. <sup>2</sup> *v m* 2 8-8 يستخدم المعادلة: max *v*
- 9-8 يشرح أن طاقة الحركة القصوى لإللكترونات 9-8 يشرح أن طاقة الحركة القصوى لإللكترونات الضوئية تعتمد على تردد الضوء الساقط وال الضوئية تعتمد على تردد الضوء الساقط وال تعتمد على شدته، في حين أن شدة التيار تعتمد على شدته، في حين أن شدة التيار ً الكهروضوئي تتناسب طرديا مع شدة الضوء. ً الكهروضوئي تتناسب طرديا مع شدة الضوء. ٨-١ يذكر أن الإشعاع الكهرومنناطيسي له طبيعة 4-1 يذكر أن الفوتون له كمية تحرك، ويستخدم جديدة 7-8 ي.<br>جسيمية .<br>-7 يستخدم المعادلة: 6 يتم من الطاقة الصادق الصادق الصادق تعتمد الصادق تعتمد الصادق تعتمد المعلمات الم<br>1-7 يستخدم 1٧-8 يستخدم المعادلة: *<sup>p</sup>*
- 10-8 يذكر أن الفوتون له كمية تحرك، ويستخدم 10-8 يذكر أن الفوتون له كمية تحرك، ويستخدم *E* <sup>=</sup>*p*. *E* المعادلة: *<sup>c</sup>* المعادلة: *<sup>c</sup>* 1−0 يذكر أن الفوتون له كمية تحرك، وي*ستخد*م<br>المعادلة: *p = <u>E</u>.*<br>11−۸ يذكر أن هناك مستويات طاقة منفصلة للإلكترون م<br>ن الإشعاع الكهرومغناطيسي له طبيعة مستخدم المستخدم الموتون له كمية تحرك، ويستخدم الكهرومغناطيسي له طبيعة مستخدم<br>ية . *E* المعادلة: *<sup>c</sup>*
- في الذرات (مثل ذرة الهيدروجين). ن <sub>ا</sub>لإستفاع التهرومغناطي*سي* له طبيعة للكتر المستويات العامرة المستويات المستويات المستويات المستويات من المستو<br>1.5 يذكر أن هناك مستويات طاقة منفصلة للإلكترون الفوتون هو كمّة من الطاقة المستويات طاقة منفصلة للإلكترون الف المعادلة: ج – p.<br>1 – الا يذكر أن هناك مستويات طاقة منفصلة للإلكترون – 1- المجاد المثل ذرة الهيدروجين).<br>17 في الذرات (مثل ذرة الهيدروجين).<br>17 – 18 يشرح مظهر خطوط أطياف الانبعاث وخطوط
	- 1٢-8 يشرح مظهر خطوط أطياف االنبعاث وخطوط 1٢-8 يشرح مظهر خطوط أطياف االنبعاث وخطوط ّ أطياف االمتصاص وتشكلها. ّ أطياف االمتصاص وتشكلها. ن الفوتون هو كمة من الطاقة<br>مغناطيسية .<br>م المعادلة: E = hf .<br>م الإلكترون شولت (eV) كوحدة للطاقة .<br>م الإلكترون شولت (eV) كوحدة للطاقة . في الدرات (منل دره الهيدروجين).<br>17−۸ يشرح مظهر خطوط أطياف الانبعاث وخطوط<br>الطاقة.<br>17−۸ يستخدم المعادلة: 5<sub>=</sub> - H = E. .م المعادلة: /// = 2.<br>.م الإلكترون هولت (eV) كوحدة للطاقة.<br>ن إلكترونات ضوئية تنبعث من سطح فلزي أطياف الامتصاص وتشكّلها .<br>يُسلّط عليه إشعاع كهرومغناطي*سى مناسب*.
		- 1٣-8 يستخدم المعادلة: 2*E* 1*E* = *hf*. 1٣-8 يستخدم المعادلة: 2*E* 1*E* = *hf*.
- 1٤-8 يصف كيف أن االنبعاث الكهروضوئي دليل على 1٤-8 يصف كيف أن االنبعاث الكهروضوئي دليل على الطبيعية الجسيمية لإلشعاع الكهرومغناطيسي وأن الطبيعية الجسيمية لإلشعاع الكهرومغناطيسي وأن التداخل والحيود دليل على الطبيعية الموجية له. التداخل والحيود دليل على الطبيعية الموجية له. ٨–١١ يذكر أن هناك مستويات طاقة منفصلة للإلكترون<br>في الذرات (مثل ذرة الهيدروجين).<br>٨–١٢ يشرح مظهر خطوط أطياف الانبعاث وخطوط<br>أطياف الامتصاص وتشكّلها .<br>٨–١٤ يصف كيف أن الانبعاث الكهروضوئي دليل على<br>11-١٤ يصف كيف أن الانبعاث ال 1٤-8 يصف كيف أن االنبعاث الكهروضوئي دليل على سطح هلزي مستخدم الجسيم المعادلة. 2-1 – 11.<br>سبي مناسب. مسلم 12-1 يصف كيف أن الانبعاث الكهروضوئي دليل على مناسب. مسلم 12-1 يصف كيف أن الانبعاث الكهرومغناطيسي وأن<br>موجة العتبة مسلم التداخل والحيود دليل على الطبيعية الموجية له التداخل والحيود دليل على الطبيعية الموجية له.
	- 1٥-8 يصف األدلة التي يقدمها حيود اإللكترونات 1٥-8 يصف األدلة التي يقدمها حيود اإللكترونات ً للطبيعة الموجية للجسيمات ويفسرها نوعيا. ً للطبيعة الموجية للجسيمات ويفسرها نوعيا. المصطلحين تردد العتبة وطول موجة العتبة<br>دمهما .<br>الانبعاث الكهروضوئي باستخدام طاقة مسلم التي يقدمها حيود الإلكترونات .<br>الانبعاث الكهروضوئي باستخدام طاقة مسلم 10-0 يصف الأدلة التي يقدمها حيود الإلكترونات .<br>للطبيعة الموجية لل ً للطبيعة الموجية للجسيمات ويفسرها نوعيا.
		- 1٦-8 ّ يعرف طول موجة دي بروي على أنها الطول 1٦-8 ّ يعرف طول موجة دي بروي على أنها الطول الموجي المصاحب للجسيم المتحرك. الموجي المصاحب للجسيم المتحرك. <sup>=</sup>*λ*. *h* 1٧-8 يستخدم المعادلة: *<sup>p</sup>* 1٧-8 يستخدم المعادلة: *<sup>p</sup>* . 1٧-8يستخدم المعادلة: الموجية للجسيمات ويفسرها نوعيًا<br>ول موجة دي بروي على أنها الطول<br>المصاحب للجسيم المتحرك. الأنبعاث الكهروضوئي باستخدام طاقة مسلم الأنبعاث الكهروضوئي باستخدام طاقة مسلم الأنبعاث الكهروضوئي باستخدام طاقة<br>ن وطاقة دالة الشغل. مسلم الطول موجية للجسيمات ويفسرها نوعيًا .<br>م المعادلة: hf = φ + 3 m v2<sub>max</sub> .<br>أن طاقة ال المصبيغة الموجية للجسيمات ويفسـرها لوعيا .<br>- 17 - 17 يعرّف طول موجة دي بروي على أنها الطول .<br>- الموجي المصـاحب للجسيم المتحرك .<br>قط 28 - 17 يستخدم المعادلة : 2 = 1.

#### قبل أن تبدأ بدراسة الوحدة قبل أن تبدأ بدراسة الوحدة قبل أن

- يُعدّ مبدأ حفظ الطاقة مبدأً مهمًا في الفيزياء، اكتب قائمة ببعض الأمثلة على هذا المبدأ من موضوعات مختلفة في<br>الفيزياء، وشارك القائمة التي كتبتها مع زميلك. الفيزياء، وشارك القائمة التي كتبتها مع زميلك. الفيزياء، وشارك القائمة التي كتبتها مع زميلك. **ٍ قبل أن تبدأ بدراسة الوحدة**<br>• يُعدّ مبدأ حفظ الطاقة مبدأً مهمًا في الفيزياء، اكتب قائمة ببعض الأمثلة على هذا المبدأ من موضوعات مختلفة في<br>الفيزياء، وشارك القائمة التي كتبتها مع زميلك.
	- َ ناقش مع زميلك مفهوم ّ ي كمية التحرك وطاقة الحركة. َ ناقش مع زميلك مفهوم ّ ي كمية التحرك وطاقة الحركة.

## العلوم ضمن سياقها العلوم ضمن سياقها ُ عندما صنع أول ليزر عام 1960م بدا وكأنه فكرة ذكية،

#### ما الضوء؟ ما الضوء؟

ُ عندما صنع أول ليزر عام <sup>1960</sup> م بدا وكأنه فكرة ذكية، ُ عندما صنع أول ليزر عام <sup>1960</sup> م بدا وكأنه فكرة ذكية، وقد استغرق زمنًا طويلًا حتى استحدثت تطبيقات مفيدة وتنتقل لاستخدامه، أما في هذ*ه* الأيام فالليزر موجود في كل مكان، مستخدامه، أ وهو يعمل في محركات أقراص الحاسوب CD و DVD، وهو يعمل في محركات أقراص الحاسوب CD و DVD، والماسحات الضوئية للرموز الشريطية (الباركود) في مستا المحلت التجارية، كما أن له تطبيقات كثيرة في مجال المحلت التجارية، كما أن له تطبيقات كثيرة في مجال ّ الطب، وتبين الصورة 1-8 أحد المرضى يخضع لجراحة في ّ الطب، وتبين الصورة 1-8 أحد المرضى يخضع لجراحة في العين بواسطة الليزر. العين بواسطة الليزر. أ**لعلوم ضمن سياقها**<br>ما ا**لضوء؟**<br>ما ا**لضوء؟**<br>عندما صُنع أول ليزر عام 1960 م بدا وكأنه فكرة ذكية،<br>وقد استغرق زمنًا طويلًا حتى استحدثت تطبيقات مفيدة<br>لاستخدامه، أما في هذه الأيام فالليزر موجود في كل مكان،<br>والماسحات الضوئية لل ـــالي الصفواء - الصفاء الثانية التي تعمّل - الفصل الدراسي الثاني: كتاب الطالب<br>بالصورة التعليّ - الصفاء الصورة التي تقدم الصفاء الصفاء الصفاء الصفاء الصفاء الصفاء الصفاء الصفاء الصفاء الصفاء الصفاء الصفاء الصفاء الصفاء ا ها اا<br>عند<br>وقد<br>لاست عند<br>وقد<br>المسالا<br>وهو وقد<br>لاسـا<br>وهو<br>والم وهو<br>واله<br>المح<br>الطا

لم يكن اختراع الليزر ممكنًا إلّا بعد أن فكّك العلماء لغز مصطف<mark>ا</mark> ً طبيعة الضوء. لقد درست سابقا أن الضوء عبارة عن موجات ً طبيعة الضوء. لقد درست سابقا أن الضوء عبارة عن موجات فما الدليل التجريبي للسلوك الموجي لمثل هذه الموجات؟ فما الدليل التجريبي للسلوك الموجي لمثل هذه الموجات؟ لطا<br>يعا إ<br>بم<br>يبك يعة الضوء.<br>المراجعة<br>لقط

سترى في هذه الوحدة أن الموجات الكهرومغناطيسية لها سترى في هذه الوحدة أن الموجات الكهرومغناطيسية لها طبيعة ثنائية (مزدوجة)؛ فهي تتفاعل مع المادة كجسيمات|<br>وتنتقل عبر الفضاء كموجات. وتنتقل عبر الفضاء كموجات. وتنتقل عبر الفضاء كموجات. <mark>ن سيافها</mark><br>سترى في هذه الوحدة أن الموجات الكهرومغناطيسية لها<br><sub>6</sub> أول ليزر عام 1960 م بدا وكأنه فكرة ذكية، طبيعة شائية (مزدوجة)؛ ف*هي* تتفاعل مع المادة كجسيمات يت المستقيمة المعرومغناطيسية لها<br>أول ليزر عام 1960 م بدا وكأنه فكرة ذكية، لطبيعة ثنائية (مزدوجة)؛ فهي تتفاعل مع المادة كجسيمات<br>، زمنًا طويلًا حتى استحدثت تطبيقات مفيدة لوتنتقل عبر الفضاء كموجات. سترى في هذه الوحدة ان الموجات الكهرومغناطيسية لها<br><sub>أ</sub>ول ليزر عام 1960 م بدا وكأنه فكرة ذكية، طبيعة ثنائية (مزدوجة)؛ فهي تتفاعل مع المادة كجسيمات<br>أما في هذه الأيام فالليزر موجود في كل مكان،<br>أما في هذه الأيام فالليزر موجو

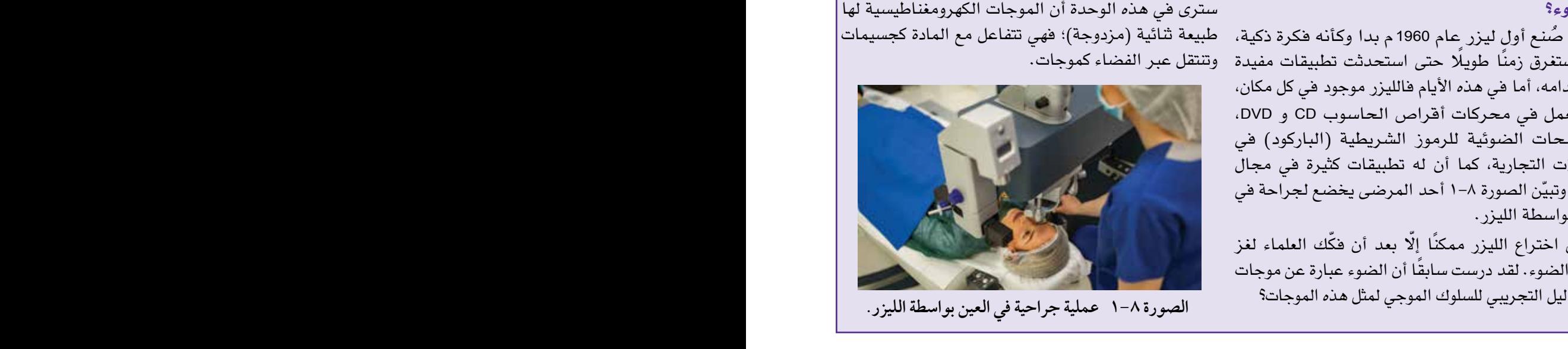

**الصورة ١-8 عملية جراحية في العين بواسطة الليزر. الصورة ١-8 عملية جراحية في العين بواسطة الليزر.**

والماسحات الضوئية للرموز الشريطية )الباركود( في

ّ الطب، وتبين الصورة 1-8 أحد المرضى يخضع لجراحة في

## **1-٨ النموذج الجسيمي والنموذج الموجي**

سندرس في هذه الوحدة اثنين من أقوى النماذج العلمية وهما النموذج الجسيمي والنموذج الموجي، ولمعرفة كيف يمكن أن يساعد هذان النموذجان على فهم المزيد عن كل من الضوء والمادة، سنلقي أوًال نظرة فاحصة على هذين النموذجين كل على حدة.

#### النموذج الجسيمي

ّ من أجل شرح خصائص مادة ما ال بد ّ أن نفكر في الجسيمات التي تتكون منها تلك المادة، والطريقة التي تتصرف بها، فنتخيّل الجسيمات عبارة عن أشياء صلبة ذات كتلة، وتتحرك وفقًا لقوانين نيوتن في الحركة. فعندما يتصادم ً جسيمان يمكننا التنبؤ بكيفية تحركهما بعد التصادم بناء على معرفة كتلتيهما وسرعتيهما المتجهة قبل التصادم. إذا لعبت السنوكر أو البلياردو من قبل فسيكون لديك فكرة جيدة عن كيفية سلوك الجسيمات )الصورة ٢-8(.

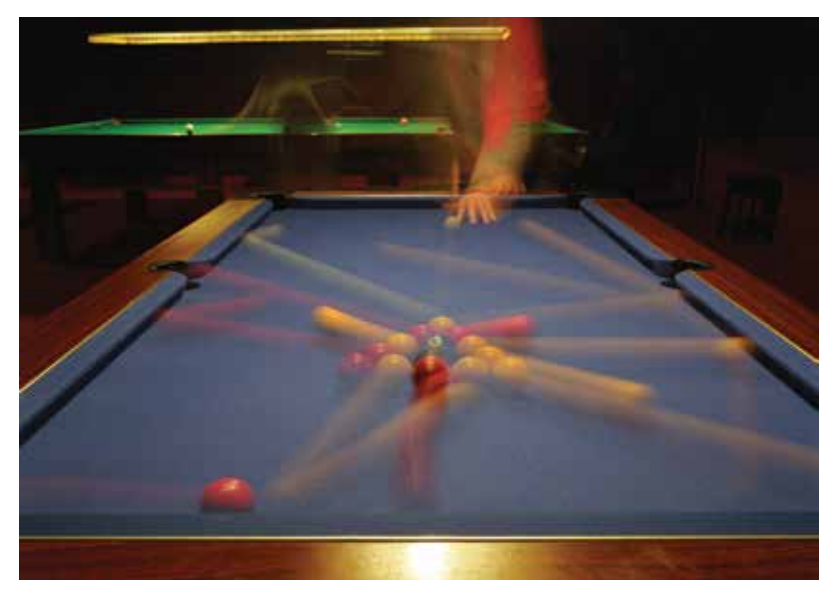

**الصورة 2-8 ً تمثل كرات البلياردو نموذج ً ا جيدا لسلوك الجسيمات ولكن بمقياس أكبر بكثير.**

النموذج الجسيمي نموذج جهري، وأفكارنا عن الجسيمات تأتي ممّا نلاحظه على المقياس الجهري (العياني) عندما نسير في الشارع، أو نراقب حركة النجوم والكواكب، أو نتعامل مع العربات والكرات في المختبر، ولكن ما الذي يمكن ً أن نفسره أيضا باستخدام النموذج الجسيمي؟

تكمن أهمية النموذج الجسيمي في أنه يُمكننا تطبيقه على العالم المجهري، ويمكّننا من تفسير المزيد من الظواهر. يمكننا أن نتخيّل جزيئات الغاز على أنها جسيمات صغيرة صلبة، تندفع وترتد عشوائيًا بعضها عن بعض وعن جدران ّ الوعاء الذي يحتويها؛ وهذا هو النموذج الحركي للغاز الذي تعمقنا في دراسته في الصف الحادي عشر، ويمكننا تفسير الظواهر الجهرية (المقياس الأكبر) للضغط ودرجة الحرارة بدلالة كل من الكتل وسرعات الجسيمات المجهرية؛ فالنموذج الجسيمي نموذج قوي جدًا وقد نقّح لتفسير العديد من الجوانب الأخرى لسلوك الغازات.

#### **الفيزياء - الصف الثاني عشر - الفصل الدراسي الثاني: كتاب الطالب**

ّ يبين الجدول 1-8 كيف يمكننا استخدام النموذج الجسيمي لتفسير ظواهر جهرية ووضع تنبؤات علمية في موضوعات معيّنة في العلوم.

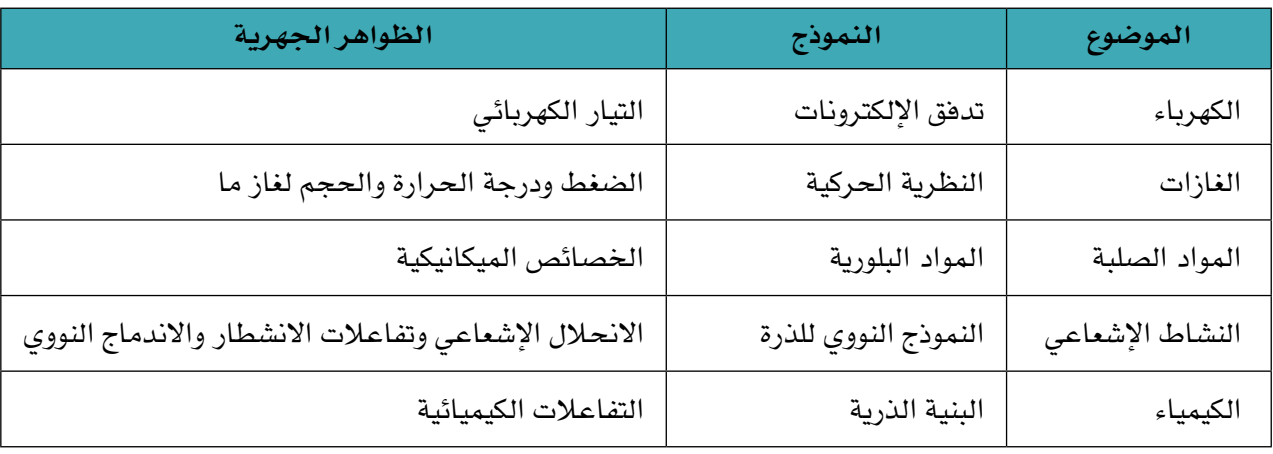

**الجدول ١-8 نماذج جسيمية في بعض موضوعات العلوم.**

## النموذج الموجي

ّ يستعين الفيزيائيون بالصورة المثالية للموجة وهي على شكل منحنى جيبي، األمر الذي مكنهم من التعامل معها رياضيًا؛ ف*هي* صورة مفيدة لأنه يمكن استخدامها لتمثيل بعض الظواهر البسيطة. قد تتكوّن الموجات الأكثر تعقيدًا من عدة موجات بسيطة (وهذا هو مبدأ تراكب الموجات الذي درسناه بالتفصيل في الوحدة السابعة).

الموجات طريقة تنتقل بها الطاقة من مكان إلى آخر، ففي أي موجة يتغير شيء ما بطريقة منتظمة أثناء انتقال الطاقة على طول الموجة، فعلى سبيل المثال في موجات الماء يتحرك سطح الماء إلى األعلى وإلى األسفل بشكل ً دوري في حين تنتقل الطاقة أفقيا.

يبيّن الجدول ٨–٢ بعض الظواهر التي تُفسَّر باستخدام النموذج الموجي والكمية المتغيرة بانتظام المرتبطة بها .

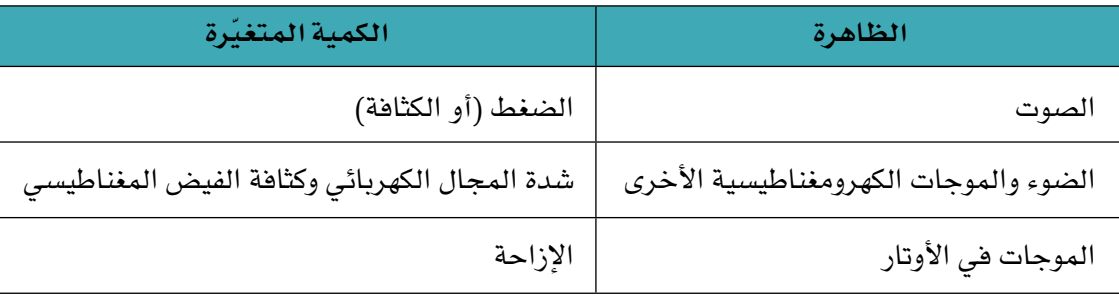

#### **الجدول 2-8 نماذج موجية في العلوم.**

الخصائص المميزّة للموجات هي أن جميعها تُظهر انعكاسًا وانكسارًا وحيودًا وتداخلًا، وليس للموجات نفسها كتلة أو شحنة كهربائية، ونظرًا إلى أن النموذج الجسيمي يمكن أن يفسِّر الانعكاس والانكسار (تخيّل جسيمًا يرتد عن حائط ومركبة تغير اتجاهها عندما تسير من طريق معبّد إلى طريق رملي)، إلا أن الحيود والتداخل هما ما نعتبره خصائص

مميّزة للموجات؛ ولهذا فإذا تمكّنا من ملاحظة الحيود والتداخل، نعلم أننا نتعامل مع موجات (الصورة ٨-٣).

#### موجات أم جسيمات؟

يُعدّ النموذج الموجي والنموذج الجسيمي مفيدَين جدًا؛ إذ يمكن من خلالهما تفسير العديد من المشاهدات المختلفة، لكن ما النموذج الذي يجب أن نستخدمه في حالة معيّنة؟ وماذا لو بدا أن كلا النموذجين يصلحان عندما نحاول تفسير شيء ما؟

هذه هي المشكلة تمامًا مع الضوء التي كافح الفيزيائيون لحلّها لأكثر من قرن، فهل ينتقل الضوء كموجات أم كجسيمات؟

ّ لفترة طويلة سادت فكرة نيوتن بأن الضوء ينتقل كجسيمات، وتمكن باستخدام هذا النموذج من شرح كل من االنعكاس واالنكسار، كما اقترح نموذجه أن الضوء ينتقل في الماء **أسرع** ّ مما هو عليه في الهواء، وفي عام 1801م أوضح عالم الفيزياء الإنجليزي توماس يونج (Thomas Young) أن الضوء يُظهِر ً تأثيرات حيود وتداخل ال يمكن لنظرية نيوتن الجسيمية أن تفسرها، كما

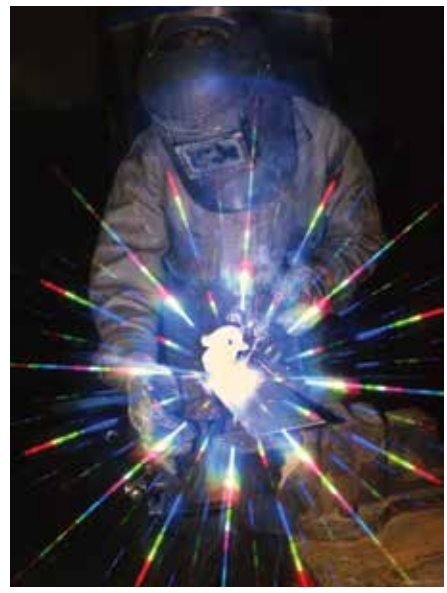

**الصورة ٣-8 ّ محزوز الحيود يحلل ّ الضوء إلى مكوناته من األلوان المختلفة، ويمكن أن ينتج تأثيرات مدهشة في الصور الفوتوغرافية.**

أظهرت التجارب التي قام بها الفيزيائي الفرنسي ليون فوكو (Foucault Léon (عام 1853م، أن الضوء ينتقل في الماء **أبطأ** ّ مما هو عليه في الهواء، وبعد تردد وجد معظم العلماء أن نموذج نيوتن كان في تناقض مباشر مع بعض النتائج التجريبية، لذلك قبلوا فكرة أن الضوء ينتقل كموجات.

#### الطبيعة الجسيمية للضوء

ً يسلك الضوء سلوك الموجات، ولكن هل يمكن للضوء أن يسلك سلوك الجسيمات أيضا؟ الجواب نعم، هناك بعض األدلة التي ربما تكون بالفعل مألوفة لديك، فإذا وضعت عداد جايجر Geiger بجوار مصدر إشعاع جاما، فستسمع سلسلة من النقرات غير المنتظمة، حيث يكشف العداد أشعة جاما-γ التي هي جزء من الطيف الكهرومغناطيسي، فهي تنتمي إلى عائلة الموجات نفسها مثل الضوء المرئي وموجات الراديو والأشعة السينية (أشعة–X) وغيرها، لذلك فإن الموجات هنا هي التي تتسبب في النقرات الفردية أو المنفصلة، والتي ال يمكن تمييزها من النقرات الناتجة عن جسيمات ألفا-α أو جسيمات بيتا-β، من هنا يمكننا أن نستنتج أن أشعة جاما تسلك سلوك الجسيمات عندما تتفاعل مع جسيمات الغاز داخل عداد جايجر. ويكون هذا التأثير واضحًا جدًا مع أشعة جاما؛ لأنها تقع في الطرف األعلى طاقة من الطيف الكهرومغناطيسي، ويصعب إظهار التأثير نفسه للضوء المرئي.

#### الفوتونات

ظـاهرة **التأثيـر الكهروضوئـي effect Photoelectric** وتفسيـر أينشتاين لهـا ُ أقنعت الفيزيائيين بأن الضوء يمكن أن يسلك سلوك الجسيمات التي سّميت فيما بعد **الفوتونات Photons**. وقبل أن نواصل دراسة ظاهرة التأثير الكهروضوئي بالتفصيل، سنحتاج إلى معرفة كيفية حساب طاقة الفوتونات. لقد استخدم نيوتن كلمة corpuscule وتعني **كريات صغيرة** للجسيمات التي كان يعتقد أن الضوء يتكوّن منها؛ نسمى هذه الكريّات في الوقت الحاضر فوتونات، ويُعتبر أن جميع الإشعاعات الكهرومغناطيسية تتكوّن من فوتونات، والفوتون هو »حزمة من الطاقة« أو كمة من الطاقة الكهرومغناطيسية، **والكمة Quantum** ّ تعني ببساطة كمية منفصلة أو محد ّ دة من شيء ما. وتعد فوتونات أشعة جاما (فوتونات γ) أكثر الفوتونات طاقة، ووفقًا لألبرت أينشتاين الذي

#### مصطلحات علمية

**التأثير الكهروضوئي** 

**effect Photoelectric**: تفاعل بين فوتون وإلكترون في فلز ما، حيث يتحرّر الإلكترون من سطح هذا الفلز. **الفوتون Photon**: كمة من الطاقة الكهرومغناطيسية. **الكمة Quantum**: كمية محددة من

شيء ما (الطاقة في هذه الحالة) موجودة بشكل منفصل.

ً بنى أفكاره استنادا إلى عمل عالم فيزياء ألماني آخر هو ماكس بلنك (Planck Max(، فإن الطاقة (*<sup>E</sup>* (**لفوتون واحد** بوحدة الجول (J) ترتبط بالتردد (f) بوحدة الهرتز (Hz) للإشعاع الكهرومغناطي*سي* الذي يمثّل جزءٌ منه بالمعادلة:  $E = hf$ 

يسمى الثابت (*<sup>h</sup>* (**ثابت بالنك** constant Planck، ووحدته جول ثانية (s J (وله قيمة تجريبية تساوي (s J 10−34 × 6.63(، يُلاحَظ من المعادلة السابقة أن وحدة «جول ثانية» تكافئ «جول لكل هرتز»، وأن طاقة الفوتون تتناسب طرديًا مع تردد الموجات الكهرومغناطيسية.

لذلك فإن اإلشعاع عالي التردد يعني أن طاقة فوتوناته عالية.

لاحظ أن المعادلة *E = hf* تبيّن لنا أيضًا العلاقة بين خاصية جسيمية (طاقة الفوتون *E*) وخاصية موجية (التردد *f*) ويُطلق عليها علاقة أينشتاين، وهي تنطبق على جميع الموجات الكهرومغناطيسية.

يرتبط التردد (*<sup>f</sup>* (وطول الموجة (*λ* (للموجة الكهرومغناطيسية بسرعة الموجة (*<sup>c</sup>* (بواسطة معادلة الموجة *λ <sup>f</sup>* <sup>=</sup>*c*، ً لذلك يمكننا كتابة هذه المعادلة على النحو اآلتي أيضا:

$$
E = \frac{hc}{\lambda}
$$

حيث (*h*(: ثابت بلنك، و (*c*(: سرعة الضوء في الفراغ، و (*λ*(: طول الموجة.

救لاقة أينشتاين:  

$$
E = hf
$$

$$
E = \frac{hc}{\lambda}
$$

**80**

يُلاحَظ من المعادلات أيضًا أن طاقة الفوتون تتناسب عكسيًا مع طول الموجة، ومن هنا فإن فوتون الأشعة السينية (أشعة–X) ذا الطول الموجي القصير طاقته أكبر بكثير من فوتون الضوء المرئي ذي الطول الموجي الكبير نسبيًا . يمكننا اآلن حساب طاقة فوتون-γ ً ، فعادة ما يكون ألشعة جاما ترددات أكبر من (Hz 1020(، وبالتالي فإن طاقة فوتون-γ تكون أكبر من (J 10−13 ≈ 1020 × 10−34 × 6.63 (ً ، وهذه كمية صغيرة جدا من الطاقة، لذلك نحن ال نلحظ تأثيرات الفوتونات الفردية ألشعة-γ، لكن بعض رواد الفضاء أبلغوا عن رؤيتهم لومضات من الضوء والتي هي عبارة عن فوتونات أشعة-γ عالية الطاقة.

قد تكون طاقة الفوتونات الفردية صغيرة جدًا، ولكن قد يكون المعدل الذي تنبعث به الفوتونات من المصدر هائلًا، سيُوضّح هذا في المثال ١ الذي يدور حول فوتونات الضوء المنبعث من الوصلة الثنائية الضوئية (LED).

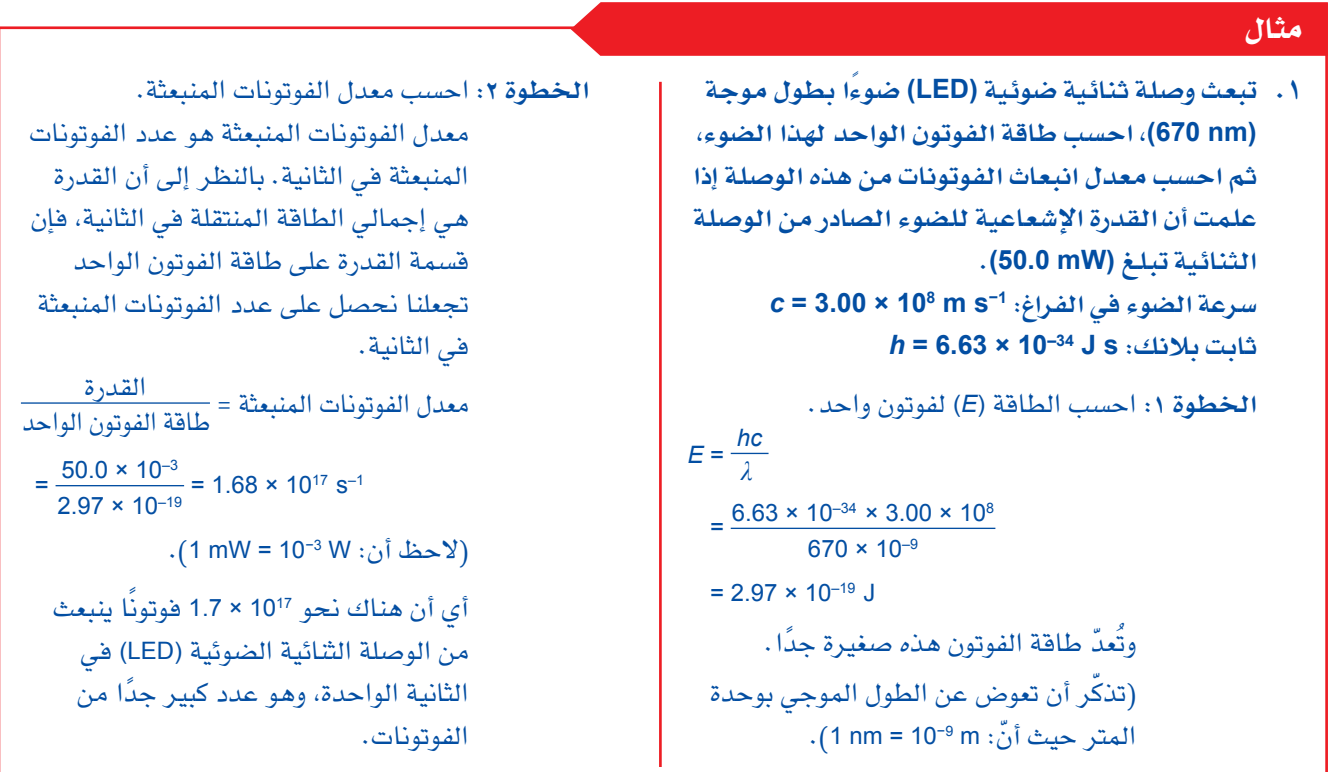

#### **أسئلة**

للإجابة عن الأسئلة من ١ إلى ٤، ستحتاج إلى هذه القيم: سرعة الضوء في الفراغ: −1s m 108 × 3.00 = *c*؛ ثابت بلنك: s J 10−34 × 6.63 = *h*. ١ احسـب طـاقة فوتـون-γ عالي الطاقة الذي تردده  $(1.0 \times 10^{26} \text{ Hz})$ 

٢ األطوال الموجية للضوء المرئي في المدى (nm 400( )بنفسجي( إلى (nm 700( (أحمر(. احسب طاقة فوتون من الضوء الأحمر وفوتون من الضوء البنفسجي.

٣ احسب طول الموجة للموجات الكهرومغناطيسية لكل فوتون من (أ) إلى (هـ) فيما يأتي، ثم استخدم الشكل 1-8 لتحديد المنطقة في الطيف الكهرومغناطيسي التي ينتمي إليها كل فوتون. طاقة الفوتونات هي: أ. J 10−12 ب. J 10−15 ج. J 10−18 د. J 10−20

٤ ليزر قدرته (mW 1.0 (ً ينتج ضوءا َ أحمر طول موجته (m 10−7 × 6.48(. احسب عدد الفوتونات التي ينتجها الليزر في الثانية.

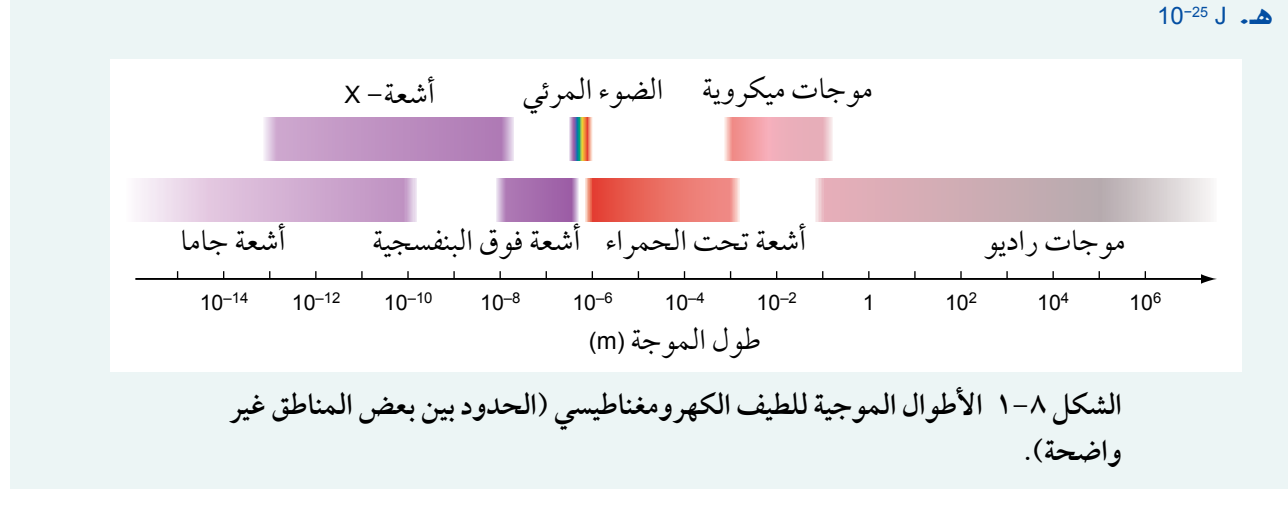

## اإللكترون ڤولت **(eV (**

طاقة الفوتون صغيرة جدًا وأقل بكثير من الجول، لذلك فإن الجول ليس مناسبًا كوحدة قياس لطاقة الفوتون؛ لذا نستخدم في فيزياء الكم وحدة طاقة أخرى هي **اإللكترون ڤولت (eV (Electronvolt**، وذلك عندما نتعامل مع كميات من الطاقة تكون أصغر بكثير من الجول.

عندما ينتقل إلكترون بواسطة فرق جهد يحدث انتقال طاقة؛ فإذا انتقل إلكترون شحنته (C 10−19 × 1.60(، بواسطة فرق جهد (V 1(، فإن الشغل المبذول )أو الطاقة المنتقلة) (*W*) يُعطى بواسطة العلاقة:

$$
W = QV = 1.60 \times 10^{-19} \times 1 = 1.60 \times 10^{-19}
$$
 J

وهذا المقدار من الطاقة يساوي واحد إلكترون ڤولت، لذلك فإن:

اإللكترون ڤولت الواحد (eV 1 (هو الطاقة التي يكتسبها إلكترون عندما ينتقل بواسطة فرق جهد مقداره واحد ڤولت.

لذلك:

$$
1 \text{ eV} = 1.60 \times 10^{-19} \text{ J}
$$

#### مصطلحات علمية

**اإللكترون ڤولت Electronvolt (eV(**: الطاقة التي يكتسبها إلكترون عندما ينتقل بواسطة فرق جهد مقداره (V 1(.

#### ّ مهم

- للتحويل من (eV (إلى (J(
- اضرب في (19–10 × 1.60).
- للتحويل من (J (إلى (eV( اقسم على (19–10 × 1.60).

وبالتالي عندما يتحرك إلكترون بواسطة فرق جهد (V 1(، فإن (eV 1 (من الطاقة يكتسبها هذا اإللكترون أو تُنقل إليه، أو عندما تتحرك خمسة إلكترونات خلل فرق جهد مقداره (V 10(، فإن الطاقة الكلية المكتسبة تساوي (eV 50 (وهكذا.

عندما يُسرّع جسيم مشحون إل*ى س*رعة (v)، بواسطة فرق جهد (V) فإن طاقة حركته تزداد، وبالنسبة إل*ى* إلكترون )شحنته *<sup>e</sup>* ّ ) الذي يسرع من السكون بواسطة فرق جهد (*V*(، فإنه يمكننا أن نكتب:

$$
eV = \frac{1}{2}mv^2
$$

حيث (v) سرعة الإلكترون النهائية.

بإعادة ترتيب المعادلة نحصل على سرعة اإللكترون:

$$
v = \sqrt{\frac{2 \text{eV}}{m}}
$$

تنطبق هذه المعادلة على أي نوع من الجسيمات المشحونة، بما في ذلك البروتونات )الشحنة *e*<sup>+</sup> )واأليونات.

#### **أسئلة**

للإجابة عن الأسئلة من ٥ إلى ٧ ستحتاج إلى هذه القيم: سرعة الضوء في الفراغ: −1s m 108 × 3.00 = *c* ثابت بلنك: s J 10−34 × 6.63 = *h*

- 5 ينتقل إلكترون عبر خلية قوتها الدافعة الكهربائية (V 1.2(، احسب الطاقة المنقولة إلى اإللكترون، واكتب إجابتك َ بوحدتي اإللكترون ڤولت (eV (والجول (J(.
- 6 احسب الطاقة بوحدة (eV (لفوتون أشعة-X( األشعة السينية( الذي تردده (Hz 1018 × 3.0(.
- مستعينًا بالعمليات الحسابية، حدّد المنطقة من الطيف  $(\mathbf{v})$ الكهرومغناطيسي )الشكل 1-8( التي ينتمي إليها فوتون طاقته (10 eV).
- ٨ يتسارع بروتون من السكون بواسطة فرق جهد مقداره (V 1500(. شحنة البروتون (C 10−19 × +1.60 (وكتلته (kg 10−27 × 1.67(؛ احسب:
	- أ. طاقة حركته النهائية بوحدة الجول (J(.
		- ب. سرعته النهائية.

#### مهارة عملية ١-٨

#### **تقدير ثابت بالنك** *h*

يمكنك الحصول على تقدير لقيمة ثابت بلنك *h* عن طريق تجربة بسيطة تُستحدم فيها وصلت ثنائية ضوئية (LED( بألوان مختلفة )الصورة ٤-8( )الوصلة الثنائية الضوئية ّ وهي مكون كهربائي يعمل باتجاه واحد فقط هو )االتجاه الأمامي)). عندما تكون الوصلة الثنائية الضوئية (LED) موصلة في دائرة كهربائية بحيث تقوم بتوصيل تيار كهربائي، يشار إليه على أنه متصل في **االنحياز األمامي** forward bias، والوصلة الثنائية تتطلب حدًا أدنى من ُعرف **بجهد العتبة Threshold**  فرق الجهد الكهربائي ي **voltage**، ليطبق على الوصلة بهذا االتجاه قبل أن تسمح الوصلة للتيار الكهربائي بالمرور عبرها.

تعتمد هذه التجربة على حقيقة أن مصابيح الوصلت الثنائية الضوئية ذات األلوان المختلفة لها قيم مختلفة لجهد العتبة.

- تعطي الوصلة الثنائية الضوئية (LED (الباعثة للضوء األحمر فوتونات منخفضة الطاقة؛ فهي تتطلب جهد عتبة ً منخفضا لجعلها في حالة توصيل.
- تعطي الوصلة الثنائية الضوئية (LED (الباعثة للضوء األزرق فوتونات عالية الطاقة؛ فهي تتطلب جهد عتبة ً مرتفعا لجعلها في حالة توصيل.

تابع

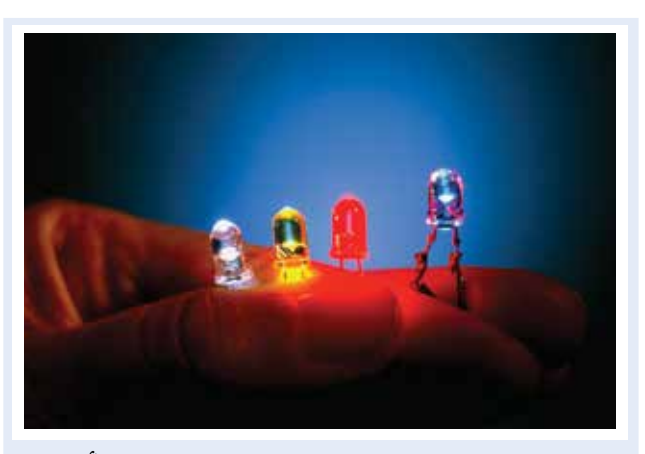

**الصورة ٤-8 الوصالت الثنائية الضوئية (LED (تأتي بألوان مختلفة.**

ما الذي يحدث إلنتاج فوتونات من الضوء عندما تكون الوصلة الثنائية الضوئية موصلة؟ إن أبسط طريقة للتفكير في ذلك هي القول بأن الطاقة الكهربائية إللكترون واحد يمر عبر الوصلة الثنائية تنتقل لتصبح طاقة فوتون واحد. لذلك:

> الطاقة المنقولة بواسطة اإللكترون = طاقة الفوتون  $eV = \frac{hc}{\lambda}$ *λ*

حيث (*V*(: جهد العتبة للوصلة الثنائية الضوئية، وقيم الثوابت (*<sup>e</sup>* (و (*<sup>c</sup>* (هي القيم المعروفة لشحنة اإللكترون وسرعة الضوء على التوالي، تسمح لك قياسات كل من (*<sup>V</sup>* (و (*λ* (بحساب (*h*(؛ لذلك القياسات المطلوبة هي:

- فرق الجهد الكهربائي (*<sup>V</sup>* (َ بين طرفي الوصلة الثنائية الضوئية عندما تبدأ بتوصيل التيار الكهربائي )عند جهد العتبة لها)، يمكن الحصول عليه باستخدام دائرة مثل ّ المبينة في الشكل ٢-8 )أ(.
- طول الموجة (*λ* (للضوء المنبعث من الوصلة الثنائية، يمكن الحصول عليه من خلل القياسات باستخدام تجربة محزوز الحيود أو من طول الموجة المكتوب من قبل الشركة ّ المصنعة للوصلة الثنائية الضوئية.

1 في حالة توفر عدة وصلت ثنائية بألوان مختلفة، فإن (*V*( و (*<sup>λ</sup>* (يمكن تحديدها لرسم تمثيل بياني لـ (*<sup>V</sup>* (مقابل *<sup>λ</sup>* )انظر الشكل ٢-8 ب(. يمر خط التمثيل البياني عبر نقطة *hc*، وبالتالي يمكن تقدير قيمة (*h*(. األصل ويكون ميله *<sup>e</sup>*

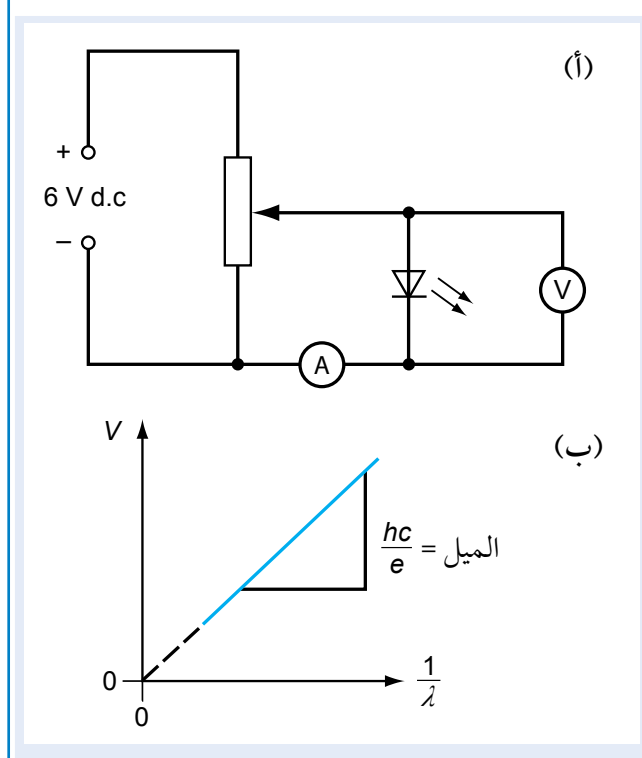

**الشكل 2-8 )أ( دائرة كهربائية لتحديد جهد العتبة المطلوب لجعل الوصلة الثنائية الضوئية في حالة توصيل أمامي. يساعد األميتر في إظهار متى يحدث ذلك، )ب( التمثيل البياني المستخدم لتحديد قيمة** *<sup>h</sup>* **من هذه التجربة.**

#### مصطلحات علمية

**جهد العتبة voltage Threshold**: الحد األدنى لفرق الجهد عبر الوصلة الثنائية الضوئية (LED( عندما تبدأ بالتوصيل وبعث الضوء.

#### **سؤال**

9 اُستُخدمت في تجربة لتحديد ثابت بلنك (*<sup>h</sup>* (وصلت ثنائية ضوئية ذات ألوان مختلفة، وحُدّد الجهد المطلوب لجعل كل من هذه الوصلات في حالة توصيل، وأُخذ طول الموجة للضوء من كُتيّب الشركة المصنّعة، والنتائج ّ مبينة في الجدول ٣-8 لكل وصلة ثنائية. احسب القيمة التجريبية لثابت بلنك (*<sup>h</sup>* (ّ ، ثم حدد متوسط قيمة ثابت بلنك.

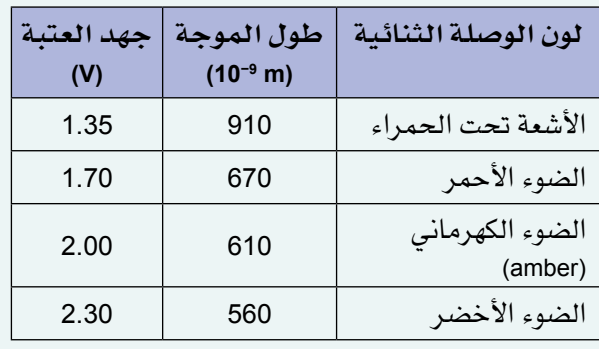

**الجدول ٣-8 نتائج من تجربة ما لتحديد قيمة** *h***.**

## **2-٨ التأثير الكهروضوئي**

ظاهـرة انطـلاق إلكترونات من سـطح فلزي عندما يُسلط عليه ضـوء مناسب تسمى بالتأثير الكهروضوئي، إذ أنَّ الكلمة اليونانية للضوء هي فوتو (photo(، من هنا جاءت كلمة 'photoelectric 'ً أي »كهروضوئي«، وغالبا ما تُعرف اإللكترونات التي يتم إزالتها من اللوح الفلزي بهذه الطريقة باسم اإللكترونات الضوئية.

يمكن ملاحظة التأثير الكهروضوئي من خلال الأداة الموضحة في المهارة العملية ٨–٢، حيث يُسلّط الضوء من مصباح على لوح فلزي سالب الشحنة فتنبعث منه بعض اإللكترونات الموجودة في الفلز، وتفسير ذلك بسيط وهو ّ أن الضوء عبارة عن موجات تحمل طاقة، وهذه الطاقة تحرر إلكترونات من سطح الفلز، ومع ذلك فهناك ملحظات ً دقيقة حول هذه الظاهرة كان من الصعب تفسيرها في البداية وخاصة أن هناك حدا أدنى لتردد الضوء الساقط ال يمكن لظاهرة التأثيرالكهروضوئي أن تلحظ عند قيم أقل منه.

#### مهارة عملية ٢-٨

#### **مالحظة التأثير الكهروضوئي**

يمكنك ملحظة التأثير الكهروضوئي بنفسك بواسطة تثبيت لوح زنك نظيف في الجزء العلوي من كشاف كهربائي ذي شريحة رقيقة من الذهب (الشكل ٨-٣). اشحن الكشاف الكهربائي بشحنة سالبة لتلاحظ انفراج الرقاقة، ثم سلّط إشعاعًا كهرومغناطيسيًا من مصباح بخار الزئبق على لوح الزنك، وستلاحظ أن انفراج الرقاقة يقل تدريجيًا (يبعث مصباح بخار الزئبق أشعة فوق بنفسجية شديدة)، وتفسير ذلك أن شحن الكشاف أدى إلى زيادة مقدار شحنة اإللكترونات عليه، ثم وبطريقة ما فقد ساعد اإلشعاع الكهرومغناطيسي المنبعث من مصباح بخار الزئبق اإللكترونات على التحرر من سطح الفلز، لذا يقل عدد اإللكترونات على الشريحة الرقيقة فيقل االنفراج.

يؤدي تقريب مصباح بخار الزئبق أكثر من الكشاف إلى أن انفراج الشريحة الرقيقة يقل بسرعة أكبر، وهذا ليس مفاجئًا؛ أما إذا أدخلت لوحًا زجاجيًا بين المصباح ولوح الزنك، فإن اإلشعاع ّ الصادر من المصباح لن يبقى فعاًال،

حيث ال يقل انفراج شريحة الذهب الرقيقة؛ فالزجاج يمتص الأشعة فوق البنفسجية التي تُعدّ الجزء الفعال من الإشعاع الصادر عن المصباح.

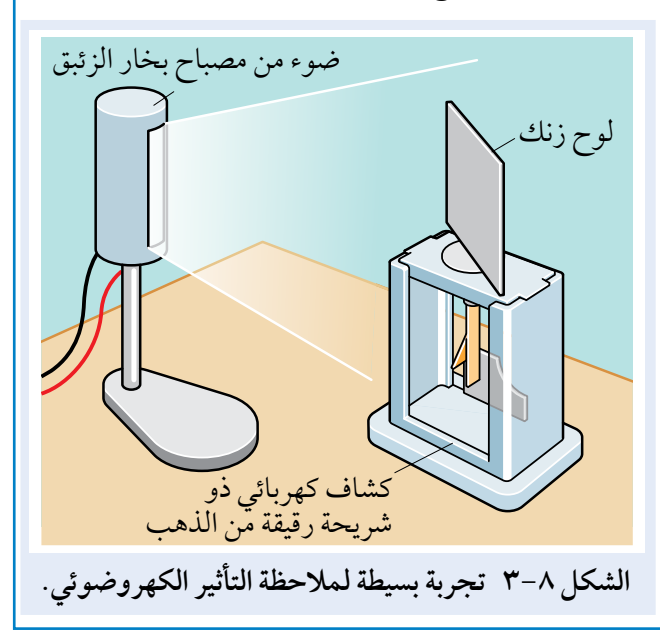

#### تردد العتبة وطول موجة العتبة

إذا حاولت تنفيذ التجربة في المهارة العملية ٢-8 بمصباح ذي فتيل ساطع، فستجد أن ليس له تأثير كهروضوئي، فالمصباح ذو الفتيل ال يصدر أشعة فوق بنفسجية وإنما موجات ذات تردد أقل، وأن ً هناك حدا أدنى من التردد الذي يجب أن يكون لإلشعاع الساقط من أجل تحرير إلكترونات من الفلز، وهذا التردد يسمى **تردد العتبة** ّوح الفلزي الذي **frequency Threshold**، فتردد العتبة هو خاصية لل يتعرض للإشعاع الكهرومغناطيسي، ويُعرّف تردد العتبة بأنه أدنى تردد لإلشعاع الكهرومغناطيسي الساقط اللزم لتحرير إلكترونات من سطح فلز ما.

#### مصطلحات علمية

**تردد العتبة frequency Threshold**: أدنى تردد لإلشعاع الكهرومغناطيسي الساقط ّ الذي يحرر إلكترونات من سطح فلز ما. **طول موجة العتبة Threshold wavelength**: أقصى طول موجة لإلشعاع ّ الكهرومغناطيسي الساقط الذي يحرر إلكترونات من سطح فلز ما.

وبما أن *λ <sup>f</sup>* **=** *<sup>c</sup>*، فهذا يعني أن تردد العتبة يقابله أطول طول موجة يلزم لتحرير إلكترونات من سطح فلز، وطول الموجة هذا يسمى **طول موجة العتبة wavelength Threshold**، وهو أقصى طول موجة لإلشعاع الكهرومغناطيسي الساقط ّ الذي يحرر إلكترونات من سطح فلز ما.

لقد وجد الفيزيائيون صعوبة في تفسير تأثير الأشعة فوق البنفسجية ضعيفة الشدة على الإلكترونات في الفلز، في حين أن الضوء الساطع جدًا ذا التردد المنخفض لم يكن له أي تأثير، وقد تخيّلوا أن موجات الضوء عندما تصل إلى الفلز تنتشر على سطحه، ولم يتمكنوا من تفسير أن الموجات فوق البنفسجية منخفضة الشدة يمكن أن تكون أكثر فاعلية من موجات الضوء المرئي الشديدة، حتى توصل ألبرت أينشتاين في عام <sup>1905</sup> م إلى تفسير يعتمد على فكرة الفوتونات.

تحتوي الفلزات (مثل الزنك) على إلكترونات ضعيفة الارتباط داخل الفلز وتسمّى إلكترونات التوصيل، وهي حرّة في التحرّك داخل الفلز؛ فعندما تصطدم فوتونات الإشعاع الكهرومغناطيسي بالفلز، تتحرّر بعض الإلكترونات من سطحه (الشكل ٨–٤)، فهي تحتاج إلى كمية صغيرة من الطاقة فقط (ل <sup>19−10</sup> تقريبًا) للتحرر من سطح الفلز.

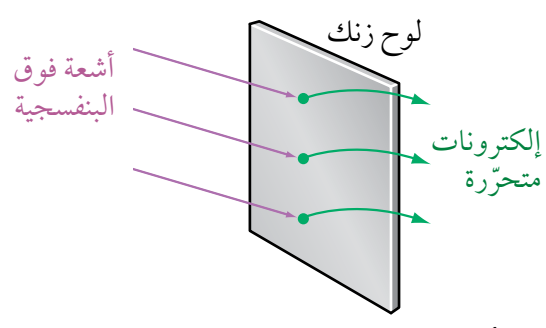

**الشكل ٤-8 التأثير الكهروضوئي يحدث عندما يصطدم فوتون من األشعة فوق البنفسجية باللوح الفلزي، وتكون طاقته كافية لتحرير إلكترون.**

#### مصطلحات علمية

**)طاقة( دالة الشغل function Work (energy(**: أدنى طاقة يحتاج إليها إلكترون للتحرر من سطح فلز ما. دالة الشغل )وكذلك تردد العتبة وطول موجة العتبة) هي خاصية للفلز.

يمكننا تصوّر الإلكترونات كأنها محصورة في «بئر» طاقة (الشكل ٨-٥)، ويحتاج الإلكترون الواحد إلى حدّ أدنى من الطاقة (*Φ*( (الحرف اليوناني فاي( للتحرر من سطح الفلز. **طاقة دالة الشغل energy function Work**، أو ببساطة **دالة الشغل function Work** لفلز ما هي أدنى كمية طاقة يحتاج إليها إلكترون ما للتحرر من سطح الفلز. هناك حاجة إلى هذه الطاقة لتحرير إلكترونات السطح؛ ألن هذه اإللكترونات منجذبة إلى الفلز بواسطة القوى الكهروستاتيكية الناتجة عن أيونات الفلز الموجبة.

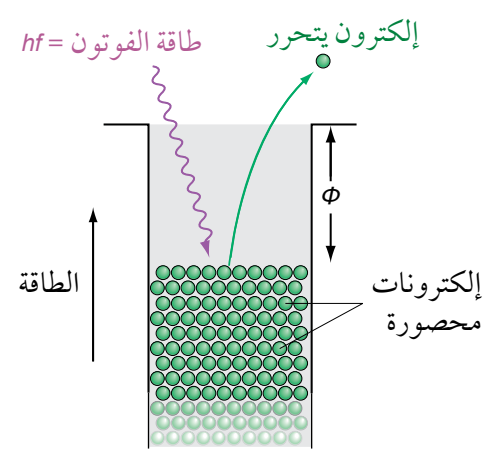

**الشكل 5-8 قد يتفاعل فوتون واحد مع إلكترون واحد لتحريره وانطالقه بطاقة حركة عظمى.**

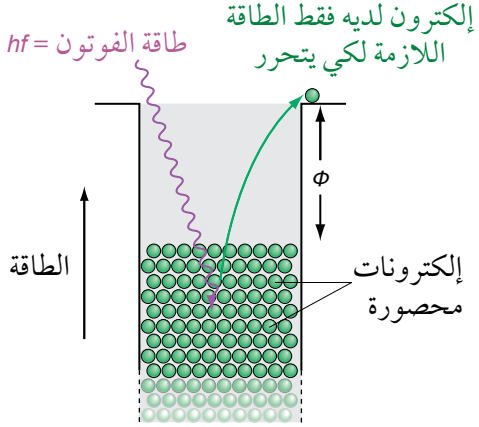

**الشكل 6-8 يحتاج اإللكترون المرتبط بشدة في أسفل سطح الفلز إلى مزيد من الطاقة لتحريره من الفلز.**

افترض أينشتاين أن الموجات الكهرومغناطيسية لا تتفاعل مع جميع الإلكترونات في الفلز، بل أن فوتونًا واحدًا يمكن ّ أن يوفر الطاقة التي يحتاج إليها إلكترون واحد للتحرر، ويجب أن تكون طاقة الفوتون على األقل بمقدار (*<sup>Φ</sup>* (نفسها. وقد تمكن أينشتاين بهذه الطريقة أن يشرح تردد العتبة، فطاقة فوتون الضوء المرئي أقل من الطاقة التي تلزم اإللكترون للتحرر (*<sup>Φ</sup>* (من سطح الفلز، لذلك ال يمكنه تحرير إلكترون من سطحه.

عندما يصل فوتون إلى اللوح الفلزي فقد يمتّصه أحد الإلكترونات ويكتسب كل طاقة الفوتون فلا يعود الفوتون موجودًا . ويحتاج اإللكترون إلى بعض هذه الطاقة للتحرر من بئر الطاقة، أما الباقي فسيكون طاقة حركة لإللكترون.

يمكننا الآن أن نرى فاعلية نموذج الفوتون للضوء في نمذجة الموجات الكهرومغناطيسية على أنها «حزم» مركّزة من الطاقة، كل واحدة منها قادرة على تحرير إلكترون من الفلز.

**فيما يأتي بعض القواعد الخاصة بالتأثير الكهروضوئي:**

- تُحرّر الإلكترونات من سطح الفلز.
- يمكن لفوتون واحد فقط أن يتفاعل مع إلكترون واحد، وبالتالي يتبادل طاقته معه )تفاعل واحد لواحد(.
- ّ يتحرر اإللكترون السطحي **ً لحظيا** )مباشرة من دون تأخير وفي اللحظة نفسها( من السطح الفلزي عندما تكون طاقة الفوتون الساقط **أكبر من أو تساوي** دالة الشغل (*<sup>Φ</sup>* (للفلز )تردد اإلشعاع الساقط **أكبر من أو يساوي** تردد العتبة للفلز، كما يمكن القول إن طول الموجة لإلشعاع الساقط **أقل من أو يساوي** طول موجة العتبة للفلز(.
	- يجب أن تكون الطاقة محفوظة عندما يتفاعل الفوتون مع اإللكترون.
- عندما يكون تردد اإلشعاع الساقط أقل من تردد العتبة، فإن زيادة شدة اإلشعاع لن تحرر أي إلكترون؛ إذ تتناسب ً شدة اإلشعاع الساقط طرديا مع معدل الفوتونات التي تصل إلى اللوح، ولكن تبقى طاقة كل فوتون أقل من دالة الشغل.

أظهرت التجارب الكهروضوئية أن للإلكترونات التي تتحرّر مدًى من طاقات الحركة قد تصل بعضها إلى قيمة قصوى Emax.K ً ، واإللكترونات األسرع حركة هي تلك التي تكون أقل ارتباطا في الفلز. تخيّل أن فوتونًا واحدًا يتفاعل مع إلكترون سطحي واحد ويحرّره؛ فوفقًا لأينشتاين تكون: طاقة الفوتون = دالة الشغل + طاقة الحركة القصوى لإللكترون

$$
hf = \Phi + \text{K.E}_{\text{max}}
$$
\n
$$
hf = \Phi + \frac{1}{2} m v_{\text{max}}^2
$$

حيث (*hf*): طاقة الفوتون، و (Φ): دالة الشغل للفلز، و  $\frac{1}{2}$  mv $^2_{\sf max}$  : طاقة الحركة القصوى للإلكترون الضوئي المنبعث. تُعرف هذه المعادلة باسم **معادلة أينشتاين للكهروضوئية equation photoelectric s'Einstein**، ويمكن كتابتها على النحو الآتي أيضًا:

$$
\frac{hc}{\lambda} = \Phi + \frac{1}{2} m v_{\text{max}}^2
$$

معاد゙operatorهٔ أينشتاين للكهروصوئية:  
\n
$$
hf = \Phi + \frac{1}{2} m v_{\text{max}}^2
$$
\n
$$
\frac{hc}{\lambda} = \Phi + \frac{1}{2} m v_{\text{max}}^2
$$

يمكن فهم المعادلة الكهروضوئية كما يأتي:

- نبدأ بفوتون ساقط طاقته (*hf*(.
- ُمتص الفوتون بواسطة إلكترون ويكتسب طاقته. ي
- بعض الطاقة تستخدم لتحرير إلكترون من الفلز (*<sup>Φ</sup>* (ُ ، ويستخدم الباقي )إن وِجد( كطاقة حركة لإللكترون.
- إذا تم امتصاص فوتون ما من قبل إلكترون في منطقة منخفضة من بئر الطاقة فإن الإلكترون المتحرّر سيكون له طاقة حركة أقل من K.E<sub>max</sub> أو بدون طاقة حركة (الشكل ٨−٦).

**ماذا يحدث عندما يكون لإلشعاع الساقط تردد يساوي تردد العتبة (0***<sup>f</sup>* **(للفلز؟**

عندها تكون طاقة الحركة للإلكترون صفرًا، لذلك وفقًا لمعادلة أينشتاين للكهروضوئية:

 $hf_0 = \Phi$ 

ومن هنا يمكن التعبير عن تردد العتبة (0*<sup>f</sup>* (من خلل المعادلة:

$$
f_0 = \frac{\phi}{h}
$$

ُعطى طول موجة العتبة (0*λ* (من خلل المعادلة: وي

$$
\lambda_0 = \frac{hc}{\Phi}
$$

**88**

**ماذا يحدث عندما يسقط إشعاع تردده أقل من تردد العتبة؟**

يكون بإمكان الفوتون الواحد أن يعطي طاقته لإلكترون واحد، ولكن هذا الإلكترون لا يمكنه التحرر من قوى التجاذب مع أيونات الفلز الموجبة، وتظهر هنا طاقة الفوتونات التي امتصتها الإلكترونات كطاقة حركة للإلكترونات، وتفقد هذه الإلكترونات طاقة حركتها لأيونات الفلز عندما تتصادم معها، فيسخّن الفلز، فعلى سبيل المثال يسخن اللوح الفلزي الموضوع بالقرب من مصباح طاولة.

ّ للفلزات المختلفة ترددات عتبة مختلفة، وبالتالي دوال شغل مختلفة؛ فعلى سبيل المثال الفلزات القلوية مثل الصوديوم والبوتاسيوم والروبيديوم لها ترددات عتبة في المنطقة المرئية من الطيف الكهرومغناطيسي، أما في الزنك فإن إلكترونات التوصيل ترتبط ارتباطًا قويًا بالفلز، ولهذا يكون له تردد عتبة في منطقة الأشعة فوق البنفسجية من الطيف الكهرومغناطيسي.

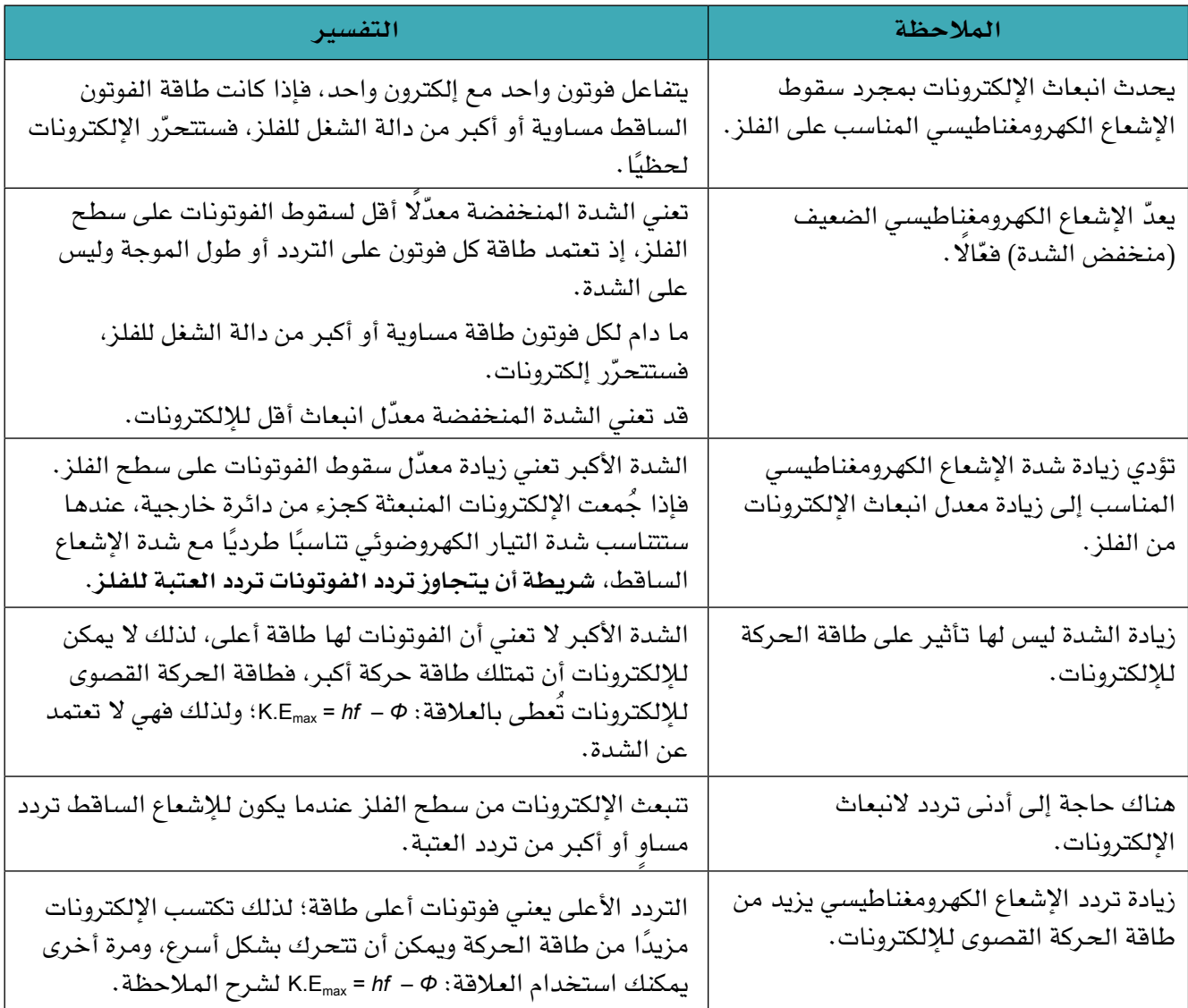

يوضح الجدول ٤-8 تفسير نموذج الفوتون لملحظات التأثير الكهروضوئي.

**الجدول ٤-8 نجاح نموذج الفوتون في تفسير مالحظات التأثير الكهروضوئي.**

#### **أسئلة**

 $\overline{\phantom{a}}$ 

للإجابة عن الأسئلة من ١٠ إلى ١٣، ستحتاج إلى هذه القيم: سرعة الضوء في الفراغ: −1s m 108 × 3.00 = *c* ثابت بلنك: s J 10−34 × 6.63 = *h* كتلة اإللكترون: kg 10−31 × 9.11 = *m*<sup>e</sup>

شحنة اإللكترون: C 10−19 × 1.60 = *e*

- ١٠ فوتونات طاقتها (eV 1.0 (و (eV 2.0 (و (eV 3.0 (تسقط على سطح فلزي دالة الشغل له (1.8 eV).
- أ. ّ أي من هذه الفوتونات يمكن أن تسبب تحرر إلكترون من الفلز؟
- ب. ّ احسب طاقات الحركة القصوى لإللكترونات المتحررة في كل حالة بوحدة (eV (و (J(.
	- ١١ ّ يبين الجدول ٥-8 دوال الشغل لعدة فلزات مختلفة.

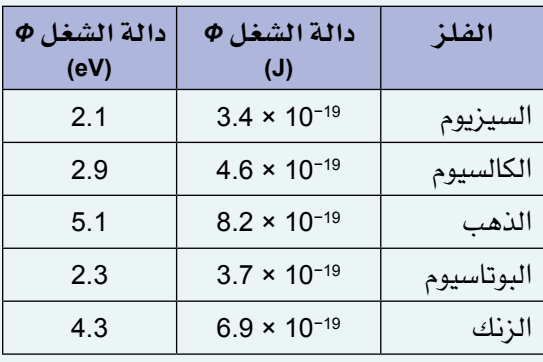

**الجدول 5-8 دوال الشغل لبعض الفلزات المختلفة.**

**ً ك أيضا ٣-٨ ّ للفوتونات كمية تحر**

ً يقدم التأثير الكهروضوئي دليل على أن سلوك الفوتونات شبيه بالجسيمات، فهل هناك أي دليل آخر على هذا النوع من سلوك الإشعاع الكهرومغناطيسي؟ افترض عالم الرياضيات والفلك الألماني يوهان كبلر (Johann Kepler) في عام 1619م أن الذيل الطويل للمذنب يتجه بعيدًا عن الشمس؛ لأن ضوء الشمس يمارس ضغطًا على هذا الذيل. تبيّن ً الصورة ٥-8 ذيل المذنب هياكوتاكي في السماء ليل.

كـان كبلـر محقًا إلى حـد مـا في افتراضـه، فقـد بيّن ألبـرت أينشتاين في عام <sup>1905</sup> م كجزء من نظريته النسبية الخاصة ّ أن الفوتون الذي ينتقل في الفراغ له كمية تحرك على الرغم من عدم وجود كتلة له، فالتدفق المستمر لفوتونات ضوء ّ الشمس الحاملة لكمية تحرك مسؤولة عن التاثير بضغط (أو قوة) على الأجسام في الفضاء، ويجب أن تأخذ الأقمار االصطناعية التي تدور حول األرض أو المسابير الفضائية المرسلة الستكشاف الكواكب في نظامنا الشمسي بالحسبان **الصورة 5-8 المذنب هياكوتاكي.** 

- أ. ما الفلز الذي يتطلب أعلى تردد من الموجات الكهرومغناطيسية لتحرير إلكترونات منه؟
- ب. ّ ما الفلز الذي سيحرر إلكترونات عندما يسقط عليه أدنى تردد للموجات الكهرومغناطيسية؟
	- ج. احسب تردد العتبة للزنك.
	- د. احسب طول موجة العتبة للبوتاسيوم.
- ١٢ سـقطت موجـات كهرومغنـاطيسية طولها المـوجي (m 10−7×2.4 (على سطح فلز دالة الشغل له (J 10−19×2.8(. احسب:
	- أ. طاقة فوتون واحد.
- ب. ّ طاقة الحركة القصوى لـإللكترونات المتحررة من الفلز.
- ج. السرعة القصوى لإللكترونات الضوئية المنبعثة.
- ١٣ عنـد سقـوط إشعـاع كهرومغنـاطيسي طـول موجتـه (nm 2000 (ُ على سطح فلزي، وجد أن طاقة الحركة القصوى لإللكترونات المنبعثة تساوي (J 10−20×4.0(. احسب دالة الشغل للفلز بالجول (J(.

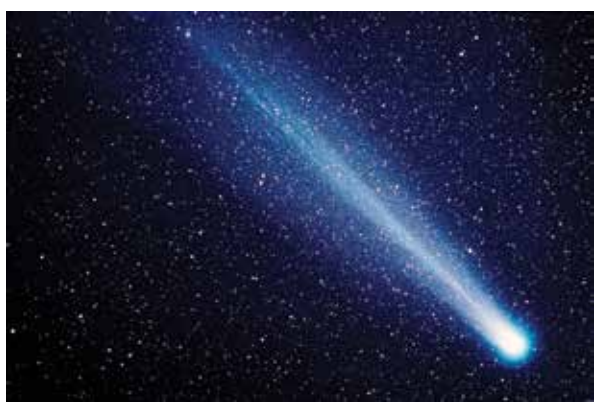

ً تلك الضغوط الصغيرة التي تؤثر بها الفوتونات الصادمة، فأي قمر اصطناعي يدور حول األرض سيواجه ضغطا مقداره (−2m μN 9 (ً تقريبا من ضوء الشمس.

ّبي ّ ن أينشتاين أن كمية التحرك (*<sup>p</sup>* (للفوتون مرتبطة بطاقته (*<sup>E</sup>* (من خلل المعادلة:

$$
p = \frac{E}{c}
$$

حيث (*c*(: سرعة الضوء في الفراغ. ّ تذكر أن الطاقة (*<sup>E</sup>* (للفوتون تُكتب على النحو اآلتي:

$$
E = \frac{hc}{\lambda} \quad \text{if} \quad E = hf
$$

ّ يبين المثال ٢ كيف يمكنك تقدير الضغط الذي تؤثر به الفوتونات عند سقوطها على لوح فلزي.

#### مثال

**.٢ يسقط شعاع ليزر قدرته (mW 2.0 (عموديًا على لوح فلزي ثابت، مساحة المقطع العرضي لـلشعاع(2m 10−6 × 4.0( وتردد ضوء الليزر يساوي (Hz 10<sup>14</sup> × 4.7(. احسب كمية تحرّك الفوتون والضغط الذي يمارسه شعاع الليزر على لوح الفلز. افترض أن اللوح يمتص جميع الفوتونات. الخطوة :1** ّ احسب كمية التحرك لكل فوتون.  $p = \frac{E}{\sqrt{2}}$  $rac{E}{c} = \frac{h f}{c}$  $\frac{m}{c}$  $=\frac{6.63\times10^{-34}\times4.7\times10^{14}}{0.08\times10^{6}}$  $3.00 \times 10^8$  $= 1.04 \times 10^{-27} \approx 1.0 \times 10^{-27}$  N s )ملحظة: يمكن كتابة الوحدة إما 1–s m kg أو s N). **الخطوة :٢** احسب عدد الفوتونات الساقطة على اللوح في الثانية. القدرة عدد الفوتونات في الثانية = طاقة كل فوتون  $=\frac{2.0 \times 10^{-3}}{1.6}$ *hf* =  $2.0 \times 10^{-3}$  $6.63 \times 10^{-34} \times 4.7 \times 10^{14}$  $= 6.4 \times 10^{15}$  s<sup>-1</sup>

الخطوه ۳: احسب التوه المؤثرة على اللوج، بافتران  
أنه يمكننا استخدام القونرناثاني لنيونن،  
ضع في اعتبارك فترة زمنية قدرها (1.0 s)  
القوه = معداد التغيرّ في كمية تحرّك الفروتات  
=  2-  ناد الفونتات في اثانية × كمية التحرّك لكل فوتون  
= 6.4 × 10<sup>15</sup> × 1.04 × 10<sup>-27</sup>  
= 6.7 × 10<sup>-12</sup> N  

$$
\frac{||\vec{a}||}{\|\vec{a}||}
$$
=  

$$
\frac{6.7 × 10^{-12}}{4.0 × 10^{-6}} = 1.7 × 10-6 Pa
$$
  
مدا المقدار من النفظ ضنًا مقالثة مع  
ملاتالضغط الجوي النهٔتہر = 1.00 kPa  
الضغط الجوي النهٔتہر  400 kPa  
اللضناء جون قابلا لاطحظٰ علی اللوح الفلي  
بیون قاتبَّه، ومع دلك فإذا كان هدا اللوح في  
الشناء. ومع دلك فإذا كان هدا اللوح في  
مورو فترة من الزمن؛ بسبب عدم وجود أي  
مرور فترة من الزمن؛ بسبب عدم وجود أي  
مرور فترة من الزمن؛ بسبب عدم وجود أي  
ففط جوي.

**91**

## **٤-٨ األطياف الخطية**

ً سننظر اآلن في ظاهرة أخرى نستطيع تفسيرها باعتبار الضوء كفوتونات، فنحن نعتمد كثيرا على الضوء لنستدل ّ على ما يحيط بنا، إذ يمكننا باستخدام أعيننا التعرف على العديد من األلوان المختلفة، لكن العلماء ذهبوا إلى أبعد من ذلك من خلال تحليل الضوء بواسطة تجزئته إلى أطياف، ولقد درست سابقًا أن تجزئة الضوء إلى مكوّناته يعرف **بالتشتت**، وقد عرفت بعض الطرائق التي يمكن بواسطتها القيام بذلك، كاستخدام المنشور أو محزوز الحيود )الشكل  $\lambda$  /  $\lambda$ 

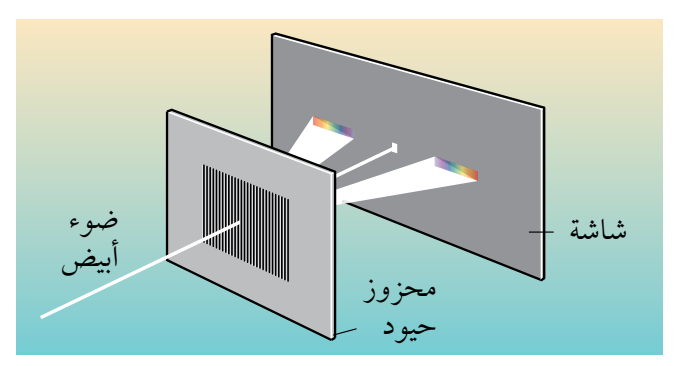

#### مصطلحات علمية

**الطيف المستمر spectrum Continuous**: ّ طيف انبعاث يتكون من سلسلة متصلة من األطوال الموجية.

> **الشكل 7-8 يتجزأ الضوء األبيض إلى طيف مستمر عندما يمر عبر محزوز الحيود.**

يبيّن طيف الضوء الأبيض أنه يتكوّن من مدى من الأطوال الموجية، من (nm 400 (400 تقريبًا (البنفسجي) إلى (700 nm) ً تقريبا )األحمر(، كما في الشكل ،8-8 وهذا هو **الطيف المستمر spectrum Continuous**.

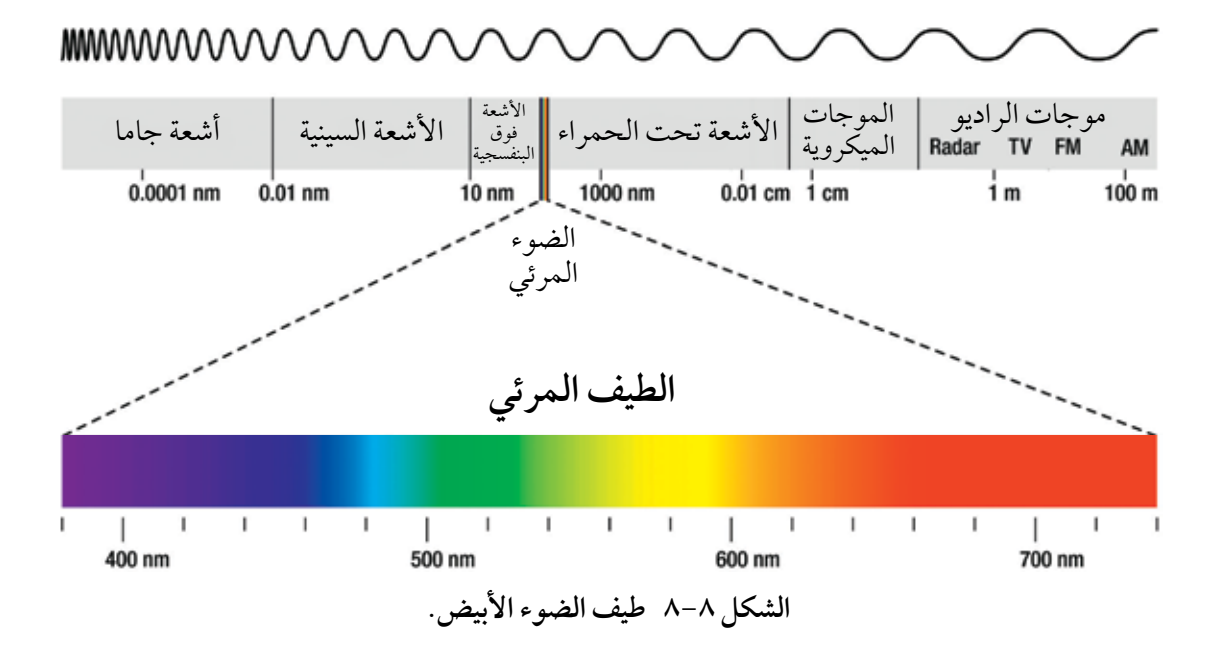

ما يثير االهتمام أكثر هو عند النظر إلى الطيف من خلل غاز ساخن؛ فإذا نظرت إلى مصباح يحتوي على غاز مثل النيون أو الصوديوم، فإنك سترى أن ألوانًا معيّنة فقط موجودة، وكل لون له طول موجة محدّد؛ وإذا كانت هناك حزمة من الضوء من مصدر ضيق ويُنظر إليه من خلال محزوز حيود، فإنه سيُرى **كطيف خطي**.

ّ تبين الصورة ٦-8 أطياف الغازات الساخنة الخطية لعناصر الزئبق والهيليوم والكادميوم، وكل عنصر له طيف فيه مجموعة محدّدة من الأطوال الموجية، لذلك يمكن استخدام الأطياف الخطية للتعرّف على العناصر، وهذا ما فعله بالضبط عالم الفلك البريطاني ويليام هجينز (William Huggins) عندما استنتج العناصر الأكثر شيوعًا في النجوم.

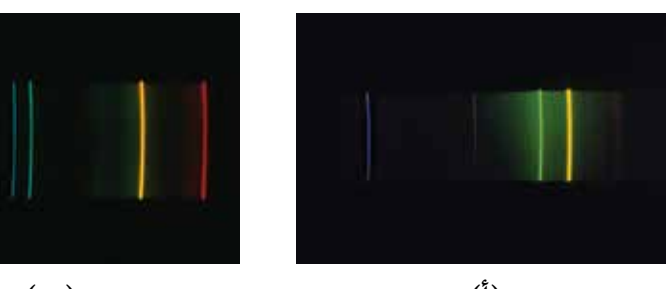

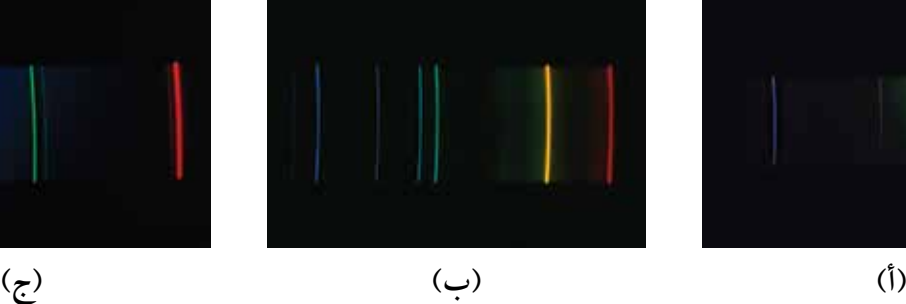

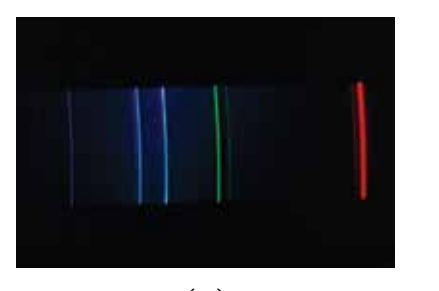

**الصورة 6-8 ٍ أطياف الضوء الخطية لكل من: )أ( بخار الزئبق )ب( غاز الهيليوم )ج( بخار الكادميوم.**

هذه الأطياف الخطية التي تُظهر مكوّنات الضوء المنبعثة من الغازات الساخنة، تسمى **أطياف االنبعاث الخطي spectra line Emission**. هناك نوع آخر من األطياف تسمى **أطياف االمتصاص الخطي spectra line Absorption**، وهي التي تُلحظ عند مرور الضوء األبيض من خلال الغازات الباردة. فقد وُجد أنه بعد مرور الضوء من خلال محزوز الحيود، فإن طيف الضوء الأبيض المستمر يكون قد تخلّلته خطوط سوداء (الشكل ٨-٩)، إذ امتُصَّت أطوال موجية معيّنة من الضوء الأبيض في أثناء مروره من خلال الغاز البارد .

#### مصطلحات علمية

**طيف االنبعاث الخطي line Emission spectrum**: طيف بخطوط ملونة ساطعة متوازية ذات أطوال موجية محددة. **طيف االمتصاص الخطي Absorption spectrum line**: طيف به خطوط سوداء متوازية ذات أطوال موجية محددة تُرى على خلفية طيف مستمر.

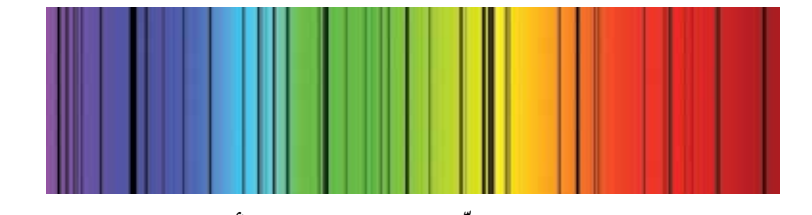

**الشكل 9-8 ّ طيف امتصاص خطي تشكل عند مرور الضوء األبيض عبر بخار الزئبق البارد.**

وُجدت أطياف الامتصاص الخطية عند تحليل الضوء القادم من النجوم؛ فالنجم من الداخل ساخن جدًا ويبعث ضوءًا َ أبيض بجميع األطوال الموجية في النطاق المرئي، إّال أن هذا الضوء ال بد أن يمر عبر طبقات النجم الخارجية الباردة، ونتيجة لذلك فإن بعض الأطوال الموجية تُمتص، وتبيَّن الصورة ٨-٧ طيف الشمس.

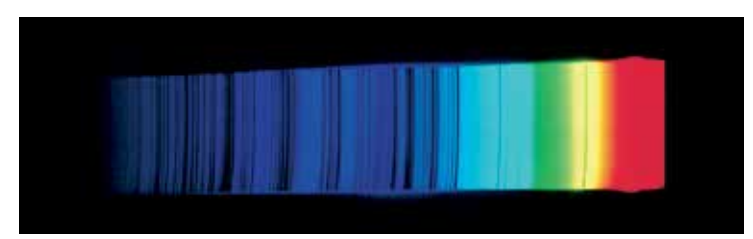

الصورة ٨–٧ يُظهر طيف الشمس خطوطا سوداء، وتظهر هذه الخطوط السوداء عندما تُمتص أطوالُ **ّنة من الضوء القادم من باطن الشمس الساخن بواسطة غالف الشمس الجوي األبرد. موجية معي**

#### شرح أصل الأطياف الخطية

يمكن لذرات عنصر معيّن (على سبيل المثال الهيليوم) أن تبعث أو تمتص ضوءًا بأطوال موجية معيّنة فقط، والعناصر المختلفة تبعث وتمتص أطواًال موجية مختلفة. فكيف يمكن أن يحدث هذا؟

لفهم الموضوع نحتاج إلى ذكر نقطتَين:

 أوًال: كما هي الحال مع التأثير الكهروضوئي، فنحن هنا نتعامل مع ضوء )موجات كهرومغناطيسية( والضوء يتفاعل مع المادة، ولذلك نحن بحاجة إلى اعتبار أن الضوء يتكوّن من فوتونات، وبالنسبة إلى ضوء له طول موجة محدّد (*λ* (وتردد ( *f*(، فإن الطاقة (*<sup>E</sup>* (لكل فوتون تُعطى بالمعادلة:

$$
E = \frac{hc}{\lambda} \quad \text{if} \quad E = ht
$$

 ً ثاني ّ ا: عندما يتفاعل الضوء مع المادة، فإن اإللكترونات هي من يمتص الطاقة من الفوتونات الساقطة، وعندما ً تفقد اإللكترونات طاقة، فإن ضوءا ينبعث من المادة على شكل فوتونات.

#### ماذا يخبرنا مظهر الأطياف الخطية عن الإلكترونات ف*ي* النرات؟

يخبرنا أنه يمكنها أن تمتص أو تبعث فوتونات ذات طاقات ّ معينة فقط، من هذا نستنتج أنه يمكن لإللكترونات الموجودة في الذرات أن تمتلك قيمًا ثابتة معيّنة من الطاقة فقط، وقد ً بدت هذه الفكرة غريبة جدا للعلماء منذ مئة عام.

ّ يبي ً ن الشكل 10-8 مخططا **لمستويات الطاقة levels Energy** )أو **حاالت الطاقة states Energy** )المسموح بها لإللكترون في ذرّة الهيدروجين، إذ يمكن أن يكون للإلكترون في ذرّة الهيدروجين قيمة واحدة فقط من قيم الطاقة هذه، وال يمكنه أن يمتلك طاقة بين مستويات الطاقة تلك. يمكن تشبيه مستويات طاقة الإلكترون بدرجات السلّم، والسبب في ذلك هو أن الإلكترونات يمكن أن يكون لديها فقط طاقة مقابلة لكل مستوى طاقة، ً مثلما أن شخصا ما ال يمكنه الوقوف إّال على ارتفاعات محددة (الدرجات) على سلم ما.

لمستويات الطاقة **قيم سالبة**، إذ يجب توفير طاقة خارجية إلزالة ّ إلكترون من الذرة، وتعني الطاقة السالبة أن اإللكترون محاصر داخل الذرّة بواسطة قوى الجاذبية للنواة الذرّية، والإلكترون بطاقة صفر يكون حرًا من الذرّة.

ُ ّ شار إلى طاقة اإللكترون في الذرة على أنها **ّ مكممة Quantised**؛ ي لأن طاقة الإلكترون يمكنها فقط أن تكون قيمًا منفصلة (محددة)، وهذه واحدة من أهم العبارات في فيزياء الكم.

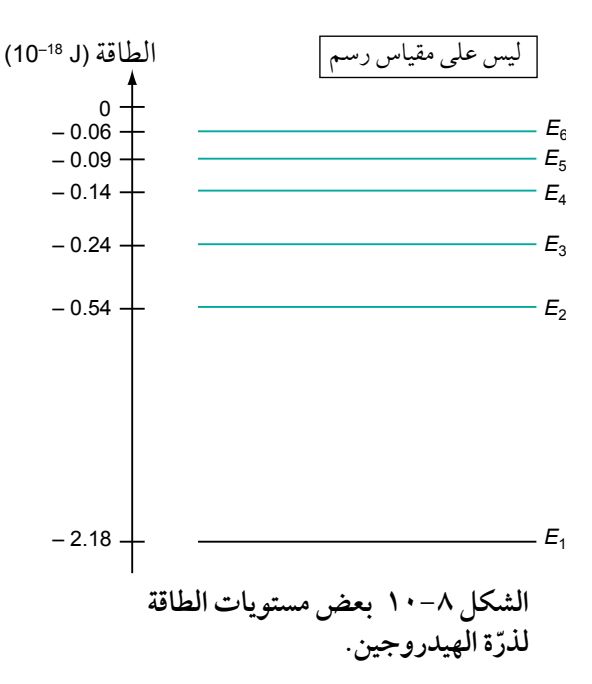

#### مصطلحات علمية

**مستويات الطاقة )حاالت الطاقة( Energy (states Energy (levels** ّ : حاالت طاقة مكممة لإللكترون في الذرة. **ّ مكممة Quantised** ّ : كمية مكممة تعني كمية يمكن ملاحظتها بقيم منفصلة (محددة).

#### **الوحدة الثامنة: فيزياء الكم**

الطاقة

ً يمكننـا اآلن شـرح ما يحـدث عنـدما تبعـث ذرة ضوءا ما، إذ يسقـط أحـد إلكتروناتها من مستوى طاقة عال إلى مستوى طاقة أقل (الشكل ٨–١١ أ)، حيث يقوم اإللكترون **باالنتقال Transition** إلى مستوى طاقة أقل، ومن المهم أن نلحظ أنه حتى على هذا المقياس المجهري فإن الطاقة يجب أن تكون محفوظة، إذ يؤدي فقدان طاقة اإللكترون إلى انبعاث فوتون واحد من الضوء، فقاعدة التفاعل واحد لواحد في فيزياء الكم أمر بالغ األهمية؛ ألن **انتقال إلكترون واحد مسؤول عن إنتاج فوتون واحد، وطاقة هذا الفوتون تساوي ً تمام َ ا فرق الطاقة بين مستويي الطاقة**، فكلما انتقل اإللكترون من مستوى طاقة أعلى، فإن الطاقة التي يفقدها اإللكترون ستكون أكبر، وهذا يؤدي إلى انبعاث فوتون بطاقة أكبر، فمستويات الطاقة المميّزة للذرّة تعني أن طاقة الفوتونات المنبعثة - وبالتالي األطوال الموجية المنبعثة - ستكون محددة لتلك الذرّة، وهذا يفسِّر سبب وجود أطوال موجية معيّنة فقط في طيف الانبعاث الخطي للغاز الساخن.

ذرات العناصر المختلفة لها أطياف خطية مختلفة؛ ألن بين مستويات طاقتها مسافات مختلفة تعبّر عن فروق الطاقة بينها .

وبالمثل يمكننا شرح أصل أطياف الامتصاص الخطية، إذ يتكوّن الضوء الأبيض من فوتونات عديدة ذات طاقات مختلفة، وحتى يُمتص الفوتون يجب أن يمتلك الطاقة المناسبة تمامًا لرفع الإلكترون من مستوى طاقة معيّن إلى مستوى طاقة آخر أعلى )الشكل 11-8 ب(. هذا اإللكترون »المثار«، عند مستوى طاقة أعلى، سينتقل في النهاية إلى مستوى طاقة أقل، ولكن هذه المرة، سيعاد إرسال الفوتون بأي اتجاه، وليس بالضرورة باالتجاه األصلي للضوء ّ األبيض، وهذا يؤدي إلى أن شدة الفوتونات ذات طول موجة محدد ستقل في الاتجاه الأصلي، في حين ستستمر فوتونات الضوء الأبيض ذات الطاقة التي لا تتطابق مع الفرق بين مستويات الطاقة في التحرك بالاتجاه الأصلي، والنتيجة النهائية لكل هذا الأمر هي ظهور خط امتصاص معتم (أسود) على خلفية طيف مستمر.

## **الشكل ١١-8 )أ( عندما يسقط إلكترون إلى مستوى طاقة أقل، فإنه ً يبعث فوتون ً ا واحدا. )ب( يجب أن ً ا يمتلك الفوتون الطاقة المناسبة تمام**  $0 +$  $0 +$ الطاقة فوتون منبعث فوتون ممتص فوتون غير ممتص **)ب( )أ(** فوتون منبعث بطاقة أكبر

#### مصطلحات علمية

**االنتقال Transition**: هو قفزة الإلكترون بين مستويّين من الطاقة.

**ُمتص بواسطة إلكترون. إذا كان سي**

#### طاقات الفوتونات

ّ عندما يغير اإللكترون طاقته من مستوى (1*<sup>E</sup>* (إلى مستوى آخر (2*<sup>E</sup>* (ً ، فإنه إما أن يبعث فوتون ً ا واحدا أو أن يمتصه، وطاقة الفوتون (*hf*) تساوي ببساطة الفرق في الطاقة بين المستويَين:

> طاقة الفوتون = *E*<sup>∆</sup>  $hf = E_1 - E_2$

أو

$$
\frac{hc}{\lambda} = E_1 - E_2
$$

لاحظ أن مقدار الفرق في الطاقة هو فقط ما يهمّنا عادةً عند حساب طاقة فوتون ما، وبالرجوع إلى مخطط مستويات الطاقة للهيدروجين (الشكل ٨-١٠)، يمكنك أن ترى أنه إذا سقط إلكترون من المستوى الثاني إلى أدنى مستوى للطاقة )المعروف باسم **الحالة األرضية state ground** أو المستوى األول 1 = *n*)، فسينبعث منه فوتون طاقته:

مصطلحات علمية **الحالة األرضية state Ground**: أدنى حالة (مستوى) طاقة يمكن ّ أن يشغلها إلكترون في ذرة.

> طاقة الفوتون = *E*<sup>∆</sup>  $hf = ((-0.54) - (-2.18)) \times 10^{-18}$  J  $= 1.64 \times 10^{-18}$  J

ويمكننا حساب التردد (*<sup>f</sup>* (وطول الموجة (*λ* (لإلشعاع الكهرومغناطيسي المنبعث من خلل اآلتي: التردد هو:

$$
f = \frac{\Delta E}{h}
$$
  
=  $\frac{1.64 \times 10^{-18}}{6.63 \times 10^{-34}}$   
= 2.47 × 10<sup>15</sup> Hz

وطول موجة الضوء المنبعث:

$$
\lambda = \frac{c}{f}
$$
  
= 
$$
\frac{3.00 \times 10^8}{2.47 \times 10^{15}}
$$

$$
= 1.21 \times 10^{-7} \text{ m} = 121 \text{ nm}
$$

طول الموجة هذا يقع في منطقة الأشعة فوق البنفسجية من الطيف الكهرومغناطيسي.

طاقة الفوتون الممتص أو المنبعث نتيجه انتقال الإلكترون بين  
اشين من مستويات الطاقة 
$$
E_1
$$
 و 2 تُمطى بالعلاقة:  

$$
hf = E_1 - E_2
$$
  

$$
\frac{hc}{\lambda} = E_1 - E_2
$$

**96**

- ١٤ ّ يبين الشكل ٢-8 ً 1 جزءا من مخطط مستويات الطاقة ّ لإللكترونات في ذرة افتراضية، وتمثل األسهم )A، B، C) ثلثة انتقاالت بين مستويات الطاقة. لكل من هذه االنتقاالت:
	- أ. احسب طاقة الفوتون.
- ب. احسب التردد وطول الموجة لإلشعاع الكهرومغناطيسي )المنبعث أو الممتص(.
- ج. اذكر فيما إذا كان الانتقال يُسهم في حدوث طيف انبعاث خطي أم طيف امتصاص خطي.

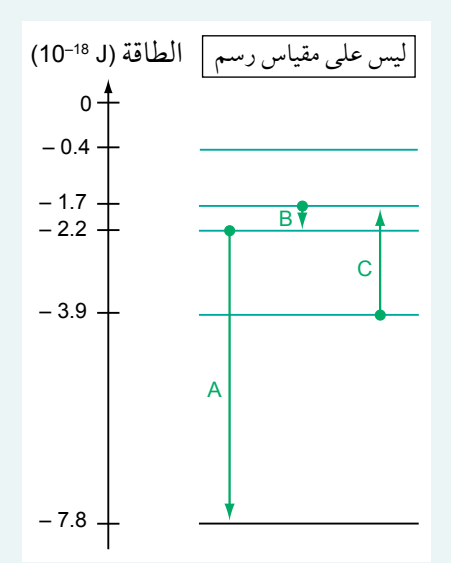

**ّن المخطط مستويات الطاقة الشكل ١2-8 يبي لثالثة انتقاالت لإللكترون A، B، C.** 

١5 ّ يبين الشكل ٣-8 ً 1 مخططا آخر لمستويات الطاقة، وفي هذه الحالة أعطيت الطاقة بوحدة الإلكترون ڤولت (eV).

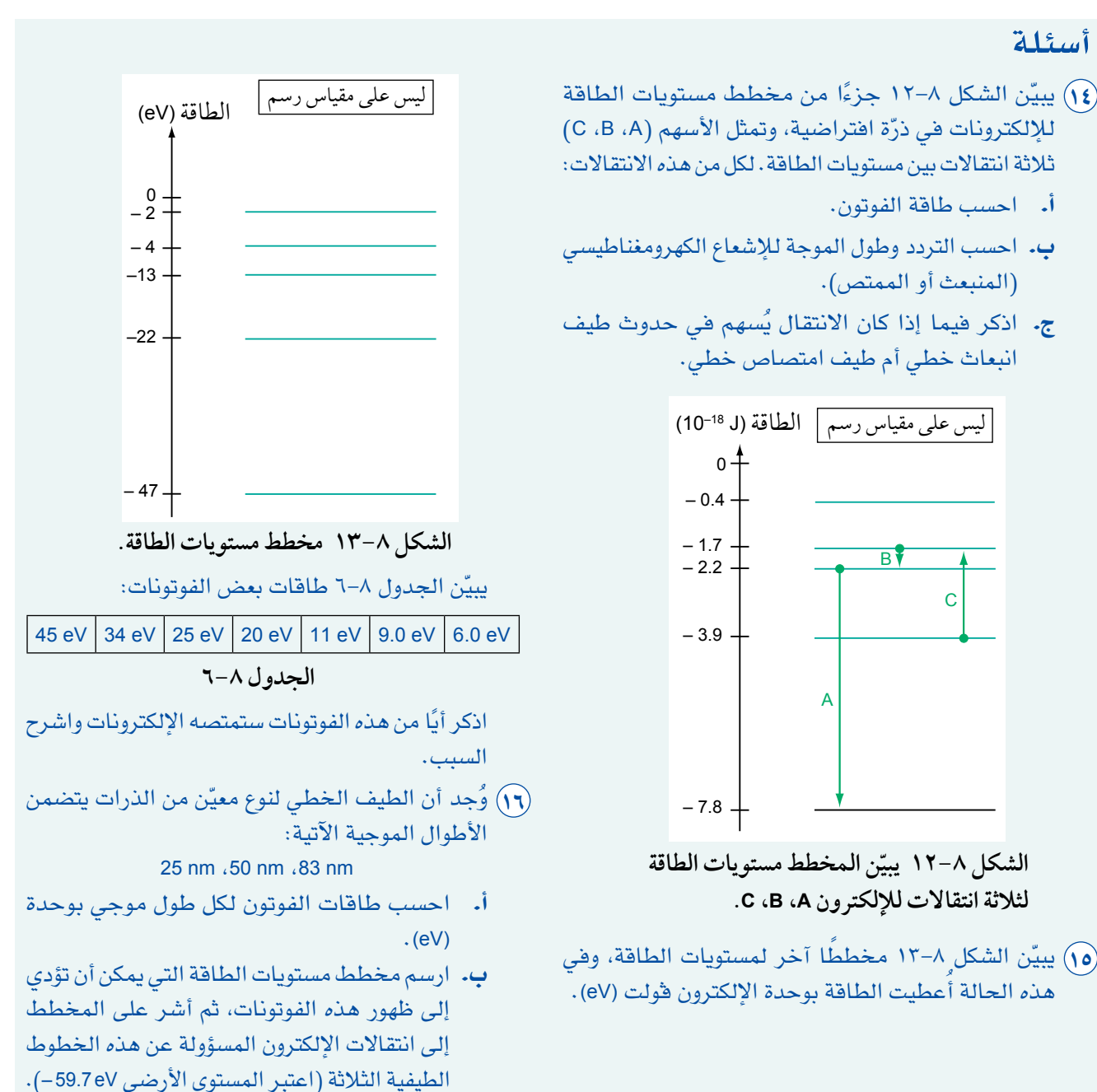

## **٥-٨ ثنائية )ازدواجية( الموجة والجسيم**

لشرح التأثير الكهروضوئي، يجب أن نستخدم فكرة أن الضوء (وجميع الإشعاعات الكهرومغناطيسية) تسلك سلوك الجسيمات (فوتونات)، وبالمثل تشرح الفوتونات أيضًا مظهر الأطياف الخطية، ولكن لشرح الحيود والتداخل، فإنه ّ يجب أن نستخدم النموذج الموجي، فكيف يمكننا حل هذه المعضلة؟

1

يجب أن نستنتج مما سبق أن الضوء يسلك سلوك الموجة، وفي أوقات أخرى يسلك سلوك الجسيمات. على وجه الخصوص عندما يُمتص الضوء من قبل سطح فلزي فإنه يسلك سلوك الجسيمات، إذ تُمتص الفوتونات الفردية

بواسطة إلكترونات فردية في الفلز. وبطريقة مماثلة، عندما يكشف عداد جايجر إشعاع جاما )إشعاع - γ)، نسمع نقرات الفوتونات الفردية لإشعاع−γ وهي تُمتص في أنبوب عدّاد جايجر.

ًإذا ما الضوء؟ هل هو موجة أم جسيم؟ اتفق الفيزيائيون على مصطلح **الطبيعة الثنائية )المزدوجة(** للضوء، وهذه الثنائية تشير إلى ثنائية الموجة والجسيم للضوء، بعبارات بسيطة:

- يتفاعل الضوء كجسيم (الفوتون) مع المادة (مثل الإلكترونات)، ومن الأدلة على ذلك ظاهرة التأثير الكهروضوئي.
	- ينتشر الضوء عبر الفضاء كموجة، ويأتي الدليل على ذلك من حيود الضوء وتداخله باستخدام الشقوق.

### موجات الإلكترونات

للضوء - كما لجميع اإلشعاعات الكهرومغناطيسية - طبيعة ثنائية.

ً هل من الممكن أن تكون للجسيمات مثل اإللكترونات طبيعة ثنائية أيضا؟ بحث في هذا السؤال المثير للهتمام ألول مرة العالم لويس دي بروي (Louis de Broglie ) في عام 1924 م (الصورة ∧–∧).

ّ تخيل دي بروي أن اإللكترونات تنتقل عبر الفضاء كموجة، واقترح أن الخاصية الموجية للجسيم مثل اإللكترون يمكن التعبير عنها بطول موجته (*λ* (والتي ترتبط بكمية تحرك الجسيم (*<sup>p</sup>* (من خلل المعادلة:

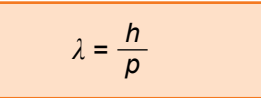

حيث (*h*(: ثابت بلنك، يشار إلى طول الموجة (*<sup>λ</sup>* (ً غالب ّ ا بمسمى **طول موجة دي بروي wavelength Broglie De**، ويشار إلى الموجات المصاحبة للإلكترون بمسمّى موجات المادة.

ّ كمية التحرك (*<sup>p</sup>* (لجسيم ما، هي حاصل ضرب كتلته (*<sup>m</sup>* (وسرعته (*v*(، لذلك ً فإن معادلة دي بروي يمكن كتابتها على النحو اآلتي أيضا:

> $\lambda = \frac{h}{m}$ *mv*

ثابت بلنك (*<sup>h</sup>* (هو الثابت نفسه الذي يظهر في المعادلة *hf* = *E* لطاقة الفوتون، ويمكنك ملاحظة أن ثابت بلانك يشترك مع سلوك كل من المادة كموجات (مثل الإلكترونات) والموجات الكهرومغناطيسية كـ «جسيمات» (فوتونات).

تم تأكيد الخاصية الموجية لإللكترونات في النهاية عام <sup>1927</sup> م من قبل باحثين في أمريكا وفي انجلترا؛ فاألمريكيان كلينتون دافيسون (Clinton Davisson) وإدموند جيرمر (Edmund Germer) أثبتا تجريبيًا أن الإلكترونات تحيد بواسطة بلورات النيكل، وبحيود الإلكترونات تأكّدت خصائصها الموجية؛ وفي تجربة أخرى قام بها جورج تومسون (George Thomson) في إنجلترا حين قذف إلكترونات على صفائح رقيقة من فلز في أنبوب مفرّغ، فقدم دليلًا آخر على حيود الإلكترونات ً عن ذرات الفلز أيضا.

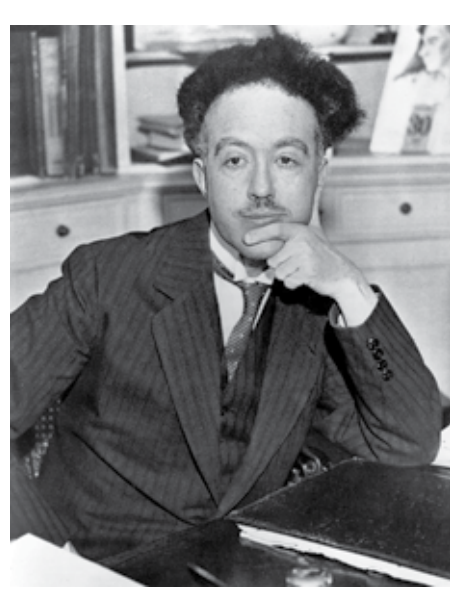

**الصورة 8-8 ّقدم لويس دي بروي وجهة نظر بديلة لسلوك الجسيمات.**

#### مصطلحات علمية

**طول موجة دي بروي Broglie De wavelength**: طول الموجة المصاحب لجسيم متحرك، يعطى بالمعادلة:  $\lambda = \frac{h}{b}$ *p*

**98**

حصل لويس دي بروي على جائزة نوبل في الفيزياء عام <sup>1929</sup> م، وتشارك كلينتون دافيسون وجورج تومسون جائزة نوبل في الفيزياء عام <sup>1937</sup> م.

#### حيود الإلكترونات

يمكننا الحصول على نتائج الحيود نفسها كدافيسون وتومسون في المختبر باستخدام أنبوب حيود الإلكترونات (الصورة ٨-٩)، إذ تسرّع الإلكترونات من الفتيل المسخّن في أنبوب حيود اإللكترونات إلى سرعات عالية بواسطة تطبيق فرق جهد كهربائي عال بين المهبط المسخّن السالب (الكاثود) وقطب المصعد الموجب (الأنود)، فتمرّ حزمة من الإلكترونات عبر عيّنة رقيقة من الجرافيت متعدّد البلورات، وتتكوّن هذه العيّنة من العديد ّ من البلورات الصغيرة، كل منها يتكون من أعداد كبيرة من ذرات الكربون (الجرافيت) مرتبة في طبقات ذرّية منتظمة. ثم تنفذ اإللكترونات من شريحة الجرافيت وينتج عنها حلقات حيود على شاشة الفوسفور، تشبه تلك التي ينتجها الضوء (الموجات) الذي يمر عبر ثقب دائري. ال يمكن تفسير الحلقات بداللة السلوك الجسيمي لإللكترونات؛ ألن الحيود خاصية للموجات، لذلك ال يمكن تفسير الحلقات إال إذا كانت اإللكترونات تنتقل عبر شريحة الجرافيت كموجات، إذ تحيد اإللكترونات بواسطة ذرات الكربون الفردية والمسافات بين طبقات ذرات الكربون، فتسلك الطبقات الذرية للكربون سلوك محزوز الحيود عديد الشقوق، فتُظهر اإللكترونات تأثيرات الحيود؛ ألن طول موجة دي بروي (*λ* (يساوي تقريبًا المسافات بين الطبقات الذرّية.

تظهر هذه التجربة أن اإللكترونات تبدو وكأنها تنتقل كموجات، ً وإذا نظرنا عن قرب إلى نتائج التجربة، وجدنا شيئا أكثر إثارة ً للدهشة، وهو أن الشاشة الفسفورية تعطي وميضا من الضوء لكل إلكترون يصطدم بها، وتتراكم هذه الومضات لتعطي نمط الحيود )الصورة 10-8 ّ (، لكن إذا كنا نرى ومضات في نقاط معينة على الشاشة، فهل نحن نرى إلكترونات فردية؟ وبعبارة أخرى، هل نحن نلحظ جسيمات؟

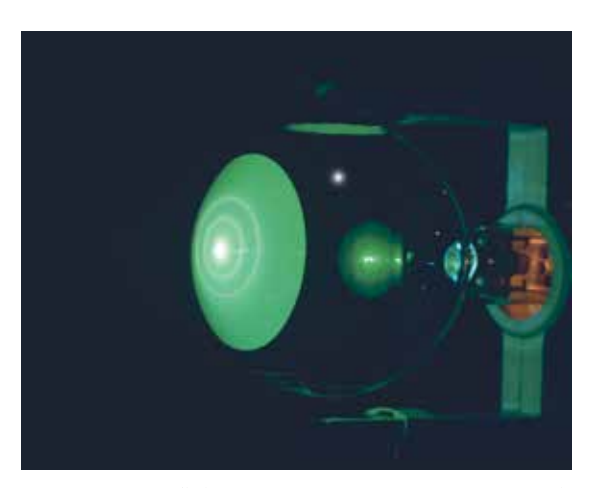

**الصورة 9-8 عندما تمر حزمة من اإللكترونات عبر شريحة رقيقة من الجرافيت، كما هي الحال في األنبوب المفرغ هذا، فإن نمط حيود ينتج على شاشة الفوسفور.**

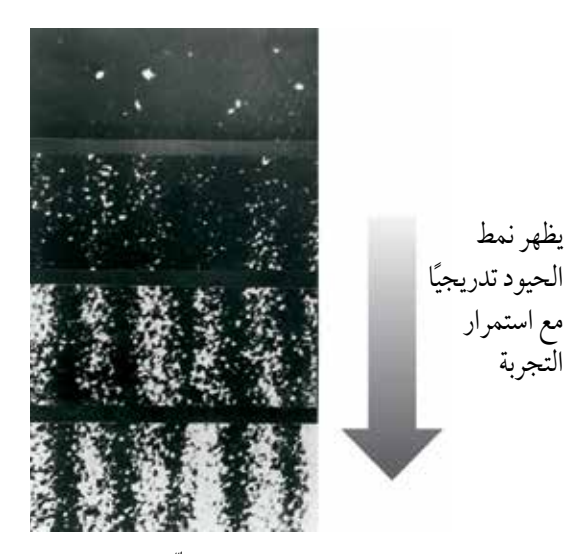

الصورة ٨– **١** يبيّن نمط الحيود المبقع (على شكل **بقع( أنه ينشأ من العديد من اإللكترونات الفردية التي تصطدم بالشاشة.**

#### مهارة عملية ٣-٨

#### **استقصاء حيود اإللكترونات**

يمكنك أن ترى بنفسك إذا توفر لك أنبوب حيود اإللكترونات (الشكل ٨–١٤)، كيف يحيد شعاع من الإلكترونات، إذ ِيُنتج مسرع الإلكترونات في أحد نهايتَى الأنبوب حزمةً من اإللكترونات. ويمكنك تغيير طاقة اإللكترونات بواسطة تغيير فرق الجهد الكهربائي المطبق بين المصعد والمهبط، وبالتالي تغيير سرعة الإلكترونات. تصطدم الحزمة بالهدف (الجرافيت)، ويظهر نمط حيود على الشاشة في الطرف اآلخر من األنبوب.

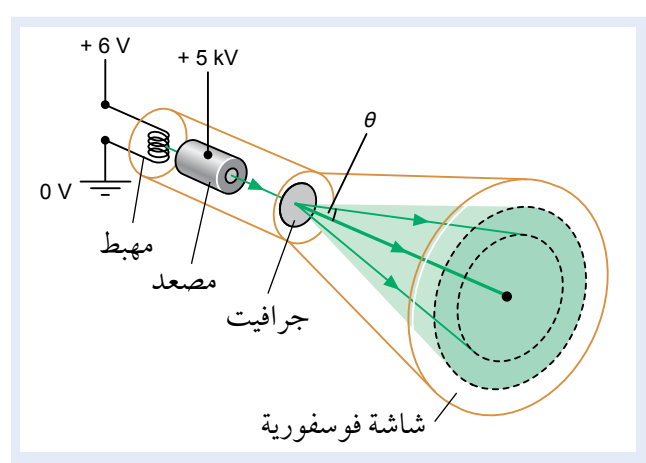

**ّ ع اإللكترونات من المهبط إلى المصعد، الشكل ١٤-8 ُتسر ّ فتشك ً ل حزمة تحيد في أثناء مرورها عبر شريحة رقيقة من الجرافيت.**

يمكنك استخدام أنبوب حيود اإللكترونات الستقصاء كيف يعتمد طول الموجة لإللكترونات على سرعتها، ويجب أن تلحظ أن زيادة فرق الجهد الكهربائي بين المصعد والمهبط ينشـأ عنـه نمط حلقـات حيـود منكمش، عندهـا تمتـلك الإلكترونات طاقة حركة أكبر (تكون أسرع)، ويظهر نمط االنكماش أن طول موجتها قد انخفض، ويمكنك معرفة طول الموجة (*λ* (لإللكترونات بواسطة قياس الزاوية (*θ*( التي تحيد عندها اإللكترونات:

#### $λ = 2d sin θ$

حيث (*d*(: مسافة التباعد بين الطبقات الذرية للجرافيت. )الحظ أن هذه المعادلة تنطبق على أنماط الحيود الدائري وهي ليست جزءًا من هذا الموضوع). يمكنك معرفة سرعة اإللكترونات من فرق الجهد الكهربائي (*<sup>V</sup>* (المطبق بين المصعد والمهبط:  $\frac{1}{2}$  *mv* <sup>2</sup> = eV

#### مثال

**.3 احسب طول موجة دي بروي إللكترون ينتقل عبر الفضاء بسرعة (−1s m 107 × 1.0(. اذكر ما إذا كانت هـذه اإللكترونات يمكن أن تحيد بواسطـة المواد الصلبة أم ال. )المسافة بين الذرات في المواد الصلبة m 10−10** <mark>تقريبًا).</mark>

**الخطوة :1** ً وفقا لمعادلة دي بروي يكون لدينا:

 $\lambda = \frac{h}{h}$  $\frac{m}{mv}$ 

كتلة اإللكترون تساوي (kg 10−31 × 9.11(. لذلك:  $\lambda = \frac{6.63 \times 10^{-34}}{10^{13} \text{ kg}^2}$  $\frac{1}{9.11 \times 10^{-31} \times 1.0 \times 10^{7}}$  $= 7.3 \times 10^{-11}$  m تمتلك اإللكترونات التي تتحرك بسرعة (−1s m 107 (ً طول موجة دي بروي مقدارا من رتبة (m 10−10)، وهذا المقدار يساوي تقريبًا المسافة بين الذرات، ومن هنا فإن هذه اإللكترونات يمكن أن تحيد بواسطة المادة الصلبة.

## **سؤال**

اً تُستخدم أشعة–X (الأشعة السينية) لمعرفة المسافة بين  $(\widehat{\mathsf{V}})$ الذرات في المواد البلورية.

أ. ِصف كيف يمكن استخدام حزم من اإللكترونات للغرض نفسه.

 ب. ّ كيف يمكن استخدام حيود اإللكترونات للتعرف إلى ّعينة من فلز ما؟

الموجات المصاحبة للبشر

تنطبق معادلة دي بروي على كل المواد وعلى كل ما له كتلة، إذ يمكن تطبيقها على أشياء مثل كرات الجولف، وكذلك ً على البشر أيضا!

تخيّل شخصًا كتلته (65 kg) يركض بسرعة (1−3.0 m 3.0) من خلال فتحة بعرض (0.80 m)؛ وفقًا لمعادلة دي بروي يكون طول الموجة لهذا الشخص هو:

$$
\lambda = \frac{h}{mv}
$$
  
=  $\frac{6.63 \times 10^{-34}}{65 \times 3.0}$   
= 3.4 × 10<sup>-36</sup> m

طول الموجة هذا صغير جدًا مقارنةً بـعرض الفتحة، وبالتالي لن تتمّ ملاحظة آثار للحيود؛ لأنه لا يمكن أن يحيد الناس من خلال الفجوات التي يواجهونها يوميًا، فطول موجة دي بروي لهذا الشخص أصغر بكثير من أي فتحة يحتمل اختراقها! لهذا السبب ال نستخدم النموذج الموجي لوصف سلوك الناس، بل نحصل على نتائج أفضل بكثير من خلال اعتبار الناس أجسامًا كبيرة.

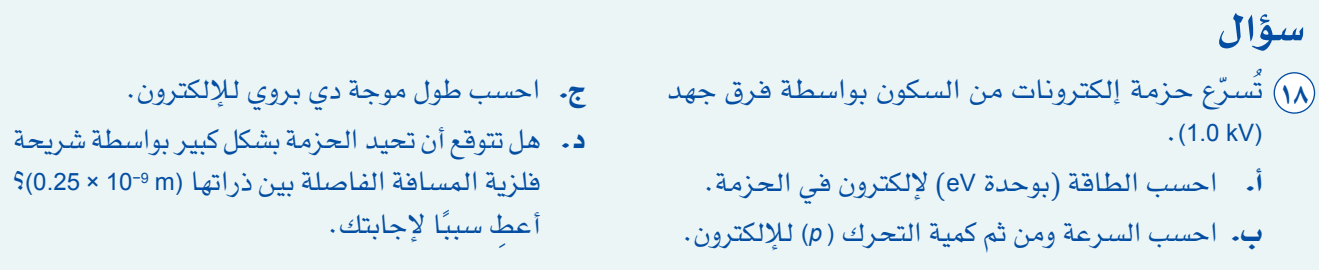

#### استقصاء بنية المادة

جميع الجسيمات المتحركة لها طول موجة دي بروي، ويمكن استقصاء بنية المادة باستخدام حيود الجسيمات، حيث يستخدم حيود النيوترونات بطيئة الحركة (المعروفة بالنيوترونات الحرارية) من المفاعلات النووية في دراسة كيف تترتب الذرات في الفلزات والمواد األخرى، فطول الموجة لهذه النيوترونات (m 10−10 (ً تقريبا، وهو يساوي المسافة ً الفاصلة بين الذرات تقريبا.

يستخدم حيود الإلكترونات بطيئة الحركة للكشف عن ترتيب الذرات في الفلزات (الصورة ٨–١١)، وبنية الجزيئات المعقّدة مثل الحمض النووي DNA (الصورة ∆−1۲)، ومن الممكن تسريع الإلكترونات إلى السرعة المناسبة بحيث ً يكون طول موجتها مماثل لـمسافة التباعد بين الذرات، أي (m 10−10 (ً تقريبا.

#### **الفيزياء - الصف الثاني عشر - الفصل الدراسي الثاني: كتاب الطالب**

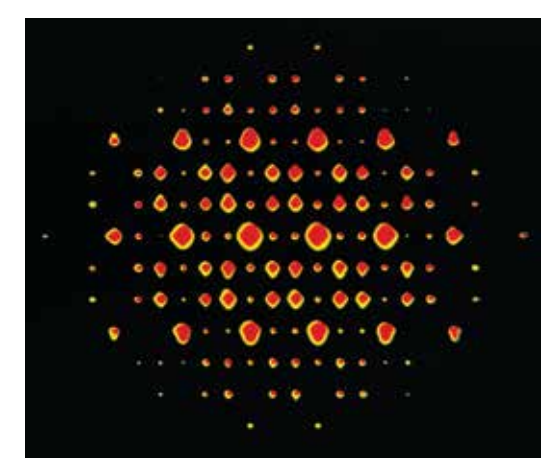

**الصورة ١١-8 نمط حيود اإللكترون لسبائك التيتانيوم والنيكل، من هذا النمط يمكننا استنتاج ترتيب الذرات والمسافات الفاصلة بينها.**

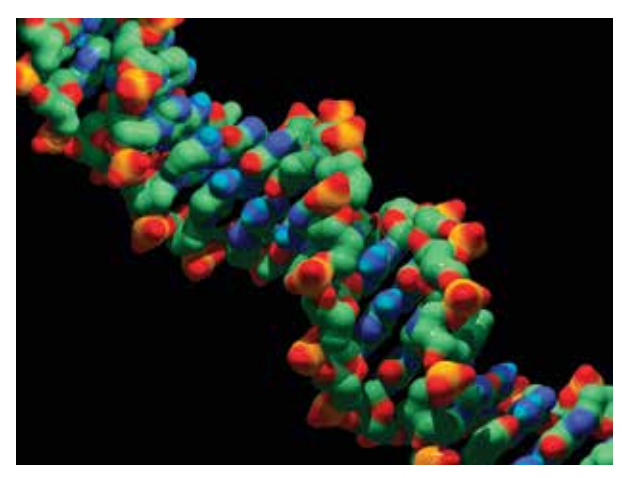

**الصورة ١2-8 بنية جزيء الحمض النووي DNA، التي تم الحصول عليها من حيود اإللكترون.**

تستخدم الإلكترونات عالية السرعة في مسرعات الجسيمات لتحديد قطر الأنوية الذرية؛ وهذا ممكن لأن الإلكترونات عالية السرعة لها أطوال موجية من رتبة (m 10−15(، وطول الموجة هذا مماثل ألبعاد أنوية الذرات، حيث تستخدم اإللكترونات التي تنتقل بسرعة تقارب سرعة الضوء الستقصاء بنية النواة من الداخل، ويجب أن تكون هذه اإللكترونات مسرّعة بفرق جهد كهربائي يصل إلى (V 10<sup>9)</sup>.

#### طبيعة اإللكترون: موجية أم جسيمية؟

ً لإللكترون طبيعة ثنائية )مزدوجة( تماما مثل الموجات الكهرومغناطيسية، ويشار إلى هذه الثنائية باسم **الثنائية الموجية الجسيمية** لإللكترون، ويمكن التعبير عنها بعبارات بسيطة:

- يتفاعل اإللكترون مع المادة كجسيم، والدليل على ذلك ما قدمته ميكانيكا نيوتن.
- ينتقل اإللكترون عبر الفضاء كموجة، إذ يأتي الدليل على ذلك من حيود اإللكترونات.

#### نظرة أخرى على الفوتونات

من المفيد إنهاء ّ هذا الموضوع في فيزياء الكم بالنظر إلى الفوتون الذي له كمية تحرك (*<sup>p</sup>* (وطاقة (*E*(. المعادلتان الرئيسيتان للفوتون هما:

$$
E = \frac{hc}{\lambda} \quad \text{g} \quad p = \frac{E}{c}
$$

لذلك:

$$
p = \frac{E}{c}
$$

$$
= \frac{hc}{\lambda c}
$$

$$
p = \frac{h}{\lambda}
$$

ّ هذه المعادلة مطابقة لمعادلة دي بروي لكمية تحرك الجسيم وطول موجته، لذلك يبدو أنه يمكن استخدام المعادلة في السلوك الجسيمي (الفوتونات) للإشعاع الكهرومغناطيسي والسلوك الموجي للجسيمات.

## ّ ملخص

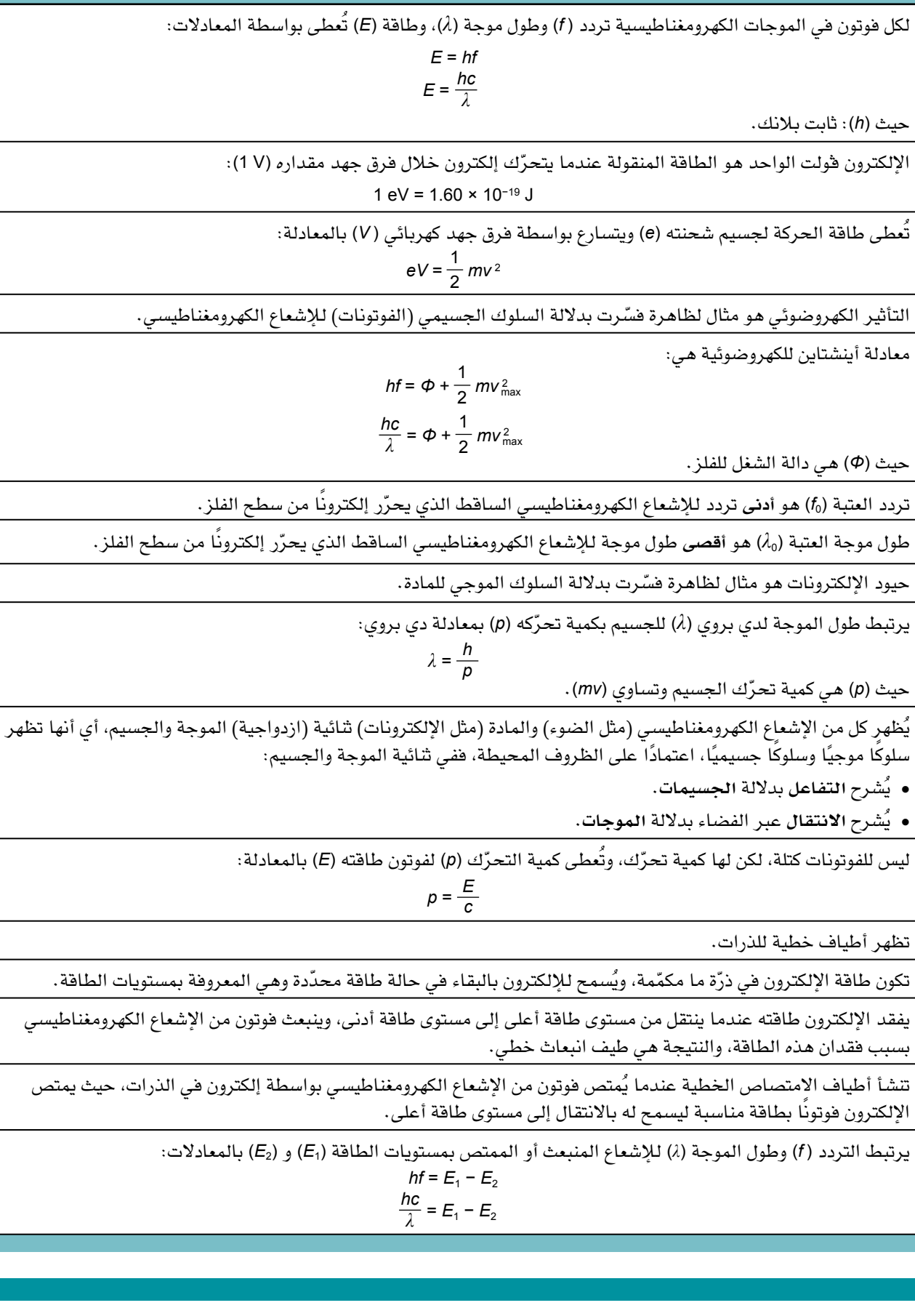

#### أسئلة نهاية الوحدة

- ١ ّ في أي مما يأتي يمكنك استخدام مصطلح دالة الشغل؟ أ. حيود اإللكترونات بواسطة الجرافيت. ب. تداخل الضوء من محزوز الحيود. ج. التأثير الكهروضوئي. د. انعكاس الضوء.
- جري باحث تجربة على التأثير الكهروضوئي، فيُسقط إشعاعًا كهرومغناطيسيًا بترددات مختلفة على  $\mathbf{r}$ فلز، ويحدّد طاقة الحركة القصوى للإلكترونات المنبعثة، ثم يرسم تمثيلًا بيانيًا بخط مستقيم لأقصى طاقة حركة لـلإلكترونات (K.E<sub>max</sub>) مقابل تردد الإشعاع (f). أيّ صَف في الجدول ٨−٧ صحيح؟

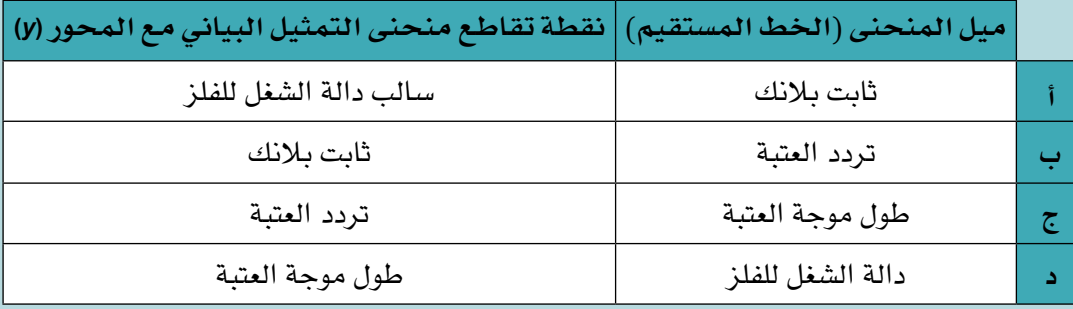

**الجدول 7-8**

- $\sim$  احسب طاقة فوتون تردده (Hz 1018 × 4.0).
- ٤ األطوال الموجية لمنطقة الموجات الميكروية من الطيف الكهرومغناطيسي تتراوح من (mm 5 (إلى (cm 50(؛ احسب مدى الطاقة لـفوتونات الموجات الميكروية.
- 5 تُستخدم الفوتونات في فرن الميكروويڤ لتسخين الطعام، وتكون طاقة الفوتون (eV 10−5 × 1.02(. احسب:
	- أ. طاقة الفوتون بالجول (J(.
		- ب. تردد الفوتونات.
		- ج. طول الموجة للفوتونات.
- ّر عن هذه الطاقة بوحدة 6 أ. تنبعث جسيمات ألفا في االنحلل اإلشعاعي للراديوم بطاقة (MeV 5.0(؛ عب الجول.
- ب. تتسارع اإللكترونات الموجودة في أنبوب أشعة المهبط بواسطة فرق جهد كهربائي مقداره (kV 10(. احسب طاقة اإللكترون بوحدة:
	- .1 اإللكترون ڤولت.
		- .٢ الجول.
	- ج. يتم إبطاء النيوترونات في مفاعل نووي لتصبح طاقتها (J 10−21 × 6.0(. احسب هذه الطاقة بوحدة  $(eV)$

تابع 7 تم تسريع نواة هيليوم )شحنتها = C 10−19 × +3.2 ، كتلتها = kg 10−27 × 6.6 )بواسطة فرق جهد كهربائي مقداره (V 7500(؛ احسب: أ. طاقة حركتها باإللكترون ڤولت. ب. طاقة حركتها بالجول. ج. سرعتها. ّط ضوء فوق بنفسجي طاقة فوتوناته (J 10−18 × 2.5 (على لوح زنك، ودالة الشغل للزنك تساوي (eV 4.3(. ٨ ُسل احسب طاقة الحركة القصوى التي يمكن أن ينبعث بها إلكترون من لوح الزنك بوحدة: أ. eV ب. J 9 احسب أدنى تردد لإلشعاع الكهرومغناطيسي الذي يتسبب بانبعاث إلكترونات ضوئية من سطح فلز الذهب )دالة الشغل للذهب = eV 5.1).

ُعرف أدنى مستوى للطاقة بالحالة ١٠ ّ يبين الشكل 1٥-8 خمسة مستويات للطاقة في **أيون** الهيليوم، وي الأرضية.

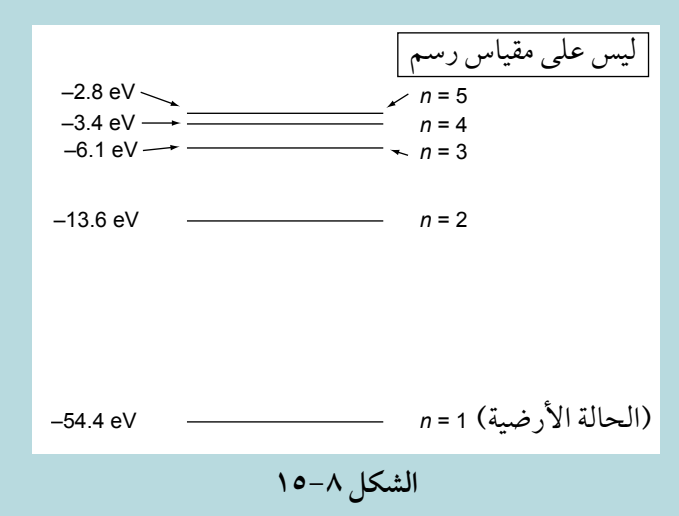

- أ. ّحدد الطاقة المطلوبة بالجول إلزالة اإللكترون المتبقي من أيون الهيليوم عندما يكون في حالته الأرضية.
	- ب. ِجد تردد اإلشعاع المنبعث عندما يهبط اإللكترون من المستوى 3 = *n* إلى 2 = *n*، واذكر منطقة الطيف الكهرومغناطيسي التي ينتمي إليها هذا اإلشعاع.
- ج. بدون إجراء مزيد من العمليات الحسابية، قارن بين تردد اإلشعاع المنبعث عندما يهبط اإللكترون من المستوى 2 = *n* إلى 1 = *n* بتردد اإلشعاع المنبعث عندما يهبط اإللكترون من المستوى 3 = *n* إلى  $n = 2$

#### تابع

١١ لطيف ضوء الشمس خطوط معتمة (سوداء) ناتجة عن امتصاص أطوال موجية معيّنة من الضوء في الغازات الأكثر برودة للغلاف الجوي للشمس.

أ. ّ يبلغ طول الموجة لخط طيف معين معتم (nm 590(؛ احسب طاقة الفوتون لهذا الطول الموجي. ب. يبيّن الشكل ٨–١٦ بعض مستويات الطاقة لذرّة الهيليوم.

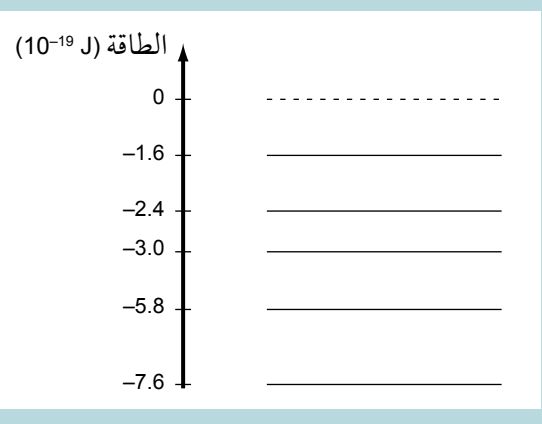

**الشكل ١6-8**

.1 ما السبب في أن مستويات الطاقة لها قيم سالبة؟

- ٢ . اشرح بالرجوع إلى مخطط مستويات الطاقة، كيف يمكن أن يكون الخط المعتم في الطيف ناتجًا عن وجود الهيليوم في الغلف الجوي للشمس.
	- ٣ . جميع الأضواء التي تمتصها الذرات في الغلاف الجوي للشمس يُعاد انبعاثها؛ اقترح السبب في أنه ال يزال باإلمكان ملحظة الخط الطيفي المعتم ذو طول الموجة (nm 590 (من األرض.
		- ١٢ ّ يبين الشكل 1٧-8 ثلثة مستويات للطاقة في ذرة هيدروجين.

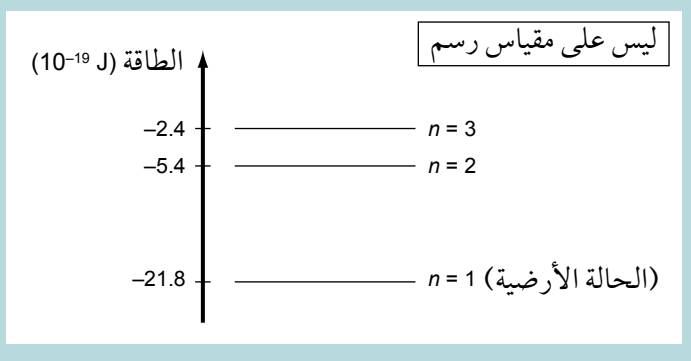

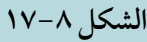

أ. اشرح ما سيحدث لإللكترون في الحالة األرضية عندما يمتص فوتون طاقته (J 10−19 × 21.8(. َي الطاقة 3 = *n* و 2 = *n*. ب. .1 اشرح سبب انبعاث فوتون عندما ينتقل إلكترون بين مستوي

َي .٢ احسب طول الموجة لإلشعاع الكهرومغناطيسي المنبعث عندما يقفز إلكترون بين مستوي الطاقة 3 = *n* و 2 = *n*.
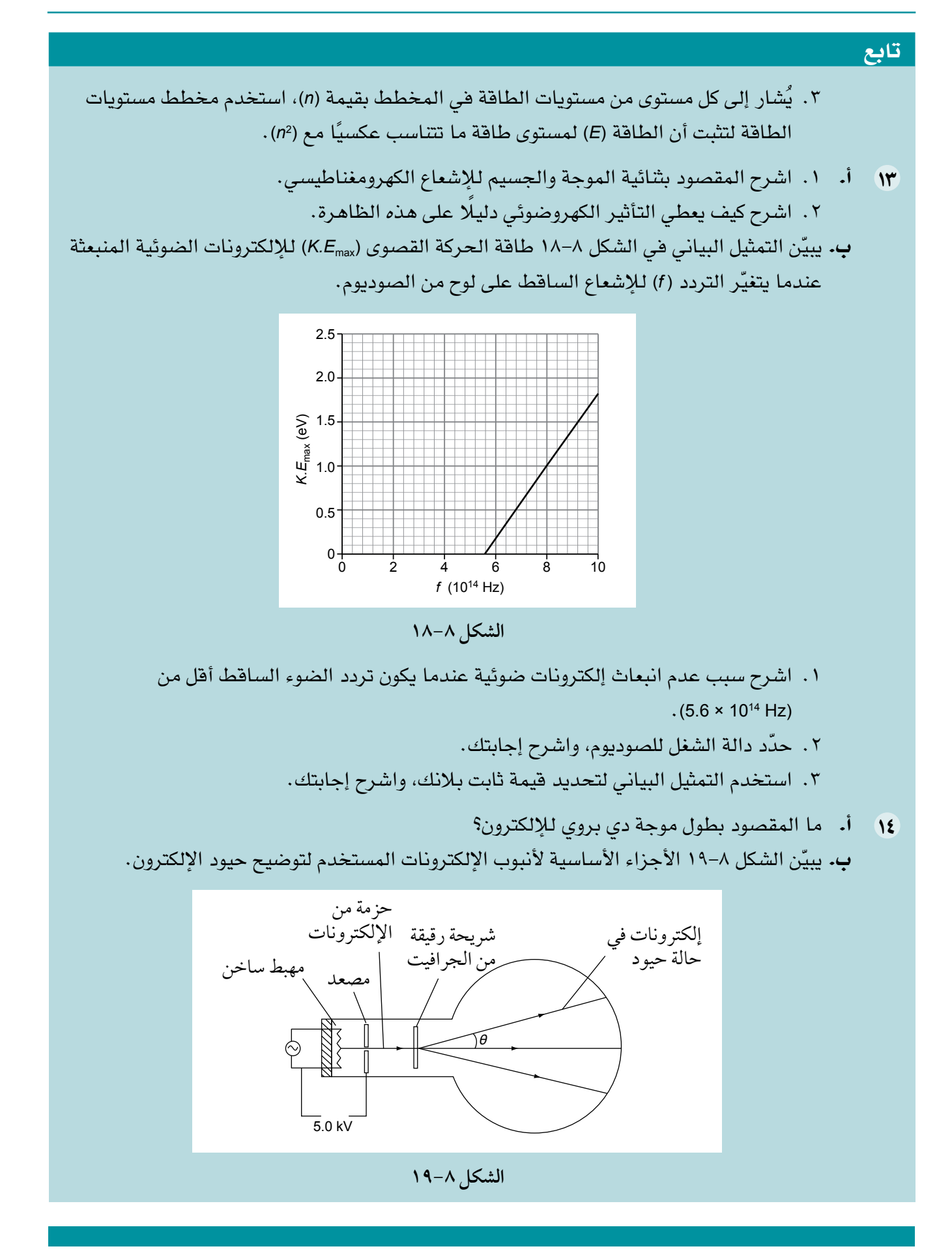

 $\left\langle \right\rangle$ 

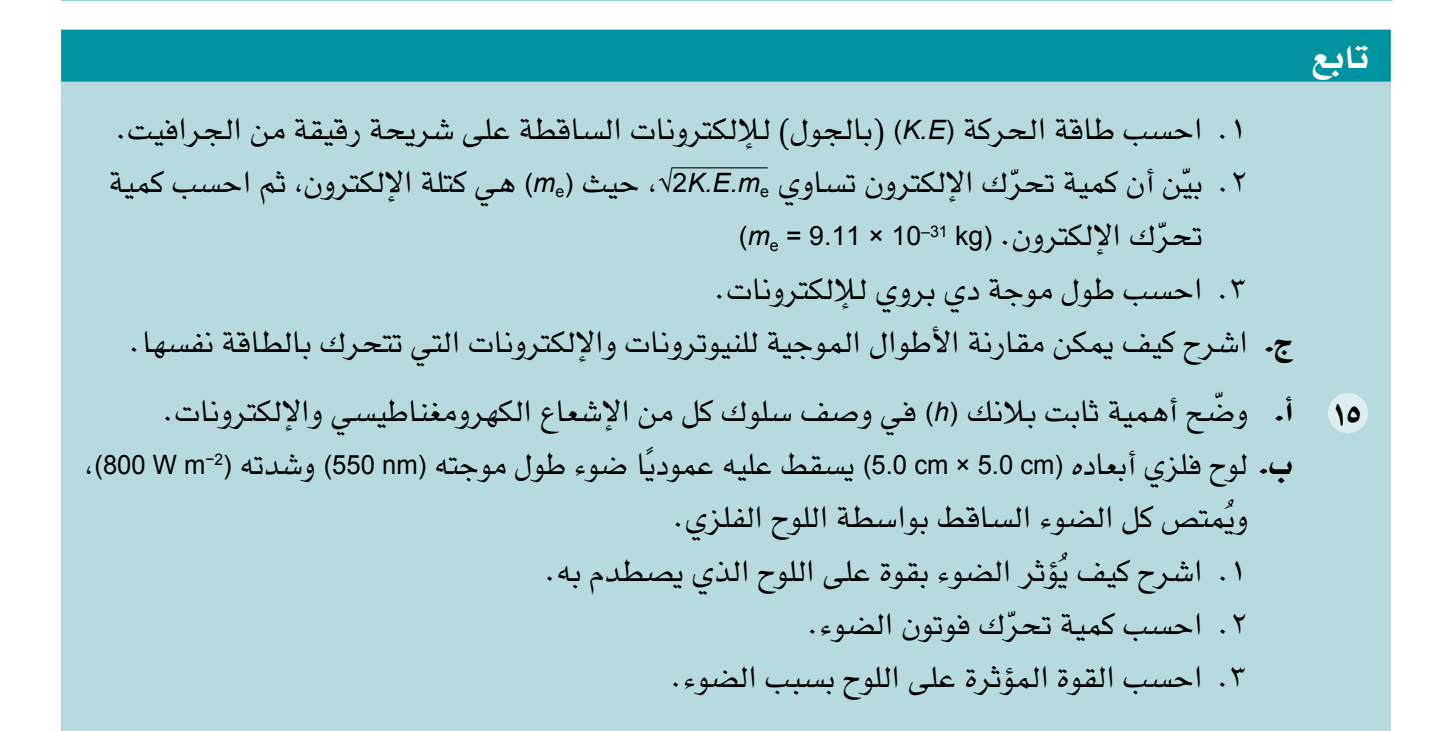

## قائمة تقييم ذاتي

بعد دراسة الوحدة، أكمل الجدول اآلتي:

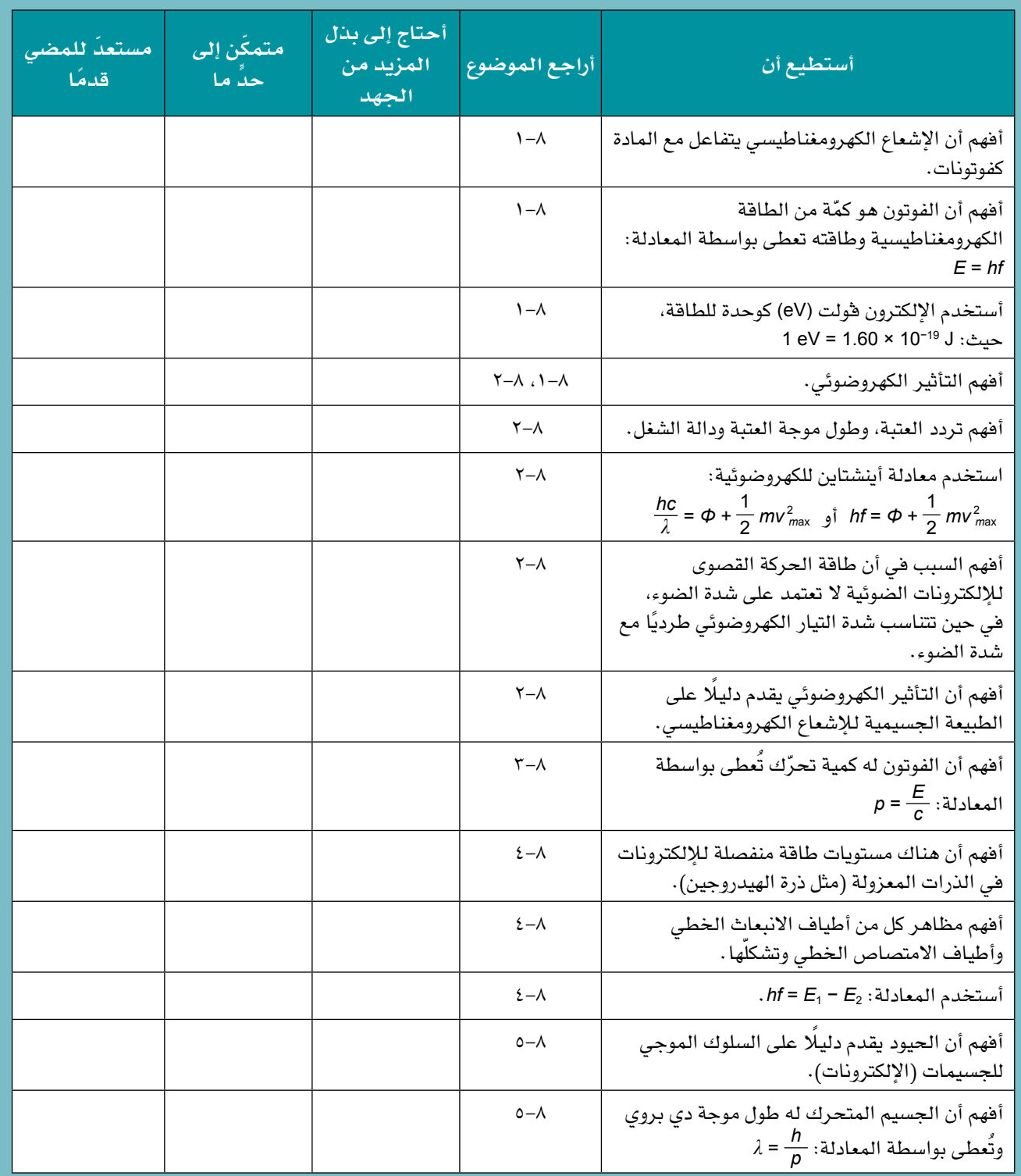

# **الوحدة التاسعة الفيزياء النووية Nuclear Physics**

#### ّ أهداف التعلم

- ّر عن تفاعالت نووية بسيطة بمعادالت نووية 1-9 يعب موزونة.
- ٢-9 يستخدم معادلة تكافؤ الطاقة والكتلة <sup>2</sup> *mc* = *E*.
- ٣-9 ّ يعر َ ف مصطلحي النقص في الكتلة <sup>Δ</sup>*m* وطاقة الربط النووي <sup>Δ</sup>*E* ويستخدمهما.
- ٤-9 ّ يحسب الطاقة المتحررة في التفاعالت النووية باستخدام المعادلة: <sup>2</sup> <sup>Δ</sup>*mc* = Δ*E*.
- ٥-9 يمثل برسم تخطيطي ويصف تباين طاقة الربط النووي لكل نيوكليون مع عدد النيوكليونات في النوى.
	- ٦-9 يقارن أوجه التشابه واالختالف بين االندماج النووي واالنشطار النووي.
- ٧-9 يشرح أهمية طاقة الربط النووي لكل نيوكليون في التفاعالت النووية، بما في ذلك االندماج النووي واالنشطار النووي.
- ٨-9 يصف الدليل على الطبيعة العشوائية لالنحالل الإشعاعي، بدلالة معدّل العدّ .
- 9-9 يذكر أسباب اعتبار أن االنحالل اإلشعاعي يكون تلقائيًا وعشوائيًا.
	- 10-9 ّ يعرف النشاط اإلشعاعي وثابت االنحالل،  $A = -\frac{\Delta N}{\Delta t}$ Δ*t* ويستخدم المعادلتين: *N λ* = *A* و
- $\lambda = \frac{0.693}{t_1}$ 1*t* 11-9 ّ يعرف عمر النصف ويستخدم المعادلة:
- ٩–١٢ يصف الطبيعة الأُسية للانحلال الإشعاعيِّ، ويمثِّل *<sup>t</sup> <sup>λ</sup>*– *e* 0*x* = *x* ويستخدمها، حيث يمكن ً بيانيا العالقة ّ أن تمثل *x* النشاط اإلشعاعي أو عدد النوى غير المنحلة أو معدّل العدّ المسجل.

#### قبل أن تبدأ بدراسة الوحدة

- المعرفة األساسية بالنشاط اإلشعاعي التي درستها في الصف العاشر مفيدة في دراسة هذه الوحدة، اكتب مع زميلك ً ملخصا لما تعرفه عن النشاط اإلشعاعي.
	- ّ حاول أن تتذكر الجسيمات التي تتكون منها النواة والقوى المؤثرة على تلك الجسيمات، ثم اكتبها.
		- ناقش: لماذا يكون من المناسب التعبير عن كتلة الجسيمات بوحدة الكتلة الذرية (u(؟

#### العلوم ضمن سياقها

#### الطاقة والنواة

الشمس من نعَم اللّه العظيمة علينا حيث تعتمد الكائنات الحية على سطح األرض - ومنها البشر - على ضوء الشمس وحرارتها، ومن دون الشمس يصبح كوكبنا صخرة هامدة في الفضاء.

تُدفئ الشمس محيطاتنا، وتُحرّك غلافنا الجوي، وهي أساس مناخنا، واألهم من ذلك كله أنها تعطي الطاقة للنباتات التي توفر الغذاء والأكسجين للحياة على الأرض.

كيف تنتج الشمس طاقتها؟ الشمس كرة غاز نشطة وساخنة، تحوّل كتلتها إلى طاقة، فتولّد W 10<sup>26</sup> تقريبًا من الطاقة المشعة بواسطة تحويل أكثر من مليار كيلوغرام من المادة إلى طاقة في كل ثانية، وعليه فبإمكانها االستمرار في تزويد األرض بالطاقة إلى أن يشاء اللّه، فكتلتها كبيرة وتساوي kg 1030 ً تقريبا، هل يمكنك تقدير عمر الشمس؟

سندرس في هذه الوحدة كيف تُنتج التفاعالت النووية ً الطاقة، وسننظر في استقرار األنوية أيضا، وكيف يمكننا توضيح انحلال الأنوية غير المستقرة باستخدام المعادلات الرياضية.

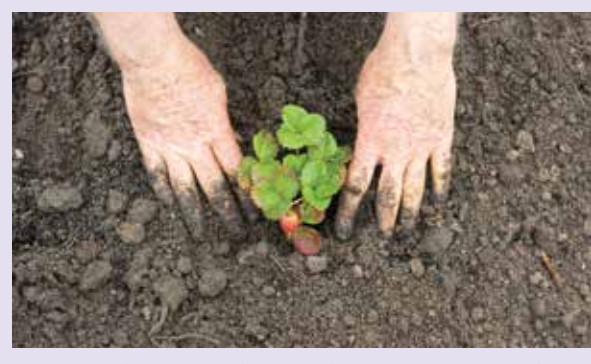

**الصورة ١-9 فهمنا للفيزياء النووية مهم لجميع أشكال الحياة على األرض.**

## **1-٩ المعادالت النووية**

عندما تخضع نواة غير مستقرة للانحلال الإشعاعي، فغالبًا ما يشار إلى النواة قبل الانحلال باسم النواة الأم، وتُعرف النواة الجديدة التي تشكّلت بعد عملية الانحلال باسم النواة **الوليدة**. يمكن تمثيل عمليات االنحالل اإلشعاعي بواسطة معادالت موزونة، كما هي الحال مع جميع المعادالت التي تمثل العمليات النووية، حيث يكون كل من عدد النيوكليونات (*A*( (مجموع عدد البروتونات والنيوترونات( وعدد البروتونات (*Z*( محفوظًا، ويشار أيضًا إلى عدد النيوكليونات على أنه العدد الكتلي.

ّ مهم

إن عدد النيوكليونات )العدد الكتلي) هو مجموع عدد البروتونات والنيوترونات في نواة ذرة ما.

 **في انحالل ألفا (α (**ينخفض عدد النيوكليونات بمقدار ،4 وينخفض عدد البروتونات بمقدار .2 الرمز (He (يمكن أن يُستخدم أيضًا لجسيم ألفا .

$$
{}_{z}^{A}X \rightarrow {}_{z-2}^{A-4}Y + {}_{2}^{4}He
$$
 :

ُرمز إلى **–β (**ّ ال يتغير عدد النيوكليونات، ولكن يزيد عدد البروتونات بمقدار .1 يمكن أن ي **في انحالل بيتا السالب (** ً جسيم بيتا السالب أيضا بـ (–e (ألنه عبارة عن إلكترون.

$$
{}_{z}^{A}X \rightarrow {}_{z+1}^{A}Y + {}_{-1}^{0}e
$$
 :

ُرمز إلى **في انحالل بيتا الموجب (<sup>+</sup>β (**ال يتغير عدد النيوكليونات ولكن يقل عدد البروتونات بمقدار .1 يمكن أن ي جسيم بيتا الموجب أيضًا بـ (+e) ويُطلق عليه بوزيترون.

> $_{Z}^{A}X \rightarrow$   $_{Z-1}^{A}Y + \frac{0}{11}$ الصيغة العامة:

**في إشعاع جاما (γ (**ال يوجد تغيير في أي من عدد النيوكليونات أو عدد البروتونات.

 ${}_{Z}^{A}X \rightarrow {}_{Z}^{A}X + {}_{0}^{0}$ الصيغة العامة:

يظهر انبعاث جسيمات ألفا وبيتا على التمثيل البياني لعدد النيوكليونات (*<sup>A</sup>* (مقابل عدد البروتونات (*<sup>Z</sup>* (ّ ، كما هو مبين ً في الشكل ،1-9 وسيظهر التمثيل البياني مختلف ُ ا إذا رسم عدد النيوترونات مقابل عدد البروتونات.

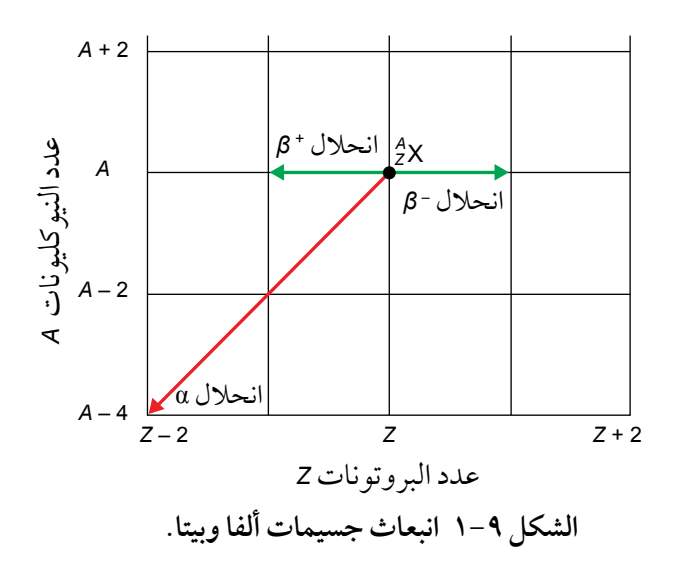

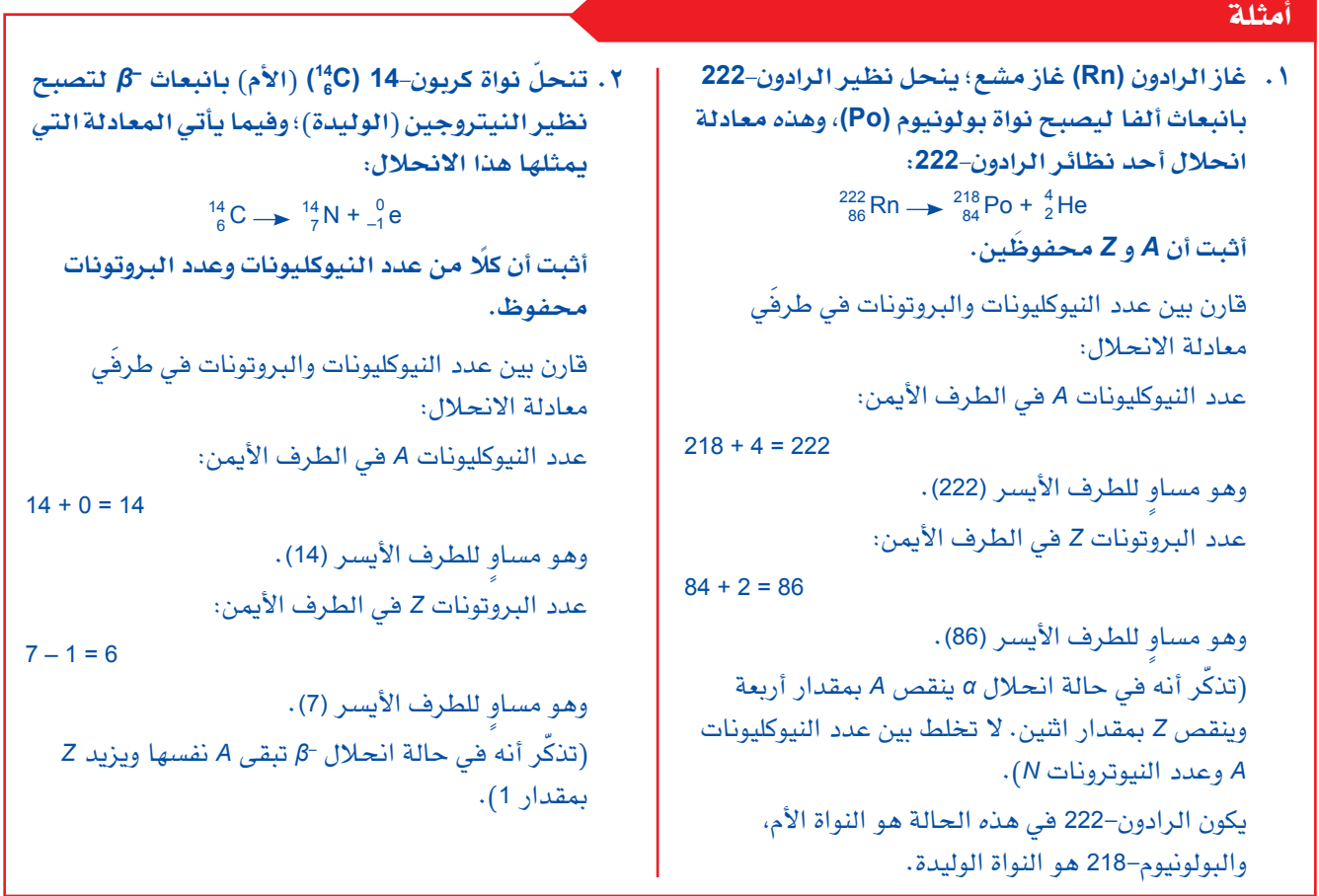

**أسئلة**

٢ انسخ هذه المعادلة وأكملها النحالل *–β* لنواة األرجون  $(Ar)$  $^{41}_{18}Ar \rightarrow K + ?$ 

لَ ادرس معادلتَي الانحلال الواردتَين في المثالَين ١ و ٢ واكتب معادلتَين موزونتين لآلتي: أ. تنحل نواة اليورانيوم–238 (ال<sup>238</sup> ) بانبعاث α لتشكيل نظير الثوريوم (Th).

**4) ب.** تنحل نواة نظير الصوديوم−25 (<sub>11</sub> 11a) بانبعاث لتشكيل نظير المغنيسيوم (Mg).

## **2-٩ الكتلة والطاقة**

تتحرّر طاقة عندما تنحل نواة ذرّة غير مستقرة، فكيف نحسب كمية الطاقة المنبعثة من الانحلال الإشعاعي؟ للحصول على إجابة عن هذا السؤال، علينا التفكير أوًال في كتل الجسيمات المتضمنة.

سنبدأ بالنظر في نواة مستقرة مثل نواة ذرة الكربون <sup>12</sup>6 حيث تتكوّن *هذه النواة من ستة برو*تونات وستة نيوترونات، ومن نعَم الله علينا أنها نواة مستقرة جدًا فالكثير من هذا النوع من الكربون موجود في أجسامنا، ولأن النواة مستقرة فهذا يعني أن النيوكليونات مرتبطة بعضها ببعض بإحكام بواسطة القوة النووية القوية، لذلك فهي تتطلب الكثير من الطاقة لتفكيكها.  **الفيزياء - الصف الثاني عشر - الفصل الدراسي الثاني: كتاب الطالب**

ّ يبين الشكل ٢-9 نتائج تجربة خيالية قمنا خاللها بفصل نيوكليونات نواة كربون–12 (2°) بعضها عن بعض. على الجانب الأيسر من الميزان نواة <sup>12</sup>6مفردة، وعلى الجانب الأيمن ستة بروتونات وستة نيوترونات ناتجة من تفكيك النواة. الشيء المدهش هو أن كفة الميزان تميل إلى اليمين، أي أن النيوكليونات المنفصلة لها كتلة أكبر من النواة نفسها، وكأن هذا يعني أن قانون حفظ الكتلة ال ينطبق؛ فهل انتهكنا ما كان يُعتقد أنه قانون أساسي للطبيعة، ً القانون الذي بقي صحيحا مئات السنين؟

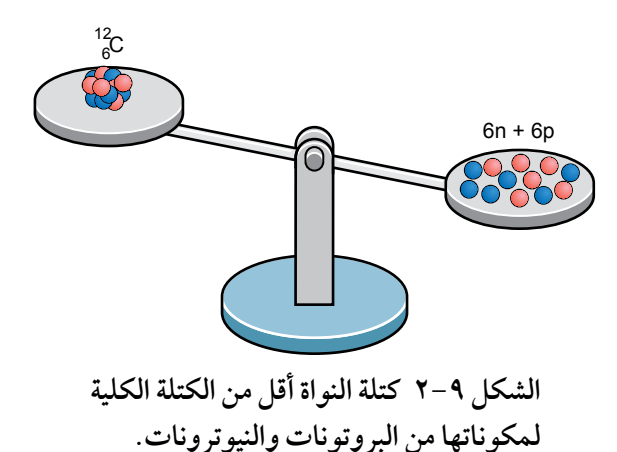

يجب أن تعرف أنه عند تفكيك نواة <sup>12</sup>6، فإنه علينا أن نبذل شغلًا

ضدّ القوة النووية القوية؛ فالنيوكليونات تجذب بعضها بعضًا بالقوة النووية القوية عندما نحاول تفكيكها؛ لذلك نزوّد النواة بطاقة لتفكيكها، وهذه الطاقة تزيد من طاقة الوضع لكل نيوكليون. يمكننا التفكير في النيوكليونات داخل النواة على أنها توجد في بئر طاقة عميقة ناتجة عن القوى النووية القوية التي تربط نيوكليونات النواة بعضها ببعض، ً وعندما نفصل النيوكليونات فإننا نرفعها لتخرج من بئر الطاقة هذه، وذلك بإعطائها مزيدا من طاقة الوضع النووية، إن بئر الطاقة هذه تشبه بئر الطاقة الناتجة عن المجال الكهربائي حول النواة، وتلك البئر هي المكان الذي تكون ً فيه إلكترونات الذرة، ولكن بئر طاقة النواة أعمق بكثير جدا، األمر الذي يفسر سبب سهولة إزالة إلكترون من الذرة مقارنة بإزالة نيوكليون (بروتون أو نيوترون) من النواة.

ولكن مشكلة **تغير** الكتلة ما زالت قائمة، وإليجاد حل لها وضع أينشتاين فرضية حول الطاقة والكتلة، فافترض أنهما متكافئتَين، وهذه ليست فكرة سهلة، فهي تعني أنه عندما تكون الأجسام في حالة الطاقة الأعلى، فإن كتلتها أكبر من ّ كتلتها وهي في حالة الطاقة األدنى؛ فدلو من الماء على قمة تل ّ تكون له كتلة أكبر مما هي عليه كتلته عندما يكون في أسفل التل؛ وذلك بسبب نقل الطاقة إليه عند حمله إلى أعلى التل، وكرة التنس التي تتحرك بسرعة (−1s m 50 (ستكون ً لها كتلة أكبر من كتلتها وهي ساكنة. في هذه األمثلة التي كثيرا ما نراها في حياتنا اليومية يكون مقدار الزيادة في ً الكتلة متناهي جدا في الصغر بحيث ال يمكن مالحظته، ومع ذلك فإن التغيرات الكبيرة في الطاقة التي تحدث في الفيزياء النووية وفيزياء الطاقة العالية (على سبيل المثال في مسرّع الجسيمات) تجعل التغيرات في الكتلة مهمة ولا يمكن إهمالها.

هناك طريقة أخرى للتعبير عن هذا الموضوع، وهي التعامل مع الكتلة والطاقة كجانبَين للشيء نفسه؛ وبدلًا من وجود فانونُين منفصلُين لحفظ الكتلة وحفظ الطاقة، يمكننا الجمع بين هذين القانونُين على أن المقدار الكلي للكتلة والطاقة في النظام ثابت، وقد تكون هناك تحوّلات من إحداهما إلى الآخر، ولكن المقدار الكلي «الكتلة والطاقة» يبقى ثابتًا .

#### معادلة الكتلة-الطاقة ألينشتاين

توصل ألبرت أينشتاين إلى المعادلة الشهيرة لتكافؤ »الكتلة - الطاقة« التي تربط الطاقة (*<sup>E</sup>* (والكتلة (*<sup>m</sup>* (وهي:

 $E = mc^2$ 

حيث (*<sup>c</sup>* (ّ هي سرعة الضوء في الفراغ )الفضاء الحر(، إذ تبلغ قيمة (*<sup>c</sup>* (ً تقريبا (−1s m 108 × 3.00(، إّال أن قيمتها ّ الدقيقة حددت بـ (−1s m 299792458 = *c*(.

بشكل عام، سنهتم بالتغيّرات في الكتلة نتيجة التغيّرات في الطاقة، وعندها تكون المعادلة بالصيغة:

$$
\Delta E = \Delta mc^2
$$
\n  
\nقد تجد هذه المعادية مکتوبة بأشكال مختلفة مثل:  
\n
$$
E = c^2 \Delta m
$$
\n
$$
E = mc^2
$$

حيث (<sup>Δ</sup>*<sup>E</sup>* (ّ : التغي ّ ر في الطاقة المقابل للتغير في الكتلة (Δ*m*(، و (*c*(: سرعة الضوء في الفراغ. ً وفقا لمعادلة أينشتاين فإن:

- كتلة النظام **تزداد** عندما **ّ يزود** بالطاقة.
- كتلة النظام **تتناقص** عندما **تنبعث** الطاقة منه.

واآلن إذا عرفنا الكتلة الكلية للجسيمات قبل التفاعل النووي وكتلتها الكلية بعد التفاعل، فإنه يمكننا حساب مقدار الطاقة المنبعثة، ويوضح ّ الجدول 1-9 الكتلة بالكيلوغرام لكل من الجسيمات المبينة في الشكل ،٢-9 الحظ أن هذه الكتلة توصف بأنها **كتلة السكون** للجسيم، وهي ً كتلته عندما يكون ساكنا، وكتلة الجسيم ستكون أكبر عندما يكون ً متحركا بسبب زيادة طاقته، وتُقاس الكتل النووية بدرجة عالية من

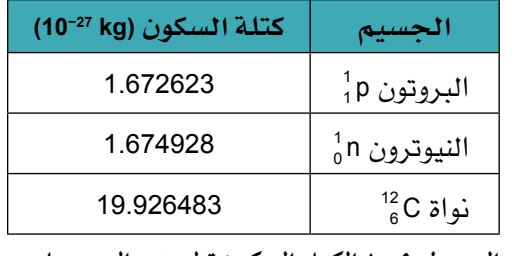

**الجدول ١-9 الكتل السكونية لبعض الجسيمات. ً من المهم ذكر أن كتلة النيوترون أكبر قليل ًا( من كتلة البروتون. )بـ 0.1% تقريب**

ً الدقة باستخدام جهاز مطياف الكتلة، وتصل هذه الدقة غالبا إلى سبعة أو ثمانية أرقام معنوية، ويمكننا استخدام ّ قيم الكتلة من الجدول 1-9 لحساب الكتلة التي تنبعث كطاقة عندما تتحد النيوكليونات لتشكل نواة، فبالنسبة إلى الجسيمات الواردة في الشكل ،٢-9 فإنه يكون لدينا:

كتلة النظام قبل اتحاد النيوكليونات (*m* = (كتلة جميع النيوكليونات المنفصلة

$$
m = (6 \times 1.672623 + 6 \times 1.674928) \times 10^{-27} \text{ kg}
$$

$$
m = 20.085306 \times 10^{-27}
$$
 kg

كتلة النظام بعد اتحاد النيوكليونات = كتلة نواة الكربون12-

$$
m = 19.926483 \times 10^{-27}
$$
 kg

مقدار النقص في كتلة النظام:

$$
\Delta m = (20.085306 - 19.926483) \times 10^{-27} \text{ kg}
$$

 $= 0.158823 \times 10^{-27}$  kg

عندما تتحد ستة بروتونات وستة نيوترونات لتشكيل نواة الكربون،12- يكون هناك ً فقدان صغير جدا في الكتلة (Δ*m*(، والمعروف باسم **النقص في الكتلة defect Mass** ويساوي الفرق بين مجموع كتل ً النيوكليونات منفردة وكتلة النواة، ويشير **النقص** في الكتلة إلى أن طاقة ما **ّ تحررت** في هذه العملية، وتُحسب الطاقة المنبعثة (Δ*<sup>E</sup>* (بواسطة معادلة (الكتلة–الطاقة) لأينشتاين:

> $\Delta E = \Delta m c^2 = 0.158823 \times 10^{-27} \times (3.00 \times 10^8)^2$  $\approx$  1.43 × 10<sup>-11</sup> J

## مصطلحات علمية

**النقص في الكتلة Mass defect**: الفرق بين مجموع كتل ً النيوكليونات منفردة وكتلة النواة.

ً قد تبدو هذه كمية صغيرة جدا من الطاقة، ولكنها كبيرة على المستوى الذري،

ً وللمقارنة فإن كمية الطاقة المنبعثة في تفاعل كيميائي يتضمن ذرة كربون واحدة تكون عادة (J 10−18 (ً تقريبا، أي أقل بملايين المرات من الطاقة النووية التي تجمع جميع النيوكليونات الموجودة فى نواة الكربون معًا.

#### مثال

**.3 استخدم البيانات اآلتية لتحديد أدنى طاقة مطلوبة 16 ) إلى نيوكليونات لتفكيك نواة األكسجين16- (O8 منفصلة، معطيًا إجابتك بالجول (J(. كتلة البروتون = kg 10−27 × 1.672623 كتلة النيوترون = kg 10−27 × 1.674928 كتلة نواة األكسجين = kg 10−27 × 26.551559 سرعة الضوء: −1s m 10<sup>8</sup> × 3.00 =** *c* **الخطوة :1** ِجد الفرق (Δ*<sup>m</sup>* (بوحدة الـ kg بين كتلة نواة األكسجين وكتلة النيوكليونات الفردية: لنواة الأكسجين (<sup>16</sup>0) (8 بروتونات و 8 نيوترونات). النقص في الكتلة = مجموع كتل النيوكليونات منفردة - كتلة النواة  $\Delta m$  = ((8 × 1.672623 + 8 × 1.674928) − 26.551559) × 10<sup>-27</sup> kg ≈ 2.29 × 10<sup>-28</sup> kg

 هناك زيادة في كتلة هذا النظام، لذلك يجب توفير طاقة خارجية لتفكيك نواة الأكسجين–16 إلى نيوكليونات حرّة تمامًا . **الخطوة :2** استخدم معادلة الكتلة-الطاقة ألينشتاين ّ لتحدد الطاقة المطلوبة:  $ΔE = Δmc<sup>2</sup>$  الطاقة المطلوبة:  $= 2.29 \times 10^{-28} \times (3.00 \times 10^8)^2$ 

 $\approx$  2.06 × 10<sup>-11</sup> J

 هذه القيمة هي أدنى طاقة، فإذا كانت الطاقة أكبر من هذه القيمة، فستظهر الطاقة اإلضافية على شكل طاقة حركة للنيوكليونات.

#### حفظ الكتلة-الطاقة

أشار أينشتاين إلى أن معادلته 2 Δ*mc* = Δ*E* تنطبق على **جميع** ّ تغيرات الطاقة، وليس فقط على العمليات النووية، لذلك وعلى سبيل المثال فهي تنطبق على التغيّرات الكيميائية أيضًا، فإذا حرقنا بعض الكربون، فإنه يكون لدينا في ِ البداية الكربون واألكسجين، ويكون لدينا في النهاية ثاني أكسيد الكربون؛ وإذا قسنا كتلة ثاني أكسيد الكربون فسنجد ً أنها أقل بمقدار ضئيل جدا من مجموع كتلة الكربون واألكسجين التي كانت في بداية التجربة، وستكون طاقة الوضع الكلية للنظام أقل ممّا كانت عليه في بداية التجربة، وبالتالي تكون الكتلة أقل، لذا يكون التغيّر في الكتلة في تفاعل كيميائي كهذا صغيرًا جدًا، ويصل إلى أقل من ميكروغرام إذا ما بدأنا بكتلة (1 kg) من الكربون والأكسجين، وعند مقارنة هذا التغير بالتغيّر في الكتلة الذي يحدث أشاء انشطار (1 kg) من اليورانيوم – والذي سيعرض لاحقًا ف*ي هذه* الوحدة – سنجد أن التغيّر في الكتلة في مادة كيميائية يشكل مقدارًا ضئيلًا جدًا من الكتلة الأصلية، ولهذا السبب لا نلاحظه.

#### **أسئلة**

- 3 ّ تحرر الشمس كميات هائلة من الطاقة، فالقدرة الناتجة من الشمس تساوى (W 1026 × 4.0). قدّر مقدار النقص في كتلتها في كل ثانية بسبب فقدان هذه الطاقة.
- $\frac{4}{2}$ He أ. احسب الطاقة المنبعثة إذا تشكّلت نواة He $\frac{2}{2}$  من بروتونات ونيوترونات منفصلة وساكنة. استخدم كتل الجسيمات المعطاة في الجدول .٢-9 ب. احسب الطاقة المنبعثة لكل نيوكليون.

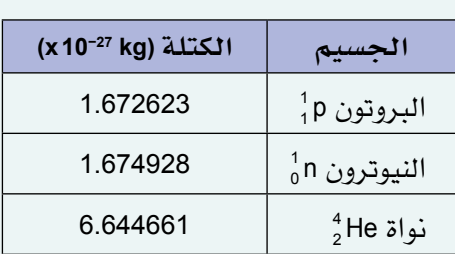

**الجدول 2-9 كتل بعض الجسيمات.**

5 إذا علمت أن الكتلة السكونية لكرة جولف تساوي (g 150(، فاحسب الزيادة في كتلتها عندما تنتقل بسرعة (−1s m 50(. ما نسبة هذه الزيادة في الكتلة كنسبة مئوية من الكتلة السكونية؟

#### وحدة أخرى للكتلة

عند حساب قيم الطاقة باستخدام المعادلة <sup>2</sup>Δ*mc* = Δ*E*، من الضروري استخدام قيم الكتلة بوحدة الـ (kg)، وهي وحدة الكتلة في النظام الدولي للوحدات (SI)، ومع ً ذلك فإن كتلة النواة صغيرة جدا ربما (kg 10−25(، وهذه األرقام غير مالئمة؛ وكبديل ً عنها غالبا ما تُعطى الكتل الذرية والنووية بوحدة مختلفة، وهي **وحدة الكتلة الذرية unit mass Atomic**( رمزها u).

مصطلحات علمية

**وحدة الكتلة الذرية Atomic mass unit** 

12 من كتلة ذرة كربون–12<br>12

معامل التحويل من وحدة كتلة ذرية (u (إلى كيلوغرام (kg (هو:

1 u = 1.660538922 × 10<sup>-27</sup> kg

لتحويل كتلة جسيم من وحدة (u) إلى وحدة (kg)، ما عليك سوى الضرب في معامل التحويل المبيّن أعلاه، عادةً (10−27 × 1.6605) وهو دقيق بما فيه الكفاية.

ّ يبين الجدول ٣-9 كتل البروتون والنيوترون وبعض األنوية بوحدة (u(، ومن المفيد ذكر أن الكتلة بوحدة (u (ً قريبة جدا من عدد النيوكليونات (*A*(، على سبيل المثال كتلة نواة اليورانيوم235- بوحدة (u (هي (u 235 (ً تقريبا.

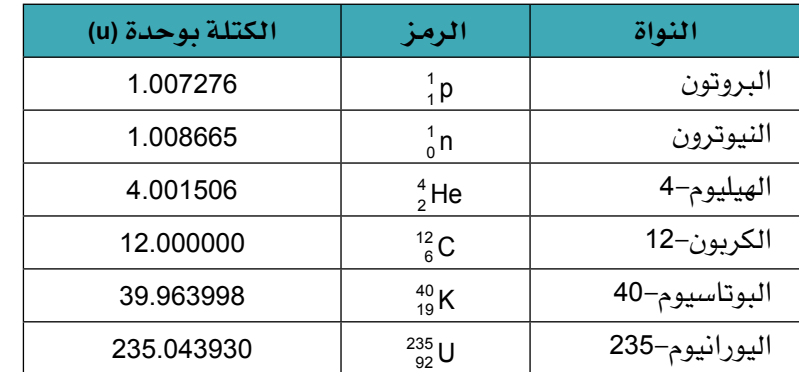

**الجدول 3-9 كتل بعض الجسيمات بوحدة الكتلة الذرية u، قيست ّن هنا. بعضها إلى عدة منازل عشرية أكثر مما هو مبي**

#### **أسئلة**

- اً أ. كتلة ذرة الحديد Fe $_{{26}}^{{56}}$ تساوي (1 55.934937) . احسب $\big($ كتلتها بوحدة الـ kg.
- **ب.** كتلة ذرة الأكسجين <sup>18</sup><sub>8</sub>0 تساوي (10<sup>-26</sup> × 2.656015). احسب كتلتها بوحدة الكتلة الذرية u.
- يعطي الجدول ٩–٣ كتل عدة جسيمات (بوحدة الكتلة  $(\sqrt{\phantom{a}})$ الذرية u). استخدم الجدول لتحديد ما يأتي )بثالثة أرقام معنوية):
- أ. كتلة نواة الهيليوم4- بالكيلوغرام (kg(.
- ب. كتلة (mole 1.0 (من أنوية اليورانيوم235- بالغرام  $\cdot$  (g)
	- )عدد أڤوجادرو: −1mol 1023 × 6.02 = *N*A)

## **٣-٩ الطاقة المنبعثة في االنحالل اإلشعاعي**

قد تبعث الأنوية غير الم*س*تقرة جسيمات ألفا (α) وجسيمات بيتا (−β) ويكون لتلك الجسيمات مقدارًا كبيرًا من طاقة الحركة، ويمكننا استخدام معادلة الكتلة-الطاقة ألينشتاين <sup>2</sup>Δ*mc* = Δ*E* لشرح مصدر هذه الطاقة، فعلى سبيل المثال انحلال نواة اليورانيوم–238، فهي تنحل بواسطة انبعاث جسيم ألفا وتتحوّل إلى نظير الثوريوم، كما في المعادلة:

$$
^{238}_{92}U \longrightarrow ^{234}_{90}Th + ^{4}_{2}He
$$

ً تكون نواة اليورانيوم في حالة طاقة عالية وغير مستقرة نسبيا، فتبعث جسيم ألفا وتكون نواة الثوريوم المتبقية في حالة طاقة أقل لكن أكثر استقرارًا، سيكون هناك نقص في كتلة النظام، حيث تكون الكتلة الكلّية المكوّنة من نواة الثوريوم وجسيم ألفا أقل من كتلة نواة اليورانيوم، ووفقًا لمعادلة (الكتلة–الطاقة) لأينشتاين، يكافئ هذا الفرق في الكتلة (Δ*<sup>m</sup>* (الطاقة ً المنبعثة كطاقة حركة للنواتج، وباستخدام أكثر القيم المتوفرة ضبطا:

> كتلة نواة اليورانيوم (U 3.95283 × 10<sup>-25</sup> kg = (<sup>238</sup> الكتلة الكلية لنواة الثوريوم (Th 3.95276 × 10−25 kg = (2He) و3.95276 ّ التغير في الكتلة:

kg 10−25) × 3.95283 − 3.95276 = (Δ*m*

≈ −7.0 × 10<sup>-30</sup> ka

تُظهر إشارة السالب نقصًا في الكتلة، وبالتال*ي و*وفقًا للمعادلة 2*ΔE = Δmc<sup>2</sup> ، تتح*رّر طاقة في عملية الانحلال: الطاقة المنبعثة:

> $E \approx 7.0 \times 10^{-30} \times (3.00 \times 10^8)^2$  $≈ 6.3 × 10<sup>-13</sup> J$

هذه كمية هائلة من الطاقة النحالل نواة واحدة. المول الواحد من اليورانيوم238- يحتوي على عدد أڤوجادرو من الأنوية (1023 × 6.02 نواة)، فيكون لديه القدرة على تحرير طاقة كلية تساوي (J 1011) تقريبًا .

يمكننا حساب الطاقة المنبعثة في كل انحالل، بما في ذلك انحالل *β* باستخدام الطريقة نفسها.

#### **سؤال**

نتحل نواة البريليوم–10 (<sup>10</sup>48) إلى نظير البورون B بانبعاث  $\big(\Lambda$ <sup>−</sup>*β*. أ. اكتب معادلة االنحالل النووي لنواة البريليوم.10-

(كتلة نواة البريليوم−10(Be−28 kg = (10−26 °C) 1.66238 × 10−26 كتلة نظير البورون = kg 10−26 × 1.66219 كتلة اإللكترون = kg 10−31 × 9.10938)

#### ب. احسب الطاقة المنبعثة في هذا االنحالل واذكر شكلها.

## **٤-٩ طاقة الربط النووي واستقرار النواة**

يمكننا الآن أن نعرف لماذا تكون بعض الأنوية أكثر استقرارًا من غيرها، فعند تشكّل نواة ما من نيوكليونات منفصلة فإن طاقة ما ستنبعث، ولتفكيك النواة يجب تزويدها بالطاقة، بعبارة أخرى يجب بذل شغل ضد القوة النووية القوية ً التي تربط النيوكليونات معا. وكلما ازدادت الطاقة الالزمة لحدوث ذلك، ازداد استقرار النواة.

> ً أدنى طاقة مطلوبة لتفكيك نواة ما كليا إلى نيوكليونات منفصلة تُعرف باسم **طاقة الربط النووي energy binding Nuclear**.

> ّ انتبه: هذه ليست طاقة مخزنة في النواة بل على العكس من ذلك، فهي 12 الطاقة التي يجب أن تُعطى للنواة من أجل تفكيكها. في مثال الـ <sup>C</sup> <sup>6</sup> الذي تمّت مناقشته سابقًا، حسبنا طاقة الربط النووي من الفرق في الكتلة بين كتلة نواة <sup>12</sup>6 ومجموع كتل البروتونات والنيوترونات ّ المنفصلة المكونة لها.

#### مصطلحات علمية

**طاقة الربط النووي binding Nuclear energy**: أدنى طاقة خارجية مطلوبة لفصل ً جميع نيوترونات وبروتونات نواة ما تماما إلى ما لا نهاية.

> من أجل مقارنة استقرار األنوية المختلفة نحتاج إلى النظر في **طاقة الربط لكل نيوكليون**. يمكننا تحديد طاقة الربط لكل نيوكليون لألنوية على النحو اآلتي:

- حساب النقص في كتلة النواة.
- استخدام معادلة )الكتلة-الطاقة( ألينشتاين لحساب طاقة الربط النووي بضرب النقص في الكتلة في (2 *c*(.
	- قسمة طاقة الربط النووي على عدد النيوكليونات لحساب طاقة الربط لكل نيوكليون.

ّ يبين الشكل ٣-9 ّ تغير طاقة الربط لكل نيوكليون مع عدد النيوكليونات (*<sup>A</sup>* (لألنوية، إذ تمثل النقطة الحمراء موقع نواة الحديد–56 في التمثيل البياني النقطي (انظر المثال ٤)، فكلما ازدادت قيمة طاقة الربط لكل نيوكليون، ازداد ارتباط النيوكليونات التي تتكوّن منها النواة، والملاحظة الأكثر لفتًا للانتباه هي أن الأنوية ليست متماثلة، فبعض األنوية ترتبط بإحكام أكثر من غيرها.

 $\langle$ 

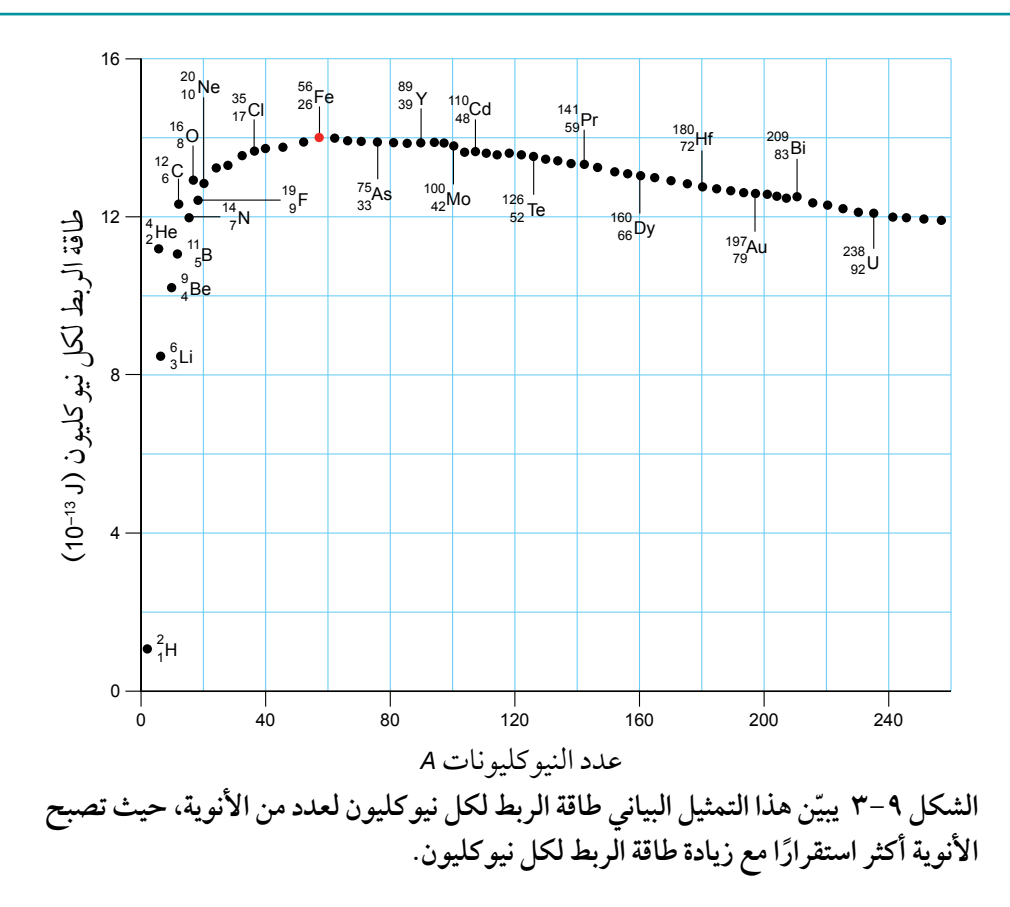

إذا تمعّنت في هذا التمثيل البياني أكثر فسترى الاتجاه العام يميل إلى أن الأنوية الخفيفة تكون لها طاقة ربط لكل ً نيوكليون منخفضة؛ ومع ذلك الحظ أن للهيليوم طاقة ربط لكل نيوكليون أعلى بكثير مما كان متوقع بناء على موقعه ً في الجدول الدوري، فطاقة الربط لكل نيوكليون العالية تعني أن النواة مستقرة جدا، ومن األنوية المستقرة األخرى الشائعة C3°، و 0°، التي يمكن التفكير فيها على أنها على التوالي تتكوّن من ثلاثة أو أربعة جسيمات ألفا مرتبطة معًا )الشكل ٤-9(.

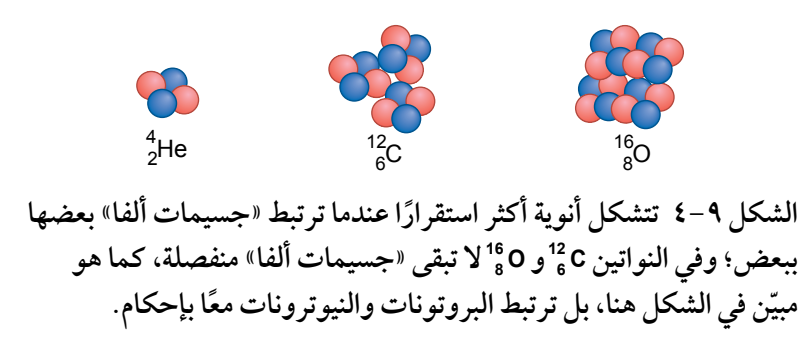

بالنسبة إلى األنوية التي تحتوي على 20 < *<sup>A</sup>* ً تقريبا، فإنه ال يوجد تباين كبير في طاقة الربط لكل نيوكليون بينها، وقد وجد أن أكبر فيمة لطاقة الربط لكل نيوكليون هي لنواة Fe؛ إذ يتطلب نظير الحديد هذا أكبر قدر من الطاقة لكل نيوكليون لتفكيكه إلى نيوكليونات منفصلة، ولهذا فإن الحديد–56 هو أكثر النظائر استقرارًا في الطبيعة.

## مثال **.4 استخدم البيانات اآلتية لحساب طاقة الربط لكل 56 . نيوكليون لنواة الحديد Fe <sup>26</sup> كتلة البروتون = kg 10−27 × 1.673 كتلة النيوترون = kg 10−27 × 1.675 كتلة نواة الحديد = kg 10−26 × 9.288 الخطوة :1** احسب النقص في الكتلة. 30 = 26 − 56 = عدد النيوترونات

 النقص في الكتلة:  $\Delta m = (30 \times 1.675 \times 10^{-27} + 26 \times 1.673 \times 10^{-27}) - 9.288 \times 10^{-26}$  $= 8.680 \times 10^{-28}$  kg

**الخطوة :2** احسب طاقة الربط لنواة الحديد باستخدام معادلة (الكتلة–الطاقة) لأينشتاين. طاقة الربط النووي:  $ΔE = Δmc<sup>2</sup> = 8.680 × 10<sup>-28</sup> × (3.00 × 10<sup>8</sup>)<sup>2</sup>$  $= 7.812 \times 10^{-11}$  J **الخطوة :3** احسب طاقة الربط لكل نيوكليون. طاقة الربط لكل نيوكليون:  $=\frac{7.812\times10^{-11}}{50}$  $\frac{10}{56}$  = 14 × 10<sup>-13</sup> J ِ ألق نظرة أخرى على الشكل ٣-9 لتجد أن القيمة تتطابق مع موقع الحديد56- في التمثيل البياني.

#### **أسئلة**

- <sup>1</sup> )البروتون( 9 أ. اشرح سبب عدم ظهور الهيدروجين <sup>H</sup> <sup>1</sup> ّ في التمثيل البياني المبين في الشكل .٣-9 . 14 ب. استخدم الشكل ٣-9 لتقدير طاقة الربط لنواة N <sup>7</sup>
- .) كتلة نواة البريليوم Be 4<sup>8</sup> تساوي (kg 10<sup>-26 ×</sup> 1.33). احسب لهذه النواة:
	- أ. النقص في الكتلة بوحدة الـ (kg(.
- ب. طاقة الربط النووي بوحدة (MeV(.
- ج. طاقة الربط لكل نيوكليون في النواة بوحدة (MeV(.

## طاقة الربط النووي في االنشطار النووي واالندماج النووي

يمكننا استخدام التمثيل البياني لطاقة الربط لكل نيوكليون لمساعدتنا في تحديد أي عملية نووية قد تحدث: االنشطار النووي أم الاندماج النووي (الشكل ٩-٥).

#### **االنشطار النووي**

**االنشطار النووي fission Nuclear** هي العملية التي تتجزأ فيها نواة ثقيلة لتشكّل نواتَين أصغر (وليس مجرد انبعاث إشعاع ألفا أو بيتا).

قد يتجزأ نظير اليورانيوم–235 تلقائيًا، ولكن مثل هذا الحدث نادر جدًا،

ومع ذلك فإنه في عملية معروفة مثل االنشطار **المستحث**، يمكن تجزئة اليورانيوم235- بواسطة امتصاص نيوترون بطيء الحركة (يقصد بالانشطار المستحث: التدخل من مؤثر أو عامل خارجي لتحفيز عملية الانشطار). فيما يأتي تفاعل نووي مثالي:

$$
{}^{1}_{0}n + {}^{235}_{92}U \longrightarrow {}^{236}_{92}U \longrightarrow {}^{142}_{56}Ba + {}^{92}_{36}Kr + 2 {}^{1}_{0}n
$$

تلتقط نواة اليورانيوم235- النيوترون فتصبح نواة يورانيوم236- ً ، وتكون غير مستقرة تماما، وخالل فترة زمنية قصيرة جدًا – عادةً ما تكون بضعة ميكروات من الثانية – ينشطر اليورانيوم–236 إلى باريوم–142، وكريبتون–92 واثنين من

#### مصطلحات علمية

**االنشطار النووي fission Nuclear**: العملية التي تتجزأ فيها نواة ثقيلة إلى نواتَين أصغر.

ّ النيوترونات سريعة الحركة، فتتحرر طاقة من التفاعل كطاقة حركة؛ ألن الكتلة الكلية للنظام تنخفض، وهذا ما نتوقعه من معادلة (الكتلة–الطاقة) لأينشتاين. يمكننا الآن تفسير هذا التفاعل بطريقة أخرى، فإذا نظرنا إلى الشكل ٩-٥، نلاحظ أن هذين الجزأَين (النواتين الناتجتين) لهما طاقة ربط لكل نيوكليون أكبر من النواة الأصلية (الأم) وهي نواة اليورانيوم، وبالتالي إذا تجزأت نواة اليورانيوم بهذه الطريقة فستتحرّر طاقة، وستكون طاقة الربط الكلية لكل من نواتَي Ba و<sup>42</sup> و Kr 36 أكبر من طاقة الربط لنواة U 35 ، والفرق هو الطاقة المنبعثة (لاحظ أن النيوترون هو نيوكليون وحيد، لذلك له طاقة ربط صفرية).

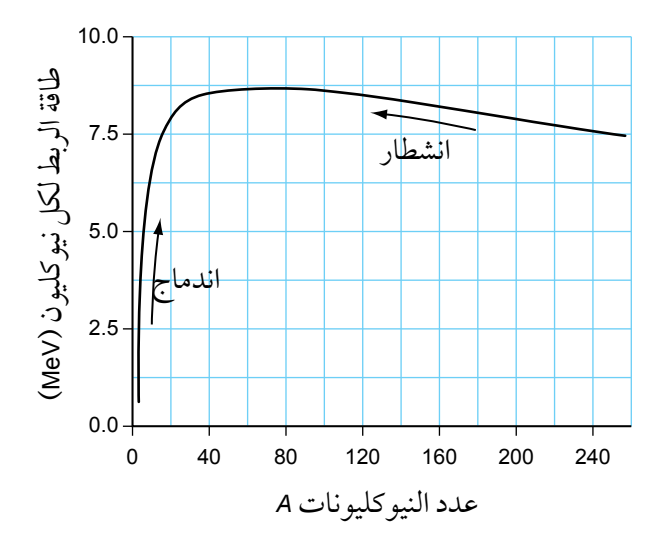

**الشكل ٥-9 كل من االندماج واالنشطار هما عمليتان تميلن إلى زيادة طاقة الربط لكل نيوكليون للجسيمات المتضمنة في العملية.**

#### **االندماج النووي**

**االندماج النووي fusion Nuclear** هو العملية التي ترتبط من خاللها نواتان خفيفتان جدًا لتشكّلا معًا نواة أثقل، وهذه هي العملية التي تتحرّر من خاللها الطاقة في الشمس عندما تندمج أنوية الهيدروجين لتكوين أنوية ً الهيليوم. عندما ترتبط نواتان خفيفتان معا، تكون طاقة الربط النووية النهائية للنواة التي تشكلت أكبر من طاقة الربط النووية الكلية لألنوية

مصطلحات علمية

**االندماج النووي fusion Nuclear**: العملية التي ترتبط من خاللها نواتان خفيفتان جدًا لتشكّلا معًا نواة أثقل.

4 المندمجة، ومرة أخرى يكون الفرق هو الطاقة المنبعثة في تفاعل االندماج، وطاقة الربط النووية العالية لـنواة He <sup>2</sup> تعني أنه من النادر أن تندمج هذه األنوية.

إن تفاعل الاندماج الآتي هو أحد التفاعلات العديدة التي تحدث في داخل قلب النجوم، بما في ذلك شمسنا:

 ${}^{2}_{1}$ H +  ${}^{1}_{1}$ p  $\longrightarrow$   ${}^{3}_{2}$ He

حيث ترتبط نواة الديوتيريوم (4¦) مع بروتون (1¦) لتكوين نواة هيليوم–3 (He{)، فطاقة الربط لنواة الديوتيريوم (MeV 2.2(، وطاقة الربط لنواة الهيليوم3- تساوي (MeV 7.7(، والطاقة المنبعثة في تفاعل االندماج هذا تساوي (MeV 5.5 (وهو الفرق بين طاقتَي الربط النووي، ومن المفيد ذكر أن طاقة الربط لكل نيوكليون لنواة الهيليوم3- هي أكبر ممّا هي لنواة الديوتيريوم، وعليه فإن الاندماج يزيد طاقة الربط لكل نيوكليون، كما هو مبيّن في الشكل ٩–٥.

#### **أسئلة**

- ١١ استخدم التمثيل البياني لطاقة الربط لكل نيوكليون )الشكل ٥-9( القتراح سبب عدم إمكانية حدوث االنشطار مع »األنوية الخفيفة« التي لها (20 > *A*(، وسبب عدم إمكانية حدوث االندماج لألنوية األثقل التي لها (40 < *A*(.
- ١٢ استخدم المعلومات الواردة عن االندماج، لحساب طاقة الربط )بوحدة MeV )لكل نيوكليون في كل جسيم في تفاعل االندماج اآلتي:  ${}^{2}_{1}$ H +  ${}^{1}_{1}$ p  $\longrightarrow$   ${}^{3}_{2}$ He ماذا تالحظ من إجاباتك؟

## **5-٩ العشوائية واالنحالل اإلشعاعي**

عندما يلتقط أنبوب جايجر–مولر (GM) إشعاعًا، يمثل كل عدّ التقاطًا لأحد جسيمات ألفا أو جسيمات بيتا أو فوتونات ّ جاما؛ ويالحظ أن العدات الفردية ال تأتي بانتظام.

يصدر العدّاد نقرًا عشوائيًا وبطريقة غير منتظمة، والزمن التالي للنقرات لا يمكن التنبؤ به بدقة.

ّ يمكنك أن ترى التأثير نفسه إذا كان لديك مقياس معدل العد (ratemeter (لقياس معدالت أسرع )الصورة ٢-9(، حيث ً يتذبذب المؤشر بين القيم األعلى واألقل، وعادة ّ ما يكون لمقياس معدل العد إعداد لضبط »الثابت الزمني« وهو

> الزمن الذي يقيس فيه المقياس متوسط الذبذبات، وعادة ما يمكن ضبط إعداد هذا المقياس على (s 1 (أو (s 5(، وفي حالة ضبط اإلعداد على (s 5 (ً ستكون التذبذبات أقل تغيرا.

> يبيّن الشكل ٩–٦ تمثيلًا بيانيًا (معدّل العد–الزمن)، حيث تم ضبط إعداد الزمن لعدد من الثواني للحصول على هذا الشكل. يُلاحظ أن معدّل العدّ يتناقص مع مرور الزمن كلما تناقص عدد األنوية المشعة المتبقية، وتكون التذبذبات على جانبَي المنحنى إلى أعلى وإلى أسفل بسبب عشوائية الانحلال.

> لذلك يتضح أن االنحالل اإلشعاعي ظاهرة عشوائية غير ً منتظمة، ولكن هل نعجز عن التنبؤ بها تماما؟ ليس بالضبط، ّ إذ يمكننا ببساطة قياس متوسط معدل االنحالل، فقد ّ نقيس عدد العدات الملتقطة في (s 1000(، ثم نحسب متوسط ّ العدد في الثانية؛ وال يمكننا التأكد من متوسط المعدل هذا ب*سبب* أن عدد العدّات في (s 1000) ستتذبذب أيضًا، ّ فكل قياساتنا لالنحالل اإلشعاعي غير مؤكدة بطبيعتها وغير دقيقة، ولكن بأخذ المتوسطات على مدى فترة زمنية طويلة بما يكفي، يمكننا تقليل أو خفض التقلبات العشوائية للكشف عن النمط األساسي.

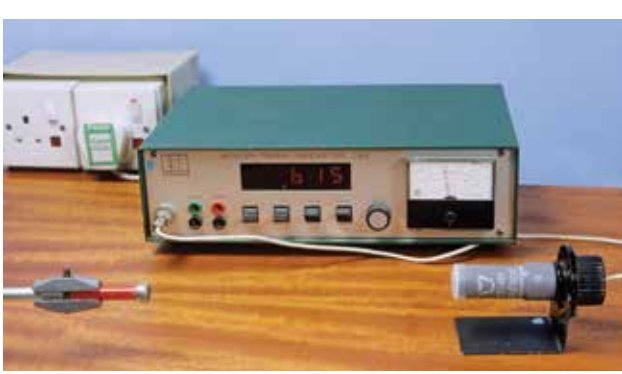

**الصورة -9 ّ 2 يمكن أن يضبط الثابت الزمني لمقياس معدل ّ العد هذا لتخفيف التذبذبات السريعة في معد ّ ل العد.**

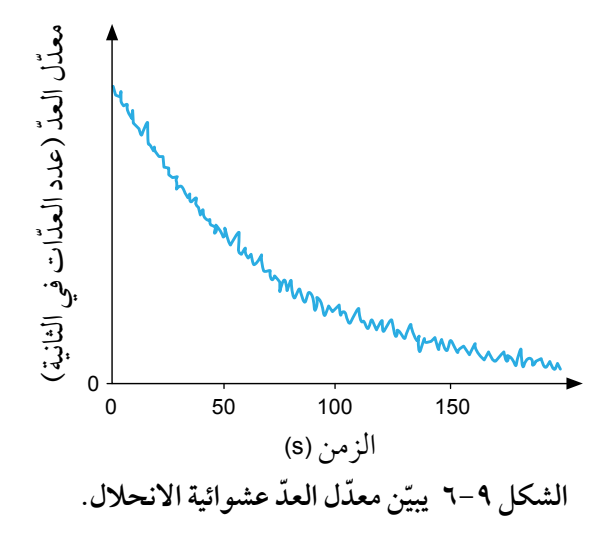

االنحالل التلقائي

يحدث الانحلال الإشعاعي داخل النواة غير المستقرة لذرّة ما، فتبعث النواة إشعاعًا وتصبح نواة ذرّة عنصر مختلف، ولا نستطيع توقّع متى سيحدث هذا لنواة معيّنة، فإذا راقبنا نواة ما فإنه لا يمكننا رؤية أي تغيير يدل على أن النواة تستعد للانحلال الإشعاعي، وإذا لم تنحل في الساعة الأولى عندما كنا نراقبها فلا يمكننا القول إنه من المرجح ّ أكثر أنها ستنحل في الساعة التالية، عالوة على ذلك ال يمكننا أن نؤثر على احتمالية انحالل نواة ما - على سبيل المثال - بواسطة تغيير درجة حرارتها.

الغريب في الأمر أنّ هذا يتعارض مع ملاحظاتنا اليومية للطريقة التي تتغير بها الأشياء من حولنا، فنحن نلاحظ الأشياء تتغيّر، فهي تتقدم بالعمر تدريجيًا وتموت وتتعفن ثم تتحلّل، لكن الحال هنا مختلفة في مقياس الذرات والأنوية؛ فالعديد من الذرات التي نتعامل معها موجودة منذ مليارات السنين، وستبقى موجودة لفترة طويلة؛ لأن أنوية الذرات لا تهرم.

إذا نظرنا إلى عدد كبير جدًا من ذرات مادة مشعة، فسنرى أن عدد الأنوية غير المنحلة يتناقص تدريجيًا، ومع ذلك فإنه ال يمكننا أن نتنبأ بوقت تحلل نواة **مفردة** ً ، فكل نواة تنحل تلقائيا في لحظة من الزمن ال يمكن التنبؤ بها، وباستقلالية عن الأنوية المجاورة لها، وهذا بسبب أن الأنوية المتجاورة لا تتفاعل بعضها مع بعض (على عكس الذرات المتجاورة)، فالنواة تشكّل جزءًا صغيرًا جدًا من حجم الذرّة وتأثير القوى النووية لا يمتد بعيدًا جدًا خارج النواة، لذلك ال يمكن لنواة واحدة أن تؤثر على نواة مجاورة لها بواسطة القوة النووية. إن البقاء داخل نواة ما يشبه العيش في منزل بوسط مكان مجهول، إذ يمكنك فقط رؤية ما في الحديقة، ولكن كل شيء خلفه مظلم والمنزل المجاور لك يقع عل*ى* بُعد (1000 km).

حقيقة أن كل نواة تنحل باستقلالية عن الأنوية المجاورة لها وعن العوامل البيئية، يفسر النمط العشوائي للنقرات التي ّ نسمعها من عداد جايجر وتذبذبات المؤشر على مقياس المعدل، فاالنحالل اإلشعاعي **تلقائي وعشوائي**: - االنحالل اإلشعاعي **تلقائي** لألسباب اآلتية:

- ّ انحالل نواة معينة ال يتأثر بوجود أنوية أخرى.
- انحالل األنوية ال يمكن أن يتأثر بالتفاعالت الكيميائية أو العوامل الخارجية مثل درجة الحرارة والضغط.
	- االنحالل اإلشعاعي **عشوائي** لألسباب اآلتية:
	- يستحيل التنبؤ بوقت تحلل نواة معيّنة في عيّنة ما.
	- ّ كل نواة في العينة لديها فرصة االنحالل نفسها لكل وحدة زمنية.

## **٦-٩ ً نمذجة االنحالل اإلشعاعي رياضيا**

لقد رأينا أن الانحلال الإشعاعي عشوائي وتلقائي؛ فلا يمكننا أن نقول متى ستنحل إحدى الأنوية، وعلينا أن نبدأ ً بالتفكير في األعداد الكبيرة جدا من األنوية، فالقطعة الصغيرة من المادة المشعة تحتوي على أكثر من 1015 نواة، ولذلك يمكننا التحدث عن متوسط عدد الأنوية التي نتوقّع انحلالها في فترة زمنية معيّنة، وبمعنى آخر معرفة متوسط معدل الانحلال، وعلى الرغم من أنه ليس بمقدورنا التنبّؤ بانحلال الأنوية المفردة إلّا أنه يمكننا القول أنّ

أنواعًا معيّنة من الأنوية أكثر احتمالًا من غيرها بأن تنحل، على سبيل المثال، نواة الكربون–12 مستقرة، بينما ينحل الكربون–14 تدريجيًا عبر آلاف السنين، وفي المقابل أنوية الكربون–15 بالمتوسط تنحلّ في بضع ثوان.

ً بسبب الطبيعة التلقائية للنشاط اإلشعاعي علينا إجراء قياسات على عدد كبير جدا من األنوية ثم حساب المتوسطات، ّ وإحدى الكميات التي يمكننا تحديدها هي احتمالية أن تنحل نواة ما في فترة زمنية معينة، على سبيل المثال لنفترض ّ أننا الحظنا مليون نواة لنظير معين، وبعد ساعة واحدة انحل 200000 نواة، فاحتمالية أن نواة ما ستنحل في ساعة واحدة هي 0.2 أو 20%؛ لأن 20% من الأنوية قد انحلت في هذا الزمن. بالطبع هذه ليست سوى قيمة تقريبية؛ لأننا قد نكرّر التجربة ونجد أن 199000 من الأنوية فقط انحلّت بسبب الطبيعة العشوائية للانحلال، وكلما كرّرنا التجربة أكثر، كانت إجاباتنا أكثر موثوقية.

يسمى احتمال انحالل نواة ما لكل وحدة فترة زمنية **ثابت االنحالل (***λ* **(constant Decay**؛ على سبيل المثال لدينا:

ثابت االنحالل: −1h 0.20 = *λ*

الحظ: ألننا نقيس احتمالية االنحالل لكل وحدة فترة زمنية (*λ* (فإن وحداته تكون )−1h، أو −1s، أو −1day، أو −1year، إلخ(.

النشاط الإشعاعي Activity (A) لعيّنة مشعّة هو المعدل الذي تنحل به الأنوية أو تتفكك.

يقاس النشاط اإلشعاعي باالنحالل لكل ثانية −1s( أو لكل ساعة −1h، أو لكل يوم −1day ٍ) ، فنشاط انحالل ٍ واحد لكل ثانية هو بيكريل واحد (Bq 1(:  $1$  Bq =  $1$  s<sup>-1</sup>

#### مصطلحات علمية

**ثابت االنحالل constant Decay**: احتمال انحالل نواة ما خالل فترة زمنية. **النشاط اإلشعاعي Activity**: معدل انحالل أنوية مصدر مشع. وحدة النشاط هي بيكريل Bq.

ّ من الواضح أن النشاط اإلشعاعي لعينة ما تعتمد على ثابت االنحالل (*λ* (للنظير الذي ننظر إليه، وكلما كان ثابت الانحلال أكبر (احتمال أن تنحل نواة مفردة لكل وحدة فترة زمنية) يكون النشاط الإشعاعي للعيّنة أكبر، ويعتمد النشاط اإلشعاعي كذلك على عدد األنوية غير المنحلة (*<sup>N</sup>* (ّ الموجودة في العينة.

لذلك يكون النشاط اإلشعاعي (*<sup>A</sup>* (ّ لعينة (*<sup>N</sup>* (من األنوية غير المنحلة:

 $A = \lambda N$ 

حيث (*λ*(: ثابت انحالل النظير، و (*N*(: عدد األنوية غير المنحلة.

يمكننا التفكير في النشاط اإلشعاعي على أنه عدد جسيمات ألفا أو جسيمات بيتا المنبعثة من المصدر لكل وحدة ً زمنية أيضا، لذلك نكتب النشاط اإلشعاعي (*<sup>A</sup>* (ً على النحو اآلتي أيضا:

> $A = -\frac{\Delta N}{\Delta t}$ Δ*t*

حيث (Δ*<sup>N</sup>* (– ّ يساوي التغير في عدد األنوية المنحلة في العينة في فترة زمنية صغيرة (Δ*t*(. تستخدم اإلشارة السالبة في المعادلة لأن التغير في عدد الأنوية المشعة يكون سالبًا (عدد الأنوية يتناقص)، لكن النشاط الإشعاعي له قيمة موجبة.

#### أمثلة

```
.5 يبعث مصدر مشع جسيمات بيتا، والنشاط اإلشعاعي 
لهذا المصدر (Bq 107 × 2.8(. قدّ ر عدد جسيمات بيتا 
المنبعثة في فترة زمنية مقدارها (min 2.0(، واذكر أحد 
                   االفتراضات التي اتبعتها في الحل.
      الخطوة :1 اكتب الكميات المعطاة بوحدات النظام 
                      الدولي للوحدات (SI).
                          A = 2.8 \times 10^7 Bq
                                 \Delta t = 120 s
           الخطوة :2 ّ حدد عدد جسيمات بيتا المنبعثة. 
A = -\frac{\Delta N}{\Delta t} Δt
        عدد جسيمات بيتا المنبعثة خالل Δt:
\Delta N = -A \times \Delta t = -2.8 \times 10^7 \times 120= -3.36 \times 10^9 \approx -3.4 \times 10^9 وبالتالي فإن عدد جسيمات بيتا المنبعثة هو 
                                 .3.4 \times 10^9 لقد افترضنا أن النشاط اإلشعاعي يبقى 
        ً ثابتا طوال الفترة الزمنية (min 2.0(.
```
**.6 تتكوّن عيّنة من 1000 نواة غير منحلة، وثابت انحالل األنوية يساوي (−1s 0.20(. احسب النشاط اإلشعاعي االبتدائي للعيّنة، ثم قدّ ر النشاط اإلشعاعي للعيّنة بعد (s 1.0(.**

**الخطوة :1** بما أن النشاط اإلشعاعي *λN* = *A*، فإنه يكون لدينا:

 $A = 0.20 \times 1000 = 200 \text{ s}^{-1} = 200 \text{ Bq}$ 

**الخطوة :2** بعد (s 1.0(، نتوقع أن تبقى 800 نواة غير ّ منحلة، وسيكون النشاط اإلشعاعي للعينة بعد ذلك:

 $A = 0.2 \times 800 = 160 \text{ s}^{-1} = 160 \text{ Bq}$ 

 )سيكون النشاط اإلشعاعي في الواقع أعلى قليًال من هذا المعدل، وبما أن معدل االنحالل يتناقص مع الزمن طوال الوقت، فسينحل أقل من 200 نواة خلال الثانية الأولى).

## ّ معدل العد

ً على الرغم من أننا غالبا ما نهتم بالحصول على النشاط اإلشعاعي ّ لعينة ما من المواد المشعة، والتي ال يمكننا قياسها مباشرة، فإننا ال نتمكن بسهولة من الكشف عن جميع اإلشعاعات المنبعثة؛ ألن بعض اإلشعاع سينبعث خارج أجهزة الكشف الخاصة بنا، وبعضها قد يُمتص في داخل العيّنة نفسها، حيث يُوضع أنبوب (جايجر–مولر) أمام المصدر المشع، لذلك يُكشف فقط جزء من النشاط الإشعاعي، وكلما ابتعد الأنبوب عن المصدر قلّ معدل العدّ، لذلك تعطي قياساتنا **ّ معدل عد rate Count** مسجل (*<sup>R</sup>* (أقل بكثير من النشاط اإلشعاعي الحقيقي، فإذا عرفنا مدى كفاءة عمل نظام

ُ ّ طرح إلعطاء معدل العد **ّ المصحح**. ٍ فعندئذ يجب أن ي

الكشف، يمكننا استنتاج النشاط اإلشعاعي (*<sup>A</sup>* (من معدل العد المسجل (*R*(، وإذا كان لمستوى إشعاع الخلفية تأثير،

#### مصطلحات علمية

**ّ معدل العد rate Count**: عدد جسيمات )بيتا أو ألفا( أو فوتونات أشعة جاما التي تُكشف لكل وحدة زمنية بواسطة أنبوب جايجر–مولر، ودائمًا ما يكون معدل العدّ جزءًا صغيرًا من النشاط الإشعاعي للعيّنة.

#### **أسئلة**

- ١3 ّ تحتوي عينة الكربون15- بداية على 500000 نواة غير منحلة، وثابت االنحالل لنظير الكربون هذا يساوي (−1s 0.30(. احسب النشاط الإشعاعي الابتدائي للعيّنة.
- ١4 تُ ّ عطي عي ّ نة صغيرة من الراديوم معدل عد ّ مسجل مقداره <sup>20</sup> ً عدا لكل دقيقة في جهاز الكشف، ومن المعروف أن العدّاد يكشف 10% فقط من الأنوية المنحلة في العيّنة، التي تحتوي على °10 × 1.5 نواة غير منحلة. احسب ثابت االنحالل لهذا النظير من الراديوم.
- ١5 ّ من المعروف أن العينة المشعة ينبعث منها جسيمات ألفا وجسيمات بيتا وإشعاعات جاما؛ اذكر ثالثة أسباب ّ تشير إلى أن قياس معدل العد بواسطة عداد جايجر - ّ مولر الموضوع بجوار هذه العينة أقل من النشاط ّ اإلشعاعي الحقيقي للعينة.

## **٧-٩ التمثيالت البيانية لالنحالل ومعادالته**

ً يتضاءل النشاط اإلشعاعي لمادة مشعة بالتدريج مع مرور الزمن، فاألنوية الذرية تبعث إشعاعا وتصبح مواد مختلفة، ونمط الانحلال الإشعاعي هو مثال مهم جدًا للأنماط التي يمكن الحصول عليها في العديد من المواقف المختلفة، وهذا النمط يسمى **ُ االنحالل األ ّسي decay Exponential** ّ ، ويبين الشكل ٧-9 التمثيالت البيانية النحالل ثالثة نظائر ّ مختلفة، لكل منها معدل انحالل مختلف.

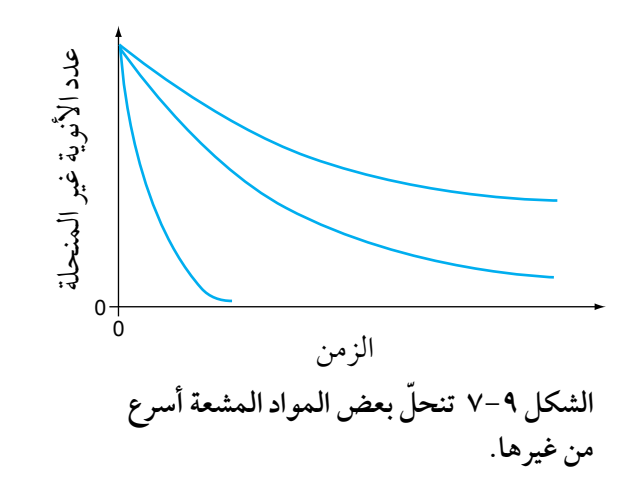

## **ُ االنحالل األ ّسي decay Exponential**: ّ التناقص في كمية ما بحيث يكون معدل ً التناقص متناسبا مع مقدار الكمية.

مصطلحات علمية

**عمر النصف life-Half**: عمر النصف <sup>1</sup>*<sup>t</sup>* (لنظير ما هو متوسط الزمن الذي ( ء<br>يستغرقه نصف الأنوية النشطة في العيّنة حتى تنحلّ.

على الرغم من أن التمثيالت البيانية الثالثة تبدو مختلفة، إّال أن بينها شيء مشترك وهو شكلها، فهي خطوط منحنية ّ لها خاصية مميزة؛ ومن خالل مفهوم **عمر النصف life-Half** ّ للنظير يمكنك أن تفهم ما يميز شكل هذه المنحنيات. عمر النصف (1<sub>2</sub>) لنظير ما هو متوسط الزمن الذي يستغرقه نصف الأنوية النشطة في العيّنة حت*ى* تنحلّ؛ ففي زمن يساوي عمر النصف، سينخفض نشاط العيّنة إلى النصف أيضًا؛ لأن النشاط الإشعاعي يتناسب طرديًا مع عدد األنوية غير المنحلة (*<sup>N</sup>* ∞*<sup>A</sup>* (ّ . وسيستغرق نصف عدد األنوية المتبقية المقدار نفسه من الزمن لتنحل مرة أخرى، وعمر نصف ثالث لينحلّ نصف العدد الجديد للأنوية المتبقية (الشكل ٩-٨).

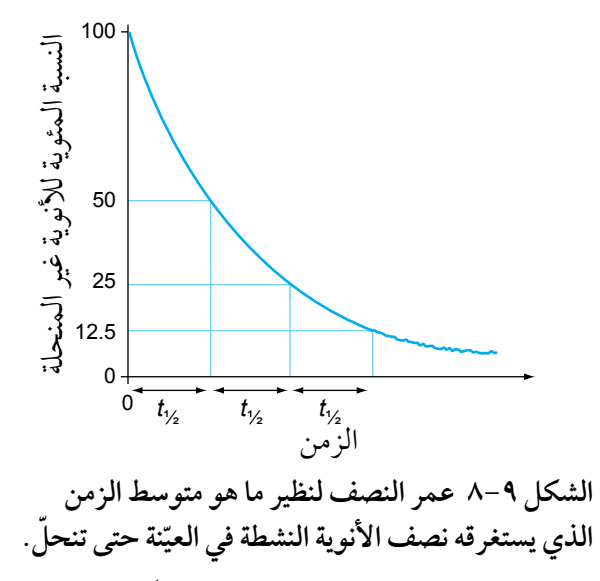

ً من حيث المبدأ ال يمكن أن يصل منحنى التمثيل البياني إلى الصفر أبدا، ولكنه يقترب من الصفر أكثر فأكثر فقط، ومن الناحية العملية عندما يكون عدد الأنوية المتبقية غير المنحلّة قليلًا فقط فإن التمثيل البياني سيتوقف عن أن يكون منحنًى سلسًا أي مشابهًا للشكل ٩-٦ (بسبب الطبيعة العشوائية لـلانحلال)، وسيصل في النهاية إلى الصفر. نحتاج إلى استخدام فكرة عمر النصف لأننا لا نستطيع تحديد وقت تحلّل العيّنة تمامًا .

#### مهارة عملية ١-9

#### **تحديد عمر النصف**

ّ إذا كنت ستحدد عمر النصف لمادة مشعة في المختبر، فعليك ّ أن تختار نظير عنصر لن ينحل بسرعة كبيرة أو ببطء شديد، وإن أنسب نظير من الناحية العملية هو البروتكتينيوم234- (<sup>234</sup>Pa)، الذي ينحل بانبعاث إشعاع بيتا، وهو متوفر في قنينة تحتوي على محلول ألحد مركبات اليورانيوم )نترات اليورانيل VI)،( الشكل ّ 9-9(، عند رج القنينة يمكنك فصل البروتكتينيوم إلى الطبقة العليا من المذيب في القنينة، وهنا يتيح لك العدّاد قياس انحلال البروتكتينيوم. ّ بعد تسجيل عدد العدات المتالحقة في فترات زمنية مدتها <sup>10</sup> ٍ ثوان على طول فترة زمنية من بضع دقائق، يمكنك بعد ذلك رسم تمثيل بياني واستخدامه إليجاد عمر النصف للبروتكتينيوم.234-

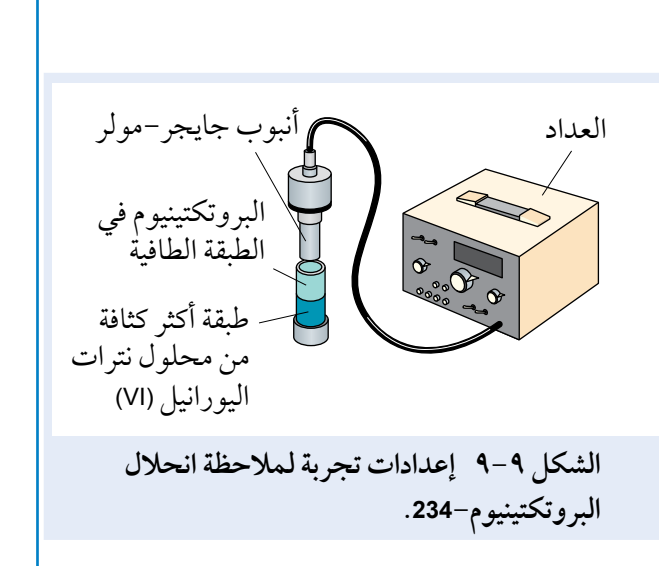

## المعادلات الرياضية للانحلال الإشعاعي

يمكننا كتابة معادلة للتعبير عن التمثيل البياني المبيّن في الشكل ٩-٨، فإذا بدأنا بعدد (0*N*) نواة غير منحلّة، فإن العدد (N) الذي يبق*ى* غير منحلّ بعد زمن (t) يُعطى بواسطة المعادلة:

 $N = N_0 e^{-\lambda t}$ 

في هذه المعادلة (*<sup>λ</sup>* (ً هو ثابت انحالل النظير )قد تكتب هذه المعادلة أحيانا على النحو اآلتي (*λt*− (exp <sup>0</sup>*N* = *N*). الحظ أنه يجب عليك االنتباه للوحدات، فإذا كانت (*λ* (بوحدة −1s، فإنه يجب أن يكون الزمن (*t* (بوحدة s. يتناسب النشاط الإشعاعي (A) لعيّنة ما طرديًا مع عدد الأنوية غير المنحلة (N)، ومن هنا فإن النشاط الإشعاعي يتناقص أسّيًا :

*<sup>λ</sup>t−*<sup>e</sup> <sup>0</sup>*A* = *A*( 0*<sup>A</sup>* هو النشاط اإلشعاعي في الزمن 0 = *t*)

ّ نقيس عادة معدل العد المسجل (*<sup>R</sup>* (في المختبر بدًال من النشاط اإلشعاعي أو عدد الأنوية غير المنحلّة، ونظرًا إلى أن معدل العدّ هو جزء صغير من النشاط الإشعاعي، فإن معدل العدّ المسجل (*R*) يتناقص أسّيًا بشكل كبير مع الزمن أيضًا :

 $(t = 0$  هو معدل العدّ المسجل في الزمن 0 = *R* $(R = 0$   $R = R_0 e^{-\lambda t}$ 

ً انتبه: يجب أن تكون قادرا على استخدام زر (°e) في اآللة الحاسبة لحل األسئلة التي تحتوي على (e).

ّ مهم

يمكن كتابة المعادلة بالصيغة العامة كاآلتي:

 $X = X_0 e^{-\lambda t}$ 

حيث (*<sup>x</sup>* (ّ يمكن أن تمثل النشاط اإلشعاعي (*A*(، أو عدد األنوية غير المنحلّة (N)، أو معدل العدّ المسجل (R). )*λ*: ثابت االنحالل و *x*: الكمية المتبقية عند الزمن *t*)

أمثلة

**.7 افترض أننا بدأنا تجربة بـ 10<sup>15</sup> × 1.0 نواة غير منحلّة لنظير ما، وثابت االنحالل (***λ* **(لهذا النظير يساوي (−1s 0.02(. احسب عدد األنوية غير المنحلّة بعد (s 20(. الخطوة :1** في هذه الحالة، لدينا:  $N_0 = 1.0 \times 10^{15}$  $\lambda = 0.02$  s<sup>-1</sup>  $t = 20$  s التعويض في المعادلة يعطي:  $N = 1.0 \times 10^{15} e^{-0.02 \times 20}$ ا**لخطوة ٢:** استخدم الزر (e) على الآلة الحاسبة واحسب (*N*(. نواة 1014 × 6.7 = 0.67 × 1015 × 1.0 = *N* **.8 تحتوي عيّنة في البداية على 1000 نواة غير منحلّة لنظير ما، ثابت انحالله (−1min 0.10 =** *λ***(. ارسم تمثيال ً بيانيًا لتبيّن كيف ستنحلّ العيّنة خالل فترة 10 دقائق. الخطوة :1** لدينا:  $N_0 = 1000$  $\lambda = 0.10 \text{ min}^{-1}$  لذلك، يمكننا كتابة معادلة هذا االنحالل كالآتي:  $N = 1000 e^{-0.10 \times t}$ **الزمن (min( الجدول 4-9** 0  $0 -$ 2 4 6 8 10 الزمن (min) **الشكل ١0-9 التمثيل البياني للنحلل اإلشعاعي.**

**الخطوة :2** احسب قيم العدد (*<sup>N</sup>* (من األنوية غير ّة على فترات زمنية مقدارها دقيقة المنحل واحدة؛ وهذا معطى في الجدول ،٤-9 ثم استخدم البيانات من الجدول لرسم التمثيل البياني كما هو مبيّن في الشكل ٩-١٠.

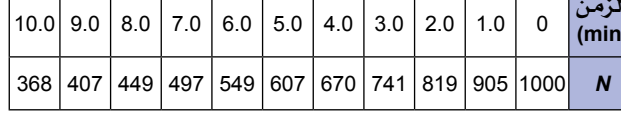

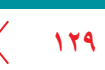

200

400

عدد األنوية غير المنحلة *N*

600

800

1000

#### **أسئلة**

- ١6 ّ تحتوي عينة لنظير النيتروجين13- في البداية على 10<sup>10 ×</sup> 8.0 نواة غير منحلّة إذا علمت أن عمر النصف لها  $(10 \text{ min})$
- أ. ّ اكتب معادلة لتبين كيف يعتمد عدد األنوية غير المنحلّة (N) على الزمن (t).
- ب. اح*سب* عدد الأنوية غير المنحلّة التي ستبقى بعد (10 min) وبعد (20 min) .

ج. احسب عدد الأنوية التي ستنحل في أول (30 min).

١7 ّعينـة مـن نظيـر عنصـر مـا ثـابـت انحـاللـه يسـاوي (1−0.10 m)، تحتوي على 10° × 5.0 نواة غير منحلّة في <mark>(</mark>4−5 ّ بداية تجربة معينة.

احسب:

- أ. عدد الأنوية غير المنحلّة بعد (50 s). ب. النشاط الإشعاعي للنظير بعد (50 50).
- ١٨ قيمـة ثـابت االنحـالل (*λ* (للبروتكـتينيـوم234- هـي (−1s 10−3 × 9.6 (ّ . يبين الجدول ٥-9 عدد األنوية غير المنحلّة (M) في العيّنة. انسخ الجدول ٩–٥ وأكمله، ثم ارسم تمثيًال ً بيانيا لعدد األنوية مقابل الزمن (*t* - *N*(، واستخدمه لإيجاد عمر النصف <sub>(1ٍ</sub> t) للبروتكتينيوم–234.

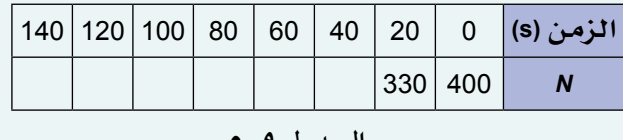

**الجدول ٥-9**

#### $t_{\frac{1}{2}}$ **٨-٩ ثابت االنحالل** *λ* **وعمر النصف**

للنظير الذي ينحلّ بسرعة عمر نصف (t<u>j</u>) قصير، لذلك يجب أن يكون ثابت انحلاله كبيرًا، ونظرًا إلى أن احتمال ً انحالل النواة الفردية لكل وحدة زمنية يجب أن يكون مرتفعا، فما العالقة التي تربط بين ثابت االنحالل وعمر النصف؟

ففي زمن يساوي عمر نصف واحد (t1ٍ)، يكون عدد الأنوية غير المنحلّة نصف العدد الابتدائي للأنوية، ولذلك فإن المعادلة:

 $N = N_0 e^{-\lambda t}$ 

تصبح:

*N*  $\frac{N}{N_0} = e^{(-\lambda t_1/2)} = \frac{1}{2}$ 2

ولذلك،

 $e^{\lambda t}$ <sub>2</sub> = 2

<sup>e</sup>*<sup>x</sup>*، فإن *y* ln = *x* ولذلك تكون: إذا كان *y*<sup>=</sup>

$$
\lambda t_{\frac{1}{2}} = \ln 2
$$
  

$$
\approx 0.693
$$

يتناسب عمر النصف للنظير عكسيًا مع ثابت الانحلال له، وبالتالي فإن:

$$
\lambda = \frac{\ln 2}{\frac{t_1}{2}}
$$

$$
= \frac{0.693}{\frac{t_1}{2}}
$$

**130**

وعليه إذا عرفنا (tֶj) أو (λ)، فإنه يمكننا حساب الكمية الأخرى، وبالنسبة إلى الأنوية ذات عمر النصف الطويل جدًا، فإننا 2 ال نحتاج لالنتظار طويًال لقياس عمر النصف لها، إذ من األسهل تحديد (*λ* (لها بواسطة قياس نشاطها )باستخدام 1*t*(. 2 *λN* = *A* )واستخدام ذلك لتحديد (

لاحظ أن وحدة كل من (λ) و (t1 (t1 وm) يجب أن تكونا متوافقتَين؛ عل*ى س*بيل المثال (λ) بوحدة 1-s و (t1 بوحدة s .

يرتبط عمر النصف وثابت الأنجلال على النحو الأتي:  

$$
\lambda = \frac{\ln 2}{\frac{t_1}{2}}
$$

$$
= \frac{0.693}{\frac{t_1}{2}}
$$

#### **أسئلة**

١9 ّ يبين الشكل 11-9 تمثيًال ً بيانيا النحالل نظير السيزيوم <sup>134</sup>؛ استخدم التمثيل البياني لتحديد عمر النصف Cs55 ِ لهذه األنوية بالسنوات، وبعد ذلك جد ثابت االنحالل  $\cdot$ year<sup>-1</sup>

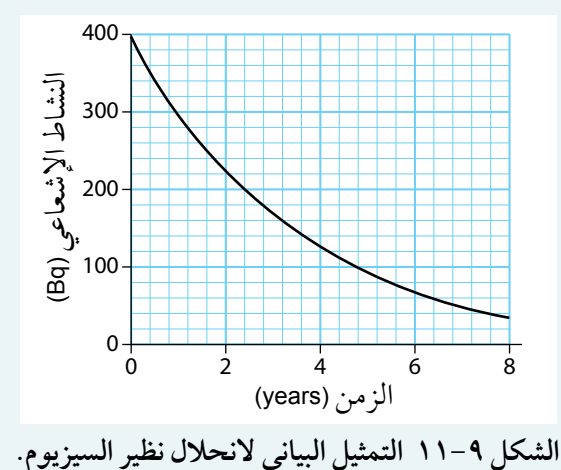

- ٢0 ّ ثابت االنحالل لنظير معين يساوي (−1s 10−4 × 3.0(. احسب
- ّ المدة التي سيستغرقها نشاط عينة من هذه المادة لينخفض إلى ثَمن قيمته الابتدائية.
- **(٢)** عمر النصف للنظير N<sup>16</sup> يساوي (7.4 s).
- أ. احسب ثابت الانحلال لهذه الأنوية. ب. ّ تحتوي عينة من النيتروجين (N (بداية على <sup>5000</sup> نواة. احسب كم سيبقى من األنوية بعد زمن: 14.8 s  $.1$  $20.0 s$ . ٢
	-
- <sup>1</sup> *t*(. ٢٢ ّ تحتوي عينة على نظير عمر النصف له ( ب .<br>أ. أثبت أن نسبة الأنوية المتبقية (غير المنحلة) من
- العيّنة إلى عدد الأنوية الابتدائية (<mark>/\</mark> ) بعد زمن (t)<br>\* تُعطى بالمعادلة:

$$
n = \frac{t}{t_{\frac{1}{2}}}
$$

$$
n = \frac{t}{t_{\frac{1}{2}}}
$$

$$
\frac{N}{N_0} = \left(\frac{1}{2}\right)^n
$$

$$
\frac{N}{N_0}
$$

#### ّ ملخص

يمكن التعبير عن التفاعالت النووية بمعادالت نووية موزونة على سبيل المثال:  $^{14}_{6}$ C  $\longrightarrow$   $^{14}_{7}$ N +  $^{0}_{-1}$ e

معادلة )الكتلة -الطاقة( ألينشتاين <sup>2</sup> Δ*mc* = Δ*E*، تربط التغير في الكتلة بتغير الطاقة.

النقص في الكتلة يساوي الفرق بين كتلة النيوكليونات المفككة (المنفصلة) وكتلة النواة.

يمكن قياس كتلة الجسيمات النووية بوحدة الكتلة الذرية (u(، حيث:

1 u ≈ 1.660 × 10<sup>-27</sup> kg

طاقة الربط النووي هي أدنى طاقة مطلوبة لتفكيك نواة ما إلى نيوكليونات منفصلة.

تدل طاقة الربط لكل نيوكليون على االستقرار النسبي لألنوية المختلفة.

يبيّن تغير طاقة الربط لكل نيوكليون أن الطاقة تتحرّر عندما تخضع الأنوية الخفيفة للاندماج وعندما تخضع الأنوية الأثقل للانشطار؛ لأن هذه العمليات تزيد من طاقة الربط لكل نيوكليون، وبالتالي تنتج أنوية أكثر استقرارًا .

الانحلال النووي عملية تلقائية وعشوائية، وعدم القدرة على التنبؤ يعني أن معدلات العدّ تميل إلى التذبذب، لذا يجب علينا قياس متوسط الكميات.

عمر النصف  $\left(t_{\frac{1}{2}}\right)$  لنظير ما هو متوسط الزمن الذي يستغرقه نصف الأنوية النشطة في العيّنة حت*ى* ت*تح*ل.

ثابت االنحالل (*λ* (هو احتمال أن نواة فردية ستنحل لكل وحدة فترة زمنية.

يرتبط النشاط الإشعاعي (A) لعيّنة ما بعدد الأنوية غير المنحلّة في العيّنة (Λ) بواسطة المعادلة: A = *λ N.* ـ

يرتبط ثابت االنحالل وعمر النصف بالمعادلة:

$$
\lambda = \frac{\ln 2}{t_1} = \frac{0.693}{t_1}
$$

ُيمكننا تمثيل التناقص الأسّي لكمية ما مع الزمن (t) بمعادلة صيغتها:<br>.

$$
x = x_0 e^{-\lambda t}
$$

حيث (x) يمكن أن تكون النشاط الإشعاعي (A)، أو معدّل العدّ (R) أو عدد الأنوية غير المنحلّة (N).

## أسئلة نهاية الوحدة

١ ما التعبير الصحيح لتحديد الطاقة )بوحدة اإللكترون ڤولت eV ّ ) الناتجة عن تغير الكتلة بمقدار (u 1.0(؟ أ. 2(108 × 3.00) × 1.0 ب. 2(108 × 3.00) × 10−27 × 1.66 ج. 10−19 × 1.60 × 2(108 × 3.00) × 10−27 × 1.66 2(108 × 3.00) × 10−27 × 1.66 د. <sup>10</sup>−19 × 1.60 ٢ ّ يحد ّ د محمود عمر النصف لنظير معين فيجده s) 5 ± 66(. ما قيمة عدم اليقين المطلق في ثابت االنحالل؟ أ. −1s 10−4 × 8.0 ب. −1s 10−3 × 1.1 ج. −1s 10−2 × 5.3 د. −1s 10−2 × 7.6 3 مضاد البروتون ( <sup>p</sup> ( يماثل البروتون (p (ما عدا أن له شحنة سالبة. عندما يتصادم البروتون ومضاد ّ البروتون فإنهما يتالشيان ويتكو ّ ن فوتونين، وتتحو ُ ل كتلتا الج َسيمين إلى طاقة. أ. احسب الطاقة المنبعثة في التفاعل. ب. احسب الطاقة المنبعثة إذا تالشى (mole 1 (من البروتونات و (mole 1 (من مضاد البروتونات بهذه العملية. )كتلة البروتون = كتلة مضاد البروتون = kg 10−27 × 1.67). 4 احسب الكتلة التي ستتالشى لتحرير (J 1.0 (من الطاقة. 5 ّ تتحول الكتلة إلى طاقة في مفاعل نووي بمعدل (−1s μg 70(. احسب أقصى قدرة تنتج من المفاعل، بافتراض أن كفاءته (100%). 6 ّ تبين المعادلة اآلتية االنحالل اإلشعاعي للرادون.222- 222 218 Rn 86 4 + Po 84 γ + α2

ّ احسب الطاقة الكلية الناتجة من هذا االنحالل وحدد أشكالها. <sup>4</sup> = u 4.002 ، 218 = u 217.963 ، كتلة α <sup>2</sup> <sup>222</sup> = u 221.970 ، كتلة Po <sup>84</sup> )كتلة Rn <sup>86</sup> u 1 هي وحدة الكتلة الذرية = kg 10−27 × 1.660).

)**تلميح:** ِ جد النقص في الكتلة بوحدة <sup>u</sup> ّ ، ثم حولها إلى kg).

#### **الفيزياء - الصف الثاني عشر - الفصل الدراسي الثاني: كتاب الطالب**

## تابع

 $\langle$ 

7 ّ تتكون ذرة الكربون12- من ستة بروتونات وستة نيوترونات وستة إلكترونات. تُ َّعرف وحدة الكتلة الذرية <sup>1</sup> من كتلة ذرة الكربون.12- احسب: (u (بأنها <sup>12</sup> أ. النقص في الكتلة بالكيلوغرام. ب. طاقة الربط النووي. ج. طاقة الربط لكل نيوكليون. )كتلة البروتون = u 1.007276 ، كتلة النيوترون = u 1.008665 ، كتلة اإللكترون = u 0.000548) ٨ تفاعل االندماج النووي الذي إن تحقق فسوف يؤدي إلى الحصول على تفاعل اندماج نووي آمن، األمر 2<sup>3</sup> والديوتيريوم H1 الذي يفتح الباب إلمكانات واعدة في إنتاج الطاقة الكهربائية، هو اندماج التريتيوم H1

ّ والمعادلة اآلتية تبين هذا التفاعل:

.

$$
{}_{1}^{3}\text{H} + {}_{1}^{2}\text{H} \longrightarrow {}_{2}^{4}\text{He} + {}_{1}^{1}\text{H}
$$

احسب:

أ. ّ التغير في الكتلة خالل التفاعل.

ب. الطاقة المنبعثة خالل التفاعل.

ج. الطاقة المنبعثة في حالة تفاعل مول واحد من الديوتيريوم مع مول واحد من التريتيوم.  $(1.007276 u = \frac{1}{1}H$  كتلة 4.001506 ، كتلة He  $_2^2$  He  $_3$  2.013553 u =  $\frac{2}{1}H$  3.015500 u =  $\frac{3}{1}H$ 

9 ّ النشاط اإلشعاعي االبتدائي لعي ّ نة مكونة من (mole 1 (من غاز الرادون220- (Rn 220 (تساوي (−1s 1021 × 8.02(. احسب:

أ. ثابت االنحالل لهذا النظير.

ب. عمر النصف للنظير.

١0 ّ يبي ّ ن التمثيل البياني )معدل العد-الزمن( في الشكل 1٢-9 ّ لعينة تحتوي على اإلنديوم116- (In<sup>116</sup>(.

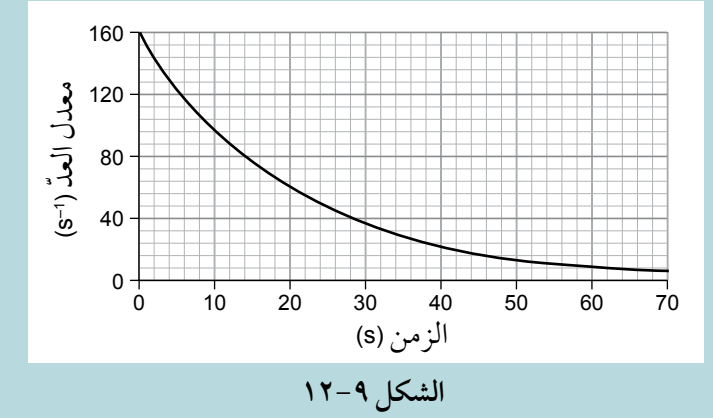

- أ. استخدم التمثيل البياني لتحديد عمر النصف للنظير.
	- ب. احسب ثابت االنحالل.

#### تابع

- ١١ يمكن استخدام نسب النظائر المختلفة في الصخور لتأريخ عمر هذه الصخور. يبلغ عمر النصف لليورانيوم–238 (years 10<sup>9</sup> (4.9 × 4.9). نسبة هذا النظير ف*ي* عيّنة من الصخر *هي %9*9.2 مقارنة بالنظائر المتكوّنة حديثًا .
	- أ. احسب ثابت االنحالل بوحدة −1y لنظير اليورانيوم هذا.
		- ب. احسب عمر الصخر بالسنوات.
	- ). 52 ١٢ ّ يبين الجدول ٦-9 ّ معدل العد ّ المسجل عندما تنحل ّ عينة من نظير الڤاناديوم52- (V23

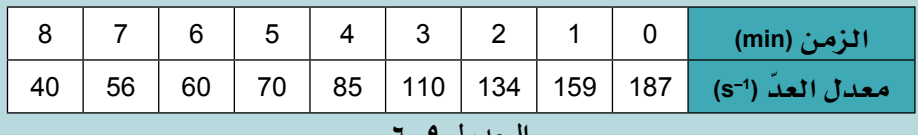

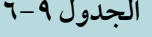

أ. ١. ارسم تمثيلًا بيانيًا لـ (معدل العدّ-الزمن). .٢ ِصف انتشار النقاط.

ب. ّحدد عمر النصف من التمثيل البياني للنظير.

ج. صف التغييرات على التمثيل البياني الذي تتوقعه لو كنت أعطيت عيّنة أكبر من النظير.

- **۱۳** نواة اليورانيوم−235 (U <sup>235</sup>) تبلغ كتلتها (3.89 × 3.89).<br>**۱۳** 
	- أ. ما عدد البروتونات والنيوترونات في هذه النواة؟
- ب. اشرح سبب اختالف الكتلة الكلية للنيوكليونات عن كتلة نواة اليورانيوم.
- ج. اشرح بدون إجراء حسابات، كيف يمكنك تحديد طاقة الربط لكل نيوكليون لنواة اليورانيوم235- من كتلتها وكتلتَي البروتون والنيوترون.
	- ١٤ أ. اشرح المقصود بالاندماج النووي، واشرح سبب حدوثه عند درجات حرارة عالية جدًا فقط.

ب. ّ التفاعالت الرئيسية التي تزود الشمس بالطاقة هي اندماج أنوية هيدروجين لتشكيل أنوية هيليوم، ومع ذلك تحدث تفاعالت أخرى، وإحدى هذه التفاعالت التفاعل المعروف باسم عملية ألفا الثالثية ّ وهو تصادم ثالث أنوية هيليوم واندماجها لتشكل نواة كربون.12-

- .1 اشرح سبب الحاجة إلى درجات حرارة أعلى إلتمام عملية ألفا الثالثية من تلك المطلوبة الندماج الهيدروجين.
	- .٢ احسب الطاقة المنبعثة في عملية ألفا الثالثية.

(كتلة نواة الهيليوم (He) = 4.001506 u 2 ،4.001506 وكتلة الكربون (C 3°C = 1.660 × 10−27 ، و 10 × 1.660 = 1.660 )

- 10 ينحلّ نظير البولونيوم (Po) بواسطة انبعاث جسيم ألفا، بعمر نصف يبلغ (s 183).
- أ. ً في حادث وقع في مختبر مصنع إلعادة المعالجة النووية )تقنية لفصل البلوتونيوم واستعادته كيميائيا من الوقود النووي المستهلك)، تحرّر جزء من هذا النظير على شكل غبار في الغلاف الجوي. اشرح سبب اعتبار انتشاره على شكل غبار أكثر خطورة على الصحة من انسكابه على شكل سائل.
- ب. وُجد أنه تحرّر (4.9) من هذا النظير في الجو، فإذا علمت أن الكتلة المولية لنظير البولونيوم (Po) هي (−1mol g 218 (ّ فاحسب النشاط اإلشعاعي االبتدائي للبولونيوم المتحرر.

## تابع

$$
\mathbf{g} = \mathbf{g} \mathbf{g} = \mathbf{g} \mathbf{g} = \mathbf{g} \mathbf{g} = \mathbf{g} \mathbf{g} = \mathbf{g} \mathbf{g} = 3.16 \times 10^{-25} \text{ kg} = \mathbf{g} \mathbf{g} = 2.32 \text{ s}
$$
\n
$$
\mathbf{g} = \mathbf{g} \mathbf{g} = 2.42 \times 10^{-25} \text{ kg} = \mathbf{g} \mathbf{g} = 3.16 \times 10^{-25} \text{ kg} = 2.42 \times 10^{-25} \text{ kg} = 1.44 \times 10^{-25} \text{ kg} = 1.44 \times 10^{-25} \text{ kg} = 1
$$

## قائمة تقييم ذاتي

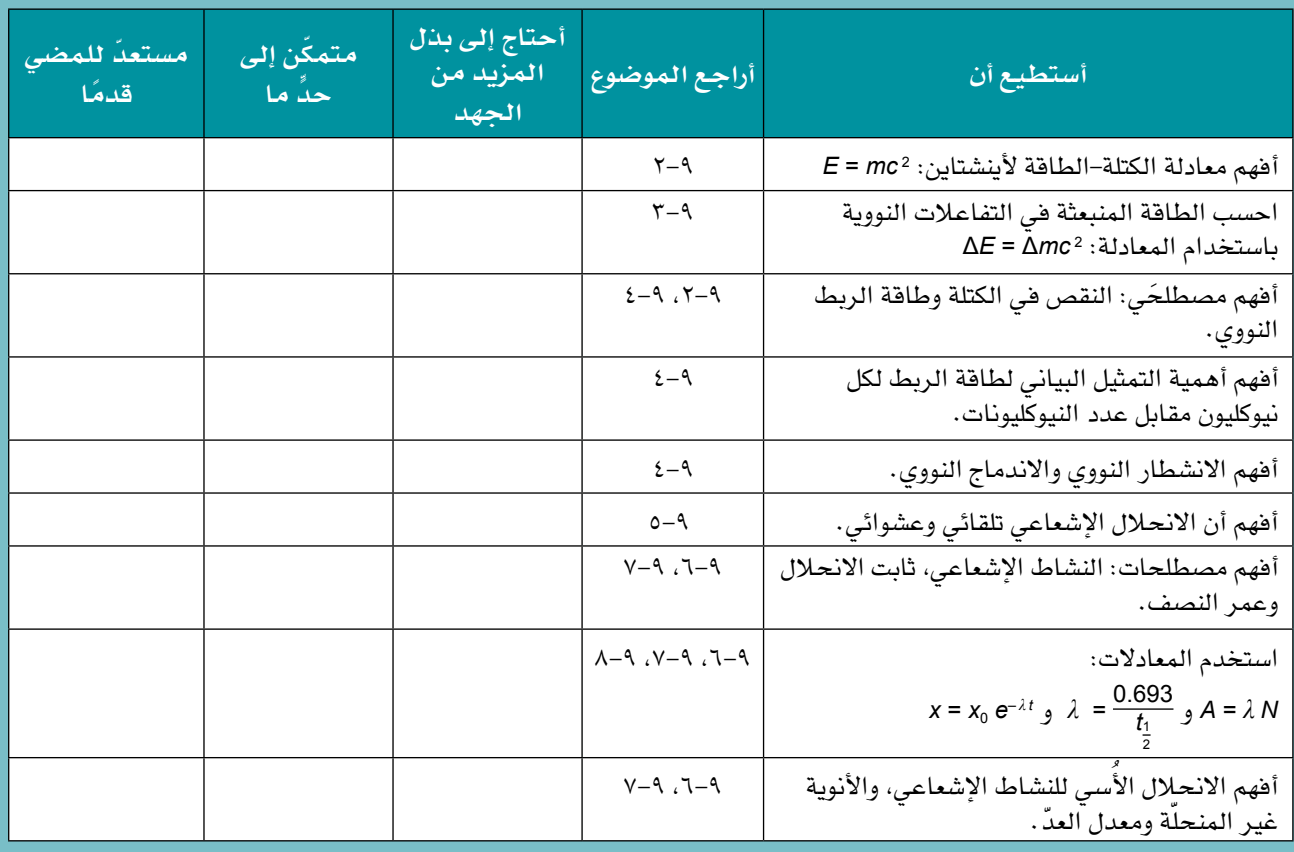

بعد دراسة الوحدة، أكمل الجدول اآلتي:

## **قائمة المصطلحات**

#### الأفعال الإجرائية

في ما يأتي تعريفات لألفعال اإلجرائية المعتمدة في المنهج.

**ّأ Predict:** اقترح ما قد يحدث بناءً على المعلومات **ّ توقع/تنب** المتاحة.

**قارن Compare:** حدّد أوجه التشابه و/أو االختالف معلّقًا عليها.

المصطلحات العلمية

**اإلزاحة Displacement**: المسافة التي تبعدها نقطة ما في موجة من موضع الاتزان. (ص ٢٢) **اإللكترون ڤولت (eV (Electronvolt**: الطاقة التي يكتسبها إلكترون عندما ينتقل بواسطة فرق جهد مقداره (V 1(. )ص 8٢( **االنتقال Transition**: هو قفزة اإللكترون بين مستويَين من الطاقة. (ص ٩٥) **ُ االنحالل األ ّسي decay Exponential**: التناقص في كمية ما بحيث يكون معدّل التناقص متناسبًا مع مقدار الكمية. (ص ١٢٧) **االندماج النووي fusion Nuclear**: العملية التي ترتبط من خاللها نواتان خفيفتان جدًا لتشكّال معًا نواة أثقل. )ص 1٢٢( **االنشطار النووي fission Nuclear**: العملية التي تتجزأ فيها نواة ثقيلة إلى نواتَين أصغر. )ص 1٢1( **البطن Antinode**: نقطة على الموجة المستقرة ذات سعة قصوى. (ص ٥٩)

**تأثير دوبلر effect Doppler**: التغيّر في التردد أو طول الموجة المالحظ لموجة عندما يتحرك مصدر الموجة باتجاه المراقب أو بعيدًا عنه )أو يتحرك المراقب بالنسبة إلى المصدر(. )ص ٣٠(

**التأثير الكهروضوئي effect Photoelectric**: تفاعل بين فوتون وإلكترون في فلز ما، حيث يتحرّر اإللكترون من سطح هذا الفلز. (ص ٨٠)

**التداخل Interference**: تراكب موجتَين أو أكثر من مصادر مترابطة. (ص ٤٥)

**ّ التداخل البناء interference Constructive**: عندما تتعزّز موجتان إلعطاء سعة أكبر عند نقطة ما في حيّز. )ص ٤5(

**التداخالت القصوى maxima Interference**: المناطق التي تصل إليها موجات الضوء من شقَّين في الطور نفسه، بعبارة أخرى هي مناطق التداخل البنّاء. (ص ٤٧) **ّ التداخل الهدام interference Destructive**: عندما تلغي موجتان إحداهما األخرى إلعطاء سعة منخفضة (أو صفرية) عند نقطة ما في حيّز. (ص ٤٥)

**التردد Frequency**: عدد االهتزازات لنقطة ما في موجة لكل ثانية. (ص ٢٢)

**تردد العتبة frequency Threshold**: أدنى تردد لإلشعاع الكهرومغناطيسي الساقط الذي يحرّر إلكترونات من سطح فلز ما. (ص ٨٦)

**التشتت Dispersion**: تجزّؤ الضوء إلى األطوال الموجية المكوّنة له. (ص ٥٧)

**ثابت االنحالل constant Decay**: احتمال انحالل نواة ما خلال فترة زمنية. (ص ١٢٥)

**جهد العتبة voltage Threshold**: الحد األدنى لفرق الجهد عبر الوصلة الثنائية الضوئية (LED (عندما تبدأ بالتوصيل وبعث الضوء. )ص 8٤(

**الحالة األرضية state Ground**: أدنى حالة )مستوى( طاقة يمكن أن يشغلها إلكترون في ذرّة. )ص 96(

**الحيود Diffraction**: انحناء الموجة عندما تمر عبر فجوة ما أو تتجاوز حافة وانتشارها. )ص ٤٠(

**الرنين Resonance**: الرنين هو تطابق تردد مصدر مهتز مع التردد الطبيعي الهتزاز جسم ما، األمر الذي يؤدي إلى اهتزاز ذلك الجسم بسعة أكبر. (ص ٦٣)

**الزمن الدوري Period**: الزمن المستغرق لنقطة ما في موجة لإكمال اهتزازة كاملة. (ص ٢٢)

**السعة Amplitude**: أقصى إزاحة للموجة من موضع الاتزان. (ص ٢٢)

**الشدة Intensity**: معدل الطاقة )القدرة( المنقولة عبر وحدة المساحة العمودية على اتجاه انتشار الموجة. )ص ٢7(

**)طاقة( دالة الشغل (energy (function Work**: أدنى طاقة يحتاج إليها إلكترون للتحرر من سطح فلز ما. دالة الشغل (وكذلك تردد العتبة وطول موجة العتبة) هي خاصية للفلز . (ص ٨٦)

**طاقة الربط النووي energy binding Nuclear**: أدنى طاقة خارجية مطلوبة لفصل جميع نيوترونات وبروتونات نواة ما تمامًا إلى ما ال نهاية. )ص 119(

**طول الموجة Wavelength**: المسافة بين نقطتَين متجاورتَين في موجة مهتزة لكل منهما اإلزاحة واالتجاه نفسهما (الطور نفسه). (ص ٢٢)

**طول موجة دي بروي wavelength Broglie De**: طول الموجة المصاحب لجسيم متحرك، يعطى بالمعادلة: <sup>=</sup>*<sup>λ</sup>*.( ص 98( *h p*

**طول موجة العتبة wavelength Threshold**: أقصى طول موجة لإلشعاع الكهرومغناطيسي الساقط الذي يحرّر إلكترونات من سطح فلز ما . (ص ٨٦)

**طيف االمتصاص الخطي spectrum line Absorption**: طيف به خطوط سوداء متوازية ذات أطوال موجية محددة تُرى على خلفية طيف مستمر. )ص 9٣(

**الطيف المستمر spectrum Continuous**: طيف انبعاث يتكوّن من سلسلة متصلة من الأطوال الموجية. (ص ٩٢) **طيف االنبعاث الخطي spectrum line Emission**: طيف بخطوط ملونة ساطعة متوازية ذات أطوال موجية محددة. )ص 9٣(

**العقدة Node**: نقطة على الموجة المستقرة ذات سعة صفرية. (ص ٥٩)

<sup>1</sup> *<sup>t</sup>* (لنظير ما هو **عمر النصف life-Half**: عمر النصف ( متوسط الزمن الذي يستغرقه نصف الأن<sup>ْ</sup>وية النشطة في العيّنة حتى تنحل.ّ )ص 1٢7(

**فرق الطور difference Phase**:قياس لمقدار التأخر أو التقدم بين جسيمين في موجة ما، ويقاس بالدرجات أو الراديان. (ص ٢٥)

**فرق المسار difference Path**: المسافة اإلضافية التي تقطعها إحدى الموجتَين مقارنة بالموجة األخرى، وغالبًا ما يُعطى فرق المسار بداللة طول الموجة *λ* للموجات.  $(51)$ ص ٢٤٦)

**الفوتون Photon**: كمة من الطاقة الكهرومغناطيسية. **(wave standing(**: نمط اهتزازي مستقر ناتج عن **الفوتون Photon**: كمة من الطاقة الكهرومغناطيسية.  $(\wedge \cdot\)$ ص  $\bullet$ ا<br>)<br>)<br>) |<br>|الفوتون Photon :<br>|الكهة Quantum : كم<br>|الكهة Quantum : كم

**الموجة المستقرة )الموجة الواقفة( wave Stationary**

ا**لكمة Quantum**: كمية محددة من شيء ما (الطاقة في هذه الحالة) موجودة بشكل منفصل. (ص ٨٠)

**مبدأ تراكب الموجات superposition of Principle**: **النشاط اإلشعاعي Activity**: معدل انحالل أنوية مصدر **مبدأ تراكب الموجات superposition of Principle**: عندما تلتقي موجتان أو أكثر عند نقطة ما، فإن الإزاحة المحصّلة هي المجموع الجبري لإزاحات الموجات الفردية. (ص ٤٠) هذه الحالة) موجودة بشكل منفصل. (ص ٨٠)<br><mark>مبدأ تراكب الموجات Principle of superposition</mark> : فيه الموجة. (ص ٢٤)<br>عندما تلتقي موجتان أو أكثر عند نقطة ما، فإن الإزاحة الموجة المسا**فرة Progressive** مبدأ تراكب الموجات Principle of superposition :<br>عندما تلتقي موجتان أو أكثر عند نقطة ما، فإن الإزاحة الموجة المسافرة Progressive wave : موجة تحمل<br>المحصّلة هي المجموع الجبري لإزاحات الموجات طاقة من مكان إل الفردية. )ص ٤٠( المحصّلة هي المجموع الجبري لإزاحات الموجات الكهه udantum: كميه محدده من شيء ما (الطاقه في الموجه الطوليه Longitudinal wave: الموجه التي تهتمل المعاهدة من<br>هذه الحالة) موجودة بشكل منفصل. (ص ٨٠)<br>مبدأ تراكب الموجات Principle of superposition: هيه الموجة. (ص ٢٤)<br>عندما هده الحاله) موجوده بشكل منفصل. (ص ٨٠)<br>مبدأ تراكب الموجات Principle of superposition: فيه الموجة. (ص ٢٤)<br>عندما تلتقي موجتان أو أكثر عند نقطة ما، فإن الإزاحة الموجة المسافرة Progressive wave : موجة تح الفردية. )ص ٤٠( عندما تلتقي موجتان أو أكثر عند نقطة ما، فإن الإزاحة للموجة المسافرة Progressive wave : موجة تحمل<br>المحصّلة هي المجموع الجبري لإزاحات الموجات لطاقة من مكان إلى آخر. (ص ٢١)<br>الفردية. (ص ٤٠) .<br>**المترابـــط Coherent** : مصطلح يس

**المترابط Coherence**: مصطلح يستخدم لوصف <sup>1</sup> من كتلة ذرّة **وحدة الكتلة الذرية unit mass Atomic**: <sup>12</sup> **المترابط Coherence**: مصطلح يستخدم لوصف موجتَين صادرتَين من مصدرَين لهما فرق طور ثابت. كربون.12- )ص 117( موجتَين صادرتَين من مصدرَين لهما فرق طور ثابت. يشار إلى المصادر التي تصدر مثل هذه الموجات على يشار إلى المصادر التي تصدر مثل هذه الموجات على أنها مصادر مترابطة. )ص ٤9( أنها مصادر مترابطة. )ص ٤9( المترابــطا Coherent: مصطلح يستخدم لوصف تهتز فيها جسيمات الوسط عموديًا على الاتجاه الذي<br>موجتَين صادرتَين من مصدرَين لهما فرق طور ثابت. تنتقل فيه الموجة. (ص ٢٤)<br>يشار إلى المصادر التي تصدر مثل هذه الموجات على الم موجتَين صادرتَين من مصدرَين لهما فرق طور ثابت. تنتقل فيه الموجة. (ص ٢٤)<br>يشار إلى المصادر التي تصدر مثل هذه الموجات على الموجة المستقرة (الموجة الواقفة) Stationary wave<br>أنها مصادر مترابطة. (ص ٤٩) المحصله هي المجموع الجبري لإراحات الموجات للطاقه من مكان إلى احر. (ص 11)<br>الفردية. (ص ٤٠)<br>المترابــطا Coherent: مصطلح يستخدم لوصف للقتر فيها جسيمات الوسط عموديًا على الاتجاه الذي<br>موجتَين صادرتَين من مصدرَين لهما فرق طور ثا الموجة المصلح المصادر التي المصادر المصادر المصادر التي المصادر التي تعدد Transverse wave: الموجة التي المصادر<br>المترابــطا Coherent: مصطلح يستخدم لوصف للمقتز هيها جسيمات الوسط عموديًا على الاتجاه الذي<br>موجتَين صادرتَين من المترابــط Coherent: مصطلح يستخدم لوصف للفتر فيها جسيمات الوسط عموديا على الاتجاه الذي<br>موجتَين صادرتَين من مصدرَين لهما هرق طور ثابت. للتنقل فيه الموجة. (ص ٢٤)<br>يشار إلى المصادر التي تصدر مثل هذه الموجات على لللهوجة المستق

**مستويات الطاقة )حاالت الطاقة( levels Energy مستويات الطاقة )حاالت الطاقة( levels Energy (states Energy(**: حاالت طاقة مكمّمة لإللكترون في **(states Energy(**: حاالت طاقة مكمّمة لإللكترون في الذرة. (ص ٩٤) مستو**يات الطاقة (حالات الطاقة) Energy levels**<br>(Energy states): حالات طاقة مكمّمة للإلكترون في باتجاهَين متعاكسَين، وللموجة المستقرة عقد وبطون.<br>الذرة. (ص ٩٤) (Energy states): حالات طاقة<br>الذرة. (ص ٩٤)<br>المصدران المترابطان ources<br>الذاماء الملاحظ التي تعامًا. الها مصادر مترابطه. (ص ٤٦)<br>مستويات الطاقة (حالات الطاقة) Energy levels<br>(Energy states): حالات طاقة مكمّمة للإلكترون في لباتجاهَين<br>الذرة. (ص ٩٤)<br>المصدران المترابطان Coherent sources: المصدران النشاط ا<br>المصدران المترابطان C

**المصدران المترابطان sources Coherent**: المصدران اللذان لهما التردد نفسه تمامًا، ولهما فرق طور صفري اللذان لهما التردد نفسه تمامًا، ولهما فرق طور صفري أو ثابت. (ص ٤٦) **المصدران المترابطان sources Coherent**: المصدران الدره. (ص ٥٨)<br>المصدران المترابطان Coherent sources: المصدران النشاط الإشعاعي ctivity<br>اللذان لهما التردد نفسه تمامًا، ولهما هرق طور صفري المشع. وحدة النشاط هي به<br>أو ثابت. (ص ٤٦)<br>معدل العدّ Count rate: عدد جسيمات (بيتا أو أ

**ّ معدل العد rate Count**: عدد جسيمات )بيتا أو ألفا( **ّ معدل العد rate Count**: عدد جسيمات )بيتا أو ألفا( أو ثابت. (ص ٤٦)<br>معدل العدّ Count rate : عدد جسيمات (بيتا أو ألفا)<br>أو فوتونات أشعة جاما التي تُكشف لكل وحدة زمنية بواسطة أنبوب جايجر-مولر، ودائمًا ما يكون معدل العدّ بواسطة أنبوب جايجر-مولر، ودائمًا ما يكون معدل العدّ جزءًا صغيرًا من النشاط اإلشعاعي للعيّنة. )ص 1٢6( جزءًا صغيرًا من النشاط اإلشعاعي للعيّنة. )ص 1٢6( أو فوتونات أشعة جاما التي تُكشف لكل وحدة زمنية وحدة الكتلة الذرية Atomic mass unit : 13 من كتلة ذرّة<br>بواسطة أنبوب جايجر–مولر، ودائمًا ما يكون معدل العدّ كربون–12 . (ص ١١٧)<br>جزءًا صغيرًا من النشاط بواسطة أنبوب جايجر–مولر، ودائمًا ما يكون معدل العدّ كربون–12 . (ص ١١٧)<br>جزءًا صغيرًا من النشاط الإشعاعي للعيّنة . (ص ١٢٦)<br>. جزءًا صغيرًا من النشاط الإشعاعي للعينة. (ص ١٢٦)<br>-<br>-او نابت. (ص ٤٠ )<br>**معدل العدّ Count rate :** عدد جسيمات (بيتا أو ألفا) مكتل النيوكليونات منفردةً وكتلة النواة. (ص ١١٦)<br>أو فوتونات أشعة جاما التي تُكشف لكل وحدة زمنية معدل الكتلة النرية Atomic mass unit : <sub>1</sub>5 من كتلة ذرّة<br>ب <mark>معدل العد</mark> Count rate : عدد جسيمات (بيتا أو ألفا) كتل النيوكليونات منفردة وكتلة النواة. (ص ١١٦)<br>أو هوتونات أشعة جاما التي تُكشف لكل وحدة زمنية وحدة الكتلة النرية Atomic mass unit : 1<sub>1 م</sub>ن كتلة ذر

**ّ مكممة Quantised**: كمية مكمّمة تعني كمية يمكن **ّ مكممة Quantised**: كمية مكمّمة تعني كمية يمكن ملاحظتها بقيم منفصلة (محددة). (ص ٩٤) **الفوتون Photon**: كمة من الطاقة الكهرومغناطيسية. <mark>الفوتون Photon</mark>: كمة من الطاقة الكهرومغناطيسية. **مكمّمة Quantised** كمية مكمّمة تعني كمية يمكن<br>(ص ٨٠)<br>**الكمة Quantum**: كمية محددة من شيء ما (الطاقة في الموجة الطولية Longitudinal wave : الموجة التي تهت **الفوتون Photon**: كمة من الطاقة الكهرومغناطيسية.<br>الفوتون Photon: كمة من الطاقة الكهرومغناطيسية. مكعّمة الاحظتها بقيم منفصلة (محددة). (ص 42)<br>ملاحظتها بقيم منفصلة (محددة). (ص 41)<br>من المناقة المناقة المناقضة المناقضة ا

**الموجة الطولية wave Longitudinal**: الموجة التي تهتز **الموجة الطولية wave Longitudinal**: الموجة التي تهتز فيها جسيمات الوسط باتجاه موازٍ لالتجاه الذي تنتقل فيها جسيمات الوسط باتجاه موازٍ لالتجاه الذي تنتقل فيه الموجة. )ص ٢٤( فيه الموجة. )ص ٢٤( ملاحظتها بقيم منفصلة (محددة). (ص ٩٤)<br>ا**لكمة Quantum**: كمية محددة من شيء ما (الطاقة في الموجة الطولية Longitudinal wave : الموجة التي تهتز<br>هذه الحالة) موجودة بشكل منفصل. (ص ٨٠) فيها جسيمات <mark>الكمة Quantum</mark>: كمية محددة من شيء ما (الطاقة في الموجة الطولية Longitudinal wave: الموجة التي تهتز<br>هذه الحالة) موجودة بشكل منفصل. (ص ٨٠)<br>مبدأ تراكب الموجات Principle of superposition: فيه الموجة. (ص **الكمة Quantum**: كمية محددة من شيء ما )الطاقة في الفونون Photon: كمه من الطاقة الكهرومغناطيسية.<br>هذه الحالة الحالة الحالية الحالية الحالية الحالية في الحالية (محددة). (ص 4 )<br>2011 (ص 4 ) من الحالة محددة من شيء ما (الطاقة في الموجة الطولية Longitudinal wave: الموجة التي ته ملاحظتها بقيم منفصلة (محددة). (ص ٩٤)<br>ا**لكمة Quantum:** كمية محددة من شيء ما (الطاقة في الموجة الطولية Longitudinal wave: الموجة التي تهتز<br>هذه الحالة) موجودة بشكل منفصل. (ص ٨٠)<br>مبدأ تراكب الموجات Principle of superposition

**الموجة المسافرة wave Progressive**: موجة تحمل **الموجة المسافرة wave Progressive**: موجة تحمل طاقة من مكان إلى آخر. )ص ٢1( طاقة من مكان إلى آخر. )ص ٢1(

**الموجة المستعرضة wave Transverse**: الموجة التي **الموجة المستعرضة wave Transverse**: الموجة التي تهتز فيها جسيمات الوسط عموديًا على االتجاه الذي تهتز فيها جسيمات الوسط عموديًا على االتجاه الذي تنتقل فيه الموجة. )ص ٢٤( تنتقل فيه الموجة. )ص ٢٤( المحصله هي المجموع الجبري لإراحات الموجات لطاقة من مكان إلى احر. (ص 11)<br>**ال**فردية. (ص ٤٠)<br>**المترابـــط Coherent: مصطل**ح يستخدم لوصف لتهتز فيها جسيمات الوسط عموديًا على الاتجاه الذي<br>موجّتين صادرتَين من مصدرَين لهما فرق طور

**الموجة المستقرة )الموجة الواقفة( wave Stationary الموجة المستقرة )الموجة الواقفة( wave Stationary (wave standing(**: نمط اهتزازي مستقر ناتج عن **(wave standing(**: نمط اهتزازي مستقر ناتج عن تراكب موجتَين مسافرتَين لهما التردد نفسه وتنتقالن تراكب موجتَين مسافرتَين لهما التردد نفسه وتنتقالن باتجاهَين متعاكسَين، وللموجة المستقرة عقد وبطون. (ص ٥٨) يشار إلى المصادر التي تصدر مثل هذه الموجات على الموجة المستقرة (الموجة الواقفة) ve<br>أنها مصادر مترابطة. (ص ٤٩)<br>مستويات الطاقة (**حالات الطاقة) Energy levels** تراكب موجتَين مسافرتَين لهما التردد ا أنها مصادر مترابطة. (ص ٤٩)<br><mark>مستويات الطاقة (حالات الطاقة) Energy levels</mark> تراكب موجتّين مسافرتّين لهما التردد نفسه وتنتقلان<br>(**Energy states)**: حالات طاقة مكمّمة للإلكترون في باتجاهَين متعاكسَين، وللموجة المستقرة عق موجتَين صادرتَين من مصدرَين لهما فرق طور ثابت. تنتقل فيه الموجة. (ص ٢٤)<br>يشار إلى المصادر التي تصدر مثل هذه الموجات على (standing wave): نمط اهتزازي مستقر ناتج عن<br>أنها مصادر مترابطة. (ص ٤٩) يشار إلى المصادر التي نصدر مثل هذه الموجات على التهوجة المستقرة (الموجة الواقفة) Stationary wave<br>أنها مصادر مترابطة. (ص ٤٩)<br>مستويات الطاقة (حالات الطاقة) Energy levels تراكب موجتَين مساهرتَين لهما التردد نفسه وتنتقلان<br>Ene **مستويات الطاقة (حالات الطاقة) Energy levels**<br>(Energy states): حالات طاقة مكمّمة للإلكترون في باتجاهَين متعاكسَين، وللموجة المستقرة عقد وبطون.<br>الذرة. (ص 42)<br>المصدران المترابطان Coherent sources: المصدران النشاط الإش

**النشاط اإلشعاعي Activity**: معدل انحالل أنوية مصدر **النشاط اإلشعاعي Activity**: معدل انحالل أنوية مصدر مشع. وحدة النشاط هي بيكريل Bq.( ص 1٢5( مشع. وحدة النشاط هي بيكريل Bq.( ص 1٢5( **النقص في الكتلة defect Mass**: الفرق بين مجموع **النقص في الكتلة defect Mass**: الفرق بين مجموع كتل النيوكليونات منفردةً وكتلة النواة. )ص 116( كتل النيوكليونات منفردةً وكتلة النواة. )ص 116( <sup>1</sup> من كتلة ذرّة **وحدة الكتلة الذرية unit mass Atomic**: <sup>12</sup> <sup>1</sup> من كتلة ذرّة **وحدة الكتلة الذرية unit mass Atomic**: <sup>12</sup> كربون–12 . (ص ١١٧) الدره. (ص ٢2)<br>المصدران المترابطان Coherent sources : المصدران النشاط الإشعاعي Activity: معدل انحلال أنوية مصدر<br>اللذان لهما التردد نفسه تمامًا، ولهما هرق طور صفري مشع. وحدة النشاط هي بيكريل Bq . (ص ١٢٥)<br>أو المستعرى المستورين المستعدد المستعدد المستعدد المستعدد المستعدد المستعدد المستعدد المستعدد المستعدد المستعدد ا<br>اللذان لهما التردد نفسه تمامًا، ولهما فرق طور صفري المشع. وحدة النشاط هي بيكريل 80. (ص ١٢٥)<br>أو ثابت. (ص ٤٦) Co **ّ معدل العد rate Count**: عدد جسيمات )بيتا أو ألفا( (Ehergy states): حالات طاقة مذممة للإلكترون في للتجاهين متعانسين، وللموجة المستفره عقد وبطون.<br>الذرة. (ص 42)<br>المصدران لهما التردد نفسه تمامًا، ولهما فرق طور صفري للمنشأ التشاط الإشعاعي Activity. معدل انحلال أنوية مصدر<br>اللذ **المصدران المترابطان Coherent sources**: المصدران النشاط الإشعاعي Activity: معدل انحلال أنوية مصدر<br>اللذان لهما التردد نفسه تمامًا، ولهما فرق طور صفري المشع . وحدة النشاط هي بيكريل Bq. (ص ١٢٥)<br>أو ثابت . (ص ٤٦) : عدد جسيمات اللدان لهما النزدد نصبه نماما، ولهما فرق طور صفري مستمع. وحده النشاط هي بيخزيل 64. (ص ١١٥)<br>أو ثابت. (ص ٤٦)<br>معدل العد Count rate : عدد جسيمات (بيتا أو ألفا) مكتل النيوكليونات منفردةً وكتلة النواة. (ص ١١٦)<br>أو هوتونات أشعة ج

#### **الجدول الدوري للعناصر ملحق: الجدول الدوري للعناصر الجدول الدوري للعناصر ملحق: الجدول الدوري للعناصر**

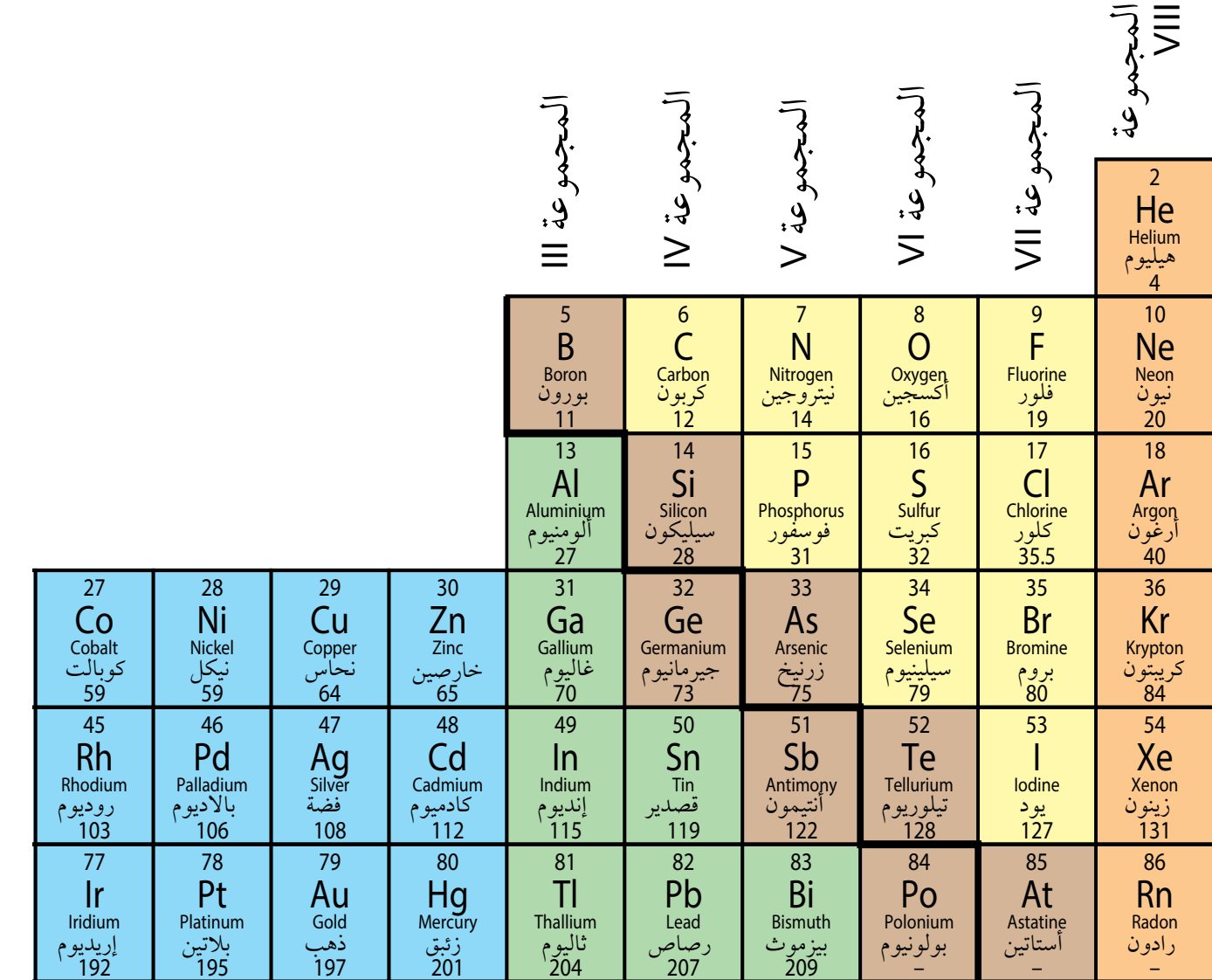

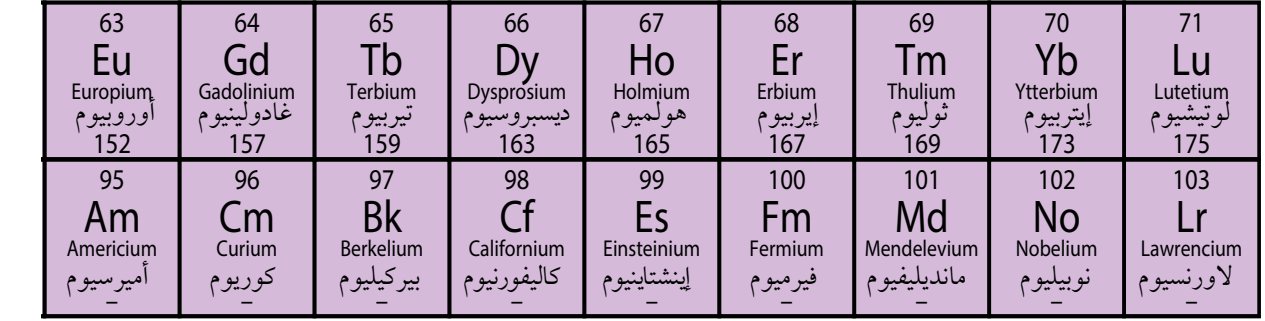

**الجدول الدوري للعناصر**

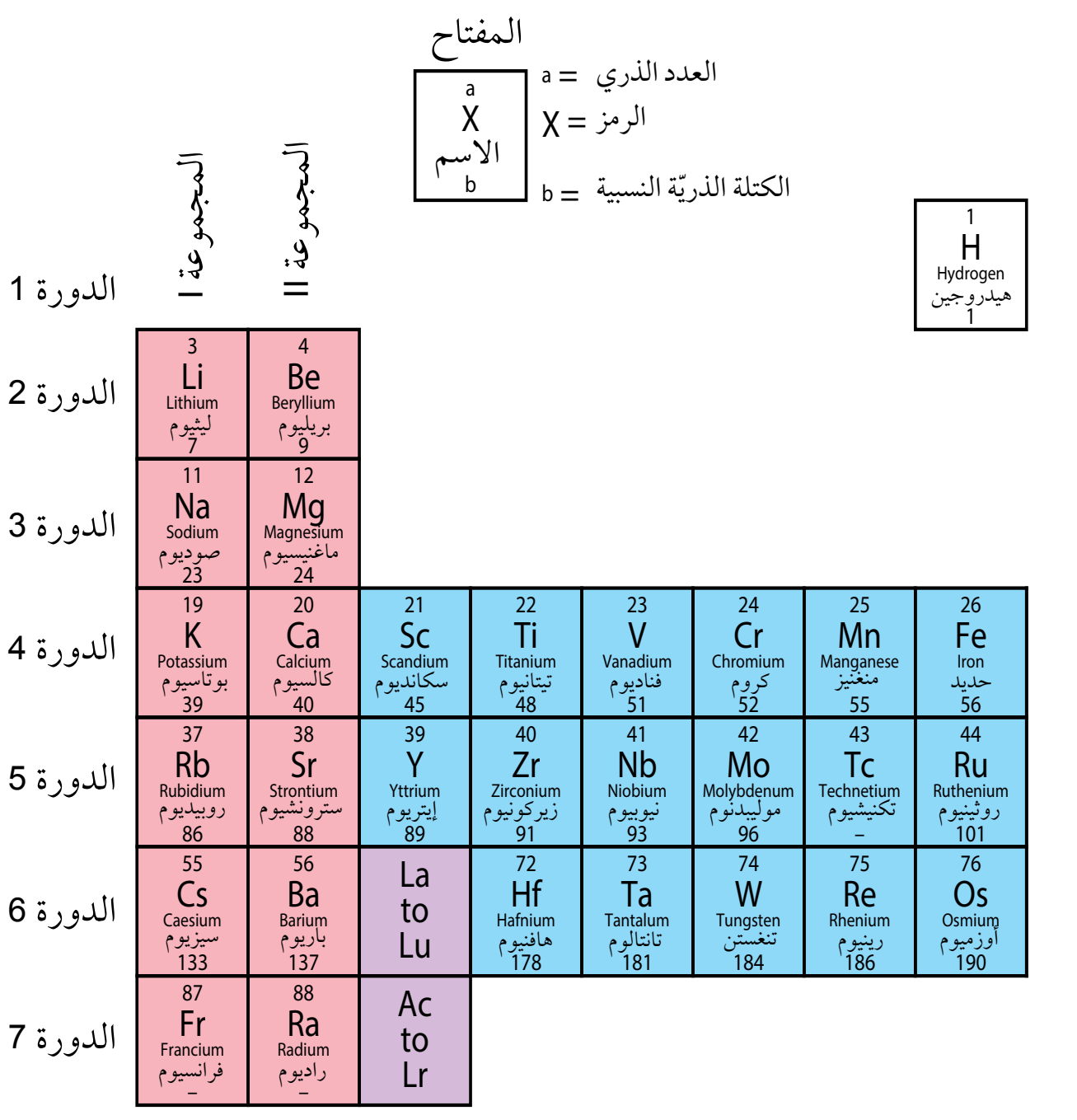

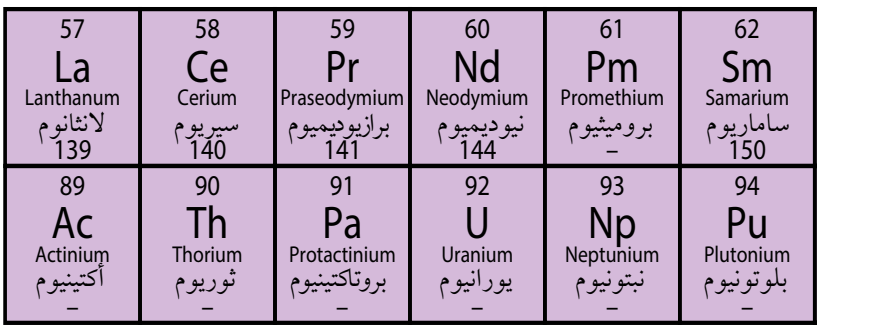

#### **شكر وتقدير**

يتوجه المؤلفون والناشرون بالشكر الجزيل إلى جميع من منحهم حقوق استخدام مصادرهم أو مراجعهم. وبالرغم من رغبتهم فى الإعراب عن تقديرهم لكل جهد تم بذله، وذكر كل مصدر تم ً استخدامه إلنجاز هذا العمل، إال أنه يستحيل ذكرها وحصرها جميعا. وفي حال إغفالهم ألي مصدر أو مرجع فإنه يسرهم ذكره في النسخ القادمة من هذا الكتاب.

EpicStockMedia/Getty Images; hamdanalderey/Shutterstock; DOUG JOHNSON / SCIENCE PHOTO LIBRARY: Filmfoto/Getty Images: Ministry of Education, Oman; DedMityay/Shutterstock; Fouad A. Saad/Shutterstock; Klaus Vedfelt/Getty Images; Phil Ashley/Getty Images; sciencephotos / Alamy Stock Photo; turk stock photographer/ Getty Images; Avalon/Bruce Coleman Inc / Alamy Stock Photo; GIPHOTOSTOCK / SCIENCE PHOTO LIBRARY; Zocha K/Getty Images; Tim Ridley/Getty Images; ANDREW LAMBERT PHOTOGRAPHY / SCIENCE PHOTO LIBRARY: Tee Photolive/ Getty Images; bojanstory/Getty Images; STphotography / Alamy Stock Photo; Paul Broadbent / Alamy Stock Photo: VOLKER STEGER / SCIENCE PHOTO LIBRARY: JOHN THOMAS/SCIENCE PHOTO LIBRARY/GI; Unknown (x4); Science & Society Picture Library/Getty Images: ANDREW LAMBERT PHOTOGRAPHY / SCIENCE PHOTO LIBRARY: Professor Doctor Hannes Lichte: DR DAVID WEXLER, COLOURED BY DR JEREMY BURGESS / SCIENCE PHOTO LIBRARY; DR TIM EVANS / SCIENCE PHOTO LIBRARY; Ktsimage/Getty Images; Natalie Board/EyeEm/Getty Images; ANDREW LAMBERT PHOTOGRAPHY / SCIENCE PHOTO LIBRARY
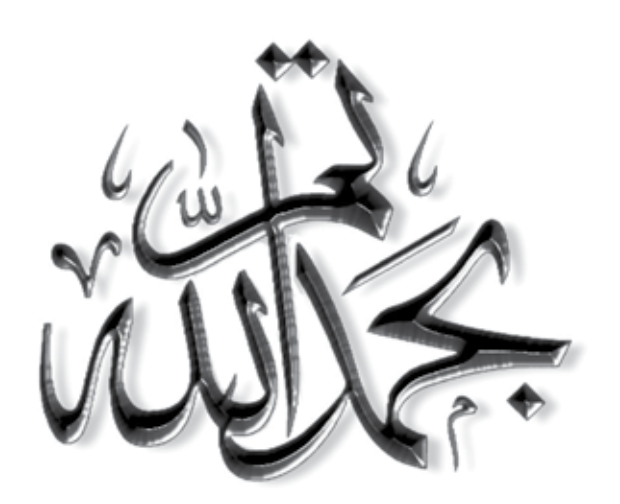

## رقم الإيداع : ٧2١٨ / 2023م

## **الفيزياء - كتاب الطالب الفيزياء - كتاب الطالب الفيزياء - كتاب الطالب**

يساعد البحث المكثف على تلبية االحتياجات الحقيقة للطلبة الذين يدرسون يساعد البحث المكثف على تلبية االحتياجات الحقيقة للطلبة الذين يدرسون يساعد البحث المكثف على تلبية االحتياجات الحقيقة للطلبة الذين يدرسون مادة الفيزياء. حيث تضمن الاسئلة الواردة في نهاية كل وحدة الشعور بالثقة اثناء مستخدم عملية التقييم، وفرصًا اكثر للتفكير، و تساعد قوائم المراجعة الخاصة بالتقييم ً الذاتي؛ على أن تصبح مسؤوال عن عملية التعلم. ً الذاتي؛ على أن تصبح مسؤوال عن عملية التعلم. ً الذاتي؛ على أن تصبح مسؤوال عن عملية التعلم.

ّ يؤمن كتاب الطالب مجموعة من أسئلة االستقصاء، مثل األنشطة العملية وأسئلة ّ يؤمن كتاب الطالب مجموعة من أسئلة االستقصاء، مثل األنشطة العملية وأسئلة ّ يؤمن كتاب الطالب مجموعة من أسئلة االستقصاء، مثل األنشطة العملية وأسئلة المناقشة، والتي تساعدك على تطوير مهارات القرن الحادي والعشرين. المناقشة، والتي تساعدك على تطوير مهارات القرن الحادي والعشرين. المناقشة، والتي تساعدك على تطوير مهارات القرن الحادي والعشرين.

- ¦بعض الميزات مثل »قبل أن تبدأ بدراسة الوحدة«، والملخصات، وكيفية التعلم ¦بعض الميزات مثل »قبل أن تبدأ بدراسة الوحدة«، والملخصات، وكيفية التعلم ¦بعض الميزات مثل »قبل أن تبدأ بدراسة الوحدة«، والملخصات، وكيفية التعلم ً النشط، وبناء المهارات، تمنح فرصا للتفكير. ً النشط، وبناء المهارات، تمنح فرصا للتفكير. ً النشط، وبناء المهارات، تمنح فرصا للتفكير.
- ¦ميزات »العلوم ضمن سياقها«، من تفسير األفكار ضمن سياق العالم الواقعي، ¦ميزات »العلوم ضمن سياقها«، من تفسير األفكار ضمن سياق العالم الواقعي، ¦ميزات »العلوم ضمن سياقها«، من تفسير األفكار ضمن سياق العالم الواقعي، إضافة إلى مناقشة المفاهيم مع الطلبة اآلخرين. إضافة إلى مناقشة المفاهيم مع الطلبة اآلخرين. إضافة إلى مناقشة المفاهيم مع الطلبة اآلخرين.
- ¦تعمل األسئلة ذات الجزئيات المتعددة الموجودة في نهاية كل وحدة على ¦تعمل األسئلة ذات الجزئيات المتعددة الموجودة في نهاية كل وحدة على ¦تعمل األسئلة ذات الجزئيات المتعددة الموجودة في نهاية كل وحدة على التحضير لخوض االمتحانات بثقة. التحضير لخوض االمتحانات بثقة.
- ¦تساعد أسئلة االستقصاء، مثل األنشطة العملية والعمل ضمن مجموعات، ¦تساعد أسئلة االستقصاء، مثل األنشطة العملية والعمل ضمن مجموعات، ¦تساعد أسئلة االستقصاء، مثل األنشطة العملية والعمل ضمن مجموعات، وأسئلة المناقشة، على تطوير مهارات القرن الحادي والعشرين. وأسئلة المناقشة، على تطوير مهارات القرن الحادي والعشرين. وأسئلة المناقشة، على تطوير مهارات القرن الحادي والعشرين.

ً يشمل منهج الفيزياء للصف الثاني عشر من هذه السلسلة أيضا: ً يشمل منهج الفيزياء للصف الثاني عشر من هذه السلسلة أيضا: ً يشمل منهج الفيزياء للصف الثاني عشر من هذه السلسلة أيضا:

- كتاب التجارب العملية واألنشطة - كتاب التجارب العملية واألنشطة ّ - دليل المعلم ّ - دليل المعلم - كتاب التجارب العملية واألنشطة

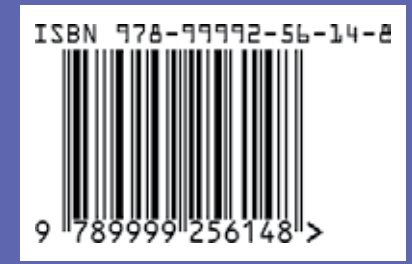

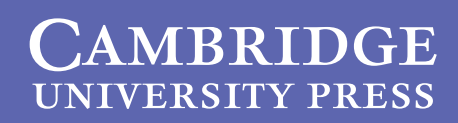

www.moe.gov.om